#### **FALAMA SOULEY**

## SIMULATION NUMERIQUE DU TRANSPORT SPATIAL ET TEMPOREL DES CONCENTRATIONS DE C02 ET DE CH4 ATMOSPHÉRIQUES ET COMPARAISONS AVEC LES OBSERVATIONS

Thèse présentée à la Faculté des études supérieures de l'Université Laval dans le cadre du programme de doctorat en physique pour l'obtention du grade de Philosophiae Doctor (Ph.D.)

#### DEPARTEMENT DE PHYSIQUE, DE GENIE PHYSIQUE ET D'OPTIQUE FACULTÉ DES SCIENCES ET DE GÉNIE UNIVERSITÉ LAVAL QUÉBEC

2010

© Falama Souley, 2010

### Résumé

L'effet de la pollution atmosphérique se fait de plus en plus ressentir de nos jours. Plusieurs études font valoir la nécessité de développer des techniques de mesures et de simulations pour la surveillance continue de son évolution dans l'atmosphère. La modélisation numérique est de plus en plus utilisée pour estimer la dispersion des nuages de polluants dans le temps et dans l'espace. Elle présente a priori des avantages certains par rapport aux techniques physiques que sont les essais in situ ou à échelle réduite. La présente étude consiste en une modélisation inverse des concentrations de  $CO<sub>2</sub>$  obtenues à l'été 2007 par la mesure en continu sur le site de Lethbridge, Alberta (Fluxnet Canada). Cette première étape dite de « calage de modèle » a permis ainsi d'optimiser les paramètres d'entrée du modèle de chimie-transport. Il a ainsi été possible de s'assurer de la qualité et de la reproductibilité des simulations par rapport aux observations. L'écart relatif maximal (de l'ordre de 12,3 %) entre simulations et observations sur le site (mai-août 2007) démontrent la bonne qualité des données d'entrée du modèle. Nos résultats ont montré également la grande influence des vents sur ce site dans la dispersion atmosphérique des polluants. Les vents de l'ordre de 44 km/h dispersent les polluants (ici le  $CO<sub>2</sub>$ ), tandis que ceux de l'ordre de 7 km/h favorisent l'accumulation des polluants sur le site de mesure. Dans une seconde étape, les concentrations de  $CO<sub>2</sub>$  et de  $CH<sub>4</sub>$  mesurées sur le champ expérimental de culture de l'Université Laval au cours de l'été 2005, grâce au dispositif conçu au LP AM (Laboratoire de physique atomique et moléculaire, Département de physique de génie physique et d'optique, Université Laval), ont été calculées grâce à nos codes (TRANSCHIM). Une erreur relative maximale de ~7 % pour le CH<sub>4</sub> et de ~2 % pour le CO<sub>2</sub> ont été observées entre les mesures et les simulations. Une fois de plus la grande influence du vent sur la dispersion atmosphérique des polluants a été mise en évidence. Les indicateurs statistiques, choisis pour déterminer la qualité des résultats dans cette deuxième étape, ont été généralement meilleurs malgré certaines données qui semblaient parfois physiquement irréalistes. Néanmoins le but de jeter les jalons d'une recherche combinée de mesures expérimentales et de simulations numériques conduisant à des résultats convergents a été atteint.

### Abstract

The effect of atmospheric pollution is increasingly present nowadays. Several studies agree on the need for developing efficient measurement techniques and modeling simulations to continuously monitor the changes in the atmosphere. Numerical modeling is increasingly used to determine the dispersion of pollutants in space and time. Numerical modeling presents *a priori* advantages compared to physical techniques such as *in situ* or small-scale measuring. This study is an inverse modeling of  $CO<sub>2</sub>$  concentrations obtained by continuous measurements on the site of Lethbridge (Alberta, Canada) by the Fluxnet team. The first step of this study was optimizing the input data of our chemistry-transport model with the Fluxnet data. This enabled us to verify the quality and reproducibility of the simulations compared with experimental data. The maximum relative difference (about 12.3 %) between simulated and measured data from the experimental site (May-August 2007) demonstrates the good quality of the input parameters. Our results also show the great influence of winds in the atmospheric dispersion of pollutants. Winds of about 44 km/h disperse pollutants ( $CO<sub>2</sub>$  in this case), while winds on the order of 7 km/h promote the accumulation of pollutants on the ground. The second step of the project was to simulate the  $CO<sub>2</sub>$  and  $CH<sub>4</sub>$  concentrations measured on the experimental agricultural field at Université Laval during the summer 2005. The measurements were performed with a device designed in LP AM (Laboratoire de Physique Atomique et Moléculaire, Department de physique, de génie physique et d'optique, Université Laval). The simulations were calculated with our code (TRANSCHIM). Maximum relative errors of  $\sim$ 7 % for CH<sub>4</sub> and  $-2$  % for  $CO<sub>2</sub>$  were observed between measurements and simulations. Once again, the strong influence of wind on the atmospheric dispersion of pollutants was highlighted. The statistical indicators chosen to determine the quality of the results were generally better, despite the fact that some data seemed physically unrealistic. However, the aim to establish the foundations of a combined research with experimental data and numerical simulations leading to converging results was achieved.

### Avant-propos

Ces longues et laborieuses années du présent travail de thèse n'auraient jamais connu un dénouement heureux sans le soutien indéfectible et inconditionnel du Pr Denis ROY, mon directeur de recherche et responsable du Laboratoire de physique atomique et moléculaire (LPAM) du département de physique de génie physique et d'optique de l'Université Laval. Monsieur, je voudrais ici vous témoigner toute ma reconnaissance pour votre présence, vos conseils, votre encadrement exemplaire, votre fabuleuse initiation à la recherche avancée. Sans avoir à m'imposer quelques démarches que ce soit vous avez su me tracer des lignes directives assez claires et avez toujours veillé que tout aille bien pour moi sur tous les plans. Lorsque nécessaire, vous n'avez jamais ménagé aucun effort pour m'apporter votre soutien de près ou de loin. Merci du fond du cœur.

Je voudrais dire un gros merci à mon co-directeur le Pr Oumarou Bouba de l'Université de Douala pour son soutien sans faille. Je sais que ça n'a pas été de tout repos durant mes trois premières années de thèse pendant lesquelles j'ai été boursier de l'Agence Universitaire de la Francophonie. Sans son aide, je n'aurais jamais pu terminer ces années. Bien que loin de lui, j'ai profité des conseils et de l'encadrement du professeur Oumarou surtout durant mes nombreux passages au Cameroun.

Je tiens à remercier le personnel du CEPAMOQ (Centre de Physique Atomique et Moléculaire de l'Université de Douala au Cameroun). Je voudrais citer ici son coordonnateur le Pr Kwato Njock Moïse G. et le Dr Mbiaké Robert. Grâce aux nombreux projets pilotés par Dr Mbiaké Robert, ce dernier n'a ménagé aucun effort pour m'épauler financièrement chaque fois que mon directeur et moi avons fait appel à lui. Qu'il retrouve en l'aboutissement de ces travaux une fierté d'accomplissement parce qu'en fait ce projet, c'est lui qui l'a amorcé et il a travaillé d'arrache-pied pour sa réalisation. Je sais pouvoir compter sur lui dans n'importe quelle circonstance et je voudrais par-dessus tout lui rappeler mon engament dans la lutte qui est la sienne. Je voudrais ici souligner toute ma reconnaissance au Pr Ousmanou Motapon pour ces conseils judicieux durant ces années.

Les codes utilisés dans le présent travail proviennent du laboratoire CORIA (UMR 6614) de l'Institut Nationale des Sciences Appliquées (INSA) de Rouen en France. Je voudrais dire merci à monsieur Alexis Coppalle pour nous avoir donné gracieusement ceux-ci et pour m'avoir généreusement accueilli dans son laboratoire pour un bref stage. Le soutien de Christelle Philippe, pour la compréhension et l'exploitation de ces codes a été déterminant. Christelle, retrouve ici toute ma reconnaissance pour ton aide.

Les données utilisées pour la première étape de notre démarche nous ont été fournies par Fluxnet Canada. Aussi je tiens à remercier toute son administration, en particulier l'équipe de Lethbridge en Alberta dirigé par monsieur Lawrence B. Flanagan. Votre collaboration a été déterminante pour nous.

Dans la seconde partie de notre travail, nous avons utilisé des données qui ont été réalisées par le dispositif conçu ici même au LPAM. Tommy Ringuette, mon collègue, est celui qui est en charge de la partie expérimentale de notre projet et donc de ce dispositif. Je voudrais ici lui dire toute ma reconnaissance pour l'aide inconditionnelle qu'il m'a apportée durant toutes ces années de dur labeur. La gestion des flux de données reçues de l'équipe de Fluxnet, afin de les rendre exploitables par nos codes, ne pourrait jamais être aussi facile sans le programme que tu as écrit en Labview 7.1. En fait ce travail de thèse t'appartient également. Merci pour tout.

Une personne dont le mérite est à souligner dans l'aboutissement de ces travaux est mon collègue et ami Sylvain Massey. Sylvain, les discussions que nous avons eu durant ces années, ton expérience, ton aide sans contrepartie, bref ta présence ont été déterminants pour moi. Les années passées avec toi dans les laboratoires de physique expérimentale I et II m'ont apporté bien plus que ce que tu peux imaginer. Aucun mot ne peut être assez adéquat pour te dire merci.

Je voudrais dire merci également à tout le personnel administratif du département de physique, de génie physique et d'optique. Je cite en particulier le Pr René Roy, directeur, le Pr Ermanno F. Borra, responsable des études supérieures, et mesdames Diane Hallé et Marjolaine McFadden, agentes de secrétariat au Département, pour leur aide lors de mes problèmes administratifs.

À mes camarades et amis du CEPAMOQ : Bouri Celsus, Dehayem Alix, Yvette Siaka, Malonda Brice, Paul Edimo, François Waffeu, Saidou, Marcel Ngoko. Les souvenirs dans ma tête son encore tout frais depuis que nous avons embarqué tous ensemble dans cette aventure qui est la recherche et pourtant cela fait sept ans aujourd'hui.

 $\mathbf V$ 

Ah! Que le temps passe vite et avec lui nos plus belles années. Les gars, je ne vous oublierai jamais même si parfois je disparais un peu. Mes amis Aimé Jean Messiga, Daniel Tonyé, Honoré Diemo, Christophe DeGaule, merci pour votre soutien moral surtout lorsque ça ne va pas. Ici à Québec je me sens en famille grâce à vous.

Je voudrais dire merci également à toute ma famille et ma belle famille pour leur appui inconditionnel. Je sais que la distance s'est toujours interposée entre nous m'éloignant parfois de vous durant des longues années, mais vous le savez bien je vous porte dans mon cœur. Croyez-moi, c'est grâce à vous si je tiens encore le coup. Merci de croire en moi.

Je voudrais finalement remercier tous ceux qui, de près ou de loin, m'ont apporté un soutien de quelque nature que ce soit. Je sais que vous êtes nombreux dont les noms ne figurent pas ici. Mais sachez que ce n'est pas un oubli. Il faut bien que j'arrête à un moment donné, sinon il y aura plus de pages de remerciements que du travail de thèse proprement dit.

Pour la réalisation de ces travaux, l'appui financier des organismes suivant a été nécessaire : l'AUF (Agence Universitaire de la Francophonie), le CRSNG (Conseil de recherches en sciences naturelles et en génie du Canada), le projet CORUS (Coopération pour la Recherche Universitaire et Scientifique) piloté par le Dr Mbiaké Robert et enfin le Département de physique de génie physique et d'optique de l'Université Laval.

Aux trois femmes de ma vie.

Ma pauvre mère Mammaouro. Depuis ma tendre jeunesse, j'ai été forcé de me séparer de toi mais tu es restée près de moi par tes prières, tes pensées, et ton soutien moral. Merci pour avoir cru en moi durant toutes ces années.

Ma chère épouse Ida Mbia Mbarga. Je sais que je ne suis pas souvent facile à vivre surtout pendant les moments de stress comme ceux-ci. Merci pour ta compréhension ton soutien infaillible et ton amour. Le meilleur pour nous est avenir.

Ma petite fille Chiara Souley-Mbia. Papa t'aime beaucoup et merci pour avoir redonner un sens à ma pauvre petite existence. Je donnerai le meilleur de moi pour t'apporter ce qu 'il faut pour ta croissance et ton épanouissement. Si parfois je déconne ne t'arrête pas làdessus c 'est parce que je t'aime beaucoup et je voudrais que tu sois la meilleur de toutes les petites filles du monde. Et je sais que tu le seras tu es avant tout une princesse quand même.

# Table des matières

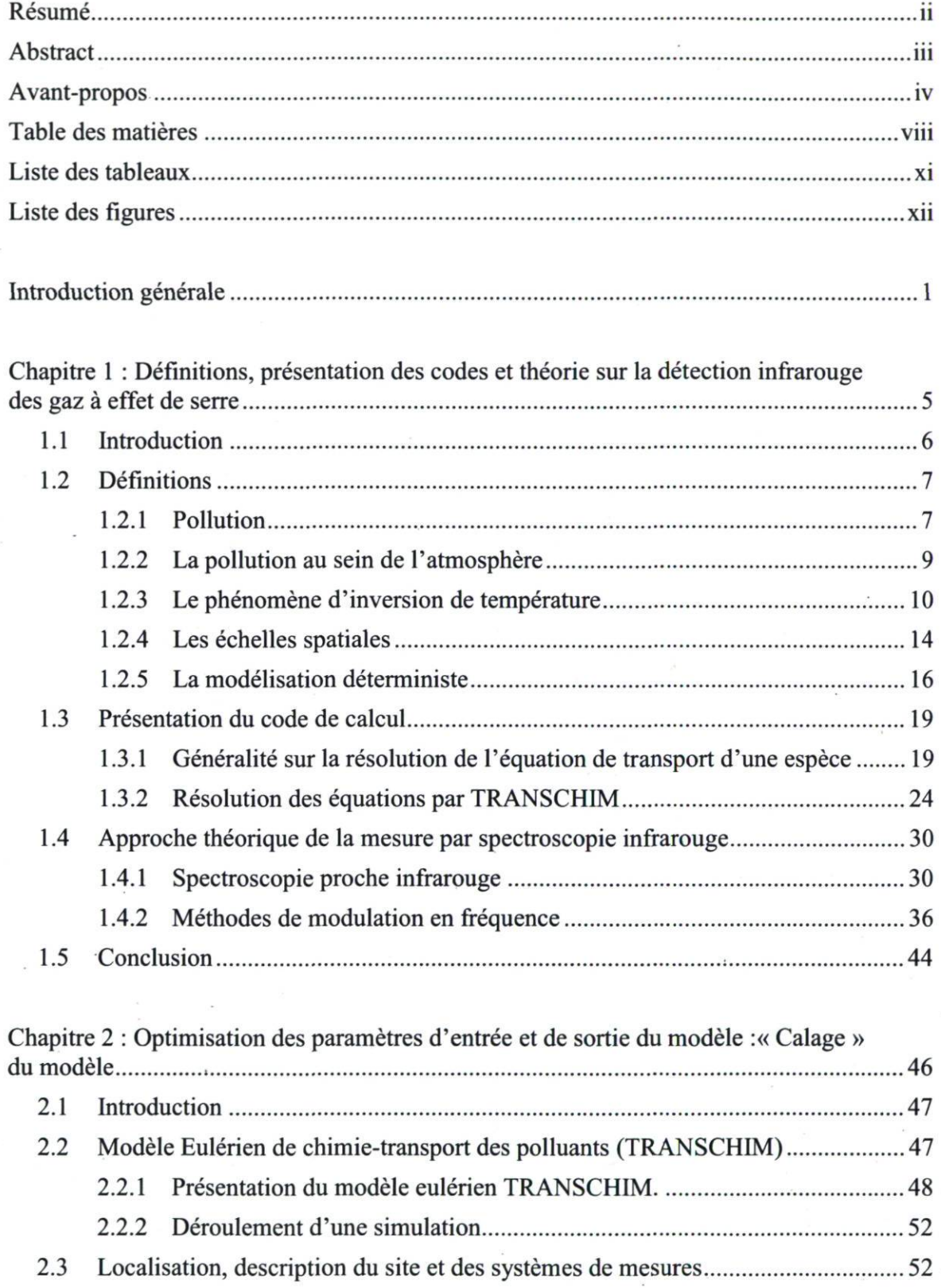

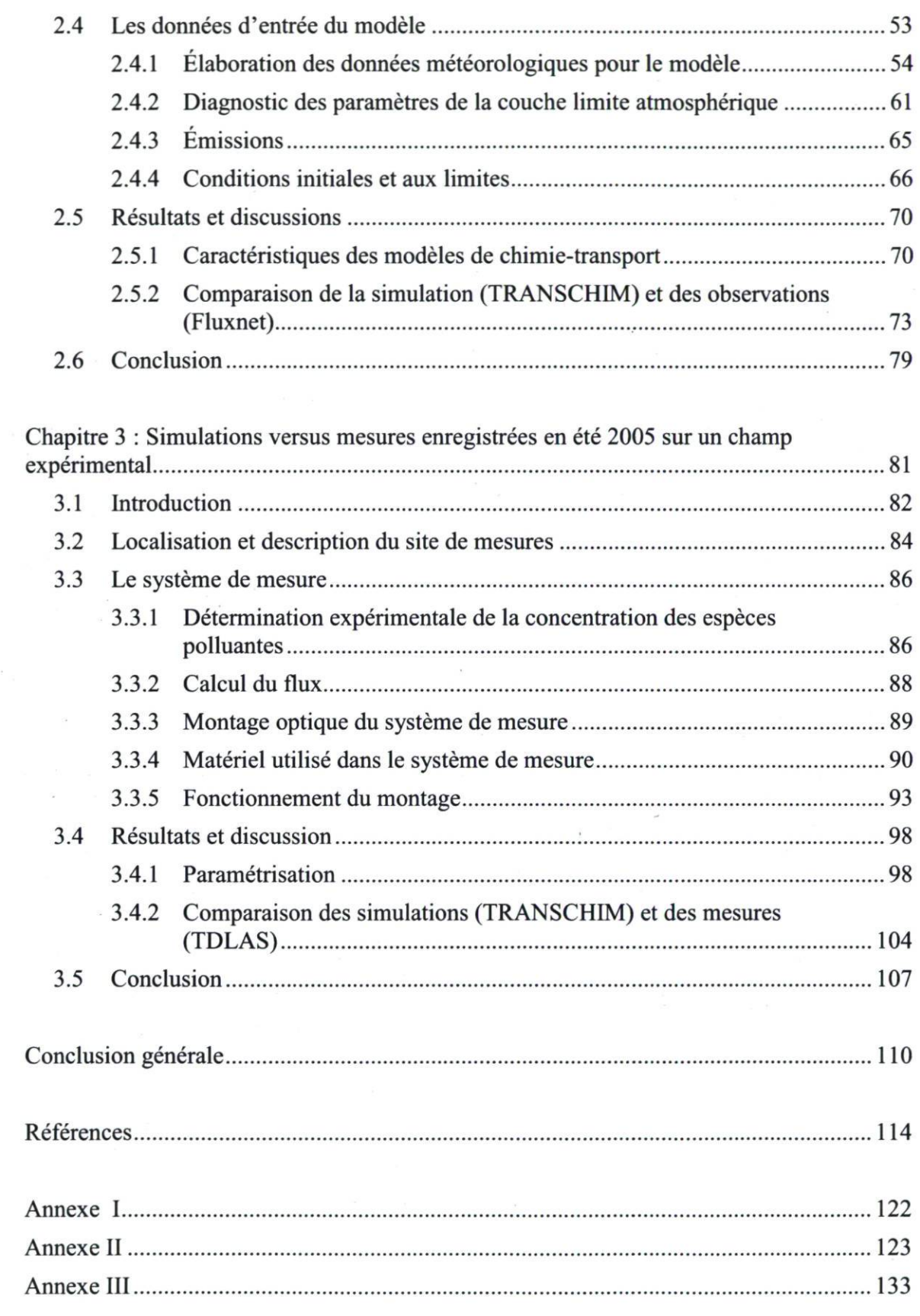

 $\bar{\tau}$ 

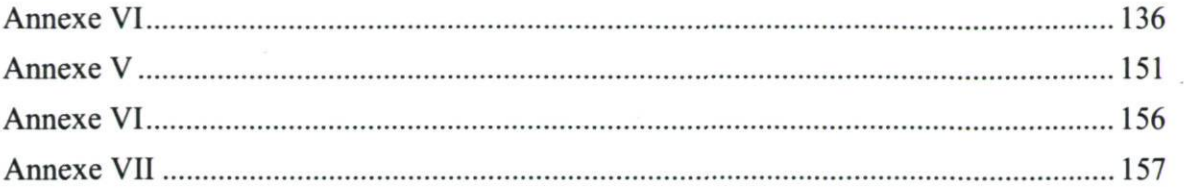

## Liste des tableaux

Tableau 1.1 : Intensité du pic et indice de modulation m en fonction de l'harmonique...... 44

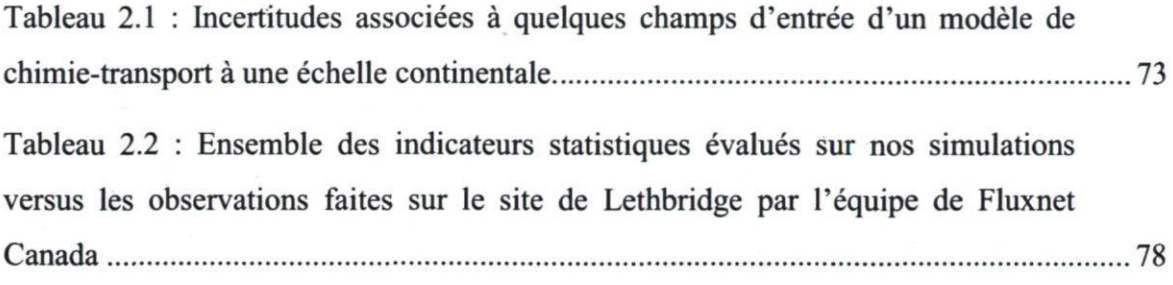

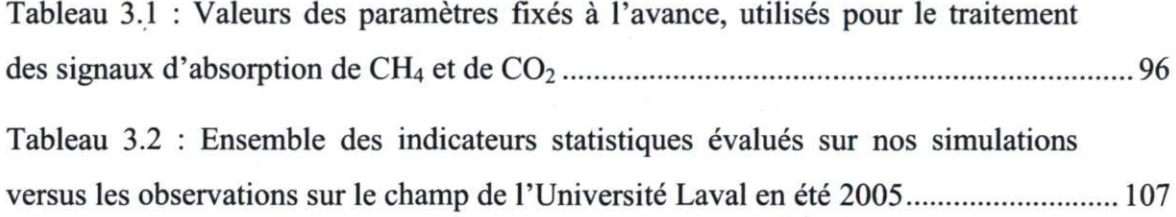

# Liste des figures

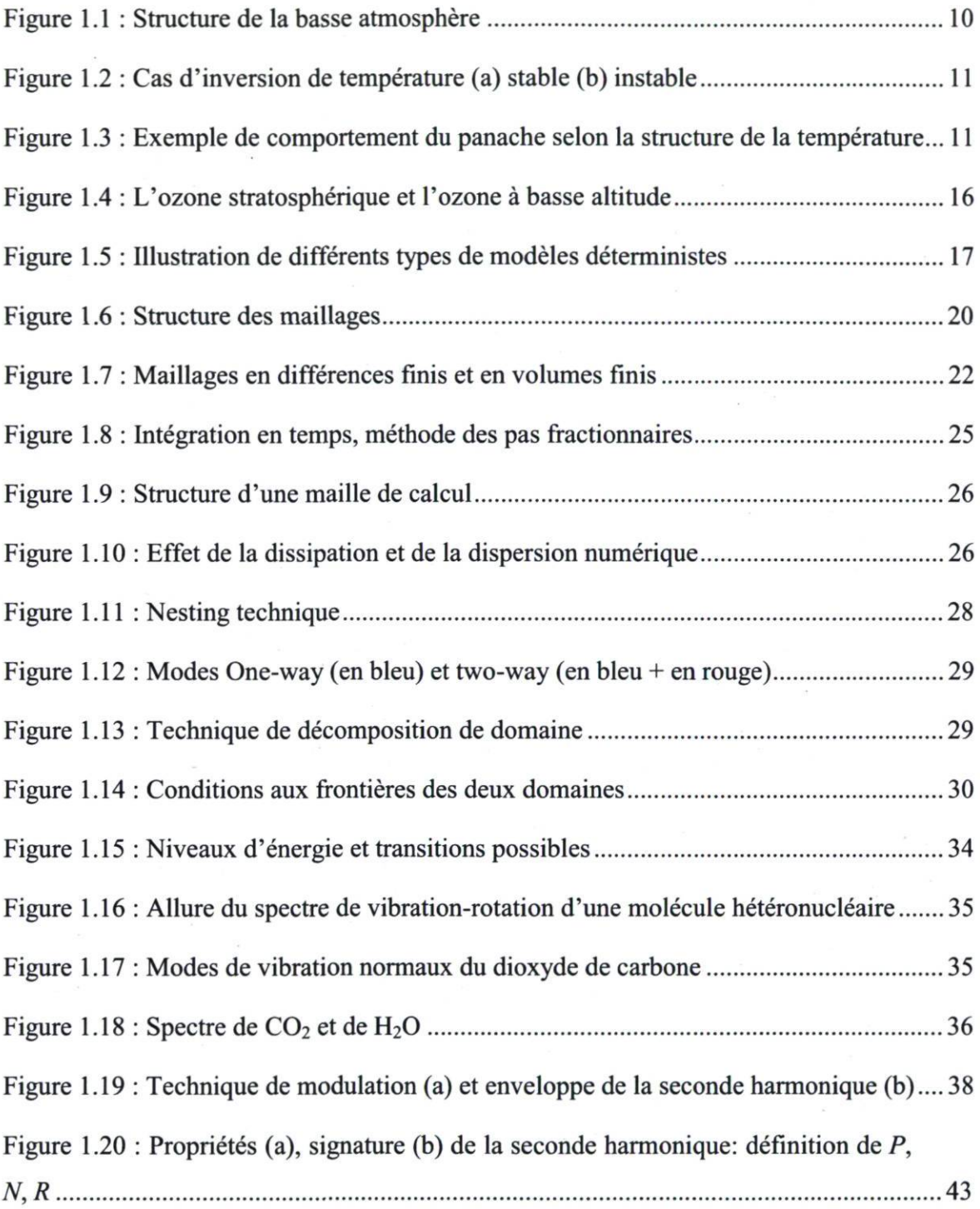

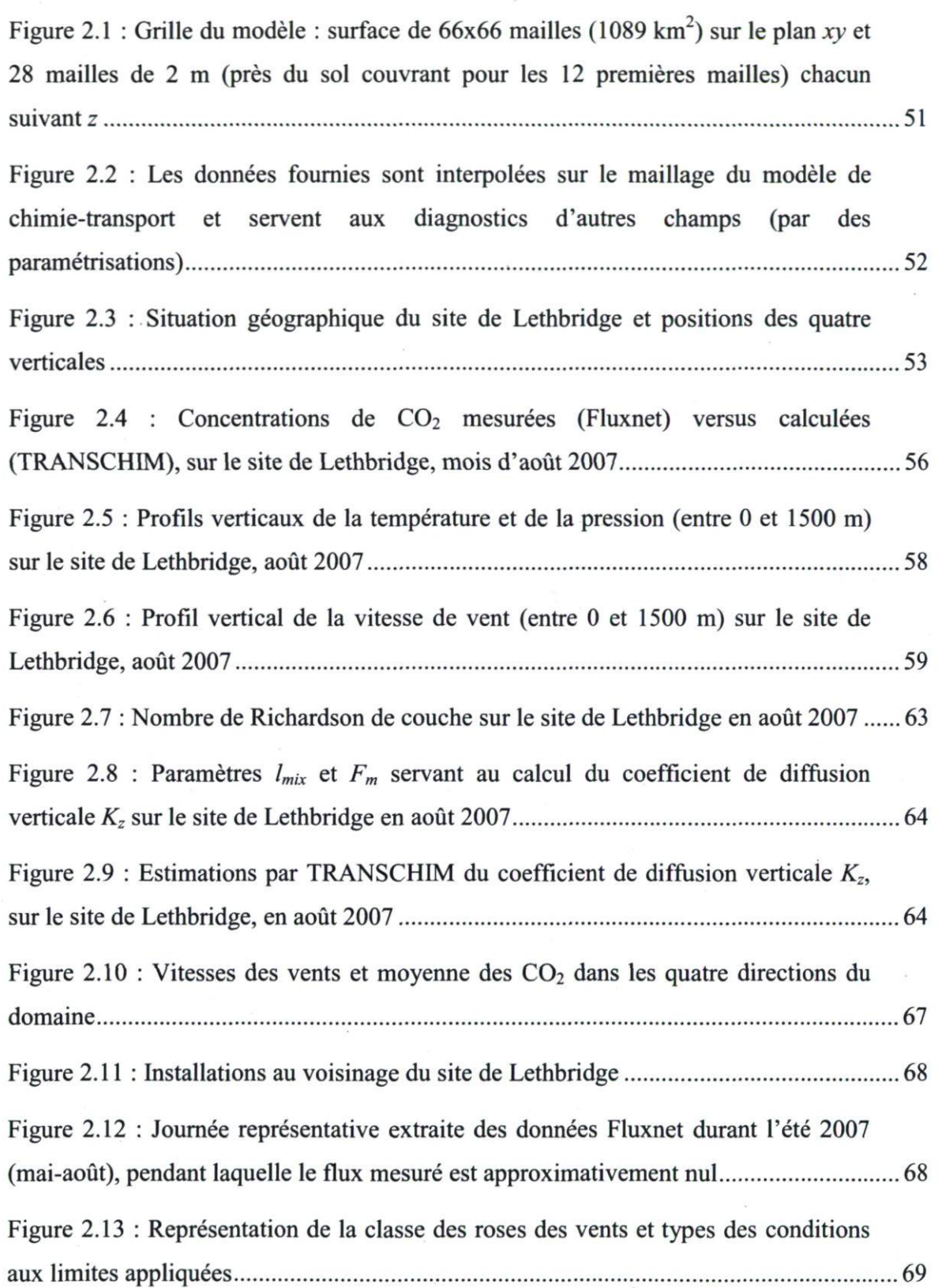

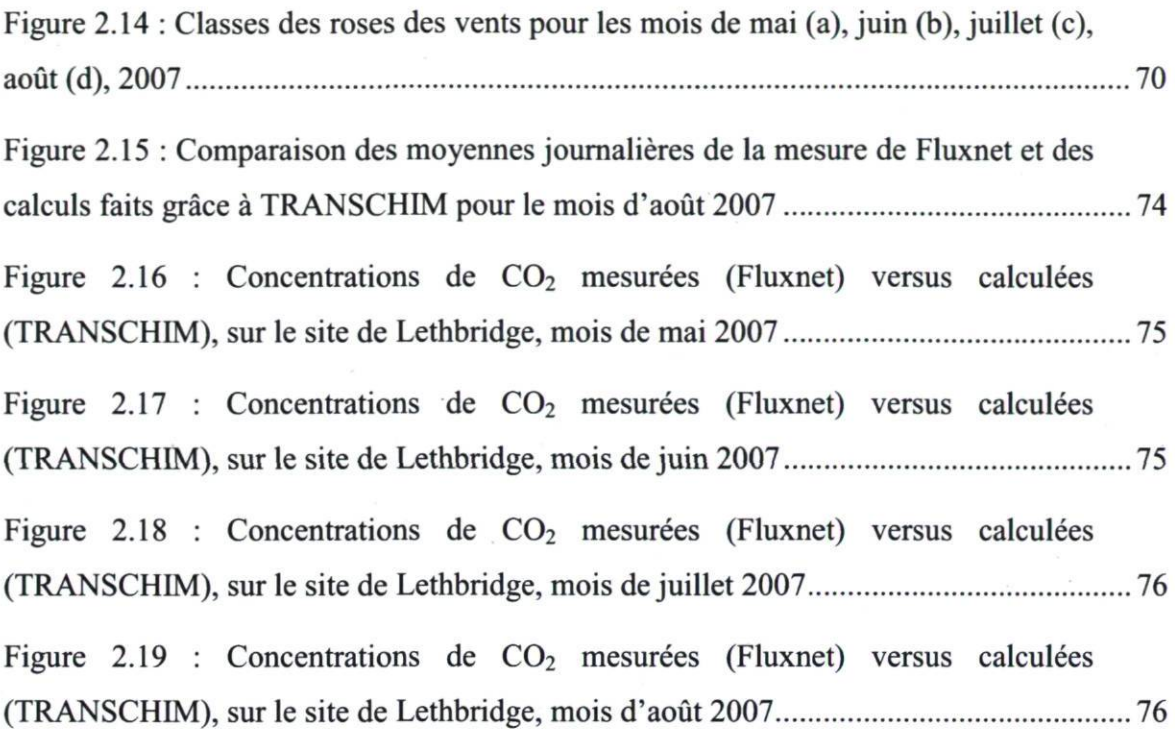

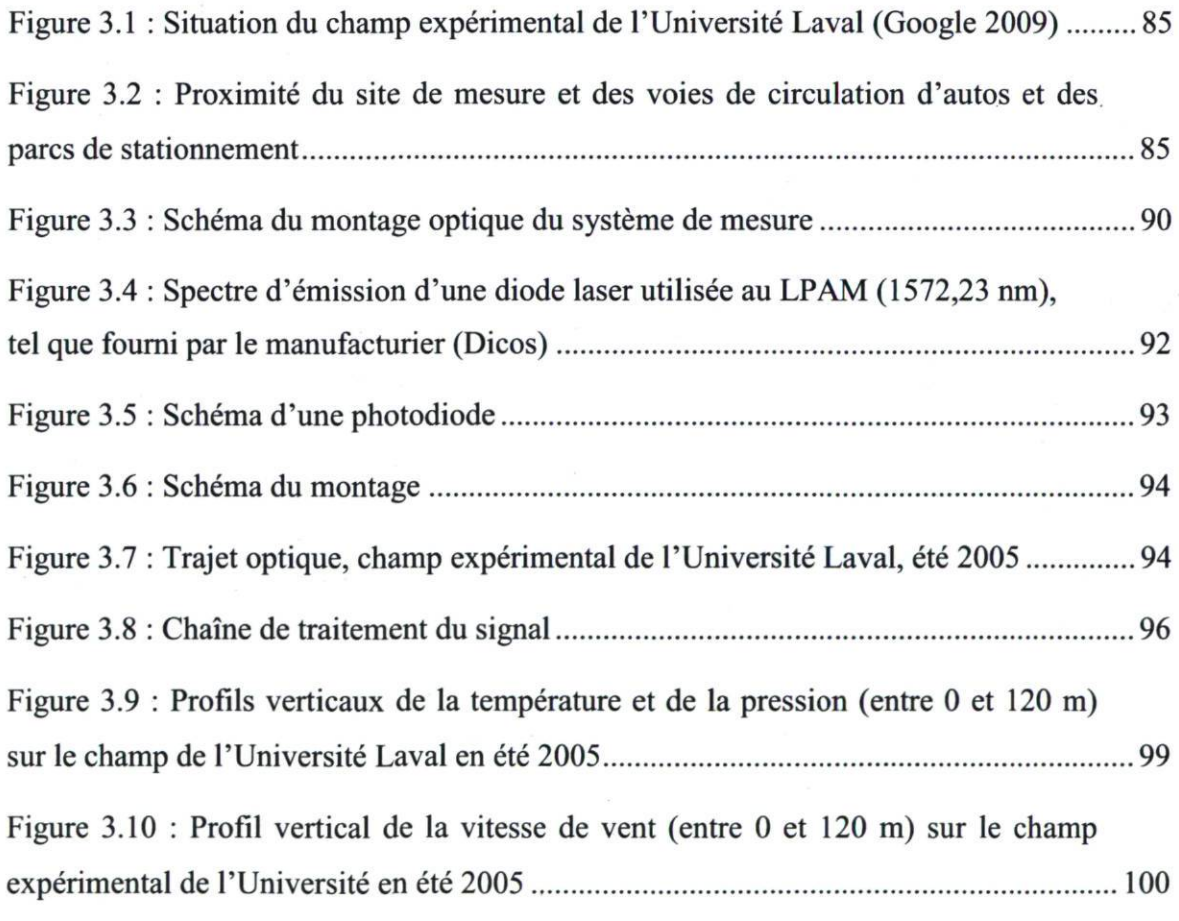

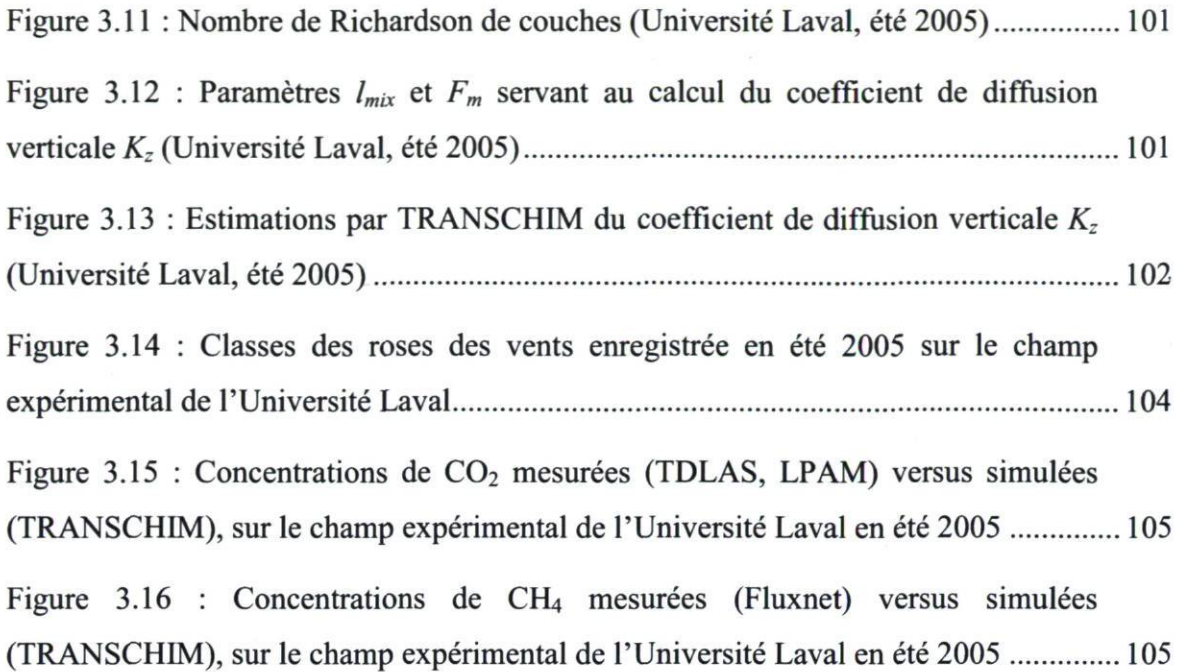

# Introduction générale

L'activité humaine a considérablement modifié la composition de l'atmosphère durant le dernier siècle. Une des conséquences directes de cette modification est la pollution atmosphérique croissante et l'augmentation des gaz à effet de serre (GES) qui contribuent directement ou indirectement au réchauffement de la planète [1]. La mesure de la concentration de ceux-ci à l'état de traces dans l'atmosphère est une opération très délicate qui nécessite des techniques de spectroscopic sensibles. Plusieurs études se basant sur la spectroscopic infrarouge à base des diodes lasers accordables (TDLAS) montrent que celle-ci représente une possibilité hautement performante de mesurer avec une bonne précision la concentration de ces espèces à l'état de traces dans l'atmosphère par l'utilisation des signatures spectrales in situ et en temps réel sans aucun échantillonnage  $[2-$ 4].

Les principaux gaz identifiés contribuant à la pollution atmosphérique aux basses altitudes sont l'ozone  $(O_3)$ , le monoxyde de carbone  $(CO)$ , le protoxyde d'azote  $(NO_x)$  et les hydrocarbures, dont l'impact sur la santé des humains est direct. À ces gaz, on peut donc ajouter les gaz à effet de serre (GES) qui, par leur action directe ou indirecte dans le réchauffement climatique, contribuent à la détérioration de la vie sur terre. Comme GES, on peut citer principalement le dioxyde de carbone,  $CO<sub>2</sub>$  (dont les concentrations maximales varient entre 401 et 490 ppm) [5], d'origine anthropogénique et biologique, qui est de loin le principal GES; sa concentration dans la stratosphère est en augmentation année après année, avec l'accroissement de la population mondiale [6]. Les deux autres gaz importants sont l'oxyde nitreux  $(N_2O)$  et le méthane  $(CH_4)$ . Bien qu'en très faible concentration par rapport au  $CO<sub>2</sub>$  (maximum établi à 0,5 ppm et 1,88 ppm respectivement [5]), ces gaz ont respectivement un pouvoir radiatif 270 fois et 63 fois plus élevé que celui du  $CO<sub>2</sub>$  [4].

Dans le cadre des présents travaux, nous nous restreindrons à deux GES seulement, soit le dioxyde de carbone et le méthane. Toutefois, en raison de leur champ d'action assez restreint dans l'espace et dans le temps, les mesures expérimentales faites in situ en temps réel sont limitées (quelques kilomètres carrés en espace et de quelques jours à quelques mois en temps). Ainsi ces mesures ne peuvent pas rendre compte de la qualité de l'air pour de très grandes échelles de temps et d'espace. Des études complémentaires, souvent en parallèle avec les observations, réalisées grâce à l'utilisation des modèles déterministes (lagrangien, eulérien, gaussien, modèle de boîte, etc.), contribuent à une meilleure compréhension du phénomène de la pollution atmosphérique causée par les GES et autres type de gaz dits polluants. De telles approches, basées sur une modélisation numérique de transport spatial et temporel, peuvent alors avoir des applications plus vastes allant des échelles dites locales (quelques dizaines de mètres) aux échelles globales de ces concentrations. Elles présentent a priori des avantages certains par rapport aux techniques physiques que sont les essais in situ ou à échelle réduite : non recours à de lourdes procédures expérimentales, rapidité de l'étude, possibilité d'envisager un grand nombre de situations [7-13].

Les modèles de chimie-transport, en estimant les concentrations des divers polluants, permettent entre autres de simuler la qualité de l'air. Celle-ci renvoie généralement à la pollution chronique de l'air au voisinage du sol, c'est-à-dire à la pollution atmosphérique potentiellement néfaste aux humains ou aux cultures agricoles par les polluants et les GES. Ceci se passe au niveau de la « couche limite atmosphérique », cette couche d'environ 1 km qui est directement en contact avec le sol et qui correspond à la partie inférieure de la troposphère (~12 km). Elle est influencée en une heure ou moins par des changements au voisinage de la surface terrestre (réchauffement, evaporation, émission des polluants, etc.). Nos travaux se limitent donc à cette couche de l'atmosphère. Par conséquent les paramètres météorologiques tels que le vent, la pression, la température sont définis à l'intérieur de cette couche.

La présente étude est le premier jalon d'un long processus de mise en place d'une combinaison de mesures en continu sur certains sites, grâce à un dispositif de mesure à base de diodes lasers en infrarouge (IR) réalisé au LPAM et de simulations numériques basées sur un modèle eulérien de diffusion atmosphérique. À ce stade-ci, la première étape de l'étude<sup>1</sup> a consisté en une modélisation inverse des données de concentrations de  $CO<sub>2</sub>$ obtenues par la mesure en continu sur un site expérimental par une équipe de Fluxnet à Lethbridge (Alberta) à l'été 2007. La disponibilité d'un grand nombre de données durant des longues périodes de mesure en continu sur ce site et les similitudes que présente celuici avec le site qui nous sert de champ expérimental pour des tests de notre dispositif, nous ont conduit à choisir ce site pour le « calage » de notre modèle. Ce processus nécessitant plusieurs simulations sur différentes périodes pour permettre de rendre compte de façon

Voir l'organigramme de la démarche en annexe I

#### Introduction générale

assez précise de l'influence des paramètres d'entrée à fournir au modèle, sur les concentrations calculées. La seconde étape est une simulation des données de concentrations de CO<sub>2</sub> et de CH<sub>4</sub> obtenues grâce au dispositif réalisé au LPAM sur le champ expérimental de l'Université Laval à l'été 2005. Ce processus de « calage du modèle » permettra alors d'affiner les champs d'entrée du modèle de chimie-transport, de manière à diminuer l'écart entre les concentrations simulées et les observations. On pourra ainsi s'assurer de la qualité et de la reproductibilité des simulations. La seconde modélisation consistera en une première tentative de mise en place d'une étude combinée de simulations et de mesures, ce qui est l'objet essentiel de ces travaux de thèse.

Ainsi, le premier chapitre de ce document présente quelques définitions des termes communs de la pollution et un ensemble de théories nécessaires sur la simulation de la pollution basée sur le modèle eulérien de dispersion atmosphérique. Le modèle numérique utilisé est le modèle eulérien TRANSCHIM (Transport et Chimie). Ce modèle nous a été fourni par le laboratoire CORIA (UMR 6614) de l'Institut National des Sciences Appliquées (INSA) de Rouen en France. Une théorie indispensable sur la mesure des concentrations des gaz à effet de serre par spectroscopic IR sera également présentée dans ce chapitre. Le second chapitre détaillera la procédure d'une modélisation inverse des concentrations de  $CO<sub>2</sub>$  qui a permis d'affiner les données d'entrée du modèle et de juger statistiquement de la fiabilité des résultats de simulations par TRANSCHIM. Il y sera détaillé toute la procédure de conception des fichiers d'entrées du modèle<sup>2</sup>, notamment les fichiers météorologiques dont certaines difficultés rencontrées nous ont amené à les construire de façon empirique en se basant sur les profils existant dans la littérature (température, pression, vent, etc.). Il sera démontré toute l'importance d'avoir des données météorologiques avec une bonne précision, car le modèle déterministe que nous avons utilisé en dépend de façon assez sensible. Enfin, le troisième chapitre présentera une étude combinée de simulations (TRANSCHIM) et de mesures (in situ) par le dispositif réalisé au LPAM. Cette première tentative est le but principal de ces travaux.

 $\overline{\mathbf{4}}$ 

<sup>&</sup>lt;sup>2</sup> Voir annexes I et III

## Chapitre 1 : Définitions, présentation des codes et théorie sur la détection infrarouge des gaz à effet de serre

#### 1.1 Introduction

La pollution atmosphérique est un phénomène complexe résultant de la combinaison de nombreux facteurs comme les émissions de polluants, la météorologie et la chimie. Les polluants dits primaires sont émis dans l'atmosphère par des processus naturels ou anthropogéniques puis transportés, dispersés et déposés tout en subissant de nombreuses transformations chimiques. Ces dernières donnent naissance à de nouveaux polluants dits secondaires. Face à la toxicité de nombreuses substances polluantes et de leur impact sur l'environnement, le climat et les bâtiments, les émissions sont réglementées depuis les années 80 (Convention sur la pollution transfrontière de Genève 1979, Protocole de Gôteborg 1999, Protocole de Kyoto 1999), et les concentrations ambiantes depuis les années 90. Le Conseil européen a adopté en 1996 la directive cadre 96/62/CE qui établit le principe d'une évaluation et de la gestion de la qualité de l'air sur tout le territoire de chaque état membre. En application de cette directive cadre, quatre directives-filles fixent les seuils réglementaires (valeur limite, seuil d'alerte, valeur cible, objectif à long terme et seuil d'information) concernant les polluants surveillés : le dioxyde de soufre, le dioxyde d'azote, les oxydes d'azote NO+NO2, l'ozone, le monoxyde de carbone, le benzène, les composés organiques volatils  $C_xH_y$ , le dioxyde de carbone  $CO_2$ , les HAP<sup>1</sup>, les particules PM<sup>2</sup> 10 et PM 2,5, le nickel, le cadmium, l'arsenic, le plomb et le mercure. En France par exemple, le cadre général de l'évaluation et de la gestion de la qualité de l'air est défini par la Loi sur l'Air et l'Utilisation Rationnelle de l'Énergie (LAURE décembre 1996) qui est à l'origine des trois types de plans régionaux : le plan régional pour la qualité de l'air (PRQA), le plan de protection de l'atmosphère (PPA) et le plan de déplacement urbain (PDU). Cette gestion de la qualité de l'air est confiée à la Fédération Atmo réunissant les Associations Agréées de Surveillance de la Qualité de l'Air (40 AASQA en 2002). Le

6

<sup>&</sup>lt;sup>1</sup> HAP : abréviation anglo-saxone (Hazardous Air Pollutants), regroupe des produits chimiques sur la base de leurs demi-vies dans les conditions normales d'evaporation. À ne pas confondre avec les hydrocarbures aromatiques polycycliques, communément appelées HAP, qui sont une famille de composés chimiques constitués d'atomes de carbone et d'hydrogène dont la structure des molécules comprend au moins deux cycles aromatiques condensés (Wikipedia).

<sup>&</sup>lt;sup>2</sup> Les particules en suspension (notées PM en anglais pour *Particulate Matter*) sont d'une manière générale les fines particules solides portées par l'eau ou solide et/ou liquides portées par l'air. On peut les recueillir et les quantifier par filtration ou par d'autres procédés physiques. L'augmentation des taux des particules fines dans l'air est facteur de risques sanitaires (maladies cardiovasculaires, altération des fonctions pulmonaires, cancer du poumon et diminution de l'espérance de vie) (Wikipédia).

Laboratoire Central de Surveillance de la Qualité de l'Air (LCSQA) intervient comme appui scientifique et technique aux associations de surveillance. Chaque année, le Canada quant à lui prépare un inventaire national des émissions de gaz à effet de serre (GES) produites par les activités humaines (par ex. combustion de carburants, procédés industriels) et des absorptions par les puits (par ex. arbres). En 2007, au Canada, les émissions totales des GES ont atteint 747 mégatonnes d'équivalent de dioxyde de carbone<sup>3</sup> (éq.  $CO<sub>2</sub>$ ), en hausse de 4.0 % par rapport à 2006 et de 0.8 % par rapport à 2004. En général, la tendance à long terme indique qu'en 2007, les émissions excédaient de près de 26 % le total de 592 Mt atteint en 1990. Cette tendance représente un écart de 33,8 % par rapport au niveau cible de 558,4 Mt établi pour le Canada aux termes du Protocole de Kyoto [15]. Pour pouvoir faire le suivi et le contrôle de cette pollution, les différents gouvernements se tournent généralement vers les scientifiques afin que ceux-ci mettent en œuvre des techniques expérimentales et théoriques pour la surveillance de la qualité de l'air. TRANSCHIM est l'un de ces moyens de contrôle en développement depuis plus d'une dizaine d'années.

Ce chapitre présente trois parties essentielles : la première donne un ensemble de définitions sur les termes techniques de la pollution atmosphérique, la seconde présente les différentes techniques numériques implantées dans le programme utilisé et développé au laboratoire (TRANSCHIM) et enfin, la troisième présente un ensemble de théories basées sur la spectroscopic moléculaire utilisées pour la détection des GES.

#### 1.2 Définitions

#### 1.2.1 Pollution

La pollution recouvre une multitude de mécanismes et d'actions dont les conséquences sont une dégradation de notre environnement. Il n'est du fait pas aisé de la

 $\tau$ 

<sup>&</sup>lt;sup>3</sup> Chaque gaz à effet de serre a son propre potentiel de contribution au réchauffement, appelé potentiel de réchauffement planétaire (PRP). Les scientifiques attribuent un potentiel de réchauffement à chaque gaz, en fonction de sa capacité à contribuer aux changements climatiques. Le dioxyde de carbone sert de base de référence; on lui attribue un potentiel de réchauffement planétaire de 1. Le PRP du méthane (CH<sub>4</sub>), par exemple, est de 21 (Le PRP du CH<sub>4</sub> inclut son effet direct et les effets indirects dus à la production d'ozone dans la troposphère et de vapeur d'eau dans la stratosphère. Les effets indirects dus à la formation de  $CO<sub>2</sub>$  ne sont pas inclus). Celui de l'oxyde nitreux  $(N<sub>2</sub>O)$  est de 310 (source : Rapport d'Environnement Canada, 2008 sur les GES).

définir. Selon une vieille définition de la Maison Blanche (datant de 1965) : « la pollution est une modification défavorable du milieu naturel, qui apparaît en totalité ou en partie comme un sous-produit de l'action humaine... ». Cette définition ne prend en compte que les émissions dues à l'action humaine et désigne la pollution comme l'effet des diverses substances déversées par l'homme et ses activités dans la biosphère. De nos jours, une bonne définition prendrait en compte également les sources biogéniques (sources naturelles : les volcans, les incendies, les mers... également sources d'émissions polluantes - bien que non contrôlables). Alors que certaines émissions biogéniques peuvent être considérées comme polluantes à court terme, elles font partie d'un équilibre naturelle à long terme (exemple : les volcans), et sont donc nécessaire à la survie tout comme l'effet de serre. De plus certaines substances émises sont inoffensives. C'est leur concentration importante, leur accumulation, ou les réactions chimiques qu'elles occasionnent avec d'autres espèces présentes dans l'atmosphère qui les rendent polluantes. Les substances susceptibles d'avoir des effets nocifs sur la santé humaine et/ou l'environnement dans l'ensemble, introduites directement ou indirectement dans l'air ambiant, sont donc qualifiées de polluants. L'ozone est l'un des polluants les plus connus, pourtant il n'est pas émis par l'homme. En effet l'ozone fait parti des polluants secondaires, c'est-à-dire qu'il est créé par réactions chimiques entre d'autres espèces. Il existe des espèces polluantes émises directement (polluants primaires) comme les oxydes d'azote, les composés organiques volatils, le monoxyde de carbone ou encore le dioxyde de souffre... provenant principalement de rejets industriels tels que les transports et les usines (sources entropiques par opposition aux sources biogéniques évoquées précédemment).

Il convient donc de se demander quelle est la composition normale de l'atmosphère. L'air ordinaire est un mélange de plusieurs gaz, dont les deux principaux sont l'oxygène (21 %) et l'azote (78 %). La quantité restante est constituée de gaz sous forme de traces (argon, néon, krypton, xénon, hélium, vapeur d'eau, gaz carbonique, ozone...). L'air ambiant contient également en suspension une multitude de poussières d'origines minérales et organiques. Les constituants de l'air atmosphérique peuvent se ranger en deux catégories :

8

- ceux qui ont un caractère permanent, soit par l'immuabilité de leur état physique (le néon), par la constance de leur concentration, tout au moins dans les basses couches (l'azote),

- et ceux qui n'apparaissent dans l'atmosphère qu'au cours d'un cycle durant lequel se modifie soit leur phase (la vapeur d'eau), soit leur nature chimique (l'ozone par action photochimique du rayonnement solaire sur l'oxygène).

On remarque que les polluants font donc partie d'un très petit pourcentage de l'atmosphère, mais ils peuvent avoir de grosses conséquences sur la santé ou les récoltes si leurs concentrations sont trop fortes.

#### 1.2.2 La pollution au sein de l'atmosphère

Les substances présentes dans l'atmosphère sont multiples et de différentes natures. Il existe donc une multitude d'espèces polluantes, la plus connue et la plus étudiée est l'ozone. Il est à noter tout de même que si l'ozone est néfaste à basse altitude, l'ozone stratosphérique, située à 25 km d'altitude environ, exerce un effet bénéfique en tant que filtre des rayons solaires ultraviolets. Comme nous l'avons évoqué, l'existence d'une espèce chimique n'est pas néfaste en soi, c'est sa concentration relative qui détermine son caractère polluant. Cependant, il n'y a que la chimie qui joue un rôle prépondérant. En effet, les données relatives à la source d'émission (température, hauteur, diamètre, débit ...), les paramètres météorologiques (pression, humidité, vitesse de vent...), la topographie du domaine, l'absorption par les plantes sont tous des éléments qui interviennent sur les concentrations des polluants. Les concentrations des polluants primaires sont maximales à proximité des sources d'émission, puis tendent à diminuer au fur et à mesure que l'on s'éloigne de celles-ci. Leur dilution dans l'atmosphère, leur oxydation chimique, le dépôt sec et les précipitations (pluies) sont là des facteurs qui contribuent à la diminution des concentrations des polluants au fur et à mesure que l'on s'éloigne de la source qui les produit. Certains paramètres peuvent à la fois aider à disperser les polluants et dans des conditions particulières peuvent être la cause de leur stagnation. Par exemple, les polluants se dispersent d'autant plus qu'ils sont rejetés verticalement et en hauteur (le vent étant généralement plus fort en altitude). Cependant, le vent peut aussi être à l'origine d'un phénomène appelé « la retombé de panache » qui se produit par vent établi, modéré ou fort en toutes saisons : les polluants sont alors rabattus vers le sol.

Le vent et les autres paramètres météorologiques sont fortement influencés par l'atmosphère qui les entoure. C'est pourquoi il est important de connaître la structure de l'atmosphère, afin de voir de quelle façon celle-ci agit sur la dispersion des polluants. La partie la plus basse de l'atmosphère est appelée la couche limite atmosphérique (CLA); elle est d'une hauteur de un kilomètre environ. La partie la plus près du sol est appelée la couche de surface. Au-dessus de la CLA se situe la dernière couche de la troposphère, l'atmosphère libre (voir Figure 1.1).

Ces différentes couches sont sensibles aux effets thermiques; elles peuvent être stables ou instables. Ces deux états influencent fortement la dispersion des polluants de manières différentes. La description détaillée de ces phénomènes est disponible dans l'ouvrage de [16,17].

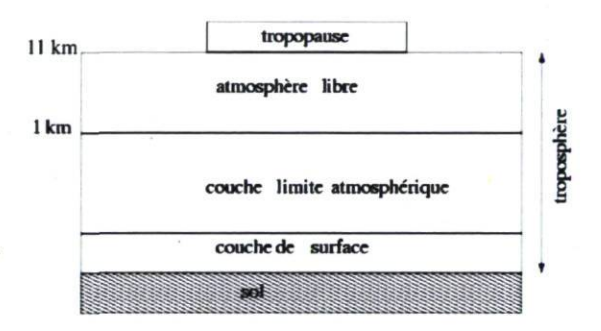

Figure 1.1 : Structure de la basse atmosphère.

#### 1.2.3 Phénomène d'inversion de température

Habituellement, la température de l'air diminue avec l'altitude dans la troposphère. L'air pollué près du sol est plus chaud et moins dense que les couches d'air supérieures. Il monte alors sous l'action de la poussée d'Archimède. Les polluants se dispersent ainsi verticalement. Cependant, il peut se produire un phénomène appelé inversion de température; une masse d'air froid est alors piégée sous une masse d'air plus chaud. On peut distinguer deux situations différentes (Figure 1.2). Le cas stable d'inversion de température (Figure 1.2-a) est un phénomène contribuant à une augmentation de la pollution au niveau du sol. Il se produit plutôt l'hiver, par des belles journées peu ventées

qui suivent une nuit claire et froide. Le sol s'est refroidi de façon importante pendant la nuit; la masse d'air qui se trouve près du sol (plus froide et plus lourde) ne peut alors s'élever et se disperser dans l'atmosphère. La température, à quelques centaines de mètres d'altitude, est alors supérieure à celle mesurée au niveau du sol, les polluants se trouvent bloqués sous un « couvercle » d'air chaud, appelé couche d'inversion. Dans la deuxième situation appelée cas instable (Figure 1.2-b), la température de l'air diminue avec l'altitude jusqu'à une certaine hauteur, puis augmente avec l'altitude dans les couches supérieures. Rappelons qu'en altitude, il existe en permanence une couche d'inversion qui se situe donc au-dessus de la couche instable quand elle existe.

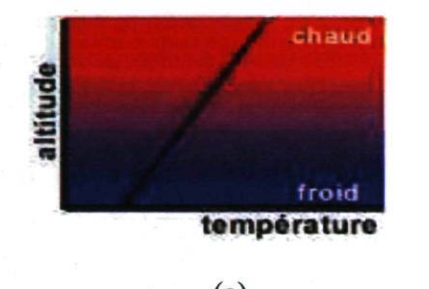

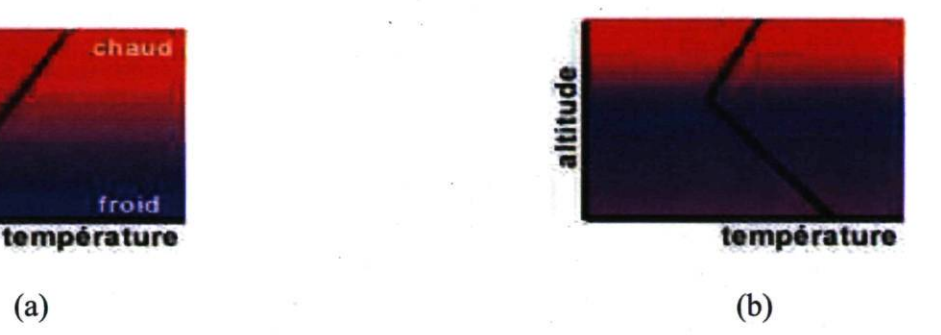

Figure 1.2 : Cas d'inversion de température (a) stable et (b) instable.

La Figure 1.3<sup>4</sup> présente quelques exemples de comportement des panaches selon le profil de température

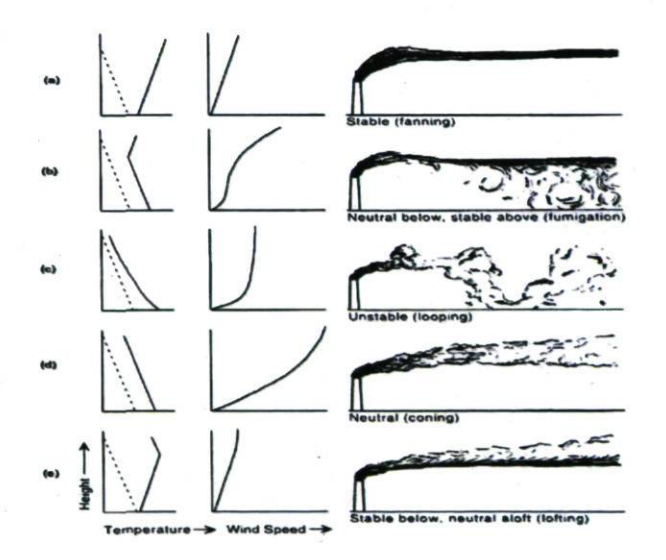

Figure 1.3 : Exemple de comportement du panache selon la structure de la température.

<sup>&</sup>lt;sup>4</sup> Cette figure est tirée du rapport de cours de Jean-Philippe Bolduc et Mohamed Lateb dans le cadre du cours : Couche Limite Micro-météorologique Sca7025, UQUAM (Université de Québec à Montréal).

(a) - Panache horizontal (fanning): Le panache s'étend largement à l'horizontal et faiblement à la vertical. Ce type de dispersion se produit typiquement durant la nuit dans la couche stable qui est caractérisée par une forte inversion. Cette forte stabilité supprime la turbulence et la diffusion verticale. Cette dispersion est favorable aux émissions très élevées, mais peut affecter les collines et les bâtiments élevés.

(b) - Panache d'enfumage (fumigation): Le panache se disperse rapidement vers le niveau du sol. Cette situation se produit peu après le lever du soleil lorsque l'inversion nocturne est peu à peu remplacée par une couche instable causée par le réchauffement du sol. Lorsque la couche de mélange atteint le panache, les polluants sont alors dispersés vers le bas. Cette situation n'est que transitoire mais peut provoquer des pics de concentration de polluants au sol pour une durée d'une trentaine de minute.

(c) - Panache sinueux (looping): Le panache sinueux se produit dans des conditions d'instabilités atmosphériques rencontrées le plus souvent durant le jour. Ces conditions favorisent une couche de mélange profonde dans laquelle la circulation thermique produit des mouvements ascendants et descendants à l'échelle de toute la couche limite. Ces mouvements expliquent la forme sinueuse du panache dans ces conditions. L'entraînement vers le bas peut provoquer des pics de concentration de polluants au sol pour une très courte durée.

(d) - Panache conique (coning): Le panache est étalé plus ou moins également à l'horizontal et à la vertical. Il se produit normalement lors de conditions nuageuses et venteuses avec un profil de température neutre.

(e) - Panache tourmenté vers le haut (lofting): Le panache se disperse vers le haut. Il se produit souvent lors du coucher du soleil avec l'apparition d'une mince couche d'inversion au sol. Il est impossible aux polluants de se disperser vers le bas, et ils se dispersent alors dans la couche résiduelle où la turbulence ne s'est pas encore totalement dissipée.

Finalement, les vents et la turbulence de la couche limite sont vitaux pour la capacité de la basse atmosphère à disperser des millions de tonnes de polluants émis chaque jour. Nous en reparlerons au chapitre 2.

L'inversion de température est un phénomène naturel qui, habituellement, n'engendre pas de conséquences néfastes. Cependant, si une inversion de température se produit dans une grande ville polluée, elle provoque une augmentation rapide de la concentration des polluants au niveau du sol et occasionne des pointes de pollution sur des larges zones géographiques, appelées épisode de pollution généralisée. Cette accumulation peut être renforcée de façon significative par la présence des barrières latérales telles que les montagnes.

Il est à noter que les états thermiques de la CLA sont habituellement décrits par rapport à la température potentielle. Elle se définit comme suit :

$$
\theta(z) = T(z) \left(\frac{P_0}{P(z)}\right)^{R/c_p},\tag{1.1}
$$

où  $T(z)$  correspond à la température absolue,  $P(z)$ , la pression atmosphérique à l'altitude donnée Z.  $P_0$  représente la pression atmosphérique au niveau du sol. R et  $C_p$  sont respectivement la constante des gaz parfaits et la capacité calorifique massique de l'air. En  $R$  2,  $\ldots$   $\ldots$   $R$  2 atmosphère sèche, on aura  $\frac{1}{C_P} = \frac{1}{7}$ , et en atmosphère numide,  $\frac{1}{C_P} = \frac{1}{7} (1 - 0.24a)$ , où a représente le rapport du mélange entre la vapeur d'eau et l'air. La température potentielle correspond à la température qu'aurait une parcelle d'air si l'on l'amenait adiabatiquement de la pression  $P(z)$  à la pression  $P_0$  dans la CLA. Elle permet de ne pas tenir compte de la variation de la température occasionnée par le changement de pression lorsqu'une masse d'air s'élève dans l'atmosphère de manière adiabatique. Le gradient de température potentielle donne l'écart de l'adiabaticité du gradient vertical de température absolue. Ceci permet alors de déterminer l'état thermique dans lequel se trouve la couche limite atmosphérique.

Dans le cas  $\frac{\partial \theta(z)}{\partial z} > 0$ , la CLA est dans un état thermiquement stable conduisant à une turbulence relativement peu développée. En effet, les forces de flottabilité vont s'opposer à toute élévation des masses d'air, les plus chaudes se trouvant à une altitude plus élevée que les plus froides. De ce fait, les effets thermiques vont contrer le développement des fluctuations turbulentes verticales engendrées par les contraintes de cisaillement du vent.

Dans le cas  $\frac{\partial c(z)}{\partial z}$  < 0, la CLA est instable, car les forces de flottabilité vont favoriser dz le transport vertical en provoquant l'ascension des masses d'air chaudes. Elles génèrent ainsi une turbulence d'origine convective.

Dans le cas  $\frac{\partial \theta(z)}{\partial z} = 0$ , la CLA est thermiquement neutre, le profil de température est alors adiabatique. La turbulence atmosphérique est purement mécanique, les effets convectifs étant nuls.

#### 1.2.4 Les échelles spatiales

Les échelles de temps et d'espace qui caractérisent le phénomène de dispersion des polluants sont multiples. Le temps de vie d'un polluant dépend essentiellement de la rapidité de la chimie et du dépôt. Or, les vitesses des réactions sont très variables d'une réaction à une autre. Étant donné les durées de vie assez longues des polluants qui font l'objet du présent mémoire : le  $CO<sub>2</sub>$ , (variable; de l'ordre de quelques dizaines d'années) et le CH4 ((12±3) ans) [14], nous parlerons ici plus en détails des échelles spatiales que l'on peut regrouper en trois catégories : les échelles locales, régionales ou globales.

#### a) La pollution à l'échelle locale : la pollution de proximité (micro-échelle)

Cette pollution est celle qui existe à proximité des sources (de quelques millimètres à 5 kilomètres) (industries, chauffage, trafic). C'est par exemple la pollution urbaine. Elle affecte la santé des populations par son action directe et à court terme, mais exerce également une toxicité à plus long terme pour certaines pathologies. Outre les problèmes de santé, la pollution de proximité peut procurer une gêne olfactive importante et participer à la dégradation du patrimoine bâti par corrosion et salissure. C'est cette pollution locale qui la première a fait l'objet d'un suivi aux abords des grands sites industriels, des lacs et des champs agricoles. Nos travaux se situent dans ce domaine spatial. À cette échelle, les processus de transport sont confinés à la couche limite. Comme les sources de polluants atmosphériques y sont situées, le transport et la dispersion de ces polluants dépendent de la structure thermique et dynamique de cette couche. L'importance de la connaissance des vents, de la stabilité, et donc de la turbulence est alors essentielle à la compréhension de la dispersion. Le profil vertical du vent horizontal dans la couche limite détermine la vitesse et la direction avec laquelle un polluant sera dispersé avec la hauteur. Durant le jour, le vent est assez uniforme avec une hauteur de la couche de mélange assez grande en raison du réchauffement radiatif engendrant de la turbulence jusqu'à l'échelle de la couche limite. Durant la nuit, le refroidissement crée une inversion en surface et dissipe la turbulence. Ces directions et vitesses du vent fluctuent beaucoup aléatoirement avec le temps et selon

l'endroit, la topographie, le type de sol et les systèmes météorologiques présents. Par exemple, la présence d'obstacle aura une influence sur l'écoulement du vent. Nous reviendrons en détail dans le prochain chapitre sur l'influence de ces paramètres. La turbulence détermine le taux de l'étalement horizontal et vertical autour du centre du nuage de polluants. Suivant le type de relâchement (instantané ou continu) et l'intensité de l'émission, la turbulence étalera le nuage sous forme de bouffée ou de panache et ses dimensions augmenteront avec le temps.

Plusieurs travaux de simulation à petites échelles [1, 11] accompagnent des mesures faites in situ grâce au développement des diodes lasers en IR [2, 3, 4] afin de comprendre et de bien interpréter la pollution locale.

#### b) La pollution à l'échelle régionale (méso-échelle)

Elle caractérise des pollutions que l'on observe dans des zones situées à quelques dizaines, voire à plusieurs centaines de kilomètres des sources de pollution (de 1 km à une centaine de km). Trois phénomènes sont regroupés sous ce terme, la pollution photochimique, les rejets accidentels (par exemple : Tchernobyl) et les pluies acides. Les oxydes d'azote et le souffre par combinaison avec la pluie créent des acides nitrique et sulfurique qui attaquent la végétation.

#### c) La pollution planétaire (macro-échelle)

Il s'agit de la diminution de la couche d'ozone stratosphérique et de l'effet de serre. Les rejets dus aux activités humaines tendent à diminuer l'épaisseur de la couche d'ozone stratosphérique, qui est nécessaire, à l'inverse de l'ozone de basse altitude en concentration anormalement élevée (Figure 1.4). A noter que l'ozone troposphérique est également nécessaire car il est la source du OH, qui est l'oxydant majeur qui, par oxydation, nettoie l'atmosphère de la plupart des gaz émis. S'il n'y avait pas de présence d'ozone dans la troposphère, l'accumulation des gaz émis à la surface de la terre aurait conduit depuis longtemps à la destruction de la vie telle que nous la connaissons aujourd'hui. D'autre part, en haute atmosphère, la couche d'ozone filtre une grande partie de rayonnement solaire ultraviolet qui peut engendrer une augmentation du risque de développer des pathologies telles que des cancers de la peau.

Tout comme l'ozone, l'effet de serre est indispensable à l'équilibre biologique terrestre. Il consiste en un réchauffement de l'atmosphère par les molécules qui ont la propriété de piéger les radiations à grandes longueurs d'onde émises par la surface du globe. Sans ce phénomène, la température de l'air serait inférieure de 30 °C à sa valeur moyenne actuelle qui est de 15 °C. Or, de nos jours, l'effet de serre augmente à cause des émissions anthropiques de certains gaz dits « à effet de serre », le rendant quelquefois néfaste car alors conduisant à un déséquilibre climatique.

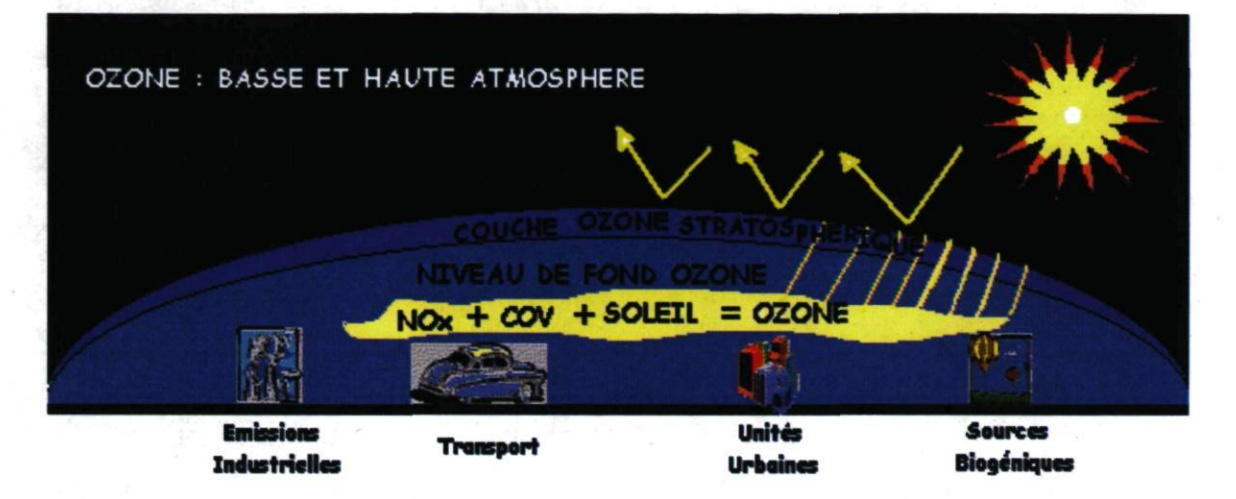

Figure 1.4 : Ozone stratosphérique et ozone à basse altitude.

Ces différences entre les échelles spatiales impliquent un traitement différent pour la modélisation, et donc des modèles de plusieurs types. Les modèles globaux comme EMEP [17,18] résolvent les grandes échelles, les modèles de type régionaux comme MesoNH ou CHIMERE [19,20] résolvent des domaines intermédiaires et enfin certains modèles sont ou peuvent être adaptés (comme CHIMERE par exemple) aux calculs de la pollution de proximité. Le programme utilisé et développé dans le cadre de ce travail de thèse (TRANSCHIM) fait plutôt partie de cette dernière catégorie.

#### 1.2.5 La modélisation déterministe

#### a) Les différents modèles déterministes

Les outils de la modélisation déterministe proposent une représentation simplifiée des mécanismes complexes de la pollution atmosphérique, et notamment de la mécanique des fluides. Suivant le type de représentation adopté, ces outils peuvent permettre de comprendre, surveiller ou prévoir la pollution atmosphérique. Ces modèles permettant généralement de calculer des concentrations sur un grand nombre de points; ils sont bien adaptés à la cartographie de la pollution de l'air dans les zones peu ou pas couvertes par des stations automatiques. Nous pouvons citer quatre principaux types de modèles déterministes : les modèles de boîte, les modèles gaussiens, les modèles lagrangiens et les modèles eulériens. La Figure 1.5 montre l'illustration des quatre modèles déterministes cités ci-dessus.

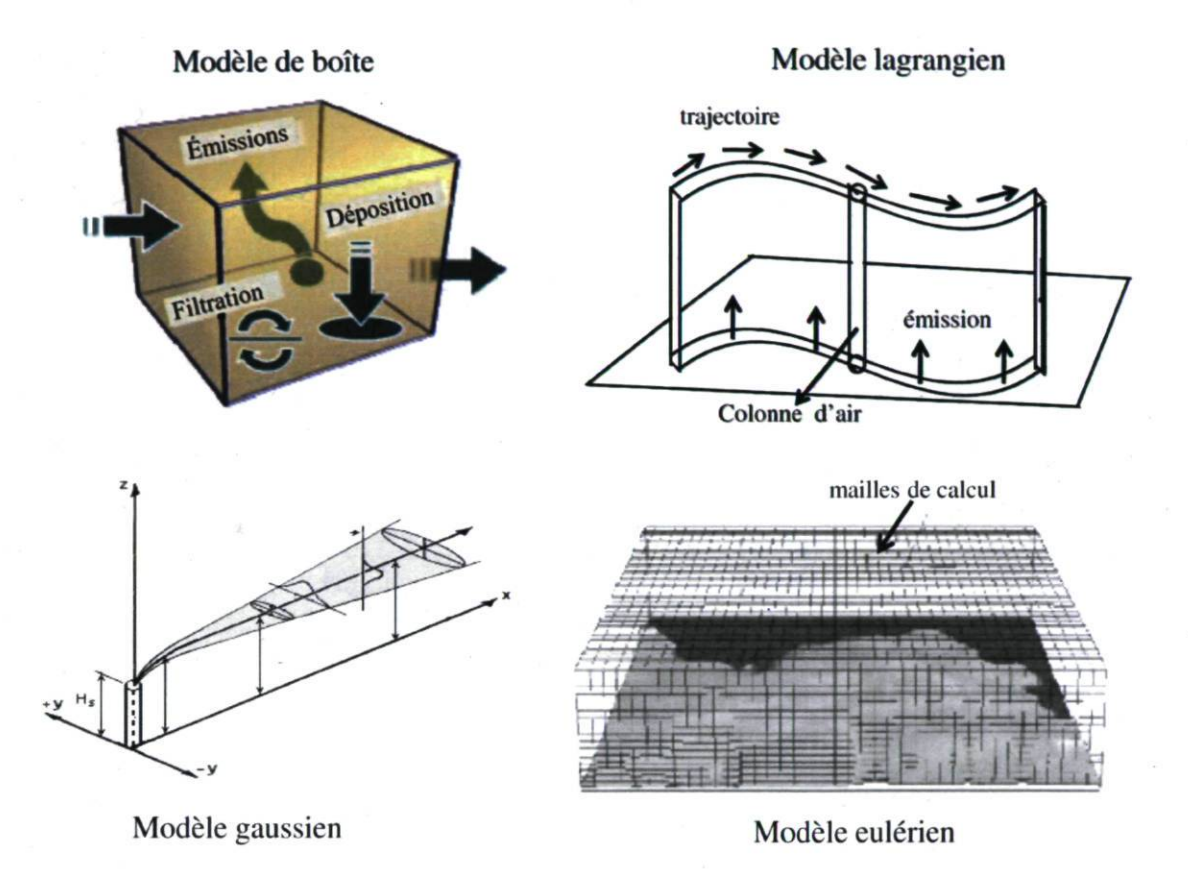

Figure 1.5 : Illustration de différents types de modèles déterministes.

#### b) Modèle de boîte

Le modèle de boîte [21] est l'approche la plus simple. Toute la surface du domaine de calcul est recouverte par un volume parallélépipédique, dans lequel sont injectées les émissions de polluants (Figure 1.5). La hauteur de cette boîte correspondant en principe à la hauteur de mélange, la concentration moyenne dans le volume s'exprime par une relation simple liant les émissions, la vitesse de vent et les dimensions de la boîte.

#### c) L'approche lagrangienne

Les modèles lagrangiens, ou modèles de trajectoire [22], simulent une colonne d'air qui se déplace selon les conditions météorologiques (noter qu'il est possible aussi d'utiliser cette approche avec une parcelle d'air au lieu d'une colonne). Le système de référence suit le mouvement d'un volume élémentaire d'air; le repère est donc mobile. Les polluants sont injectés dans la colonne, dispersés verticalement, et subissent des transformations chimiques (Figure 1.5). Leur mise en œuvre est assez simple et ils sont surtout adaptés au traitement d'un faible nombre de sources et à la pollution transfrontalière.

#### d) Le modèle gaussien

Les modèles gaussiens décrits dans [23] ont été développés pour calculer la dispersion d'un panache à partir d'une source ponctuelle. La dispersion verticale et latérale des polluants est approchée par une gaussienne (Figure 1.5). Us sont faciles d'utilisation et demandent peu de données d'entrée. Cependant, ils ne sont applicables que sur des rejets continus et pour des caractéristiques météorologiques constantes dans l'espace. Les modèles gaussiens dits de seconde génération permettent de prendre en compte des situations plus complexes. Ils utilisent notamment des approches différentes de l'estimation de la turbulence.

#### e) Le modèle eulérien

Les modèles eulériens, ou modèles de grille [1], sont les plus utilisés pour calculer la pollution chimique et photochimique à l'échelle régionale. Leur principe repose sur la résolution numérique de l'équation de conservation des espèces chimiques (nous donnerons les détails de la résolution numérique de cette équation dans les paragraphes suivants), sur un maillage tridimensionnel (Figure 1.5). Le système de référence est fixe dans l'espace. Les concentrations sont calculées, à chaque pas de temps dans chacune des mailles. Ils sont très performants mais demandent un grand nombre de données d'entrée, notamment des conditions limites permettant de prendre en compte la pollution extérieure qui entre dans le domaine de simulation. Généralement la prise en compte des réactions chimiques, qui sont alors traitées par un module spécifique, requiert un temps de calcul conséquent. TRANSCHIM, repose sur un modèle de type eulérien. Rappelons que dans le cadre de ces travaux de thèse, compte tenu des durées de vie assez longues que nous avons mentionnées

ci-haut pour le CH4 et le CO2, nous avons traité ces molécules comme inertes. Par conséquent aucun module chimique n'a été activé lors des simulations

#### 1.3 Présentation du code de calcul

Il existe deux qualités caractérisant un code de calcul, sa précision, essentielle pour obtenir des résultats valables, et sa rapidité de restitution des résultats. Malheureusement, plus on désire être précis, plus il faut accepter un temps de calcul important. Et inversement, plus on désire être rapide, plus il faut accepter de réduire la précision des résultats. Ce compromis est omniprésent dans le choix des techniques de résolution mises en œuvre.

#### 1.3.1 Généralité sur la résolution de l'équation de transport d'une espèce

#### a) Équation

TRANSCHIM<sup>5</sup> repose sur la résolution en trois dimensions de l'équation eulérienne de transport des espèces. Cette équation se présente sous une forme simplifiée pour une espèce i comme suit (Les détails sur cette équation sont donnés dans le chapitre 2) :

$$
\frac{\partial C_i(\vec{x},t)}{\partial t} + div[\vec{V}(\vec{x},t)C_i(\vec{x},t)] = div[\vec{K}(\vec{x},t)\vec{\nabla}C_i(\vec{x},t)] + R_i(\vec{x},t) + S_i(\vec{x},t), \quad (1.2)
$$

où  $\vec{x}$  et t sont respectivement la variable d'espace  $(x, y, z)$  et de temps.  $C_i(\vec{x}, t)$  est le scalaire de concentration pour l'espèce i.  $\vec{V}(\vec{x}, t)$  représente le vecteur de vitesse du vent suivant l'horizontale, la composante verticale du vent n'étant pas prise en compte dans TRANSCHIM (ce point est discuté en détail dans le chapitre 2). La diffusivité turbulente de l'atmosphère  $\vec{K}(\vec{x}, t)$  est calculée directement dans TRANSCHIM (se reporter au chapitre 2 pour les détails sur le calcul de  $\vec{K}(\vec{x},t)$ ).  $R_i(\vec{x},t)$  représente le terme chimique de production et de disparition de l'espèce *i* et le terme  $S_i$  ( $\vec{x}$ , t) représente les émissions des sources polluantes et le dépôt (sec et/ou humide) de l'espèce i.

Pour résoudre de façon satisfaisante le problème de transport des polluants chimiques dans l'atmosphère, beaucoup de phénomènes sont à prendre en compte : le déplacement dû au vent, les émissions, les dépôts d'espèces, la diffusion, la chimie intervenant entre les

<sup>5</sup> Se reporter à l'annexe II pour l'ensemble de subroutines implantées dans TRANSCHIM et leur ordre

d'appel dans le code. Les deux subroutines modifiées pour la cause de nos travaux sont soulignées en rouge.

différentes espèces émises et celles présentes dans l'atmosphère, le relief, la météo, le développement de la couche limite atmosphérique... Différents types de résolution sont possibles (paramétrée, exacte...) pour tous ces phénomènes [22]. TRANSCHIM résout de façon numérique le transport et la chimie et de façon paramétrique le développement de la couche limite atmosphérique et la diffusivité de l'atmosphère. La météorologie et les émissions sont des données d'entrée à interpoler en chaque point du domaine. Le relief n'est pas pris en compte, par conséquent nous ne simulons que des domaines plats.

#### b) Résolution du transport

Pour résoudre l'équation 1, le choix d'une technique de discrétisation est indispensable. Il en existe trois types [22] : la méthode des différences finies, la méthode des volumes finis et la méthode des éléments finis. Ce choix n'est pas anodin, car les techniques de discrétisation sont couplées aux types de maillages utilisés. Un maillage structuré (Figure 1.6-a), où tous les points sont repérés par les indices  $(i, j, k)$  et possèdent le même nombre de voisins, est généralement utilisé avec les méthodes de différences finies ou de volumes finis. Alors qu'un maillage non structuré (Figure 1.6 b), où les points sont numérotés et peuvent ne pas avoir le même nombre de voisins, sert plutôt pour la méthode des éléments finis. TRANSCHIM utilise une méthode de différences finies.

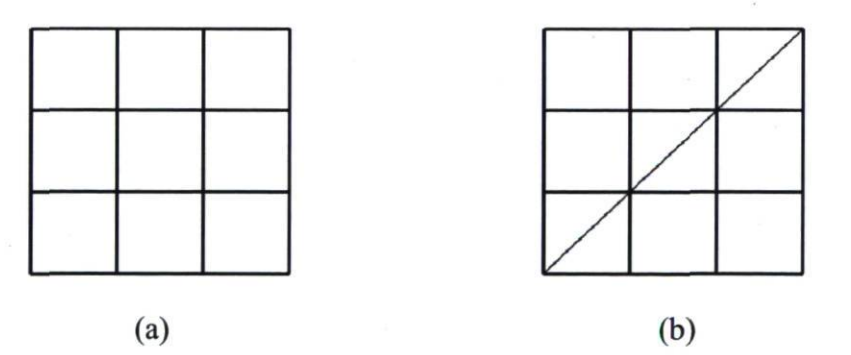

Figure 1.6 : Structure des maillages (a) structuré et (b) non structuré.

#### i) Méthode des différences finies

L'idée de cette méthode est d'obtenir des valeurs approchées de la solution continue en un certain nombre de points. La technique de discrétisation consiste à établir des relations permettant d'évaluer approximativement les dérivées de la solution aux nœuds du maillage. Ensuite l'équation différentielle, où les dérivées ont été remplacées par leur

expression approchée, doit être satisfaite à chaque nœud du domaine. Par exemple, sur une grille à deux dimensions où chaque nœud est repéré par les indices  $(i, j)$  en  $(x, y)$ , le déplacement de la solution  $u(x, y)$  en série de Taylor du point  $(x_0, y_0)$  est donné par :

$$
u(x_0 + \Delta x, y_0) = u_{i+1,j} = u_{i,j} + \Delta x \left(\frac{\partial u}{\partial x}\right)_{i,j} + \frac{\Delta x^2}{2!} \left(\frac{\partial^2 x}{\partial x^2}\right)_{i,j} + \cdots. \tag{1.3}
$$

Dans ce cas le développement a été limité au second ordre, mais on peut le poursuivre jusqu'à un ordre quelconque plus élevé. On obtient ainsi l'expression de la dérivée première :

$$
\left(\frac{\partial u}{\partial x}\right)_{i,j} = \frac{u_{i+1,j} - u_{i,j}}{\Delta x} + O(\Delta x). \tag{1.4}
$$

La notation  $O(\Delta x)$  désigne l'erreur de troncature  $\varepsilon$  telle que pour  $\Delta x \rightarrow 0$ , on a  $\varepsilon \leq K|\Delta x|$ , où K est une constante positive. Dans l'étude des différences finies, l'erreur de troncature est toujours de la forme  $O(\Delta x^q)$ ; q est donc appelé l'ordre de précision de la formule. L'expression établie en (1.4) pour la dérivée première n'est pas unique. En effet en faisant le développement de Taylor pour le point  $(x_0 - \Delta x, y_0)$  (le nœud  $(i - 1, j)$ ), on obtient une formule pour la dérivée première de différence arrière sous la forme suivante :

$$
\left(\frac{\partial u}{\partial x}\right)_{i,j} = \frac{u_{i,j} - u_{i-1,j}}{\Delta x} + \frac{\Delta x}{2} \left(\frac{\partial^2 x}{\partial x^2}\right)_{i,j} + \dots = \frac{u_{i,j} - u_{i-1,j}}{\Delta x} + O(\Delta x). \tag{1.5}
$$

En combinant les formules de différence arrière et avant (en  $(i + 1, j)$ ), on obtient une formule de différence centrée suivante :

$$
\left(\frac{\partial u}{\partial x}\right)_{i,j} = \frac{u_{i+1,j} - u_{i-1,j}}{2\Delta x} + O(\Delta x^2). \tag{1.6}
$$

L'ordre de précision n'est pas limité. Il suffit de recombiner les valeurs de u pour un nombre de points plus important, par exemple à l'ordre 4 :

$$
\left(\frac{\partial u}{\partial x}\right)_{i,j} = \frac{-u_{i+2,j} + 8u_{i+1,j} - 8u_{i-1,j} + -u_{i-2,j}}{12\Delta x} + O(\Delta x^4). \tag{1.7}
$$
Cependant, l'augmentation de la précision du schéma entraîne une augmentation du nombre de points à considérer, et par conséquent l'augmentation du nombre d'opérations à résoudre, et donc l'augmentation du temps de calcul. Il en ressort que plus l'ordre de la précision sera élevé plus la restitution des résultats sera lente. Notons que les schémas d'ordre pair ont tendance à favoriser les oscillations et les schémas d'ordre impair ont tendance à introduire de la dissipation. Dans le domaine de la pollution atmosphérique, les émissions créent des discontinuités qui ont tendance à faire osciller les solutions et mener à la non convergence (cf. paragraphe 1.3.2)

#### ii) Méthode des volumes finis

La technique des volumes finis consiste à discrétiser la forme intégrale des équations de conservation plutôt que leurs formes différentielles. Les lois de conservation intégrées sur un volume élémentaire (une maille) V de frontière S peuvent se mettre sous la forme suivante :

$$
\iiint \left(\frac{\partial u}{\partial t} + \frac{\partial K}{\partial x} + \frac{\partial G}{\partial y}\right) dV = 0, \tag{1.8}
$$

où  $\vec{F} = K\vec{u}_x + G\vec{j}_y$  est le vecteur flux traversant la surface S et  $(\vec{u}_x, \vec{j}_y)$  est une base de repère  $(x, y)$ . En exprimant la vitesse moyenne de l'écoulement et les flux moyens à travers les surfaces, on peut alors intégrer l'équation (1.8) ci-dessus.

La différence essentielle entre la méthode des différences finies et celle des volumes finis réside dans le fait que la première manipule des valeurs correspondantes aux points de calcul, tandis que la deuxième manipule des valeurs moyennes prises sur un volume de contrôle entourant les points de calcul (Figure 1.7).

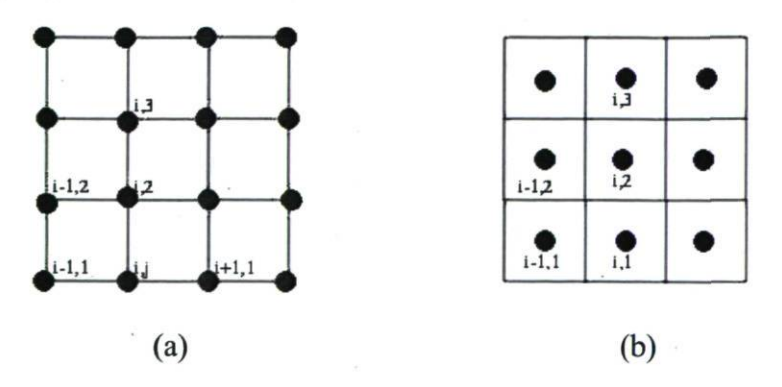

Figure 1.7 : Maillages (a) en différences finies et (b) en volumes finis.

#### iii) Méthode des éléments finis

La méthode des éléments finis est une méthode générale d'approximation numérique qui consiste à subdiviser le domaine de calcul en sous-domaines de formes simples (triangles, tétraèdres) appelés éléments, puis à construire une approximation sur chacun de ces éléments. L'approximation globale est alors la somme de ces approximations élémentaires. Nous justifierons nos choix pour la résolution du transport dans le paragraphe 1.3.2.

#### c) Modélisation de la chimie photo-oxydante

Pour la résolution de la chimie atmosphérique, il faut aussi faire le choix d'un mécanisme chimique, c'est-à-dire du nombre d'espèces et de réactions chimiques prises en compte. Une parfaite modélisation de la chimie photo-oxydante nécessiterait des centaines de réactions et d'espèces chimiques. Bien que les mécanismes fortement détaillés aient été élaborés [25], leur intégration dans un code de transport-dispersion demanderait un temps de calcul considérable. De plus, chaque réaction pouvant avoir un temps caractéristique d'évolution différent (de l'ordre de la milliseconde pour les radicaux comme OH, et de l'ordre de plusieurs années pour le méthane), le système des équations chimiques est dit raide [26]. Lors de sa résolution, les temps caractéristiques les plus petits imposent le pas de temps de résolution maximal. Par exemple le radical  $O$  a une durée de vie de  $10^{-9}$ seconde; une simulation de trois jours avec ce pas de temps pour une seule maille de calcul demanderait  $25,92x10^{12}$  itérations. Si une itération demande une seconde de calcul, cela représenterait  $8x10^5$  années de calcul... Dans la plupart des modèles, la solution utilisée est de mettre l'espèce O à l'état quasi-stationnaire [27]. La raideur des systèmes différentiels issus de la chimie atmosphérique impose donc un développement de méthodes destinées à éliminer les espèces concernées par des temps caractéristiques petits (par le groupement d'espèces ou la construction d'une variété lente et d'une description réduite du système différentiel). Il est donc possible de réduire le temps de calcul en utilisant des schémas numériques performants (solveurs chimiques), et en réduisant le nombre d'espèces et de réactions prises en compte (mécanisme chimique). Nous ne détaillerons pas la résolution de la chimie photo-oxydante par TRANSCHIM, car pour des raisons mentionnées plus haut nous n'avons pas activé le module chimie dans le cadre de ces travaux de thèse.

#### 1.3.2 Résolution des équations par TRANSCHIM

Dans cette partie nous aborderons uniquement l'intégration temporelle et la résolution du transport des espèces par TRANSCHIM, ce qui fait l'objet des présents travaux.

#### a) Intégration en temps

La résolution numérique de l'équation de transport d'une espèce (cf. équation 1.2) se fait en plusieurs étapes, le transport d'une part et la chimie de l'autre, grâce à la technique des pas fractionnaires [28]. L'intégration en temps est un prédicteur simple, donc d'ordre un. Elle fixe un pas de temps pour le transport  $(\Delta t_{transportMAX})$ , en prenant le pas de temps minimum entre celui calculé avec le critère de CFL (Courant-Friedrichs-Lewy, CFL =  $U \Delta t / \Delta x$ ) et celui calculé avec le critère de la diffusion  $(Diff = K_x \Delta t / \Delta x)$ , afin de

garder la validité des résultats. Le pas de temps chimique  $(dt_{chimique})$  est fixé par l'utilisateur. Le pas de temps de transport pris pour le calcul  $(dt_{transport})$ , est alors ajusté en conséquence. La résolution à chaque itération temporelle (pour passer de la solution  $C<sup>n</sup>$ au temps  $t^n$  à la solution  $C^{n+1}$  au temps  $t^{n+1}$ ) s'opère donc en deux étapes. Un premier souspas de temps est effectué en ne tenant compte que des termes du transport  $(t^n \rightarrow t^{n'})$  (cf. équation 1.9-a), ensuite un deuxième sous-pas de temps corrige la valeur obtenue avec le terme lié à l'influence de la chimie ( $t^{n'} \rightarrow t^{n+1}$ ) (cf. équation 1.9-b). Le pas de temps de transport et celui de la chimie sont alors ajustés de façon à répondre en tout temps au critère suivant qui dépend directement du schéma numérique ci-dessus :

$$
dt_{transport} = k dt_{chimique} \leq \Delta t_{transportMAX}
$$
  $k \in N$ .

$$
\frac{C_i^n(x_{i,}y_i, z_i, t_{n'}) - C_i^n(x_{i,}y_i, z_i, t_n)}{\Delta t_{transport}}
$$
\n
$$
= -V(x_{i,}y_i, z_i, t_n) \frac{C_i^n(x_{i,}y_i, z_i, t_n) - C_{i-1}^n(x_{i-1,}y_{i-1}, z_{i-1}, t_n)}{2\Delta \vec{x}(x_{i,}y_i, z_i)}
$$
\n
$$
+ K(x_{i,}y_i, z_i, t_n) \frac{C_{i-1}^n(x_{i-1,}y_{i-1}, z_{i-1}, t_n) - 2C_i^n(x_{i,}y_i, z_i, t_n) + C_{i+1}^n(x_{i+1,}y_{i+1}, z_{i+1}, t_n)}{4\Delta \vec{x}^2(x_{i,}y_i, z_i)}
$$
\n(1.9-a)

$$
\frac{C_i^{n+1}(x_{i,}y_i, z_i, t_{n+1}) - C_i^{n'}(x_{i,}y_i, z_i, t_{n'})}{\Delta t_{chimie}}\n= R_i(x_{i,}y_i, z_i, t_{n+1}) (C_i^{n+1}(x_{i,}y_i, z_i, t_{n+1}))
$$
\n(1.9-b).

Ceci permet à chaque itération une résolution suivant le schéma reporté à la Figure 1.8

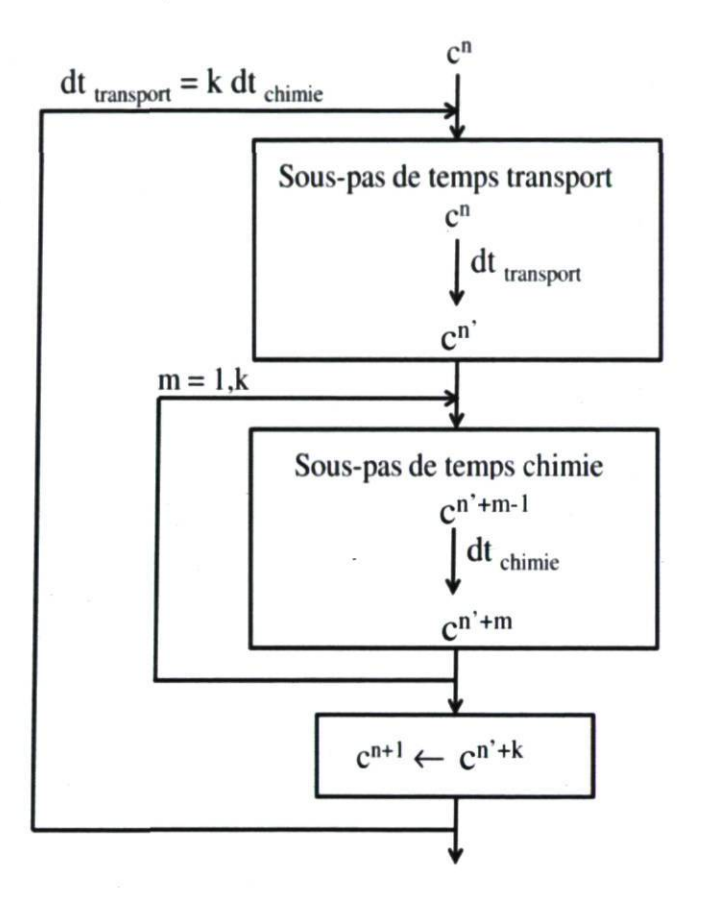

Figure 1.8 : Intégration en temps par la méthode des pas fractionnaires.

#### b) Résolution du transport par TRANSCHIM

La résolution de l'équation de transport d'une espèce se fait grâce à un schéma centré limité à l'ordre deux en espace (Équation (1.6)) avec une méthode de différences finies sur un maillage régulier et structuré. Les concentrations et les coefficients de diffusion sont positionnés au centre des faces, comme indiqué à la Figure 1.9.

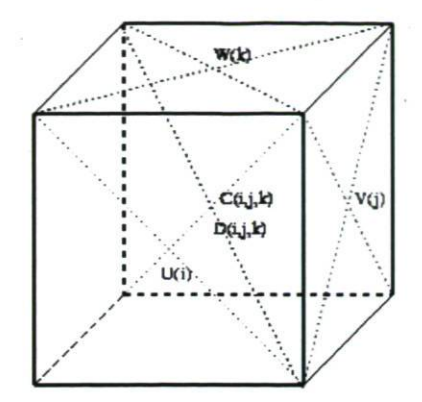

Figure 1.9 : Structure d'une maille de calcul.

Une bonne précision est assurée du fait de l'ordre deux du schéma. Toutefois, les schémas du second ordre ont tendance à engendrer des oscillations numériques dans certaines configurations (marche, saut brutal...); il est donc intéressant de repasser au premier ordre uniquement au voisinage de ces discontinuités, c'est-à-dire d'augmenter localement la dissipation numérique (Figure 1.10).

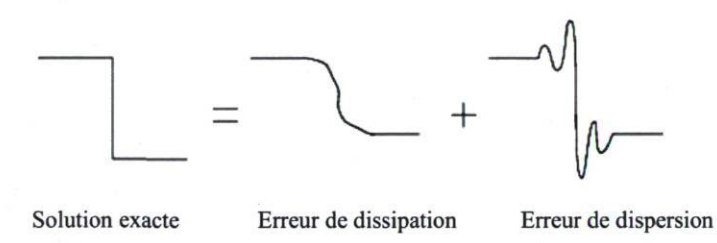

Figure 1.10 : Effet de la dissipation et de la dispersion numérique.

Cette dispersion numérique souvent présente avec l'introduction de créneaux d'émission est lissée par les limiteurs de pentes de types Yee-Roe-Davis [29]. Ce schéma est une variante du schéma TVD de Harten [30], où le flux numérique d'une fonction s'exprime de la façon suivante :

$$
f_{j+1/2} = \frac{1}{2} \left[ f_{i+1} + f_i + \Phi_{j+1/2} \right],
$$
  
avec  $\Phi_{j+1/2} = -\Psi(a_{j+1/2})(\Delta_{j+1/2} - Q_{j+1/2}),$  (1.10)

où  $\Psi$  est la fonction de Harten,  $Q$  est une fonction limiteur, et a et  $\Delta$  valent :

$$
a=\frac{\partial f}{\partial u},
$$

$$
\Delta_{j+1/2} = u_{j+1/2} - u_j.
$$

La fonction limiteur s'écrit sous la forme :

$$
Q_{j+1/2} = \min \mod (\Delta_{j+1/2}, \Delta_{j-1/2}) + \min \mod (\Delta_{j+1/2}, \Delta_{j+3/2}) + \Delta_{j+1/2},
$$

$$
avec \Delta_{j-1/2} = u_j - u_{j-1}, \text{et } \Delta_{j+3/2} = u_{j+2} - u_{j+1} \, ,
$$

 $\min mod(a, b) = \begin{cases} a \text{ ou } b; \text{ si } \text{ ab} > 0 \text{ et } |b| < |a| \text{ ou } |b| > |a| \text{ respectively.} \\ 0 \text{ si } \text{ ab } \leq 0, \end{cases}$ 

et la fonction de Harten s'exprime comme suit :

$$
\Psi(a) = \begin{cases} |a| & \text{si } |a| > \varepsilon \\ \frac{a^2 + \varepsilon^2}{2\varepsilon} & \text{si } |a| \le \varepsilon. \end{cases}
$$

Le schéma de Yee-Roe-Davis est dit symétrique car, à la différence du schéma TVD de Harten, le terme  $\Psi_{j+1/2}$  ne dépend pas du signe de  $a_{j+1/2}$ . Ce limiteur a été choisi pour le présent travail, car il est conseillé pour la résolution des équations de la mécanique des fluides [30].

Pour augmenter la précision, sans trop surcharger les calculs (ce qui occasionnerait un temps de restitution trop grand), un raffinement local a été implanté dans TRANSCHIM grâce à une technique de décomposition de domaine. Ce travail a été développé par Rajaona [31] en 2000 pendant ses travaux de thèse. Notons tout de même qu'il existe plusieurs techniques de raffinement local. Certaines sont adaptatives (c'est-à-dire que le raffinement se place sur les zones où un critère de précision n'est pas rempli), d'autres appliquent un raffinement sur des zones fixes (comme dans notre cas autour des zones d'émission). Par exemple, le « zooming technique » est une méthode de raffinement local fixe [32] et consiste en un mélange d'interpolation en certains points et de calcul en d'autres. Le « local rectangular refinement » est une méthode adaptative [33]; elle a été appliquée aux calculs des flammes et consiste à faire des raffinements progressifs (les sauts entre un raffinement d'ordre un et trois ne sont pas possibles). Les deux méthodes de

raffinement les plus utilisées en pollution atmosphérique, sont : la méthode d'emboîtement de domaines et la méthode dite de décomposition de domaine. La première méthode aussi appelée « nesting technique » consiste à emboîter une grille plus fine dans une grille grossière de façon à améliorer localement la précision (Figure 1.11).

| ۰ |           |                                       |  |
|---|-----------|---------------------------------------|--|
|   | $\bullet$ | $\mathcal{L}$<br>$\ddot{\phantom{a}}$ |  |
|   | ٠,<br>c   | 10                                    |  |
|   |           |                                       |  |

Figure 1.11 : « Nesting technique ».

Dans cette technique, initialement développée pour des simulations de météorologie, les points du domaine grossier sont calculés deux fois : une première fois par la résolution sur les mailles grossières, puis une seconde fois sur la grille de raffinement. Deux modes de communication entre les deux grilles sont possibles. Le « one-way » (Figure 1.12) qui utilise les données de la grille grossière pour initialiser la grille raffinée (flèches droites bleues sur la Figure). Cette méthode considère que les phénomènes de grandes échelles (calculés sur la grille grossière) influencent les phénomènes de petites échelles (mieux calculés sur la grille raffinée). Comme il n'y a pas de retour grille fine vers la grille grossière, il est sous-entendu que les phénomènes de petites échelles n'influencent pas ceux de grandes échelles. C'est ce dernier point qui fait la différence avec le deuxième mode de communication appelé le « two-way » (Figure 1.12) qui, comme dans le premier cas, utilise les données grossières pour initialiser la grille raffinée (flèches droites bleues sur la Figure 1.12), mais en plus, en fin de calcul, adapte des données grossières en fonction du calcul raffiné (flèches courbes rouges sur la Figure 1.12).

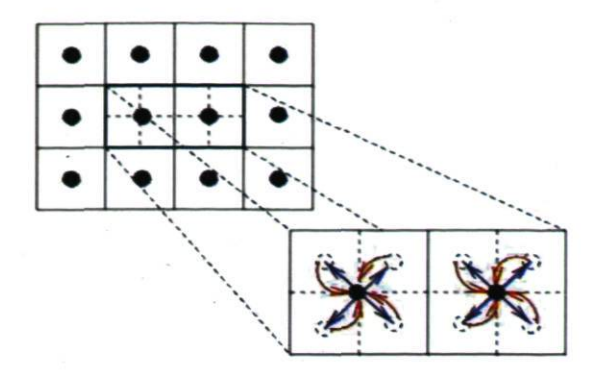

Figure 1.12 : Modes « one-way » (en bleu) et « two-way » (en bleu + en rouge).

La deuxième technique également très répandue est celle de décomposition de domaine, c'est-à-dire que cette fois le domaine entier de calcul est séparé en plusieurs domaines distincts comportant des tailles de mailles différentes (exemple avec deux domaines à la Figure 1.13); seules restent à gérer les communications aux frontières.

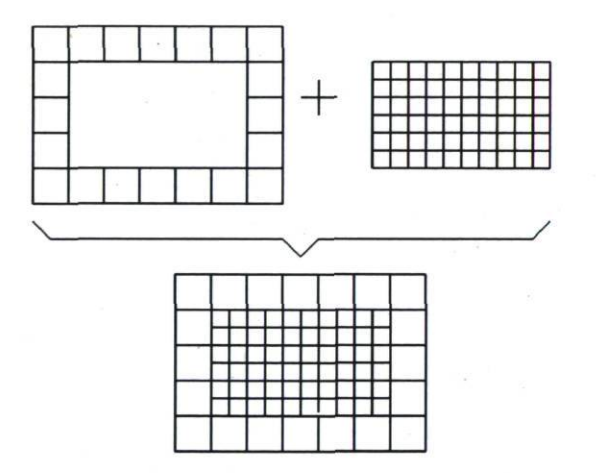

Figure 1.13 : Technique de décomposition de domaine.

Le principal avantage de la décomposition de domaine par rapport à la technique d'emboîtement réside dans le fait que les points du domaine raffiné ne sont calculés qu'une seule fois alors que, dans le cas de l'emboîtement de domaines, ils sont calculés deux fois. La technique de décomposition de domaine entraîne donc moins de calcul. Nous utilisons dans TRANSCHIM une décomposition de domaine sans recouvrement et avec un algorithme de type « Adaptive Dirichlet-Neumann » (ADN) pour la gestion des frontières. Le principe de l'ADN est d'imposer une condition de Dirichlet (concentrations fixées) aux interfaces des sous-domaines où l'écoulement entre, et d'imposer une condition de Neumann (condition sur les gradients des concentrations) aux interfaces des sous-domaines d'où l'écoulement sort (Figure 1.14). Le principe d'ADN est implanté dans TRANSCHIM afin d'introduire des sous-domaines raffinés dans un domaine grossier représentant le domaine total à l'intérieur duquel on évalue les concentrations des espèces. Il permet ainsi de faire du raffinement autour des zones de forte pollution incluse dans le domaine de calcul. Bien que limité par les conditions de Dirichlet-Neumann aux frontières, ce principe dans le cadre de notre étude n'influence pas les résultats obtenus sur le domaine grossier quels que soient les directions et les vitesses de vents car alors ces paramètres important sont pris en compte aux frontières de celui-ci par l'application de la rose des vents (voir le chapitre 2 pour plus de détails dans l'application de la rose des vents). Les détails de cet algorithme et de la gestion des frontières figurent dans la thèse de Rajaona [31].

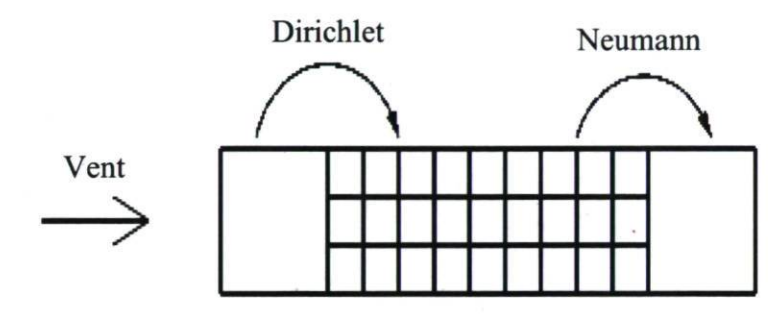

Figure 1.14 : Conditions aux frontières des deux domaines.

## 1.4 Approche théorique de la mesure par spectroscopic infrarouge 1.4.1 Spectroscopic proche infrarouge

La spectroscopic proche infrarouge est une spectroscopic dont le principe repose sur l'absorption du rayonnement proche infrarouge par la matière. La méthode s'intéresse au nombre de liaisons chimiques spécifiques du constituant : O-H, N-H, C-H... Les liaisons chimiques se comportent comme des oscillateurs qui vibrent en permanence à des fréquences différentes en fonction de leur nature. Une liaison chimique particulière peut absorber une radiation proche infrarouge dont la fréquence est égale à sa fréquence de vibration et ainsi passer d'un état fondamental à un état excité. De même, dans la gamme des énergies des radiations proche infrarouges, les absorptions ne sont pas dues aux vibrations fondamentales des molécules, mais aux vibrations harmoniques [34] et aux vibrations de combinaison.

#### a) Vibration

Dans l'approximation de l'oscillateur harmonique simple (OHS), les niveaux de vibration ont pour énergie :

$$
E_{vib} = \left(v + \frac{1}{2}\right)\hbar\omega \qquad \text{avec} \qquad v = 0, 1, 2 \dots \tag{1.11}
$$

Prenons une molécule hétéronucléaire, c'est-à-dire constituée d'atomes différents. Comme les électrons sont attirés par l'atome le plus électronégatif, la molécule a, en général, un moment dipolaire permanent  $D(r)$  qui dépend de la distance r entre les deux noyaux. Ceci reste vrai pour toutes les molécules asymétriques. Pour celles qui sont totalement symétriques comme  $CO<sub>2</sub>$  et  $CH<sub>4</sub>$ , ce moment dipolaire apparaît dans un état vibrationnel bien déterminé car, alors, le déplacement des atomes par rapport à leur position d'équilibre induit un déplacement du centre des charges par rapport au centre de masse de la molécule et ainsi apparaît un moment dipolaire induit. Développons  $D(r)$  au voisinage de la position d'équilibre  $r = r_e$ :

$$
D(r) = d_0 + d_1(r - r_e) + \cdots,\tag{1.12}
$$

 $d_0$  et  $d_1$  étant des constantes réelles.

Lorsque la molécule est dans une superposition linéaire  $|\Psi(t)\rangle$  de plusieurs états stationnaires de vibration  $|\Psi_{v}\rangle$ , la valeur moyenne  $\langle \Psi(t)|D(r)|\Psi(t)\rangle$  de son moment dipolaire électrique oscille autour de la valeur  $d_0$  avec la fréquence  $\omega/_{2\pi}$ . La règle de sélection est donnée par  $\Delta v = v' - v = \pm 1$  (v' étant l'état excité  $v' = v \pm 1$ ). Cette vibration du moment dipolaire électrique permet de comprendre comment la molécule est couplée au champ électromagnétique, et peut émettre ou absorber du rayonnement à la fréquence V. En terme de photons, la molécule peut absorber un photon d'énergie hv et passer de l'état  $|\Psi_{v}\rangle$  à l'état  $|\Psi_{v+1}\rangle$  ou, au contraire, émettre un photon  $h\nu$  en passant de  $|\Psi_{u}\rangle$  à  $|\Psi_{u-1}\rangle$ . Précisons qu'avec un potentiel anharmonique qui représente mieux la réalité, la règle de sélection devient  $\Delta v = v' - v = \pm 1, \pm 2, \pm 3...$  avec des intensités rapidement décroissantes. Pour fin de simplification, on s'en tiendra ici à l'approximation OHS.

#### b) Rotation

Les niveaux de rotation ont pour énergie :

$$
E_{rot} = Bh(l+1) = \frac{l(l+1)\hbar^2}{2I},
$$
\n(1.13)

avec  $B = \frac{\hbar}{4\pi l}$ . *l* est le nombre quantique rotationnel (*l* = 0, 1, 2, ...) et *l* est le moment d'inertie du système donné par  $(\mu \text{ est la masse réduite})$ :

$$
I = \mu r_e^2. \tag{1.14}
$$

L'écart entre deux niveaux consécutifs sera :

$$
E_l - E_{l-1} = Bh[l(l+1) - l(l-1)] = 2Bhl.
$$
\n(1.15)

Soient les fréquences de Bohr :

$$
v_{l,l-1} = \frac{E_l - E_{l-1}}{h} = 2Bl,
$$
\n(1.16)

le spectre de rotation est donc une suite de raies équidistantes, séparées par l'intervalle 25, avec la règle de sélection :  $\Delta l = l' - l = \pm 1$ .

#### c) Vibration-rotation

Ces niveaux d'énergie sont simplement la somme des deux niveaux d'énergie précédents, c'est-à-dire les niveaux de vibration et ceux de rotation de la molécule :

$$
E_{v,l} = E_{vib} + E_{rot} = \left(v + \frac{1}{2}\right)\hbar\omega + \frac{l(l+1)\hbar^2}{2I},\tag{1.17}
$$

avec  $v = 0, 1, 2...$  et  $l = 0, 1, 2...$ 

#### d) Règle de sélection

Rappelons que le moment dipolaire  $D(r)$  peut être développé en puissance de  $(r - r_e)$  autour de  $r_e$  sous la forme présentée dans l'équation (1.12). Nous voulons déterminer le spectre de fréquences des ondes électromagnétiques que la molécule peut absorber ou émettre par suite de la variation de son dipôle électrique. Il suffit de trouver pour quelles valeurs de  $v', l', m'$  et  $v, l, m$  (*m* est le nombre quantique magnétique) l'élément de matrice suivant l'axe de quantification z suivant :

$$
\langle \Psi_{\nu',l',m'} | D(r) \cos \theta | \Psi_{\nu,l,m} \rangle = \int r^2 dr d\Omega \, \Psi_{\nu,l,m} D(r) \cos \theta \Psi_{\nu',l',m'}^*(r,\theta,\varphi), \tag{1.18}
$$

est différent de zéro. Sachant que les fonctions d'ondes peuvent s'écrire sous la forme :

$$
\Psi_{v,l,m}(r,\theta,\varphi) = \frac{1}{r}u_v(r)Y_l^m(\theta,\varphi),\tag{1.19}
$$

où  $u<sub>v</sub>(r)$  est la partie radiale et  $Y<sub>l</sub><sup>m</sup>(\theta, \varphi)$  la partie angulaire de la fonction d'onde. Le second membre de l'élément de matrice écrit dans l'équation (1.18) devient :

$$
\left[\int_0^\infty dr u_{v'}^*(r) D(r) u_v(r)\right] * \left[\int_0^{4\pi} d\Omega Y_{l'}^{m'*}(\theta, \varphi) cos\theta Y_l^m(\theta, \varphi)\right].
$$
\n(1.20)

On obtient ainsi les règles de sélection  $\Delta v = v' - v = \pm 1$  et  $\Delta l = l' - l = \pm 1$ . L'ensemble des raies telles que  $\Delta v = v' - v = 0$  constitue le spectre de rotation pure. Quant aux raies  $\Delta v = v' - v = \pm 1$  et  $\Delta l = l' - l = \pm 1$ , elles constituent le spectre de vibration-rotation (ou ro vibration) que nous allons maintenant décrire de façon brève.

#### e) Allure du spectre de vibration-rotation d'une molécule hétéronucléaire

On appelle v' le plus grand des deux nombres quantiques de vibration  $v' - v = +1$ . Les raies de rotation-vibration se séparent en deux groupes :

Les raies  $v' = v + 1$ ,  $l' = l + 1 \longleftrightarrow v$ , l avec comme fréquences :

$$
\frac{\omega}{2\pi} + Bl(l+1)(l+2) - Bl(l+1) = \frac{\omega}{2\pi} + 2B(l+1), \quad (l = 0, 1, 2 \dots). \tag{1.21}
$$

Ces raies correspondent aux transitions indiquées par les flèches en bleu (R) sur la Figure 1.15.

Les raies  $v' = v + 1$ ,  $l' = l - 1 \leftrightarrow v$ , l avec comme fréquences :

$$
\frac{\omega}{2\pi} + Bl(l+1) - B(l+1)(l+2) = \frac{\omega}{2\pi} - 2B(l+1), \quad (l = 0, 1, 2 \dots), \tag{1.22}
$$

correspondent aux transitions indiquées par les flèches en rouge (P) sur la Figure 1.15.

Le spectre de vibration-rotation a donc l'allure représentée sur la Figure 1.16. Il comprend deux groupes de raies équidistantes disposées symétriquement de part et d'autre

de la fréquence de vibration  $\omega/_{2\pi}$ . L'ensemble de ces raies constitue une *bande* dans laquelle l'on peut distinguer des branches. Le groupe de raies correspondant aux fréquences données par l'équation  $(1.21)$  est appelé la *branche R*, celui correspondant aux fréquences données par l'équation (1.22) est appelé la branche P. Dans chaque branche, la distance entre deux raies consécutives est de 2B. L'intervalle central qui sépare les deux branches a pour largeur 45 : on dit qu'il y a une raie manquante dans le spectre. Il n'y a pas de raie à la fréquence de vibration pure  $\omega/_{2\pi}$ , car les transitions entre deux niveaux de même *l* sont interdites (règle de sélection).

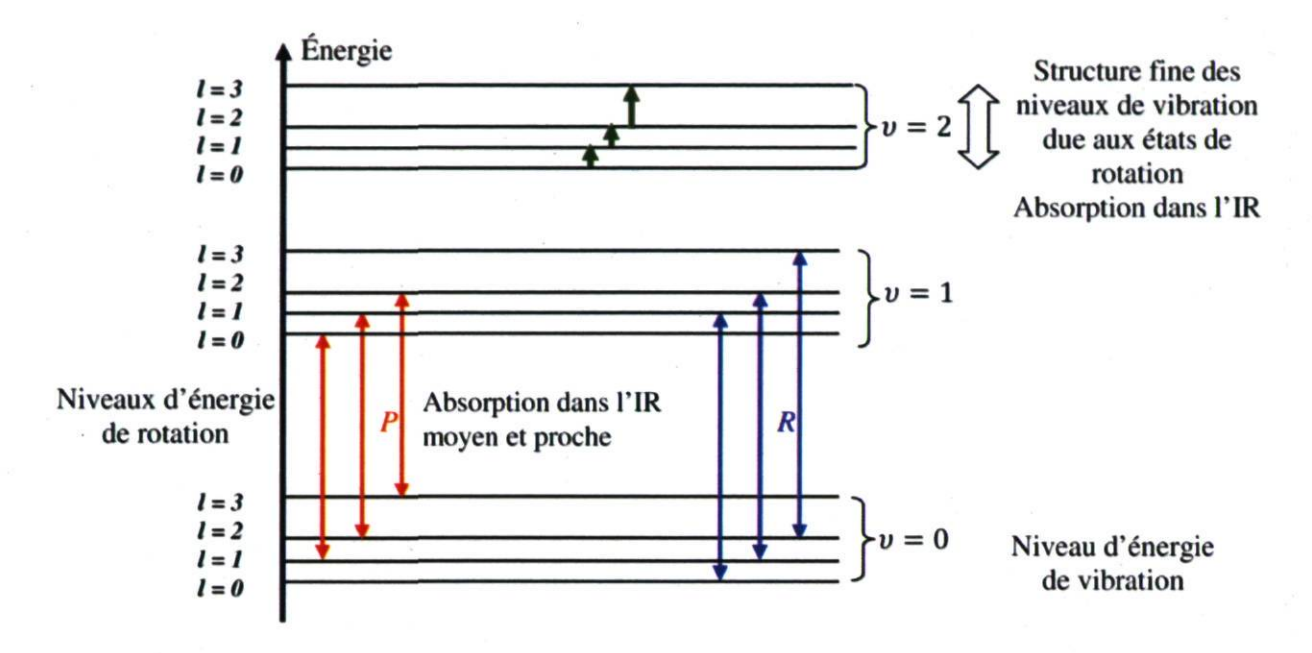

Figure 1.15 : Niveaux d'énergie et transitions possibles.

Les différentes raies sont notées  $l' \leftrightarrow l$  sur la Figure 1.16. Quand seule l'énergie de rotation change, le spectre se situe dans l'infrarouge lointain. Quand l'énergie de vibration et l'énergie de rotation varient simultanément, l'absorption se produit dans l'infrarouge proche (Figure 1.15). La spectroscopic infrarouge permet donc d'identifier les molécules composant un gaz en reconnaissant les raies caractéristiques de rovibration des différents éléments qui le composent. Nous nous intéressons par exemple à la molécule de  $CO<sub>2</sub>$  qui est triatomique. Les trois atomes de la molécule, qu'on peut grossièrement comparer à un système classique de trois masses et de deux ressorts, possèdent ainsi trois modes de vibration qu'on identifie par une série de trois nombres (par exemple, 003). En réalité, la

molécule oscille plutôt selon les schémas suivants (valables pour une molécule de type  $XY<sub>2</sub>$ ) (Figure 1.17).

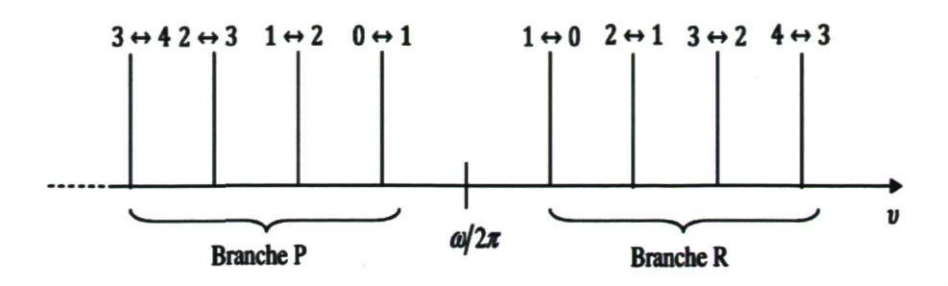

Figure 1.16 : Allure du spectre de vibration-rotation d'une molécule hétéronucléaire.

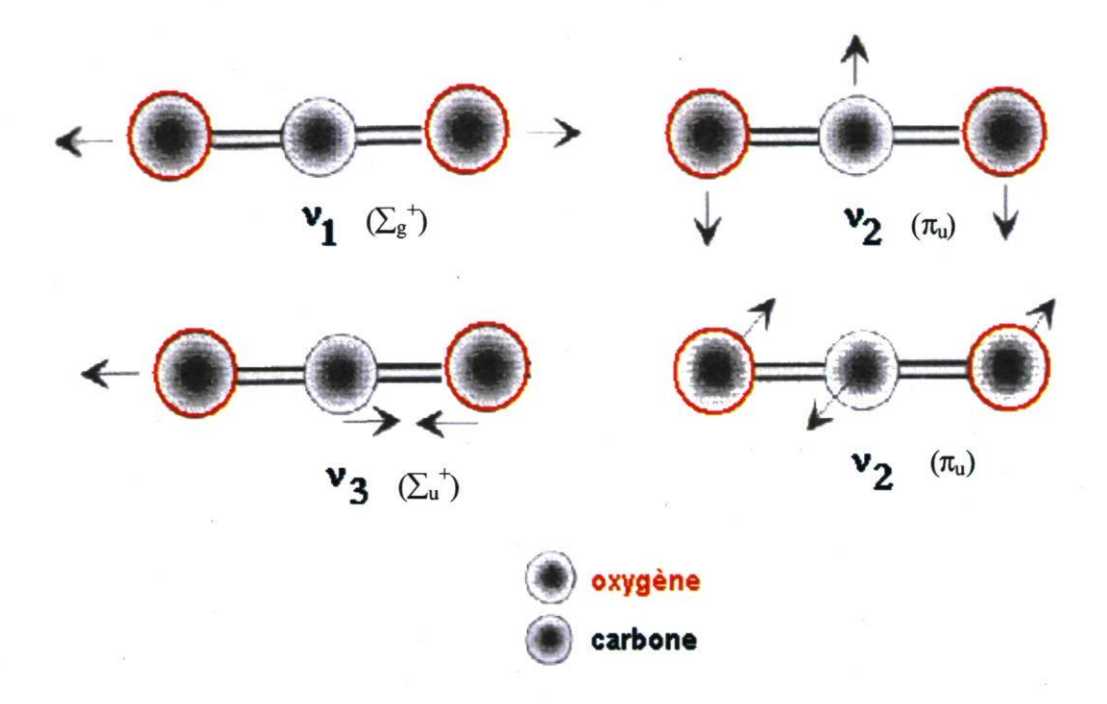

Figure 1.17 : Modes de vibration normaux du dioxyde de carbone.

Les vibrations désignées  $v_1$  et  $v_3$  se produisent le long de l'axe internucléaire, tandis que, dans les deux cas de la vibration  $v_2$ , les noyaux oscillent perpendiculairement à l'axe internucléaire (ces deux modes sont dits dégénérés). Ainsi, pour identifier la molécule et sa concentration, on excite une bande de vibration par absorption infrarouge. Cette bande contient deux branches de rotation P et R. La Figure 1.18 représente le spectre d'absorption théorique d'un mélange de gaz composé de  $H_2O$  (en rouge) et  $CO_2$  (en noir). Cette simulation a été effectuée en utilisant la base de données Hitran [33]. Les concentrations relatives de H<sub>2</sub>O et CO<sub>2</sub> sont respectivement 2,5 % et 350 ppm. La pression totale du mélange est de 760 Torr et la longueur totale du trajet d'absorption est égale à 1 km. La partie du spectre de CO2 représentée sur la Figure 1.18 correspond à une portion de la branche R de la bande de rotation-vibration 301-000. L'absorption calculée au centre de la raie R(38) est 3,25 plus faible que celle de la raie R(16). On utilise donc la raie R(16) puisqu'elle est intense et qu'il ne risque pas d'y avoir de confusion avec les raies de  $H_2O$ .

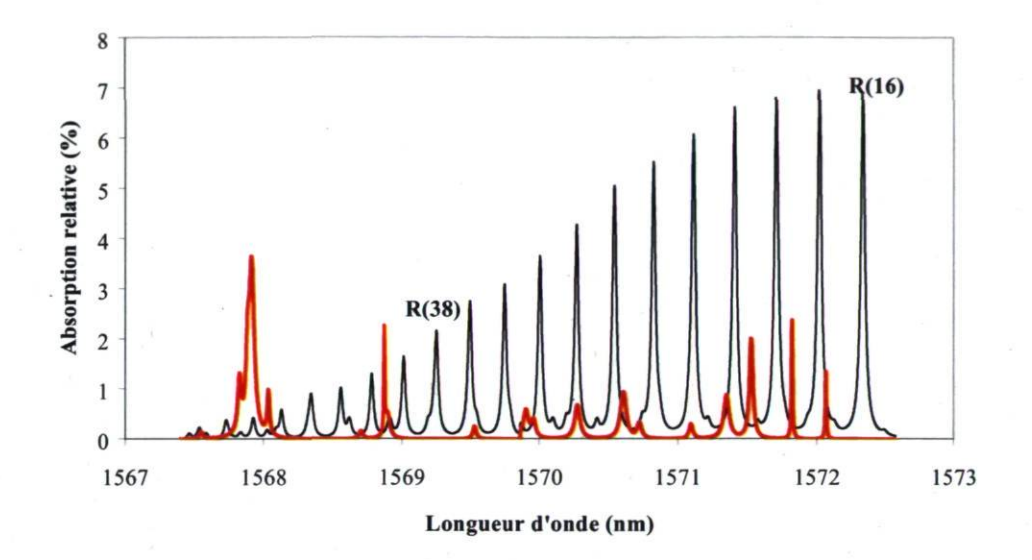

Figure 1.18 : Spectres du  $CO_2$  (noir) et du  $H_2O$  (rouge).

#### 1.4.2 Méthodes de modulation en fréquence

Il existe deux types de spectroscopic utilisant la modulation : la spectroscopic en modulation de longueur d'onde (WMS, « Wavelength Modulation Spectroscopy ») et la spectroscopic en modulation de fréquence (FMS, « Frequency Modulation Spectroscopy ») [34]. La spectroscopic WMS est aussi connue sous le nom de spectroscopic de dérivation, ou détection d'harmoniques. Elle utilise une fréquence de modulation  $\omega_m$  qui est plus faible que Av, correspondant à la largeur à la mi-hauteur du pic d'absorption. Si on considère le nombre sans dimension  $x_m$  ainsi défini :

$$
x_m = \frac{\omega_m}{2\pi\Delta v}.\tag{1.23}
$$

On aura alors la modulation en longueur d'onde (WMS) qui sera caractérisée par  $x_m < 1$  et inversement la modulation en fréquence (FMS) impliquera  $x_m > 1$ . La FMS et la WMS sont en fait les mêmes méthodes appliquées à différentes régions de longueur d'onde. L'utilisation de la WMS à des fréquences plus élevées que celles utilisées d'ordinaire peut permettre d'atteindre des sensibilités comparables à celles de la FMS; mais elle est plus simple à mettre en œuvre expérimentalement. La FMS est une extension de la WMS; la fréquence de modulation est plus grande que la fréquence à la mi-hauteur du pic d'absorption Av. Cette approche est utilisée puisque, pour de telles fréquences (typiquement de l'ordre de plusieurs centaines de MHz), le bruit provenant de la source laser est négligeable. Dans notre cas, la fréquence de modulation est de 10 kHz. La méthode utilisée est donc la WMS, ou tout simplement la spectroscopic de dérivation.

#### a) Détection de la seconde harmonique

L'intensité  $I(v)$  d'une onde électromagnétique de fréquence v, traversant une cellule de longueur L contenant un gaz absorbant, suivra la loi de Beer-Lambert [37] :

$$
I(v) = I_0(v)e^{-\alpha(v)L},
$$
\n(1.24)

où  $I_0(v)$  est l'intensité incidente et  $\alpha(v)$  est le coefficient d'absorption du gaz à la fréquence v. Dans le cas de la détection harmonique, on considérera que les pics d'absorption sont relativement fins de telle sorte que l'on respecte le critère  $\alpha(v) L \le 0.05$ . On peut ainsi faire un développement limité de  $I(v)$ . Ainsi, l'intensité transmise sera :

$$
I(v) \cong I_0(v)[1 - \alpha(v)L].
$$
\n(1.25)

Afin d'obtenir un signal harmonique avec une diode laser réglable, il faut superposer sur le courant de la diode une modulation sinusoïdale de fréquence  $\omega/_{2\pi}$ . Ceci est illustré sur la Figure 1.19-a. Le signal issu du détecteur  $S$  (qui est normalisé à 1) est une fonction du temps  $t$  et de la fréquence du laser  $f$ . La surface grise représente le pic d'absorption. Quand la fréquence du laser est lentement augmentée avec une importante fréquence de modulation, comme on le voit sur la courbe du plan t-f, le signal du détecteur va être représenté par la sinusoïde incrustée dans la surface grise. La projection de cette surface dans le plan t-S va donner la réponse du détecteur en fonction du temps comme on peut le voir sur la Figure 1.19-b.

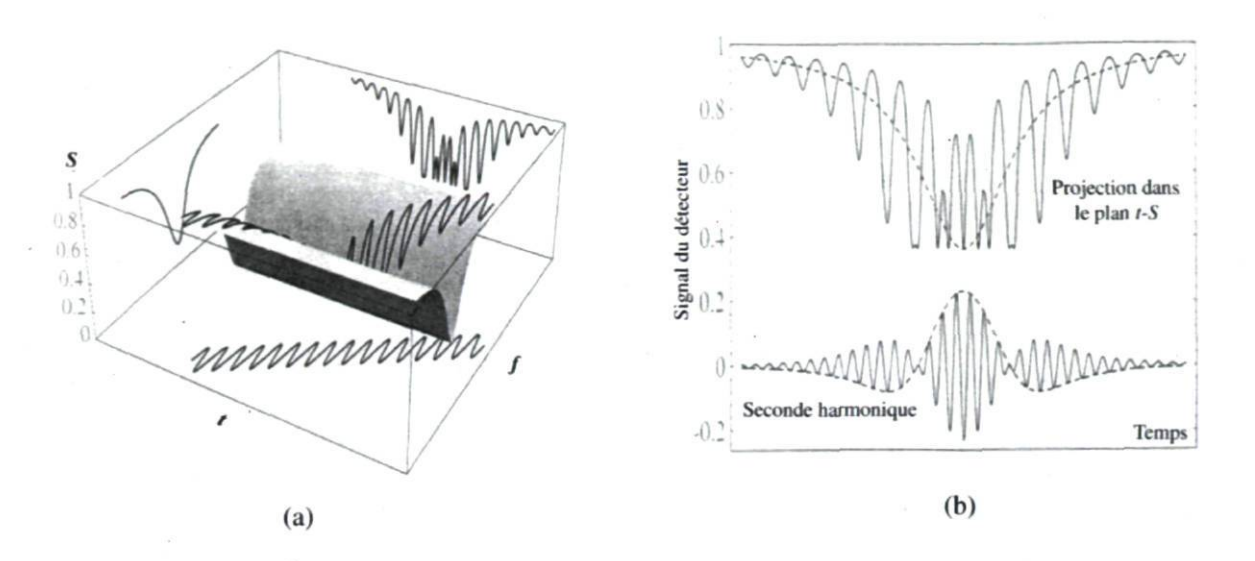

Figure 1.19 : Technique de modulation (a) et enveloppe de la seconde harmonique (b).

L'enveloppe de la seconde harmonique est utilisée pour la détection du gaz. Cette opération va entraîner une variation de la fréquence de la diode dans le temps, laquelle sera de la forme :

$$
v(t) = \bar{v} + a\cos\omega t, \qquad (1.26)
$$

avec a qui est l'amplitude de la fréquence de modulation du laser. Ceci signifie que la fréquence  $\bar{\nu}$  est réglée en modifiant le courant de la diode. On considèrera, dans notre étude, le cas simplifié pour lequel l'intensité du faisceau laser incident est indépendante de la fréquence (dans le petit domaine utilisé pour la modulation). Ainsi :

$$
I_0(v) \cong I_0(v_0) \cong I_0,\tag{1.27}
$$

où  $v_0$  est la fréquence au centre de la raie. Cette supposition est une bonne approximation dans le cas des expériences où l'amplitude de la modulation est modérée.

Le terme dépendant du temps  $I(v(t))$  peut être développé sous la forme d'une série de Fourier de la façon suivante :

$$
I(v(t)) \cong I_0[1 - \alpha(v(t))L], \qquad (1.28)
$$

et

$$
\alpha(v(t)) = \alpha(\bar{v} + a\cos\omega t). \tag{1.29}
$$

38

Chapitre 1 : Définitions, présentation des codes et théorie sur la détection infrarouge des gaz à effet de serre

On pose :

$$
\alpha(v(t)) = \sum_{n=0}^{\infty} H_n(\bar{v}) \cos n\omega t, \qquad (1.30)
$$

et donc :

$$
I(v(t)) \cong I_0[1 - \alpha(v(t))L] = I_0 - I_0L\sum_{n=0}^{\infty} H_n(\bar{v})cosn\omega t.
$$
 (1.31)

 $\mathbf{t}$ 

On prendra v constant sur une période de modulation.  $H_n(\bar{v})$  est la *n*-ième composante de Fourier. Les différentes composantes de Fourier peuvent être sélectionnées en utilisant une détection synchrone, ce qui permet de détecter la  $n$ -ième harmonique de la fréquence de modulation. Dans ce cas, le signal traité sera de la forme :

$$
I_0 - I(v(t)) = I_0 L \sum_{n=0}^{\infty} H_n(\bar{v}) \cos n\omega t \propto I_0 H_n(\bar{v}) L,
$$
\n(1.32)

avec  $n \geq 1$ .

Si l'amplitude de la modulation n'est pas trop importante, la composante de Fourier sera :

$$
H_n(\bar{v}) = \frac{2^{1-n}}{n!} \alpha_n \frac{d^n \alpha(v)}{dv^n} \bigg|_{v=\bar{v}}.
$$
\n(1.33)

Cette faible amplitude sera souvent reliée à la spectroscopic de dérivation, pour laquelle le signal de sortie sera proportionnel à la dérivée du pic d'absorption. On va maintenant approfondir cette notion de spectroscopic de dérivation.

#### b) Spectroscopic de dérivation

L'expression écrite dans l'équation (1.24) de la loi de Beer-Lambert peut être récrite sous la forme suivante [37] :

$$
I(v) = I_0(v)e^{-n_d L \sigma(v)},
$$
\n(1.34)

où  $\sigma(v)$  est la section efficace d'absorption et  $n_d$  la densité du gaz. En spectroscopie de dérivation, la fréquence v de la lumière est modulée, et c'est l'expression  $(d^n/dv^n)(I/I_0)$ qui est mesurée plutôt que le rapport  $(I/I_0)$ . Si on prend le cas d'une spectroscopie de

seconde dérivation, c'est-à-dire  $n = 2$ , alors on obtient en dérivant une première fois le rapport  $(I/I_0)$  obtenu à partir de l'équation (1.34) :

$$
\frac{d}{dv}\left(\frac{I}{I_0}\right) = -n_d L \frac{d\sigma(v)}{dv} e^{-n_d L \sigma(v)},\tag{1.35}
$$

et une seconde fois :

$$
\frac{d^2}{dv^2}\left(\frac{l}{l_0}\right) = -(n_d L)^2 \left[ \left(\frac{d\sigma(v)}{dv}\right)^2 - \frac{d^2\sigma(v)}{dv^2} \right] e^{-n_d L \sigma(v)}.\tag{1.36}
$$

Considérons, pour des raisons de calcul, un élargissement Doppler; la section efficace  $\sigma(v)$  dans ce cas-ci s'écrit sous la forme suivante:

$$
\sigma(v) = \sigma_0 exp - \left[\frac{(v - v_0)}{(\omega/4\pi)^2}\right]^2,\tag{1.37}
$$

avec  $v_0$  et  $\sigma_0$  les valeurs respectives de la fréquence et de l'amplitude du profil au centre du pic d'absorption.

On peut maintenant différencier cette expression de la section efficace et remplacer  $\nu$ par  $v_0$  dans l'expression de la dérivée seconde de la relation (1.36), et on obtient :

$$
\left. \frac{d^2}{dv^2} \left( \frac{I}{I_0} \right) \right|_{v=v_0} = \frac{32\pi^2 n_d L \sigma_0}{\omega^2} e^{-n_d L \sigma_0}.
$$
\n(1.38)

Remarquons qu'aucune approximation n'est faite en faisant ce calcul, hormis le fait de prendre l'expression de la section efficace sous la forme gaussienne.

Si l'on veut introduire à présent la notion de concentration C et la section efficace macroscopique  $\Sigma$ , il apparaît une nouvelle variable  $\gamma$  qui sera définie comme étant le produit  $\gamma = n_d L \sigma_0 = CL \Sigma_0$  et l'expression de la dérivée seconde en (1.38) devient alors :

$$
\left. \frac{d^2}{dv^2} \left( \frac{I}{I_0} \right) \right|_{v=v_0} = \frac{8I_0}{\omega^2} \gamma e^{-\gamma},\tag{1.39}
$$

ce qui donne en  $(1.39)$  une expression qui est proportionnelle à  $\gamma$ . Elle atteint un maximum pour  $\gamma = 1$  et tend vers zéro pour  $\gamma \to \infty$ . On a donc  $(d^2/dv^2)(1/l_0)$  qui est relié à la forme du centre du pic d'absorption. Ce terme est proportionnel à la concentration tant que la condition  $\gamma = n_d L \sigma_0 = CL \Sigma_0 \ll 1$  car alors, il sera possible d'effectuer un développement en série de Taylor sur l'expression de la dérivée seconde obtenue avec l'expression écrite dans l'équation (1.39).

#### c) Différents profils utilisés en spectroscopie

Nous souhaitons avoir des valeurs de a (amplitude de la fréquence de modulation du laser) qui maximisent le signal des harmoniques et, par conséquent, qui minimisent le bruit. Pour ces conditions optimales, l'expression simplifiée de  $H_n(\bar{v})$  donnée dans l'équation (1.33) ne suffit plus, car il faut alors faire le choix d'un profil adéquat pour obtenir l'expression écrite en (1.39) de la dérivée seconde qui est proportionnelle à la concentration.

#### > Profil de Lorentz :

Considérons tout d'abord que la pression du gaz dans la cellule contenant le gaz est suffisante pour décrire  $\alpha(v)$  par une fonction lorentzienne :

$$
\alpha^{L}(v) = \frac{1}{1 + \left(\frac{v(t) - v_0}{\Delta v}\right)^2},
$$
\n(1.40)

avec  $\Delta v$  qui est la largeur à la mi-hauteur du pic d'absorption. On peut définir deux grandeurs sans dimension :

$$
x=\frac{\bar{v}-v_0}{\Delta v}, \qquad m=\frac{a}{\Delta v'}
$$

où m est l'indice de modulation.

Le coefficient d'absorption dans l'équation (1.39) pourra donc être réécrit sous la forme :

$$
\alpha^{L}(x,m) = \frac{1}{1 + (x + m\cos(\omega t))^{2}},
$$
\n(1.41)

le calcul de chaque composante de Fourier a été effectué par Walhquist et Amdt [35]. Le résultat pour le second coefficient de Fourier est donc :

$$
H_2^L(x,m) = \frac{4}{m^2} - \frac{2^{\frac{1}{2}}}{m^2} \frac{(M+1-x^2)\left[(M^2+4x^2)^{\frac{1}{2}}+M^2\right]^{\frac{1}{2}}+4x\left[(M^2+4x^2)^{\frac{1}{2}}-M\right]^{\frac{1}{2}}}{(M^2+4x^2)^{\frac{1}{2}}},
$$
(1.42)

avec  $M = 1 - x^2 + m^2$ .

> Profil Doppler :

Si l'on diminue maintenant la pression dans la cellule de telle sorte que l'approche lorentzienne précédente n'est plus valide,  $\alpha(x,m)$  sera alors décrit par une gaussienne (profil Doppler) :

$$
\alpha^{G}(x,m) = exp[-ln2(x + m\cos\omega t)^{2}].
$$
\n(1.43)

Un calcul de  $H_2^G(x, m)$  a été réalisé par Walhquist et Arndt [35] et on obtient :

$$
H_2^G(x,m) = \frac{2}{\pi} \int_0^{\pi} exp[-\ln 2(x + m \cos \omega t)^2] \cos 2\omega t dt.
$$
 (1.44)

> Cas intermédiaire : profil de Voigt :

On peut considérer un cas intermédiaire entre les deux cas précédents. Ici, on a  $\Delta v_L \approx \Delta v_D$ , où les lettres L et D désignent Lorentz et Doppler respectivement. Le coefficient d'absorption normalisé devient :

$$
\alpha^V(y, z) = \frac{V(y, z)}{V(0, z)},
$$
\n(1.45)

avec 
$$
z = \left(\frac{\Delta v_L}{\Delta v_D}\right) \sqrt{\ln 2}
$$
,  $y = \frac{z(v - v_0)}{\Delta v_L}$ , et  $V(y, z)$  est une fonction de Voigt.

La seconde composante de Fourier peut être calculée par Walhquist et Arndt [37], et on obtient :

$$
H_2^V(x,m) = \frac{2}{\pi} \frac{1}{V(0,z)} \int_0^{\pi} V\left((x + m\cos\omega t)y_{1/2}, z\right) \cos 2\omega t dt, \tag{1.46}
$$

où  $y_{1/2}$  est obtenu à partir de  $V(y_{1/2}, z) = \frac{V(0, z)}{2}$ .

Les propriétés de la seconde harmonique sont présentées à la Figure 1.20-a. On peut tracer les composantes  $H_2^{L,D,V}$  [37] qui auront toutes la forme caractéristique d'une seconde harmonique (Figure 1.20-b). La valeur maximale du signal de la seconde harmonique est au centre du pic, en  $\bar{v} = v_0$ . La partie positive du maximum est appelée P, et on peut la faire varier en fonction de m (Figure 1.20-a haut). N est défini comme la partie négative du pic et R est le rapport P/N.

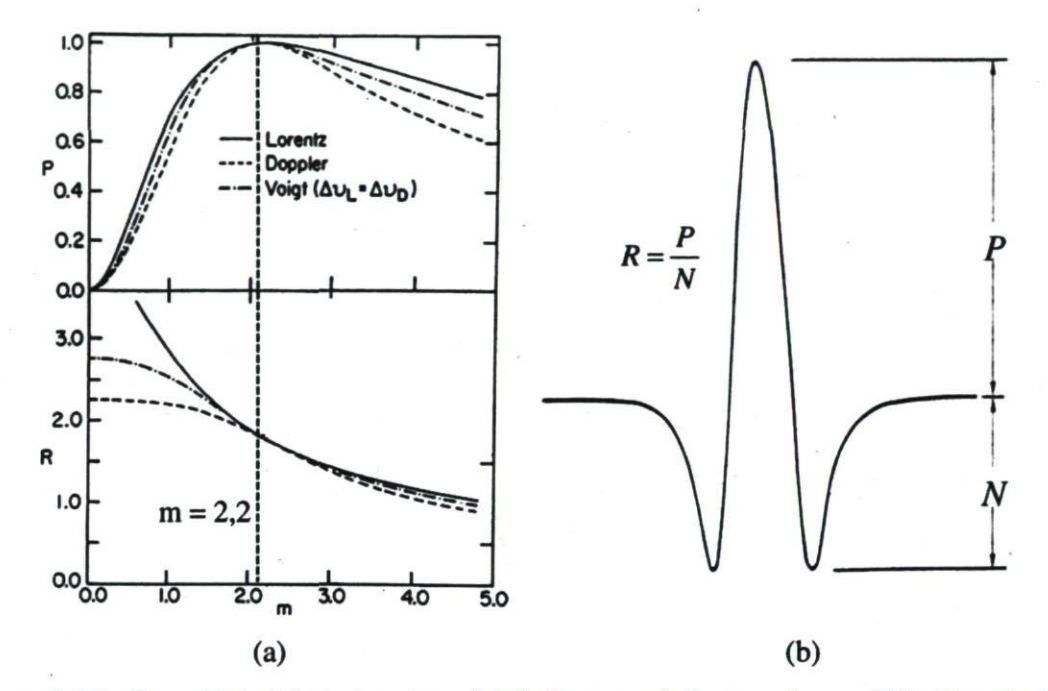

Figure 1.20 : Propriétés (a) et signature (b) de la seconde harmonique : définition de P, N et R.

Ce rapport est très important et on peut observer sa variation en fonction de  $m$  sur la Figure 1.20-a (bas). On peut donc voir les variations de R et de P en fonction de l'indice de modulation m. Il est clair, en observant la Figure 1.20-a, que le comportement général de Lorentz, de Doppler et de Voigt est le même. En particulier, les trois donnent un maximum de P et ont une valeur de R commune en  $m = 2,2$ . Les différences entre l'approche gaussienne et l'approche lorentzienne sont plus flagrantes pour de grandes valeurs de m. On peut remarquer que l'intensité du pic est la plus importante pour la première harmonique (Tableau 1.1). Plus l'harmonique est importante, plus l'intensité du pic diminue. Cependant, l'harmonique optimale n'est pas  $n = 1$  si on prend en compte les perturbations

dues au bruit. En effet, on utilise la seconde harmonique ( $n = 2$ ) puisque les termes du bruit deviennent alors négligeables.

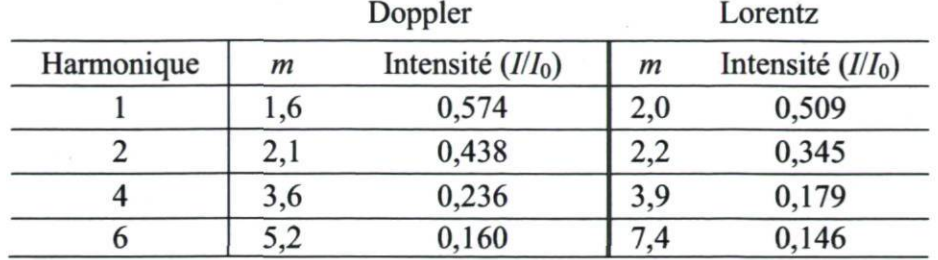

Tableau 1.1 : Intensité du pic et indice de modulation m en fonction de l'harmonique.

### 1.5 Conclusion

Une mesure du taux d'émission (ou flux) ou tout simplement de la concentration des gaz intégrée sur une grande surface est une opération délicate. La mesure du taux d'émission d'un gaz peut être effectuée à l'aide de différentes techniques de mesure et de simulation ayant toutes en commun la mesure de la concentration atmosphérique du gaz étudié en fonction des autres paramètres physiques (temps, vitesse du vent, distance de la mesure par rapport au sol, température, etc.). La détermination de la concentration des GES et, par conséquent, leur taux d'émission, passe par une très bonne compréhension de toute la théorie qui entoure la mesure et, notamment, celle basée sur la spectroscopic moléculaire. Cette spectroscopic est rendue accessible de nos jours à toutes les bourses par le développement des diodes lasers en IR. La simulation numérique des transports de ces constituants requiert, elle aussi, une connaissance approfondie sur la dispersion atmosphérique. Le choix du modèle et de la technique de discrétisation en fonction de l'échelle de la simulation est une opération délicate et préalable à toute modélisation. Nous nous sommes limités dans ce chapitre uniquement sur la résolution du transport inerte de gaz que nous traitons dans le cadre de nos travaux. L'introduction de la chimie photooxydante dans les codes utilisés (TRANSCHIM), bien que possible, n'a pas été faite, tenant compte du temps assez court de nos simulations et de la durée de vie assez longue pour chacune de nos molécules. L'approche combinée de la mesure et de la simulation nous donnera une vision plus globale de l'évolution de la qualité de l'air que nous respirons de l'échelle locale à l'échelle régionale, voire planétaire.

Ainsi, dans ce chapitre, suite à quelques définitions des certains termes de la pollution atmosphérique, nous avons donné des détails de la théorie sur laquelle s'appuie la simulation numérique de transport de constituants atmosphériques en faisant un inventaire des facteurs météorologiques et topographiques qui influencent la pollution, en donnant les différentes techniques de discrétisation justifiant ainsi le choix de la méthode des éléments finis que nous avons adoptée dans TRANSCHIM. Les facteurs énumérés, loin d'être les seuls, sont du moins les plus importants dont nous tiendrons compte dans toutes nos simulations dans le cadre de ces travaux. Enfin, nous avons fait le tour de la théorie de la mesure, notamment celle basée sur la spectroscopic IR et les techniques de modulation qui nous permettent de contourner le problème du choix d'un profil approprié.

# Chapitre 2 : Optimisation des paramètres d'entrée et de sortie du modèle : « Calage » du modèle

## 2.1 Introduction

Tout développement d'une modélisation numérique basée sur un modèle physique doit avoir pour étape première le « calage » du modèle. Cette première étape permet de vérifier la qualité des résultats du modèle, pour plusieurs cas particuliers. Concrètement, le « calage » consiste à réaliser une modélisation inverse (comparaison des résultats des simulations avec des données d'observations disponibles) des mesures disponibles sur une zone d'étude et pour une période donnée et à ajuster certains paramètres du modèle afin d'obtenir les meilleurs accords simulations versus observations.

Le présent chapitre est une première étape d'un long processus de mise en place d'une combinaison de mesures en continu sur certains sites, grâce à un dispositif de mesure à base de diodes laser en IR, et de simulations numériques basées sur un modèle eulérien de diffusion atmosphérique. Nous avons calculé les concentrations de  $CO<sub>2</sub>$  en simulant les conditions d'un site expérimental de Fluxnet situé à Lethbridge (Alberta, Canada) où sont effectuées de telles mesures en continu. Ceci a permis d'affiner les champs d'entrée du modèle de chimie-transport, de manière à diminuer l'écart entre les concentrations simulées et les observations. On peut ainsi s'assurer de la qualité et de la reproductibilité des simulations.

Ainsi, après une description du modèle que nous utilisons sous le nom de TRANSCHIM (pour transport et chimie) développé à l'Institut national des sciences appliquées de Rouen en France [10], et une brève description du site des mesures, nous présenterons notre démarche de construction des données. Suivront quelques résultats et discussions des simulations versus les observations faites sur une période de quatre mois durant l'été 2007. Cette période de référence, choisie pour le « calage » de notre modèle, semblait un échantillon représentatif.

## 2.2 Modèle eulérien de chimie-transport des polluants (TRANSCHIM)

Les modèles eulériens tridimensionnels de chimie-transport désignés par CTM pour « chemistry transport model » sont des implémentations numériques des modèles physiques qui décrivent l'évolution spatiale et temporelle des polluants atmosphériques (détails donnés dans le chapitre 1). Cette évolution est due principalement au transport (par

le vent) des polluants dans l'atmosphère et aux différentes réactions chimiques auxquelles ils participent [7, 38-41].

#### 2.2.1 Présentation du modèle eulérien TRANSCHIM

Le modèle TRANSCHIM (Coria UMR 6614, INSA de Rouen) est un code eulérien 3D de chimie-transport-dispersion. Il a été choisi, car il est facilement modifiable pour le rendre applicable à notre étude. La résolution numérique des équations de transport utilise un maillage horizontal et vertical cartésien. L'équation de transport est résolue par une méthode de différences finies. La chimie gazeuse peut éventuellement être activée et le relief n'est pas pris en compte dans notre étude.

La version des codes que nous avons eue à notre disposition au début de cette étude est celle utilisée par Olivier [42] et Philippe [43] dans leurs travaux de thèse respectifs. Initialement, Fraigneau [44], dans sa thèse, a développé un modèle de paramétrisation de la diffusion turbulente en simulant l'évolution diurne de la couche limite atmosphérique. Rajaona [31] a développé la résolution implicite des équations suivant la verticale ainsi que le maillage tridimensionnel et la possibilité de le raffiner.

Les modifications que nous avons dû apporter au modèle vont être décrites dans les paragraphes suivants. Elles concernent principalement la prise en compte des données météorologiques permettant, entre autres, le calcul des coefficients de diffusion turbulente et la prise en compte des émissions permettant l'évaluation par les codes des concentrations des polluants.

Supposons que C est un vecteur de champ tridimensionnel de concentration. À chaque élément  $C_i$  de ce vecteur correspond une espèce chimique *i*. TRANSCHIM est basé sur le modèle eulérien dont l'équation générale est sous la forme suivante (Équation (2.1)) :

$$
\frac{\partial C_i(\vec{x},t)}{\partial t} + \underbrace{\text{div}[\vec{V}(\vec{x},t)C_i(\vec{x},t)]}_{Advection} \n= \underbrace{\text{div}[\vec{K}(\vec{x},t)\vec{\nabla}C_i(\vec{x},t)]}_{Diffusion\ turbulente} + \underbrace{\chi_i[C_i(\vec{x},t),T(\vec{x},t),RH(\vec{x},t),t]}_{Physicso-chimie} \n+ \underbrace{S_i(\vec{x},t)}_{sources},
$$
\n(2.1)

où  $\vec{x}$  et t représentent respectivement les coordonnées spatiales et temporelle.  $\vec{V}(\vec{x}, t)$  est le champ de vitesse du vent,  $T(\vec{x}, t)$  la température, et  $RH(\vec{x}, t)$  l'humidité relative. Ces paramètres sont supposés connus et généralement enregistrés indépendamment par des modèles météorologiques.  $\vec{K}(\vec{x},t)$ , la matrice de diffusion turbulente, décrit la diffusion turbulente de l'atmosphère. Il est souvent obtenu grâce à des modèles de gradient. Dans notre cas, il est directement paramétré dans une sous-routine selon le modèle proposé par Louis [45] et Louis et al. [46] dans TRANSCHIM. Le terme  $\chi_i(\vec{x}, t)$  représente l'ensemble des transformations physico-chimiques locales contribuant à la production et à la disparition de l'espèce i dans l'atmosphère. Le terme  $S_i(\vec{x}, t)$  s'exprime :

$$
\frac{S_i(\vec{x},t)}{sources} = \frac{E_i(\vec{x},t)}{\text{fmission}} - \underbrace{v_i^{dep}(\vec{x},t)}_{Vitesse\ de\ dép\&t},
$$
\n(2.2)

où  $S_i(\vec{x}, t)$  est la source des polluants. Dans le cas des présentes études, la source renvoie à l'ensemble des émissions  $E_i(\vec{x}, t)$  de CO<sub>2</sub>, aussi bien de surface qu'environnantes, qui contribuent à l'augmentation ou à la diminution de la concentration de  $CO<sub>2</sub>$  sur les champs expérimentaux.  $v_i^{dep}(\vec{x}, t)$  représente l'ensemble du dépôt (sec et humide) que subit l'espèce i. Des conditions aux limites doivent être précisées, donnant par exemple au sol les dépôts et les émissions :

$$
-K_z \nabla C_i(\vec{x}, t) \cdot \vec{n}(\vec{x}) = \underbrace{E_i^{sol}(\vec{x}, t)}_{\text{fmission}} - \underbrace{V_i^{dep}(\vec{x}, t)}_{\text{Vitesse de dépôt}}, \vec{x} \in au \, sol \tag{2.3}
$$

avec  $K_z$  le coefficient de diffusion verticale paramétré suivant z [45],  $\vec{n}(\vec{x})$  est le vecteur normal à la surface du sol et  $E_i^s(\vec{x},t)$  représente ici l'ensemble de l'émission et de l'absorption de l'espèce i au niveau du sol. On dit que les polluants se déposent au sol lorsqu'ils sont absorbés par l'eau, le sol ou la végétation ou qu'ils tombent sous forme de précipitations. Ce phénomène constitue pour certains polluants un terme de perte élevée. Son intensité dépend des polluants, des conditions météorologiques, de l'éclairement, du lieu (type et densité de la végétation) et de la saison (état de la végétation).

Dans le cadre de notre étude, nous avons posé les hypothèses simplificatrices suivantes :

- Tenant compte du temps relativement court (quelques jours à quelques mois selon les dispositifs) des mesures de  $CO<sub>2</sub>$  par rapport à sa durée de vie qui est de l'ordre de 15 ans, nous considérons le terme  $\chi_i(\vec{x}, t)$  nul pour toutes les simulations. Ainsi, dans son évolution, le  $CO<sub>2</sub>$  est assimilé à un gaz inerte sans interaction avec d'autres molécules dans l'atmosphère.
- Les conditions aux limites latérales appliquées aux bords de notre domaine prennent plus ou moins en compte les pertes par dépôt (sec et par précipitations) (se rapporter au paragraphe 2.4.4 pour une meilleure compréhension). Ce terme est donc mis égal à zéro dans l'équation (2.2).

Ainsi prenant en compte ces deux hypothèses, les équations (2.1), (2.2) et (2.3) deviennent :

$$
\frac{\partial C_i(\vec{x},t)}{\partial t} + \underbrace{\text{div}[\vec{V}(\vec{x},t)C_i(\vec{x},t)]}_{Advection} = \underbrace{\text{div}[\vec{K}(\vec{x},t)\overline{\nabla}C_i(\vec{x},t)]}_{Diffusion\ turbulent\acute{e}} + \underbrace{S_i(\vec{x},t)}_{Sources},\tag{2.4}
$$

$$
\frac{S_i(\vec{x},t)}{sources} = \frac{E_i(\vec{x},t)}{\text{fmission}}.
$$
\n(2.5)

$$
-K_z \nabla C_i(\vec{x}, t) \cdot \vec{n}(\vec{x}) = \underbrace{E_i^{sol}(\vec{x}, t)}_{\text{fmission}} \quad \vec{x} \in au \, sol. \tag{2.6}
$$

Dans un modèle de chimie-transport de type eulérien, les champs de concentration sont représentés sous forme discrétisée dans un ensemble juxtaposé de petites mailles fixes dans l'espace contenu dans une boîte à trois dimensions suivant  $x, y, z$ , représentant le domaine d'étude. Sa résolution se fait grâce à un schéma centré d'ordre deux en espace, avec une méthode de différences finies, sur un maillage structuré et régulier (Figure 2.1-a). Les concentrations et les coefficients de diffusion sont calculés au milieu de chaque maille, alors que les composantes de la vitesse du vent sont positionnées au centre des faces (Figure 2.1-b). Dans la présente étude, le domaine est découpé en 66 mailles (500 m chacune) suivant la direction x, 66 mailles (500 m chacune) suivant la direction y et 28 mailles suivant la direction z; les mailles suivant z ont 2 m chacune pour les 12 premières couches, soit la plus petite hauteur de maille possible en raison des limites de simulation de

la diffusion turbulente, alors que l'épaisseur des autres couches au-dessus est variable d'un pas de 1,15 fois l'épaisseur de la couche immédiatement sous-jacente. Le domaine couvre ainsi une superficie de  $(33x33)$  km<sup>2</sup> et une altitude d'environ 1500 m.

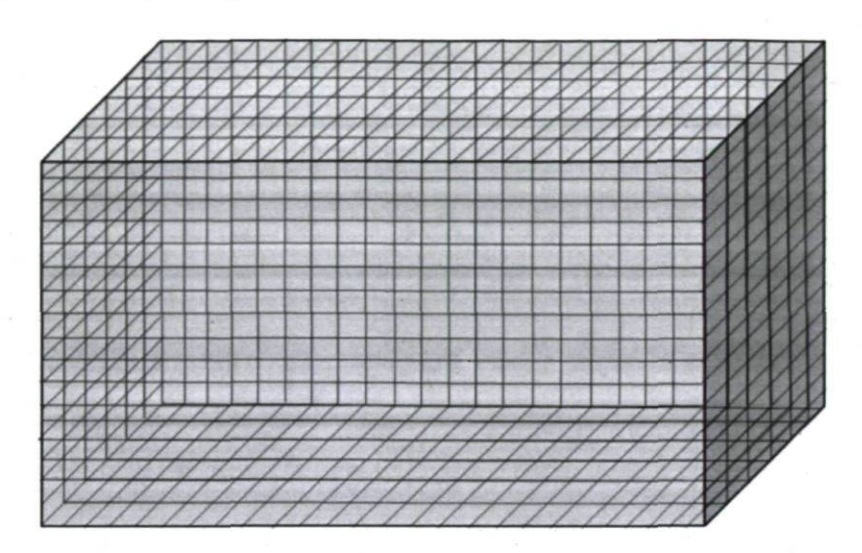

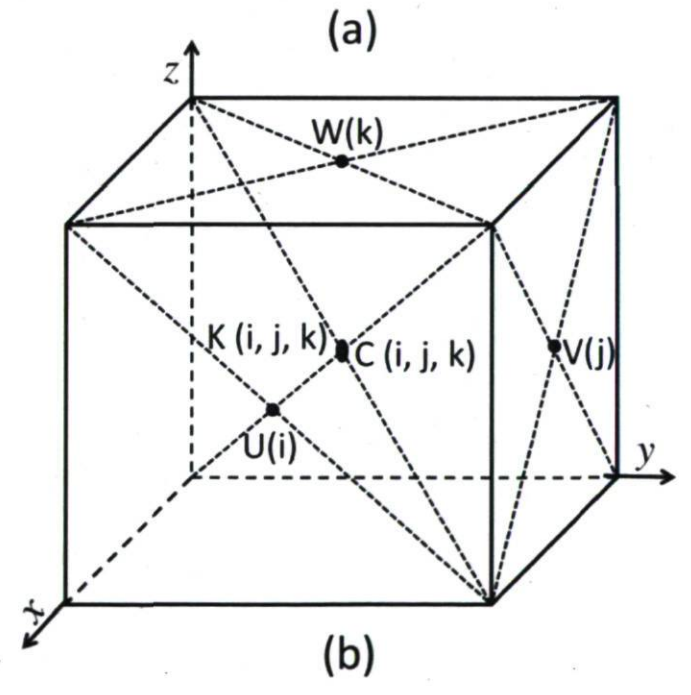

Figure 2.1 : Grille du modèle (a) : surface de 66x66 mailles (1089 km<sup>2</sup>) sur le plan xy et 28 mailles de 2 m chacune (couvrant les 12 premières mailles près du sol, soit 48 m) suivant z. Le reste des mailles ont une épaisseur variable avec un pas dz de 1,15. La hauteur de la boîte est approximativement de 1500 m. Les concentrations et les coefficients de diffusion sont calculés au milieu de chaque maille, tandis que les composantes de vitesse du vent sont placées au milieu des faces du parallélépipède représentant chaque maille (b).

#### 2.2.2 Déroulement d'une simulation

La Figure 2.2 illustre les flots des calculs de notre modélisation<sup>1</sup>. L'expression « modèle de chimie-transport » (CTM) correspond à la partie (2) de celle-ci. Nous discuterons les deux autres parties au paragraphe 2.4.

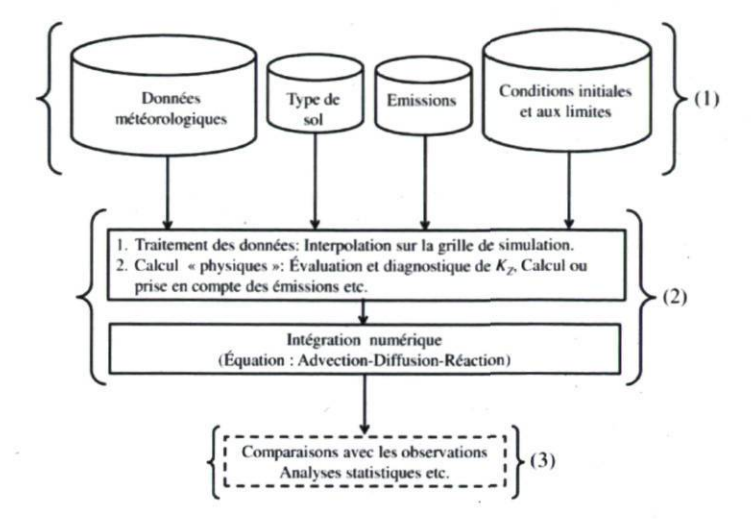

Figure 2.2 : Les données fournies sont interpolées sur le maillage du modèle de chimietransport et servent aux diagnostics d'autres champs (par des paramétrisations). L'intégration numérique calcule les concentrations sur une période déterminée (plusieurs jours à plusieurs années). Les champs de concentrations résultants font l'objet de comparaisons avec les observations (évaluation de la qualité du modèle) et d'analyses statistiques.

## 2.3 Localisation, description du site et des systèmes de mesure

Les données utilisées pour le « calage » de notre modèle ont été obtenues à partir des mesures faites sur un site expérimental de Fluxnet Canada. Ce site est situé à environ 145 km à l'est des Rocheuses canadiennes, à Lethbridge, Alberta (latitude 49.43°N, longitude 112,56°W, altitude de 951 m au-dessus du niveau de la mer) voir Figure 2.3. Ce site est une prairie mixte composée de nombreuses espèces végétales. Zhang et al. [13] ont donné l'ensemble des spécifications végétales que comporte ce site.

On peut se référer aux articles de Flanagan et al. [47], Flanagan et al. [48] et Tao et al. [49] pour les détails sur les types d'appareils utilisés pour faire la mesure des paramètres météorologiques (température, pression, humidité, vitesse et directions des vents), ainsi que

<sup>&</sup>lt;sup>1</sup> Voir les programmes en Annexe III qui nous ont permis de construire (off-line) les fichiers d'entrées avant chaque simulation.

des flux et des concentrations de CO<sub>2</sub> sur ce site. La hauteur de référence de mesure des concentrations est fixée à 1,5 m au-dessus du sol. Aussi, cette hauteur est également appliquée aux simulations qui seront présentées ci-après. La vitesse des vents est mesurée à une altitude de 10 m. Comme dans le cas du chapitre 3, deux températures (au sol et à environ 3 m) sont mesurées par l'équipe de Fluxnet. Ces données nous permettent de construire (paragraphe 2.4) nos fichiers d'entrée (Figure 2.2) et de comparaison avec nos simulations.

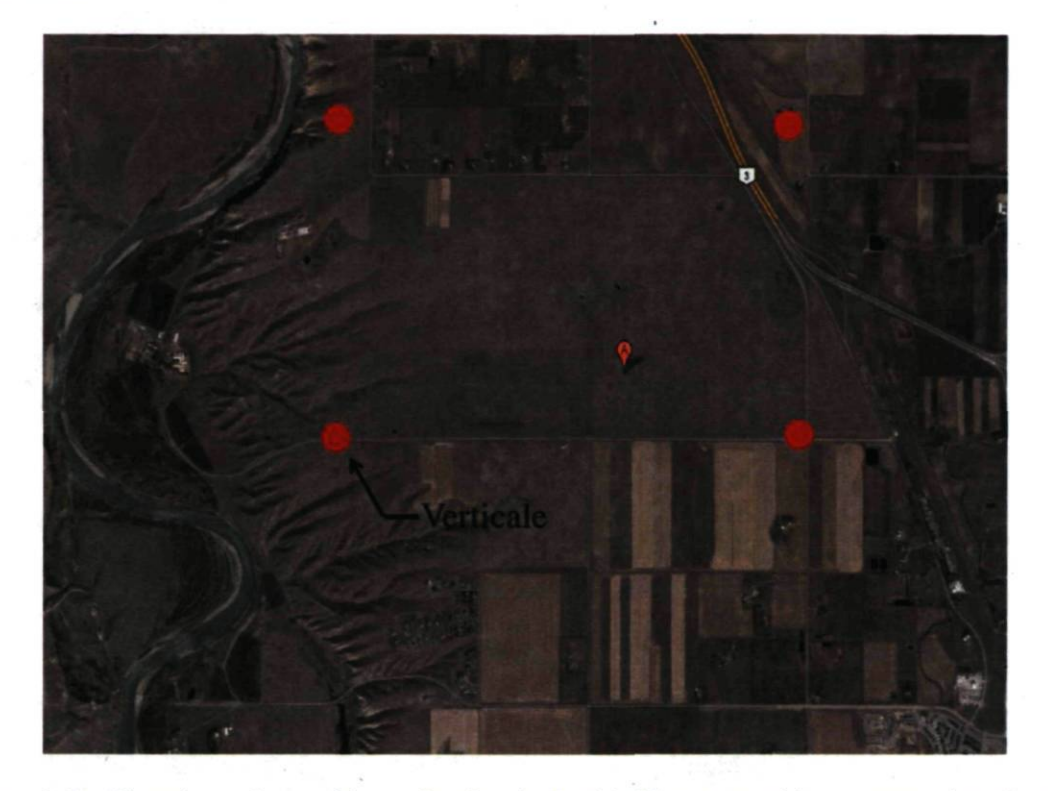

Figure 2.3 : Situation géographique du site de Lethbridge et positions approximatives des quatre verticales.

## 2.4 Données d'entrée du modèle

Plusieurs champs d'entrée sont fournis aux codes (CTM) pour une bonne simulation (Figure 2.2). Ces champs d'entrée sont pour la plupart obtenus à partir des observations sur le site de mesure faites par Fluxnet Canada. Notons qu'un ensemble de transformations sont faites sur ces données afin de les rendre assimilables par TRANSCHIM. Ainsi, avant de discuter des simulations proprement dites et de leurs comparaisons avec les observations, nous allons tout d'abord faire le point sur la manière que nous avons adoptée pour construire les fichiers contenant les données d'entrée de notre modèle.

Une simulation de la qualité de l'air demande de nombreuses données qui doivent être disponibles avant son lancement. Les données requises peuvent varier d'un modèle à l'autre et d'une application à une autre. Dans le cadre de nos simulations, les données suivantes sont indispensables : les données météorologiques (pression, température, humidité, vitesses et directions des vents), la description des types de sol et des données par type de terrain, les émissions, les conditions initiales et les conditions aux limites. Les données de type de terrain identifient les étendues d'eau, les forêts, les cultures, les villes; elles sont essentielles, par exemple, pour le calcul des vitesses de dépôt, si nécessaire. Le relief n'étant pas pris en compte dans notre étude, cette donnée n'est pas discutée ici. D'autres types de données telles que les constantes des réactions chimiques, des constantes associées aux espèces, peuvent être nécessaires si l'on désire introduire le module chimie dans le CTM. Pour des raisons évoquées ci-haut, nous n'avons pas activé le module chimique dans TRANSCHIM. Nos simulations se limitant uniquement au transport d'un gaz spécifique, le  $CO<sub>2</sub>$ , nous ne discuterons pas des données chimiques dans cette étude. Notons tout de même que pour certaines molécules, la contribution des réactions chimiques influence considérablement leurs concentrations dans l'atmosphère.

#### 2.4.1 Élaboration des données météorologiques pour le modèle

Les données météorologiques sont essentielles pour les CTM. Elles interviennent directement dans l'équation (2.4) via le vent  $\vec{V}$ . Elles sont ensuite utilisées dans plusieurs paramétrisations (par exemple dans la paramétrisation de Louis [45] pour le calcul des coefficients de diffusion  $\vec{K}$ , dans le calcul des vitesses de dépôt s'il y a lieu, etc.). Elles sont fournies par la mesure in situ au moyen des appareils d'une station micro-météorologique dont dispose l'équipe de Fluxnet Canada sur le site de Lethbridge. Pour plus de détails sur les appareils utilisés et les techniques de mesure, se référer aux articles de Flanagan et al. [47, 48]. La grosse difficulté dans les modèles de chimie-transport est de leur fournir adéquatement les données météorologiques qui sont pour la plupart disponibles à une ou deux hauteurs au maximum selon le système de mesure. Le système de micro-météorologie utilisé pour la mesure des données dans cette étude dispose d'une mesure à une seule hauteur. À noter qu'il existe des modèles qui combinent les simulations météorologiques et les processus de chimie-transport. Ceux-ci présentent alors un gros avantage dans la

cohérence des champs manipulés (même maillage pour les deux modèles). Plusieurs techniques d'interpolation sont alors utilisées afin de couvrir les différentes mailles suivant l'altitude.

Au moment où nous avons pris en main le code TRANSCHIM, version utilisée par Olivier [42], la prise en compte de la météorologie se faisait de la manière suivante : les données météorologiques sont lues, par un module développé à l'INSA de Rouen, suivant les quatre verticales (une verticale est un axe de mesure des données météorologiques imaginaire et qui se situe à chaque coin du domaine sur le plan xy, tel que représenté à la Figure 2.3), puis sont interpolées par le module dans les plans horizontal et vertical sur le maillage 3D du domaine de simulation. Pour chacune des quatre verticales, les données météorologiques (pression, température, vent zonal et vent méridien) sont interpolées linéairement sur les niveaux verticaux de la grille de simulation. Dans un deuxième temps, pour chaque couche verticale de la grille du modèle, les données météorologiques sont interpolées linéairement sur un maillage de 50 m x 50 m à l'aide d'une formule d'interpolation à deux dimensions [50]. Cette façon de faire est très simple et peut-être même grossière, notamment en ce qui concerne la vitesse des vents dont le profil ne peut en aucun cas être considéré linéaire. Un exemple de calcul fait avec ce module sur le mois d'août 2007 (Figure 2.4) montre bien que les calculs prennent très mal en compte les vents. Lorsque les vents deviennent faibles, les concentrations restent insensibles à cette variation importante du paramètre principal du transport des polluants atmosphériques.

Dans notre cas, nous avons gardé le même module utilisant les quatre verticales et, au lieu de faire une simple interpolation linéaire, nous avons plutôt utilisé des profils existants de température, de pression et de vitesse des vents pour couvrir les 28 couches atmosphériques représentant les 1500 m de hauteur de notre domaine d'étude [51, 52]. Ceci est illustré à l'Annexe I. Ensuite, à chaque niveau vertical, les mêmes valeurs des paramètres météorologiques sont affectées horizontalement de façon uniforme à chacune des mailles de notre grille de simulation, puis elles sont renouvelées à chaque heure. Les programmes écrits grâce au langage de programmation Labview, présentés à l'Annexe III, nous permettent à chaque heure, à partir des mesures lues directement dans les fichiers de Fluxnet (valeurs moyennes établies toutes les 30 minutes), de reconstruire les différents

55

profils de P, T et V et de faire une extrapolation afin de couvrir toutes les mailles du domaines. Cette opération faite en dehors de TRANSCHIM (off-line) permet de fournir aux codes des valeurs de paramètres météorologiques avec une fréquence de temps de 1800 secondes. Le calcul de coefficients de diffusion effectué (on-line) dans TRANSCHIM<sup>2</sup> se fait alors à la même fréquence temporelle. Ainsi, nous nous rapprochons mieux de la réalité physique des paramètres, surtout en ce qui concerne les vents, dont l'importance est capitale tant par sa vitesse que par sa direction. Par conséquent, la classe de rose des vents (expliquée à la section 2.4.4) influence directement les niveaux de concentration des gaz (voir la discussion accompagnant la Figure 2.4).

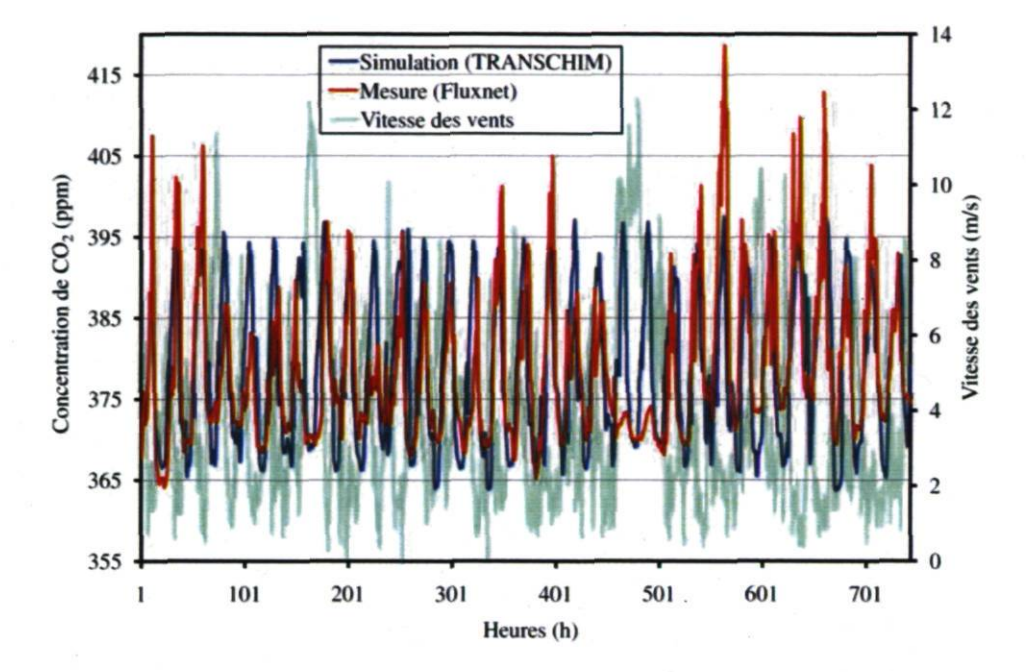

Figure 2.4 : Concentrations de  $CO<sub>2</sub>$  mesurées (Fluxnet) versus calculées (TRANSCHIM) sur le site de Lethbridge, août 2007. En arrière plan, l'intensité des vitesses du vent enregistrée durant la même période. Les données météorologiques sont interpolées linéairement sur les plans horizontal et vertical (sans tenir compte des profils des paramètres).

Température :

La limite de stabilité des couches atmosphériques à l'équilibre est de -1 °C par 100 m de dénivelé en atmosphère sèche [53]. Lorsque l'atmosphère est humide à 100 %, la valeur de ce gradient s'élève jusqu'à environ -0,5 °C/100 m. En conséquence, lorsque le gradient

 $^2$  À l'Annexe VII, nous présentons le sous-programme Aladin qui effectue le calcul des coefficients de diffusion directement dans le programme. Cette version d'Aladin est une modification de la version originale obtenue de l'INSA de Rouen.

est inférieur ou égal à -0,5 °C/100 m, il y a une diffusion normale de l'atmosphère. Inversement, lorsque le gradient est supérieur à -0,5 °C/100 m, la diffusion est faible vers les niveaux élevés de l'atmosphère. Nous avons ainsi utilisé l'équation empirique suivante pour le profil de température :

$$
T(z) = T_0 - \beta z, \tag{2.7}
$$

où  $T(z)$  est la température à l'altitude z,  $T_0$  est la température au sol ( $z = 0$ ), et  $\beta$  un coefficient que nous avons fixé environ à 0,8 °C par 100 m de dénivelé pour toutes nos simulations. Le choix de ce coefficient nous a été inspiré par le taux d'humidité sur le site durant les périodes de mesure, évalué entre 70 à 80 % environ. Nous pourrons noter qu'en plus des incertitudes liées à la mesure de la température (voir Tableau 2.1), les profils théoriques utilisés ici peuvent être la source d'une certaine imprécision dans les valeurs de celle-ci et, par conséquent, sur les concentrations de  $CO<sub>2</sub>$  calculées, mais à un degré que nous estimons négligeable, compte tenu des indicateurs statistiques obtenus en comparant nos simulations et les observations (voir section 2.5.2). Un exemple de profil de la

température obtenu pour le mois d'août 2007 est présenté sur la Figure 2.5.

Pression :

Si on considère l'atmosphère en première approximation comme un gaz parfait, le profil de la pression proposé par Kshudiram [52] peut s'écrire sous la forme :

$$
P(z) = P_0 \left[ \frac{T_0 - \beta z}{T_0} \right]^{\frac{g}{\beta R}},
$$
\n(2.8)

où  $P_0$  est la pression atmosphérique mesurée par Fluxnet et ramenée au niveau de la mer,  $T_0$ la température au sol, R la constante des gaz parfaits égale à 286,9 J·kg<sup>-1</sup>K<sup>-1</sup>, et g est la constante gravitationnelle.
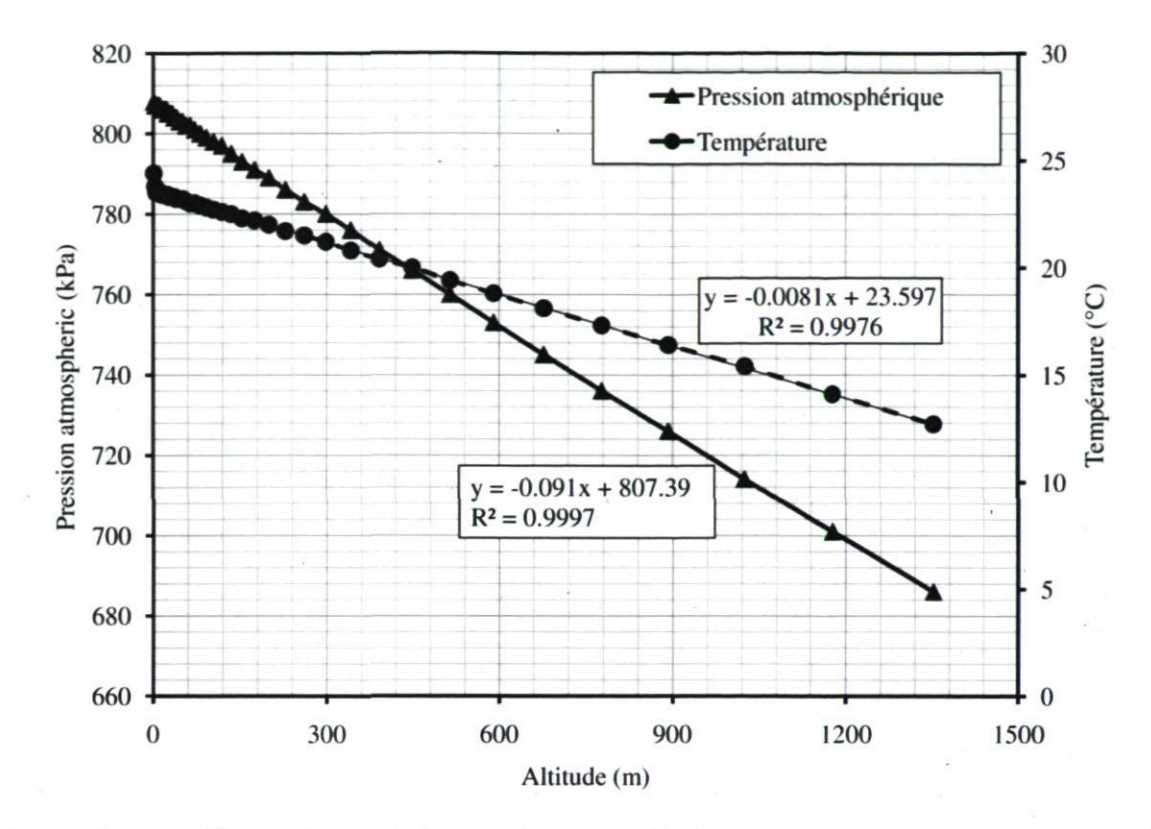

Figure 2.5 : Profils verticaux de la température et de la pression (entre 0 et 1500 m) sur le site de Lethbridge, août 2007. Les équations dans la Figure 2.5 sont les régressions linéaires à partir de données des profils de température et de pression.  $R^2$  est un coefficient de détermination pour chaque régression linéaire. Ces profils sont construits grâce aux équations (2.7) et (2.8) et aux mesures de la température (aux deux hauteurs comme mentionné ci-haut) et de la pression prise au niveau du sol.

Dans certaines conditions particulières, où  $\beta z/T_0$  est suffisamment petit devant l'unité, un développement en série de Taylor peut être effectué sur l'équation (2.8) de sorte que si l'on pose  $\alpha = \frac{g}{T_0 R}$ , le profil de la pression ressemble finalement à celui de la température et s'écrit sous la forme simplifiée suivante :

$$
P(z) = P_0 - \alpha z. \tag{2.9}
$$

Cette hypothèse simplificatrice est justifiée par nos résultats de simulation du mois d'août 2007 où l'on remarque bien la décroissance de la pression avec l'altitude avec un taux  $\alpha$ d'environ 9,1 kPa par 100 m de dénivelé (Figure 2.5).

Vent :

Le vent est l'un des paramètres météorologiques le plus important pour le transport et la dispersion des polluants. Il intervient à toutes les échelles tant par sa direction que par sa vitesse. L'influence du vent sur la pollution atmosphérique est très variable selon la position de la source. De plus, la vitesse du vent augmente généralement avec l'altitude comme le démontre nos résultats obtenus pour la même période d'août 2007 (Figure 2.6).

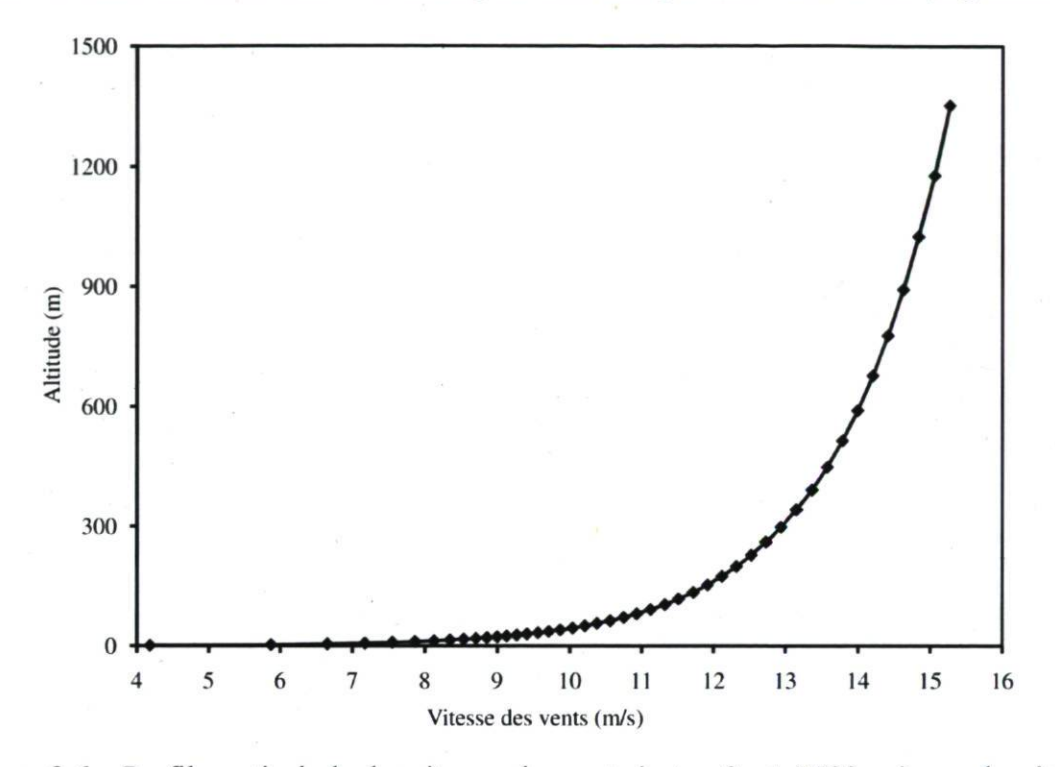

Figure 2.6: Profil vertical de la vitesse du vent (entre 0 et 1500 m) sur le site de Lethbridge, août 2007. Comme dans le cas de la température et de la pression, le profil des vents est construit à partir de l'équation (2.11) et de la mesure du vent à 10 m au-dessus du sol faite par l'équipe de Fluxnet.

Le profil suivant z du vent souvent utilisé est :

$$
U^* = 0.4 \frac{U}{\ln \frac{Z_v}{Z_0} - \Psi_m},
$$
\n(2.10)

où U est la vitesse de vent  $(m/s)$ ,  $z_v$  la hauteur à laquelle le vent est mesuré,  $z_0$  est la longueur de rugosité (m),  $\mathcal{Y}_m$  la fonction universelle dans une couche adiabatique de vent de surface et  $U^*$  la vitesse de rugosité (m/s).

L'équation (2.10) a pour niveau de référence  $z = 0$ . Son usage est très difficile à cause de  $\mathcal{V}_m$  qui est mal connu et difficile à évaluer. Pour contourner cette difficulté, nous avons fixé la hauteur de référence de la mesure du vent à 10 m au-dessus du sol (hauteur approximative à laquelle les mesures ont été prises sur le site de Lethbridge). Ainsi, nous pouvons nous affranchir de  $\mathcal{V}_m$  en utilisant l'équation suivante :

$$
U - U_{ref} = \frac{U^*}{K} \times \ln \frac{z}{z_{ref}},
$$
\n(2.11)

où U est la vitesse de vent  $(m/s)$  à l'altitude z,  $z_{ref}$  est la hauteur de référence fixée à environ 10 m,  $U^*$  la vitesse de rugosité (m/s),  $U_{ref}$  le vent de référence à  $z_{ref}$ , et K est la constante de Vonkar fixée à 0,4 dans la présente étude.

Notons tout de même que nous introduisons ainsi, encore ici, comme dans le cas de la température, une légère imprécision dans nos valeurs de vent notamment lorsque nous nous approchons du sol, imprécision qui vient s'ajouter à l'incertitude liée à la mesure de la vitesse de vent comme indiqué dans le tableau 2.1. Ces petites imprécisions affecteront d'une certaine manière les concentrations simulées. Les composantes de vent zonal (u) et méridional (v) sont calculées à partir du profil ainsi déterminé. Dans notre étude, la composante w du vent suivant l'altitude (de l'ordre de quelques millimètres à quelques centimètres par seconde) est négligée par rapport aux composantes  $u$  et  $v$  qui sont généralement de l'ordre de dizaine de mètres par seconde. De plus, la mesure de la composante verticale de vent est très difficile. Les travaux de Yi et al. [54] montrent la contribution de l'advection suivant z et la corrélation avec la composante w du vent pour le CO2. Cette contribution est petite et, donc, négligeable. Par ailleurs notons que le vent change de direction avec l'altitude, selon la théorie d'Ekman. Ne disposant que d'une mesure de vent à une hauteur de 10 m environ, pour reconstituer les profils des vents, il ne nous est pas possible de prendre en compte cet aspect. Néanmoins, cette approximation n'a pas une très grande influence sur nos résultats en raison de la référence de nos résultats fixée à 2 m au-dessus du sol. En 2009, Yi Yang et al. [55] ont des de comportement de la couche limite atmosphérique dans un tunnel de 12 m de long, 1,8 m de hauteur et 1,8 m de largeur. Leurs résultats, pour des vitesses des vents allant de 1 à 30 m s<sup>-1</sup> sont similaires à ceux que nous obtenons.<sup>3</sup>

3 Voir Annexe VI

## 2.4.2 Diagnostic des paramètres de la couche limite atmosphérique

Les champs des paramètres météorologiques élaborés ci-haut sont directement utilisés au début de notre simulation. À chaque heure, le programme télécharge ces données pour évaluer certains paramètres atmosphériques nécessaires aux calculs des concentrations des polluants. Les principaux paramètres évalués sont : la longueur du mélange, le nombre de Richardson et le coefficient de diffusion verticale  $K_z$ . À partir de là, on peut obtenir le tenseur de coefficient de diffusion et finalement le terme de diffusion turbulente (Equation  $(2.1)$ ).

# a) Calcul du coefficient de diffusion verticale  $K_z$

Pour calculer le coefficient de diffusion verticale, nous avons utilisé la paramétrisation de Louis [45], modifiée par Louis et al. [56]. Cette paramétrisation est basée sur le calcul du nombre de Richardson dont le gros avantage réside dans le fait qu'elle utilise les caractéristiques principales de l'écoulement que sont la vitesse des vents, la pression, la température, etc. et non plus les caractéristiques secondaires, pas toujours disponibles (Albedo, hauteur de couche limite, longueur de Monin Obukhov...).

#### i) Nombre de Richardson

Le nombre de Richardson, plus rigoureusement dans notre étude le nombre de Richardson de couches, permet de rendre compte de l'état de stabilité de l'atmosphère entre deux couches consécutives. Ce nombre représente le rapport du cisaillement et de la flottabilité d'une couche d'air. S'il est positif, la couche limite atmosphérique est stable; à l'opposé, s'il est négatif, la couche limite atmosphérique est dite instable. S'il est nul, la couche limite est dite neutre. Il est calculé pour chaque cellule de la grille par l'expression suivante :

$$
Rib_k = \frac{g(z_k - z_{k-1})(\theta_k - \theta_{k-1})}{\theta_k \max[(U_k - U_{k-1})^2 + (V_k - V_{k-1})^2, 0, 1]},
$$
\n(2.12)

 $(p_0)$  0,286  $\chi$ P  $\chi$ V le vent méridien, z l'altitude, et  $g = 9.81$ m·s<sup>-2</sup> l'accélération due à la gravité. l'accélération due à la gravité.

## ii) Longueur de mélange atmosphérique

Louis [45] donne comme paramétrisation de la longueur de mélange l'expression suivante :

$$
l_{mix} = \frac{K(z + z_0)}{1 + K\left(\frac{z + z_0}{\lambda}\right)}\tag{2.13}
$$

avec  $\lambda = 100$  m (conseillé par Louis [45]) la longueur de mélange asymptotique,  $K = 0.41$ la constante de Von Karman, z<sub>0</sub> la longueur de rugosité dynamique, et z l'altitude à partir du sol de la couche atmosphérique.

#### iii) Coefficient de stabilité

Suivant la gamme des valeurs du nombre de Richardson, le coefficient de stabilité sera donné par les expressions suivantes :

- avec  $Rib_k < 0$ :

$$
F_m = 1 - \frac{2bRib}{1 + 3bc \left(\frac{lmix}{z}\right)^2 \sqrt{\frac{z}{z_0} |Rib|}},\tag{2.14}
$$

$$
avec Rib_k > 0:
$$

$$
F_m = \frac{1}{1 + \frac{2bRib}{\sqrt{1 + dRib}}},\tag{2.15}
$$

avec  $Rib_k = 0$ :

$$
F_m = 0 \tag{2.16}
$$

avec  $b = c = d = 5$ .

Et, finalement, le coefficient de diffusion verticale est donné par la formule suivante :

$$
K_{z} = (l_{mix})^{2} \cdot F_{m} \cdot \frac{\sqrt{max[(U_{k} - U_{k-1})^{2} + (V_{k} - V_{k-1})^{2}, 0, 1]}}{(z_{k} - z_{k-1})}.
$$
 (2.17)

62

## b) Calcul du coefficient de diffusion horizontale  $K_h$

Le coefficient de diffusion horizontale dans les deux directions  $x$  et  $y$  est calculé par la formule suivante :

$$
K_h = \frac{K_z}{2}.\tag{2.18}
$$

Le coefficient  $K_z$  fait l'objet de très nombreuses recherches, mais ce n'est pas le cas de  $K_h$  qui est généralement fixé [57], voire négligé [58]. Olivier [42], dans le chapitre 3 de sa thèse, a démontré qu'en général les calculs des concentrations par TRANSCHIM ne sont pas sensibles à la manière de calculer  $K_h$ . Les Figures 2.6 à 2.8 montrent respectivement un exemple de calcul du nombre de Richardson, des paramètres  $l_{mix}$  et  $F_m$  et finalement du coefficient de diffusion verticale  $K_z$ , obtenus lors de la simulation du mois d'août 2007 sur le site de Lethbridge.

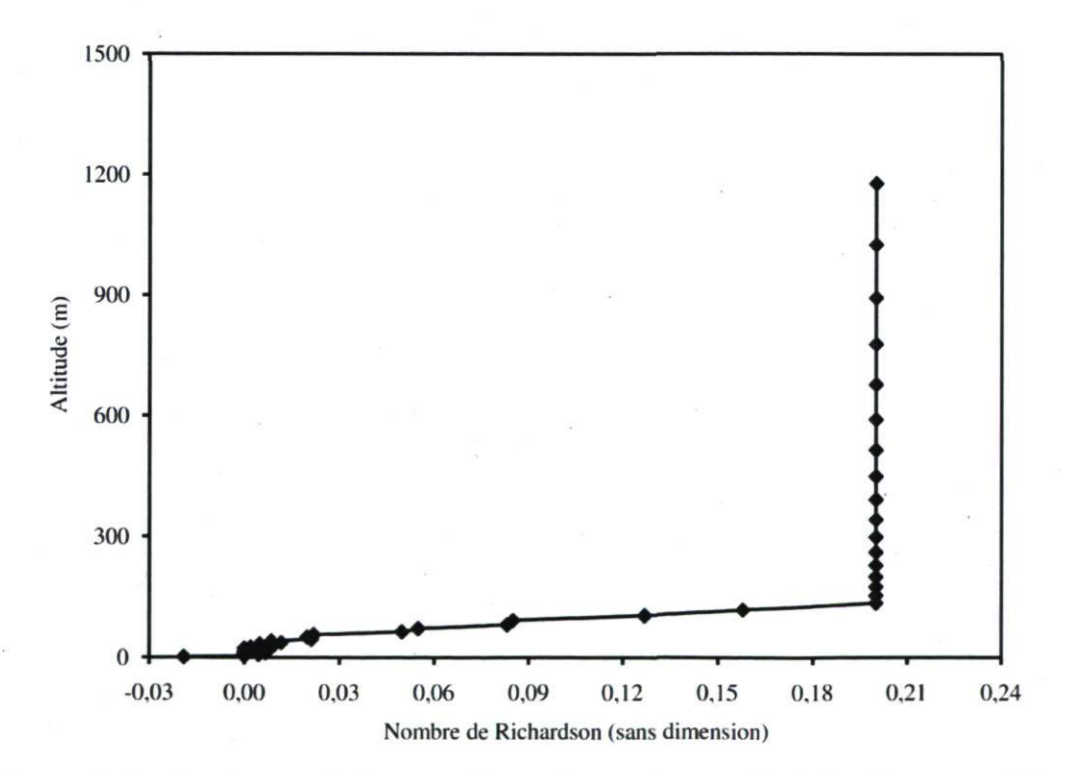

Figure 2.7 : Nombre de Richardson de couches sur le site de Lethbridge, août 2007.

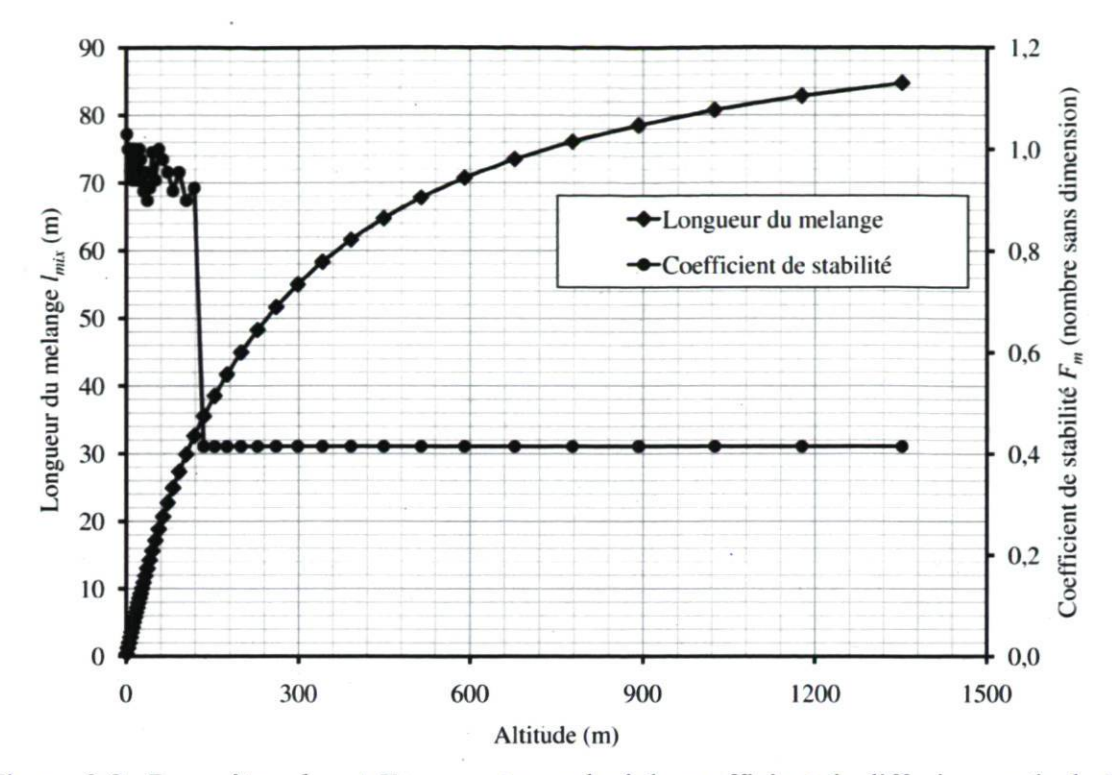

Figure 2.8 : Paramètres  $l_{mix}$  et  $F_m$  servant au calcul du coefficient de diffusion verticale  $K_z$ sur le site de Lethbridge, août 2007.

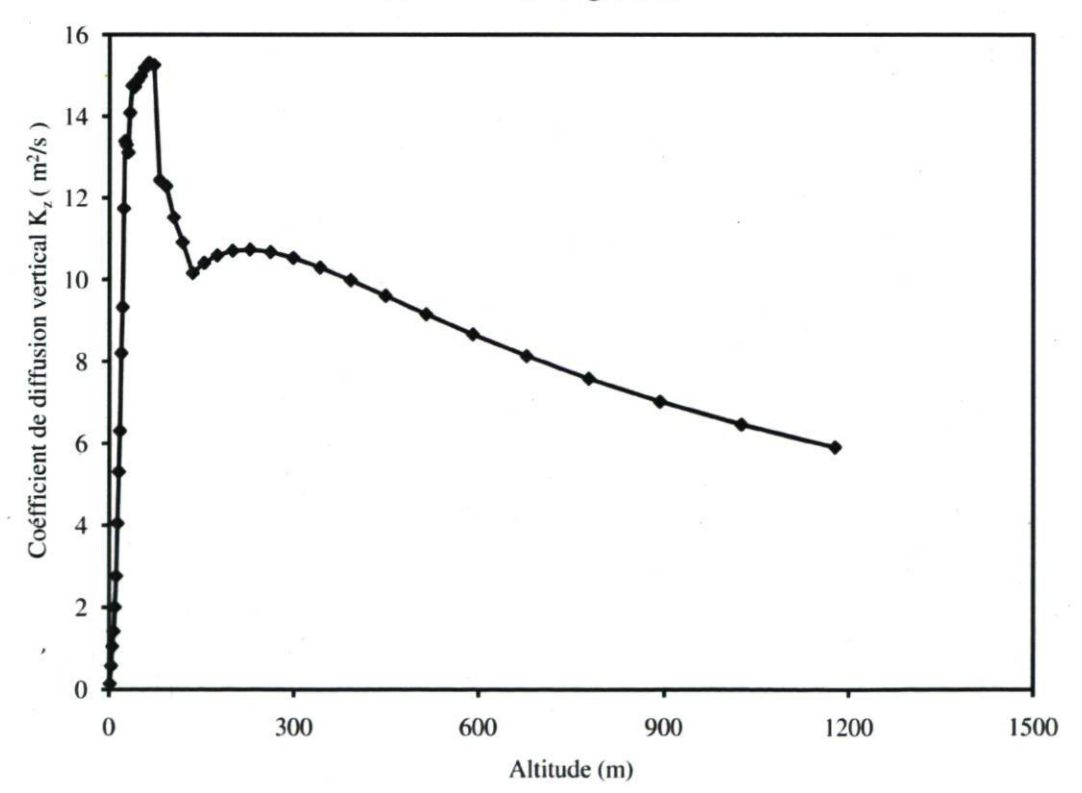

Figure 2.9 : Estimation par TRANSCHIM du coefficient de diffusion verticale  $K_z$  sur le site de Lethbridge, août 2007.

Le nombre de Richardson est négatif dans les premiers mètres (entre 0 et 2 m environ), ce qui traduit de l'instabilité des couches atmosphériques à ces hauteurs. Au-delà, le nombre de Richardson est resté positif en majorité durant cette période. Aussi, nous pouvons juger de la stabilité de l'atmosphère (environ 3 m et plus) (Figure 2.7). La hauteur de référence de l'évaluation des concentrations par TRANSCHIM est fixée à deux mètres. Nous pouvons également noter la variation assez désordonnée du coefficient de stabilité  $F_m$ (Figure 2.8) dans les 150 premiers mètres au-dessus du sol. Ceci témoigne de la grosse difficulté à évaluer avec une très grande précision les coefficients de diffusion turbulente à mesure qu'on se rapproche du sol et donc les incertitudes qui vont affecter les résultats de nos simulations. Les coefficients de diffusion sont assez cohérents durant cette période et donnent en moyenne à peu près 10 m<sup>2</sup>/s. On peut remarquer que les valeurs les plus élevées se situent dans les 150 premiers mètres, puis décroissent rapidement à mesure que les couches se trouvent dans les hautes altitudes (> 150 m) (Figure 2.9).

## 2.4.3 Émissions

Les données d'émission de polluants sont généralement estimées par des inventaires assez fins. Ces inventaires prennent en compte, entre autres, l'activité humaine (agriculture, élevage, industrie, trafic, etc.), principale source des émissions des polluants, et l'activité biogénique. Pour une simulation rigoureuse, les émissions sont évaluées par des modèles d'inventaire tenant compte de toutes les sources citées ci-haut, du relief du terrain et de la végétation qui le couvre. Ne disposant pas de tel modèle dans le cadre de notre étude, la principale source d'émission considérée est le flux de  $CO<sub>2</sub>$  calculé par l'équipe de Fluxnet sur le site de Lethbridge [47-49]. Elles sont essentiellement constituées de la photosynthèse de la végétation sur le site et de quelques activités humaines (notamment d'agriculture et d'élevage qui se trouvent au Nord-Ouest du domaine d'étude). Ces émissions sont affectées sur chacune des mailles de notre domaine sur le plan xy et sont variables jour après jour. Une interpolation linéaire simple est ensuite appliquée directement dans TRANSCHIM afin de couvrir toute la boîte représentant notre grille de simulation. Un exemple de fichier d'entrée des émissions de CO<sub>2</sub> est donné à l'Annexe V. À une fréquence d'une heure, comme les données météorologiques, le sous-programme timeintg<sup>4</sup> lit une valeur

<sup>4</sup> Voir annexe VII

d'émission dans ce fichier et l'affecte de façon uniforme sur chacune des mailles des 28 couches atmosphériques constituant notre domaine de simulation. La construction de ce fichier se fait en même temps que le fichier contenant les données météorologiques grâce au programme Labview présenté en Annexe III. Les valeurs sont lues directement des fichiers de Fluxnet.

## 2.4.4 Conditions initiales et aux limites

Les conditions initiales et les conditions aux limites (du domaine) sont généralement fournies par un modèle de plus grande échelle. Dans le cas d'un modèle « à air limité » (comme celui utilisé dans le cadre de cette étude), les conditions initiales sont parfois oubliées par le modèle au bout de quelques jours de simulations : les polluants présents à l'instant initial finissent par sortir du domaine. Ainsi, nous avons fixé pour toutes les périodes de simulations une concentration moyenne ambiante de 390 ppm qui sert de concentration initiale au début de chaque simulation. Quant aux conditions aux limites, un tube imaginaire (positionné au même endroit que chacune des verticales mentionnées auparavant) est fixé aux quatre coins de notre domaine sur le plan xy. Une interpolation simple est appliquée afin de couvrir les quatre faces latérales du parallélépipède représentant notre domaine d'étude (Figure 2.1). Afin de faire varier les valeurs des concentrations aux limites, nous avons extrait des données de Fluxnet, pendant l'été 2007, une journée représentative au cours de laquelle le flux mesuré est approximativement nul  $(SIN<sub>b</sub>)$  (Figure 2.12). Étant donné que les quatre journées représentatives, placées aux quatre coins de notre domaine d'étude (sur le plan xy et pour chacune des couches atmosphériques suivant l'axe z), ne sont pas les mêmes en moyenne et en amplitude suivant la classe de rose des vents du moment, nous avons normalisé le sinus représentant cette journée de la façon suivante :

$$
SIN_{norm} = (SIN_b - \overline{SIN_b}) / |A_m|, \qquad (2.19)
$$

où  $SIN<sub>b</sub>$  est la fonction de base extraite des données de Fluxnet (Flux ou émission  $\cong$  0),  $\overline{SIN}$  sa moyenne, et  $|A_m|$  son amplitude maximale en valeur absolue.

Ainsi, en faisant varier  $\overline{SIN_b}$  et  $A_m$ , nous pouvons définir, pour chaque coin du domaine, une fonction  $S/N_b$  qui dépend de l'intensité des vents et de la moyenne des

concentrations de  $CO<sub>2</sub>$  dans la direction considérée, et donc de la classe de rose des vents (Figure 2.14). Avant chaque simulation, une statistique est effectuée sur les données de Fluxnet afin de bien affecter le sinus adéquat à chaque coin du domaine sur le plan xy aux différentes altitudes suivant la classe des roses des vents (intensité des vents selon les quatre directions) qui s'applique durant cette période. Un exemple de tri réalisé sur le mois d'août 2007 selon les directions est présenté à la Figure 2.10. La moyenne des vitesses des vents ainsi que la moyenne des concentrations enregistrées dans chaque direction y sont représentées. La moyenne la plus élevée suit la direction où les vents sont plus importants. Comme nous l'avons mentionné ci-haut, une ferme présente dans la direction nord-ouest (Figure 2.11) du domaine favorise l'augmentation des gaz, bien que la moyenne de l'intensité des vents soit moins importante que dans la direction sud-ouest. Évidemment le choix de l'amplitude et de la moyenne des sinus de base qui nous permettent de construire les conditions aux limites latérales est directement affecté. Il est important de tenir compte de la classe de rose des vents puisque le vent, comme nous le disions plus haut, est un facteur qui influence grandement le transport des polluants tant par l'intensité de sa vitesse que par sa direction. La Figure 2.13 ci-dessous indique les quatre types de conditions aux limites appliquées en fonction de la classe de rose des vents.

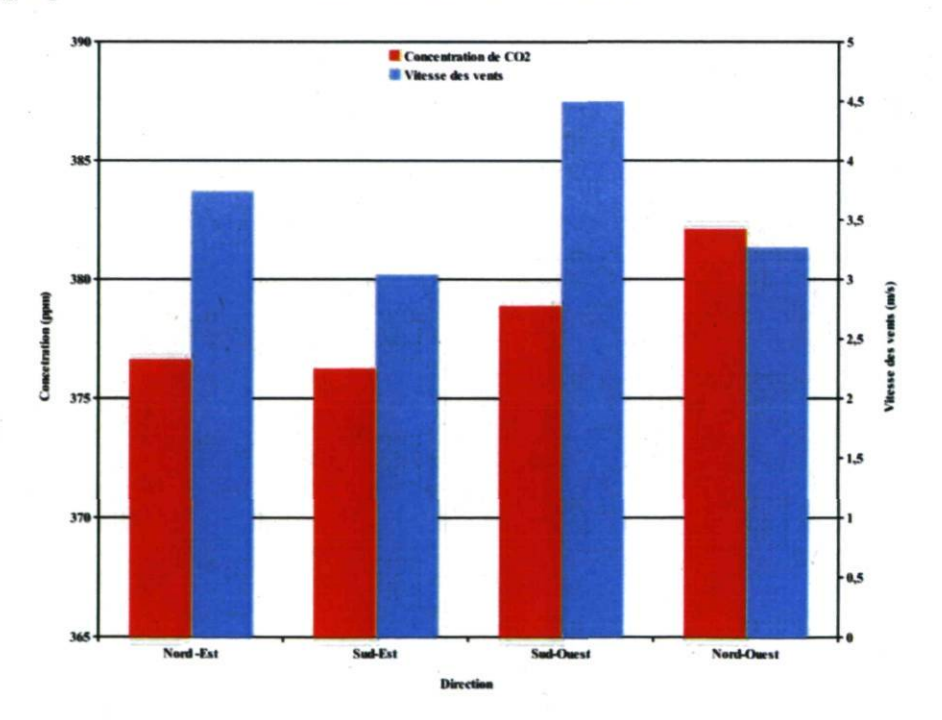

**Figure 2.10** : Vitesses des vents et moyenne des  $CO<sub>2</sub>$  dans les quatre directions du domaine.

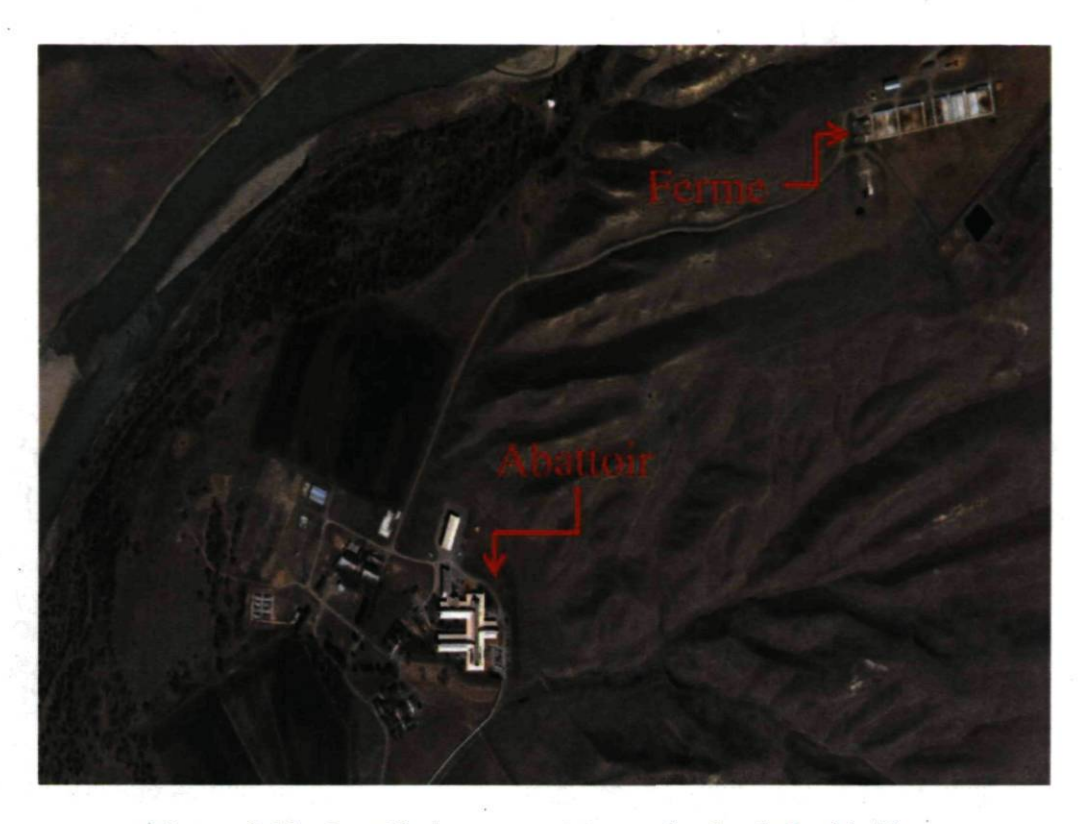

Figure 2.11 : Installations au voisinage du site de Lethbridge.

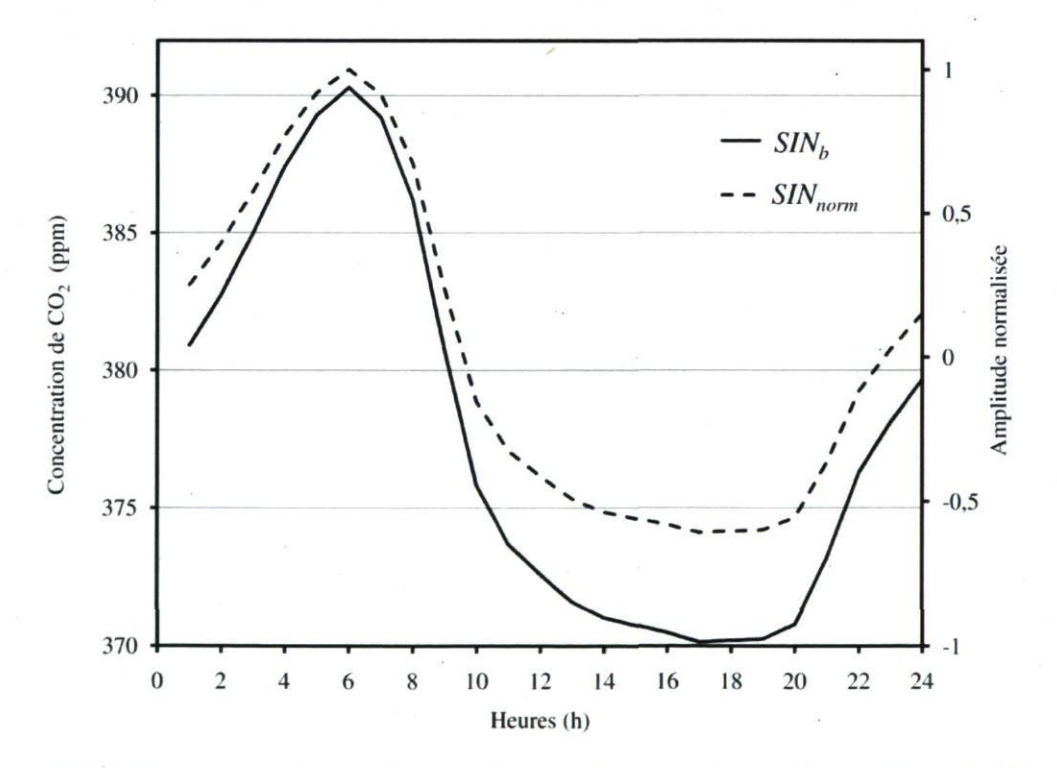

Figure 2.12 : Journée représentative extraite des données Fluxnet durant l'été 2007 (maiaoût) pendant laquelle le flux mesuré est approximativement nul.

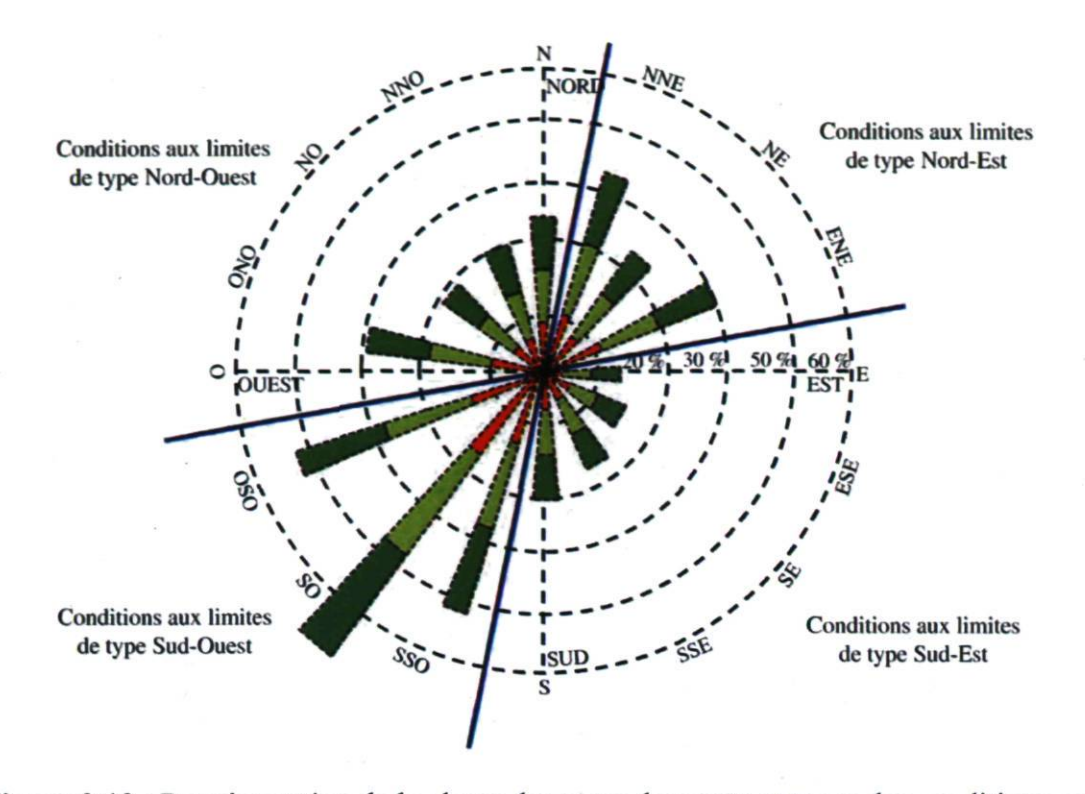

Figure 2.13 : Représentation de la classe des roses des vents et types des conditions aux limites appliquées.

Les conditions aux limites pour le  $CO<sub>2</sub>$  du type Sud-Ouest sont celles appliquées pour les trois mois (mai, juin, juillet 2007). Cependant, un mélange de conditions aux limites de type Sud-Ouest et de type Nord-Est a été nécessaire pour le mois d'août (Figure 2.14-d), car des vents de forte intensité ont été enregistrés dans les deux directions au cours de ce mois. Notons tout de même que, bien que 75 à 80 % de ces vents forts soient concentrés dans la direction sud-ouest et nord-est selon le cas, la présence probable d'une source de  $CO<sub>2</sub>$  dans la direction nord-ouest influence fortement les concentrations dans le domaine d'étude. Cette source est due probablement à la présence d'une activité agricole qui se trouve à quelques kilomètres du domaine dans cette direction. Les quatre classes de rose des vents pour les mois de mai (a), juin (b), juillet (c), août (d), durant l'été 2007 sont représentées sur la Figure 2.14 ci-dessous.

69

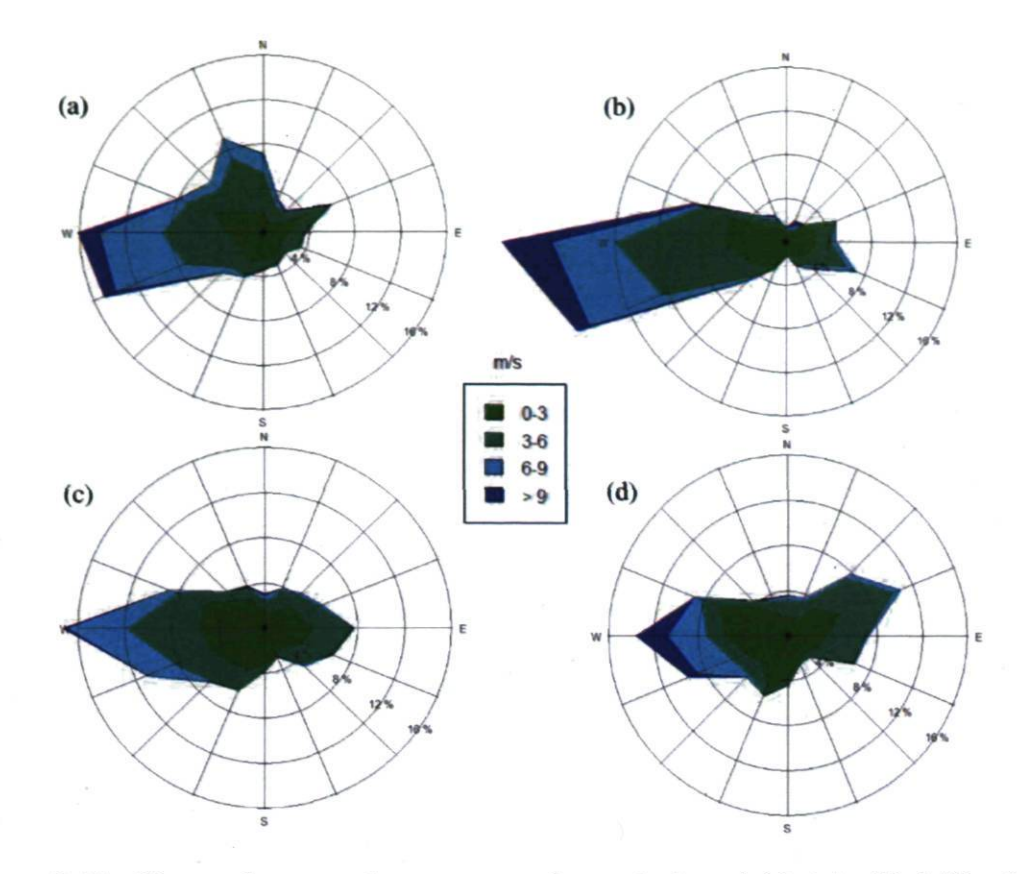

Figure 2.14 : Classes des roses des vents pour les mois de mai (a), juin (b), juillet (c), et août (d) 2007.

# 2.5 Résultats et discussion

Avant de présenter les résultats de nos simulations, il est important de faire le point sur les caractéristiques fondamentales des modèles de chimie-transport.

## 2.5.1 Caractéristiques des modèles de chimie-transport

Les deux grandes caractéristiques des modèles de chimie-transport atmosphériques sont généralement : la grande dimension et les fortes incertitudes qui entachent les données d'entrée principalement.

#### a) La grande dimension

Les modèles discrétisés approchent un champ de concentration continu  $C(t, x, y, z)$ par une série de valeurs  $C(t_n,x_i,y_j,z_k)$ , où  $t_n$  est un instant et  $(x_i,y_j,z_k)$  est un point du maillage. L'ensemble des concentrations estimées à un instant donné, soit  ${c(t_n, x_i, y_j, z_k)}$ , est appelé état du système. Dans le cas de plusieurs espèces, l'état devient  $\{C_s(t_n, x_i, y_j, z_k)\}_{s,i,k}$  où s est l'indice d'une espèce chimique.

La dimension du modèle est la taille de l'état, c'est-à-dire le nombre de valeurs ponctuelles de concentration servant à décrire les champs continus de concentrations. La dimension du modèle donne une indication sur le coût des calculs qu'il requiert (schémas numériques). Elle indique aussi la complexité du modèle et la richesse de ses sorties. Pour des simulations photochimiques, éventuellement avec les aérosols, la dimension de l'état varie entre un million et dix millions, ce qui est considérable et témoigne d'une grande complexité. Dans notre étude, l'espace est discrétisé par 4356 mailles horizontalement et 28 niveaux verticaux, ce qui représente 121 968 mailles. Etant donné que nous n'avons pas activé le module chimique de TRANSCHIM, une seule espèce chimique est prise en considération (dans le cas présent le  $CO<sub>2</sub>$ ), et la dimension de nos champs de concentrations est donc de 121 968 concentrations. Une conséquence directe est le coût en temps de calcul de notre modèle. Sur un ordinateur performant Pentium IV possédant quatre CPUs de 3 GHz chacun, une simulation d'un mois physique (de 720 à 744 heures selon le cas) représente 8 à 10 heures de calcul, avec un  $\Delta t$  d'enregistrement des données de 30 minutes. L'ordinateur utilisé, initialement commandé par le LPAM pour des besoin spécifiques de mesure sur le terrain, est conçu pour utiliser de façon optimale les quatre CPUs qui y sont intégrés, lui assurant du fait même une rapidité quasi constante durant toute la période de de son utilisation. Les CPUs sont utilisés à tour de rôle assurant leur refroidissement constant. Ainsi l'ordinateur est utilisé au maximum de sa puissance à tout moment. Bien qu'il existe à notre disposition une version de TRANSCHIM parallélisée, nous n'avons pas jugé utile de l'utiliser, compte tenu du fait que nous n'avons activé aucun module de chimie durant nos calculs.

#### b) Incertitudes

Comme dans beaucoup de systèmes environnementaux, les données utilisées sont très incertaines. Il est utile de distinguer deux types de données :

- Les données brutes (par exemples, le vent, la température, la pression, qui sont issus  $\blacksquare$ d'un modèle météorologique). Dans le cas de cette étude, un système micrométéorologique est utilisé avec plus d'incertitude dans les données;
- Les champs paramétrés (par exemple, les coefficients de diffusion verticale dans le tenseur  $\vec{K}$ ).

Les valeurs des données brutes de mesure sont fortement incertaines; on estime souvent leurs niveaux d'incertitude relative entre 20 et 50 % (Tableau 2.1). Par exemple, la direction du vent (horizontal) peut être représentée comme une variable aléatoire, de distribution normale, d'écart type de 20° [59]. On considère donc que la direction du vent est connue à  $\pm$  40° avec un niveau de confiance de 95 %, ce qui constitue une faible incertitude en comparaison d'autres champs.

Un champ paramétré peut être estimé par plusieurs paramétrisations physiques concurrentes. C'est le cas des coefficients de diffusion verticale de notre modèle. Les fortes incertitudes associées à ces données conduisent au développement des méthodes mathématiques pour l'estimation de celles-ci ou pour les réduire. Nos travaux, dans la présente étude, portent principalement sur l'assimilation des données, et donc sur la modélisation inverse et sur la précision d'ensemble. Notons que les valeurs d'incertitudes dans le tableau 2.1 sont données à titre indicatif pour que le lecteur puisse se faire une idée de toutes les incertitudes pouvant affecter les résultats des simulations. Les incertitudes et leur loi de variation sont extraites de la référence [59]. Les données d'entrée telles que décrites ci-haut sont entachées des mêmes erreurs. TRANSCHIM utilise les mêmes types de paramètres d'entrée affectés par les mêmes types d'incertitude. Afin de ne pas alourdir la présentation des données et des résultats, les incertitudes ne seront généralement pas indiquées.

Tableau 2.1 : Incertitudes associées à quelques champs d'entrée d'un modèle de chimietransport à une échelle continentale. Pour un champ, l'incertitude d'un paramètre P est mesurée avec un intervalle de confiance de 95 %. Pour la loi lognormale, cet intervalle est défini par un facteur  $\alpha$  tel que  $\hat{P}$  soit dans l'intervalle  $[P/\alpha, \alpha P]$  avec une probabilité de 95 %, où P est la valeur médiane de P. Les valeurs sont extraites de [59].

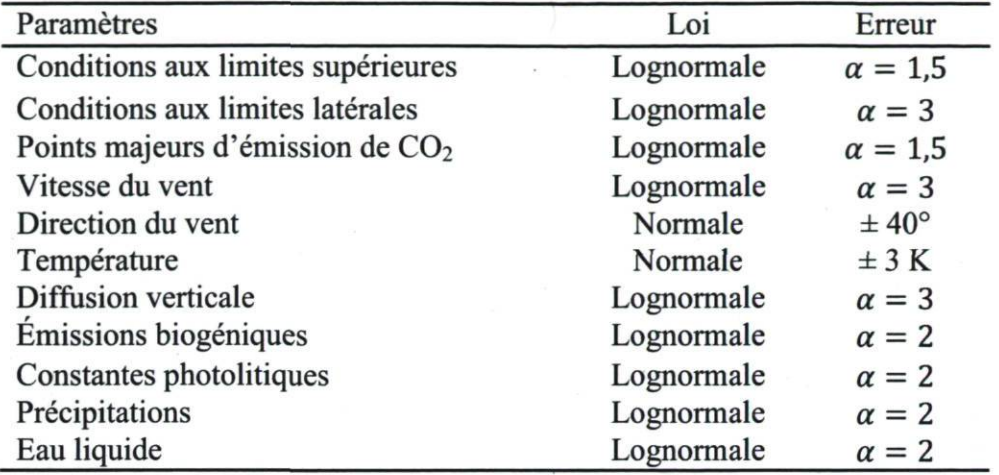

# 2.5.2 Comparaison de la simulation (TRANSCHIM) et des observations (Fluxnet)

Les simulations des mois de mai, juin, juillet, août 2007 des données obtenues sur le site de Lethbridge ont été effectuées. Afin de juger d'assez près le rapprochement de nos résultats versus les observations de Fluxnet, nous avons choisi de façon arbitraire les calculs faits sur le mois d'août 2007 et nous avons comparé les moyennes journalières calculées et mesurées. Pour précision, notons que les concentrations moyennes ainsi déterminées sont celles mesurées par Fluxnet durant tout le mois. Une valeur est enregistrée continuellement toutes les 30 minutes. Les simulations par TRANSCHIM elles aussi présentent une valeur à la même fréquence temporelle. Pour des besoins de comparaison, nous avons effectué une moyenne sur 24 heures tant sur les données de FLUXNET que sur les résultats que nous obtenons par simulation; la Figure 2.15 montre le résultat obtenu. Ainsi, nous pouvons remarquer que les moyennes journalières (sur 24 heures du 1<sup>er</sup> au 31 août 2007) calculées par TRANSCHIM sont assez proches des moyennes journalières mesurées par Fluxnet durant la même période de temps. Quelques différences sont remarquées pendant les jours où les pics calculés sont très en-dessous des pics observés. Ceci pourrait être dû au fait que notre modèle prend relativement mal en compte les faibles vitesses des vents qui favorisent l'accumulation des polluants sur le champ.

Les concentrations calculées et celles observées sont respectivement représentées aux Figures 2.16 à 2.19. En arrière plan, l'amplitude de la vitesse du vent est représentée pour chaque période; ce paramètre, comme nous le disions plus haut, influence beaucoup les valeurs de nos simulations. Au fur et à mesure que les polluants s'élèvent en altitude, la dispersion est facilitée par le vent. Plus le vent est fort, plus le niveau de pollution est bas. En revanche, un vent de faible vitesse favorise l'accumulation locale des polluants. Nos résultats démontrent bien cet aspect des choses surtout à la Figure 2.19 où, durant la période de 19 au 21 août 2007, les vents ont été particulièrement forts atteignant une vitesse de 12,3 m/s (44,3 km/h). Les concentrations durant cette période sont assez faibles (de l'ordre de 372 à 373 ppm). En revanche lorsque les vitesses de vent sont très faibles, les concentrations sont fortes, favorisant ainsi une accumulation locale des polluants. Un exemple peut être observé notablement à la Figure 2.17 durant les périodes de 31 mai au 4 juin 2007 et du 14 au 16 juin 2007. Les vents ont atteint en moyenne une vitesse d'environ 2 m/s (~7 km/h). Les concentrations peuvent alors atteindre des pics de l'ordre de 475 ppm.

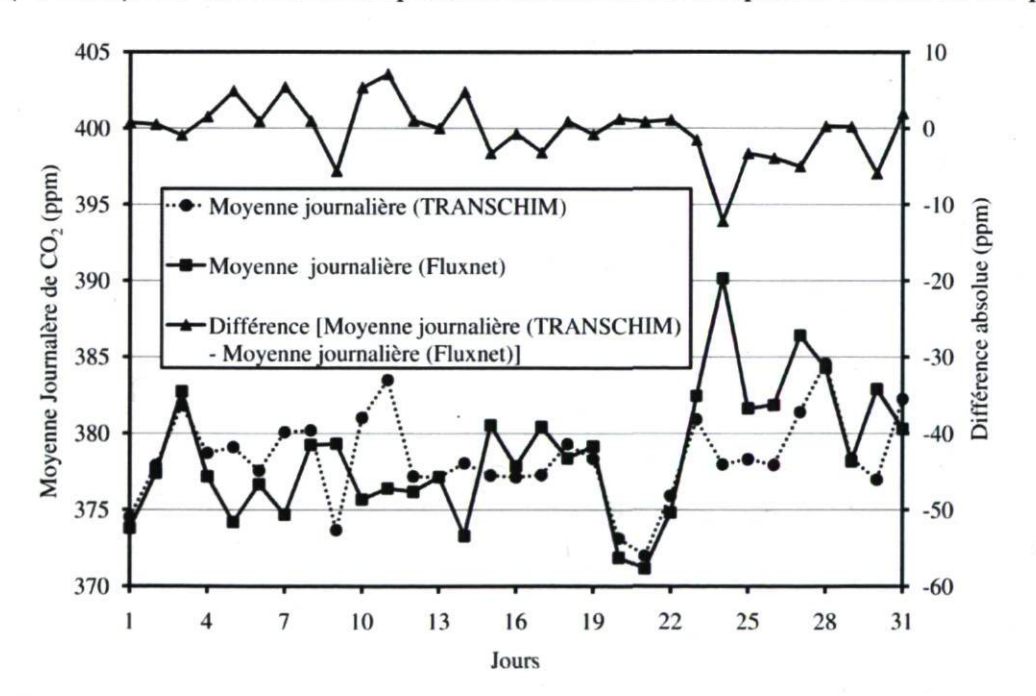

Figure 2.15 : Comparaison des moyennes journalières des mesures de Fluxnet et des calculs faits grâce à TRANSCHIM pour le mois d'août 2007.

74

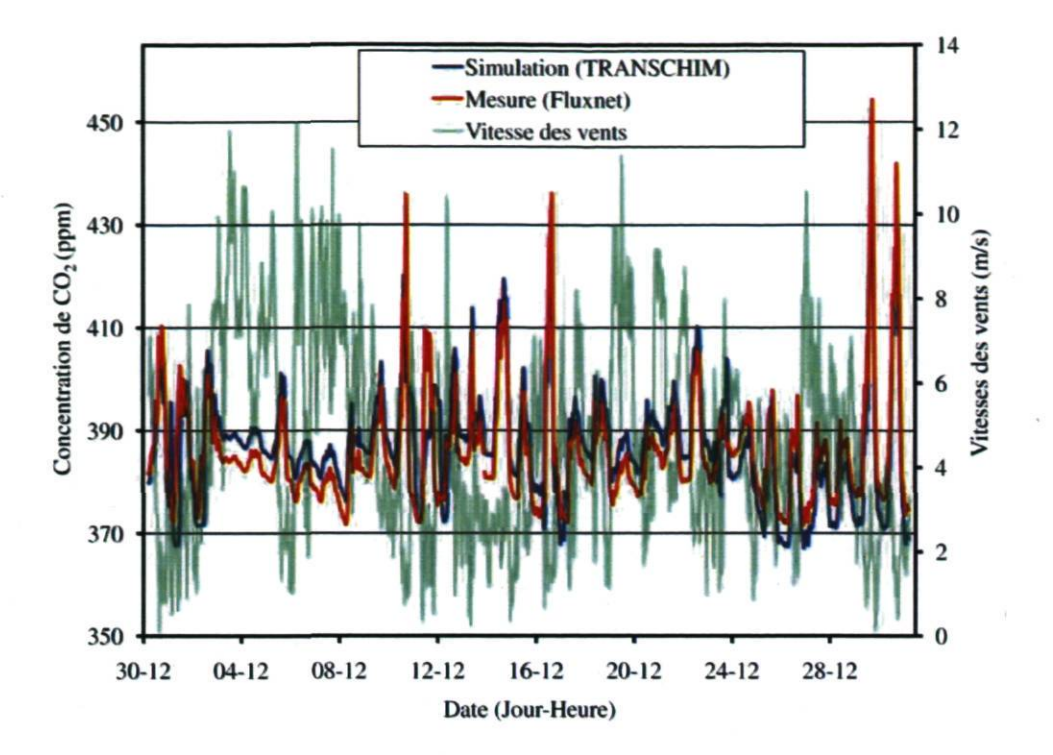

Figure 2.16 : Concentrations de  $CO<sub>2</sub>$  mesurées (Fluxnet) versus calculées (TRANSCHIM) sur le site de Lethbridge, mai 2007. En arrière plan, l'intensité des vitesses de vent enregistrée durant la même période.

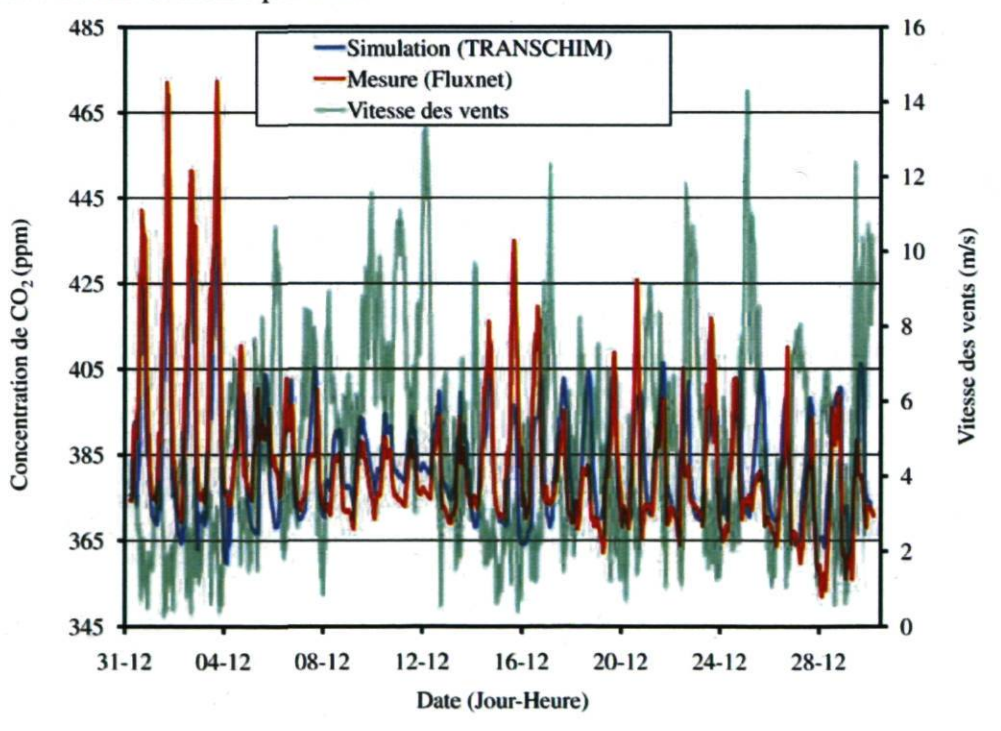

Figure 2.17 : Concentrations de CO<sub>2</sub> mesurées (Fluxnet) versus calculées (TRANSCHIM) sur le site de Lethbridge, juin 2007. En arrière plan, l'intensité des vitesses de vent enregistrée durant la même période.

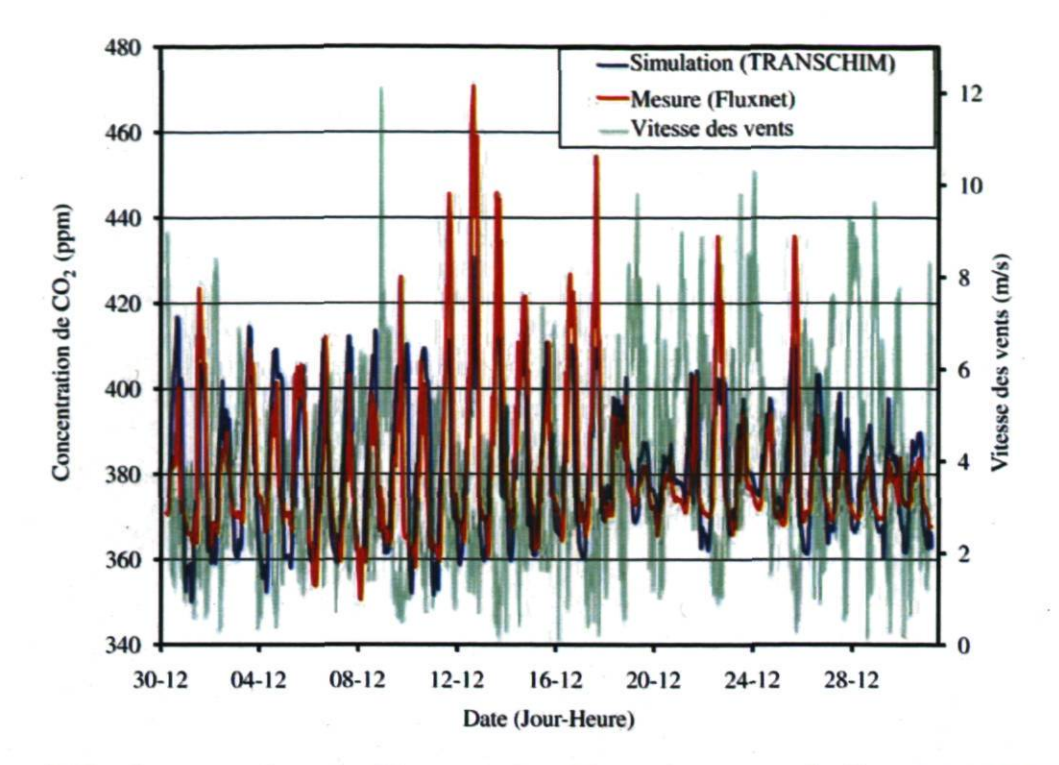

Figure 2.18 : Concentrations de CO<sub>2</sub> mesurées (Fluxnet) versus calculées (TRANSCHIM) sur le site de Lethbridge, juillet 2007. En arrière plan, l'intensité des vitesses de vent enregistrée durant la même période.

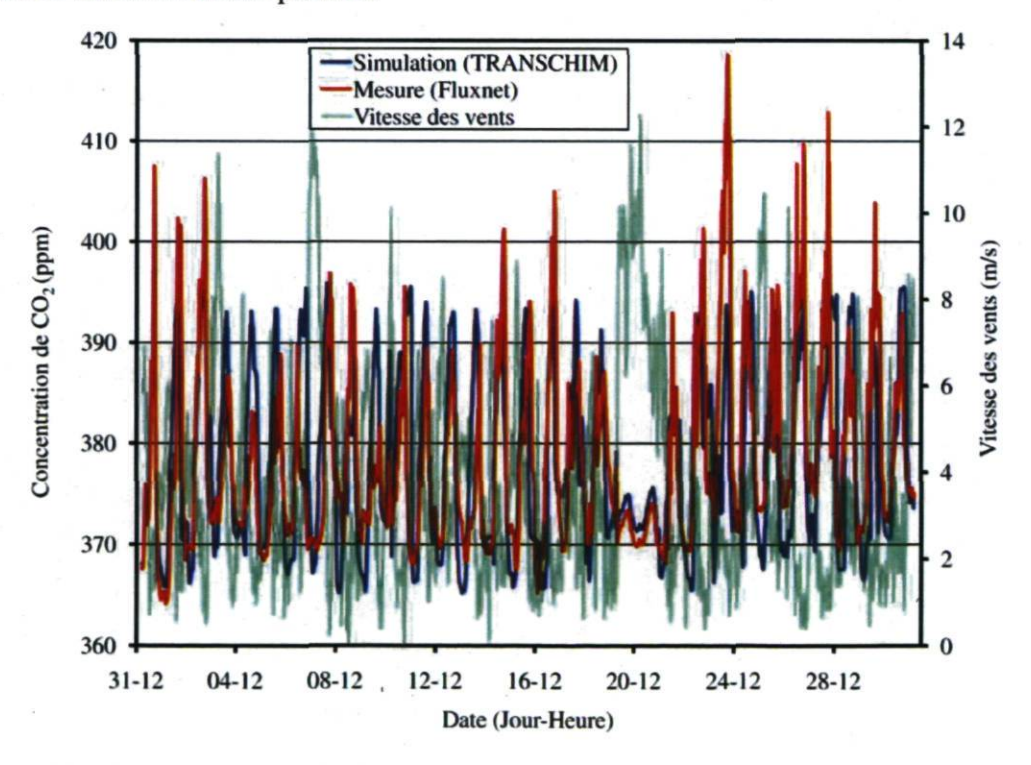

Figure 2.19 : Concentrations de CO<sub>2</sub> mesurées (Fluxnet) versus calculées (TRANSCHIM) sur le site de Lethbridge, août 2007. En arrière plan, l'intensité des vitesses de vent enregistrée durant la même période.

Notons que, durant toutes nos simulations, les pics observés qui se situent à 425 ppm et plus sont difficilement reproduits par nos simulations. Ces résultats démontrent une fois de plus la faible sensibilité des modèles eulériens de chimie-transport à prendre adéquatement en compte les faibles vitesses du vent [39,54]. Afin de bien juger de la qualité de nos résultats, nous avons effectué, pour chacune des quatre périodes de simulation, une étude statistique sur nos données en se basant sur des indicateurs statistiques définis dans la littérature traitant de l'évolution des modèles déterministes [60- 65]. Les principaux indicateurs sont définis ci-dessous :

Écart moyen (Bias) :

Ecart moyen relatif  $(FB)$ :

$$
Bias = \overline{C_{cal}} - \overline{C_{mes}},\tag{2.20}
$$

$$
FB = 2 \times \frac{\overline{C_{cal}} - \overline{C_{mes}}}{\overline{C_{cal}} + \overline{C_{mes}}},
$$
(2.21)

Écart quadratique moyen normalisé (NMSE) :

$$
NMSE = \frac{(C_{cal} - C_{mes})^2}{\overline{C_{cal}} \times \overline{C_{mes}}},
$$
 (2.22)

$$
\text{Ecart\,}(\text{RMSE}): \qquad \qquad \text{RMSE} = \sqrt{(C_{cal} - C_{mes})^2}, \qquad (2.23)
$$

Correlation 
$$
(R)
$$
:

Correlation 
$$
(R)
$$
:  
\n
$$
R = \frac{\overline{(C_{cal} - \overline{C_{cal}}) \times (C_{mes} - \overline{C_{mes}})}}{\sigma_{cal} \times \sigma_{mes}},
$$
\n(2.24)

Variance géométrique moyenne  $(VG)$  :

 $VG = exp\left[\left(\overline{lnC_{cal} - lnC_{mes}}\right)^{2}\right],$  (2.25)

où  $C_{cal}$  est la concentration calculée (TRANSCHIM),  $C_{mes}$  est la concentration mesurée (Fluxnet),  $\sigma_{cal}$  est l'écart type calculé, et enfin  $\sigma_{mes}$  est l'écart type mesurée.

L'erreur maximale relative est calculée à partir du rapport de  $C_{cal}$  sur  $C_{mes}$  en prenant en valeur absolue la différence entre l'unité et la valeur la plus grande entre le maximum ou le minimum de ce rapport. Les six indicateurs suivants, Bias, FB, NMSE, RMSE R et VG, ont été retenus pour évaluer la qualité de nos résultats versus les observations de Fluxnet. Leurs sensibilités aux valeurs extrêmes ne constituant pas l'objet des présents travaux, nous nous contentons simplement de les utiliser pour les besoins des comparaisons de nos calculs. FB et NMSE sont les indicateurs les plus utilisés. FB (nombre sans dimension)

fournit une information sur la tendance de notre modèle à surestimer (FB positif) ou à sousestimer (FB négatif) les concentrations. La valeur idéale FB pour une très bonne simulation est zéro. Néanmoins pour que celle-ci soit considérée comme acceptable, FB doit être compris entre -0,5 et +0,5. NMSE, quant à lui, donne une information sur la dispersion globale des données. Sa valeur idéale est également zéro, mais il doit rester inférieure à 0,5 pour qu'une simulation soit acceptable.

Nos résultats montrent en moyenne une bonne corrélation (R) entre les observations et les concentrations calculées grâce au modèle que nous avons utilisé (Tableau 2.2). La variance géométrique moyenne (VG) indique le rapprochement des concentrations calculées par notre modèle et celles mesurées sur le site de Lethbridge par l'équipe de Fluxnet Canada, pour la même période. En considérant que la bonne mesure est la concentration observée in situ, la valeur de VG doit tendre vers l'unité pour juger de la très bonne qualité des simulations. Nos résultats montrent que, si nous prenons la valeur de VG pour chacune des quatre périodes de simulations à laquelle nous retranchons l'unité, afin de bien juger de la précision, nous obtenons des valeurs de  $(VG-1)$  de l'ordre de  $10^{-6}$  à  $10^{-7}$ . Ces valeurs de (VG-l) peuvent être considérées comme tendant vers zéro de telle sorte que les quatre valeurs de VG peuvent être considérées chacune égales à l'unité. Cela témoigne de la bonne qualité de nos simulations comparativement aux observations.

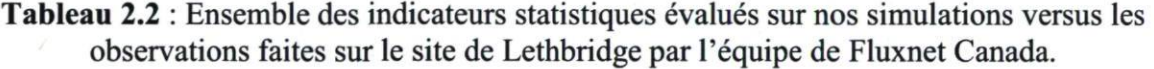

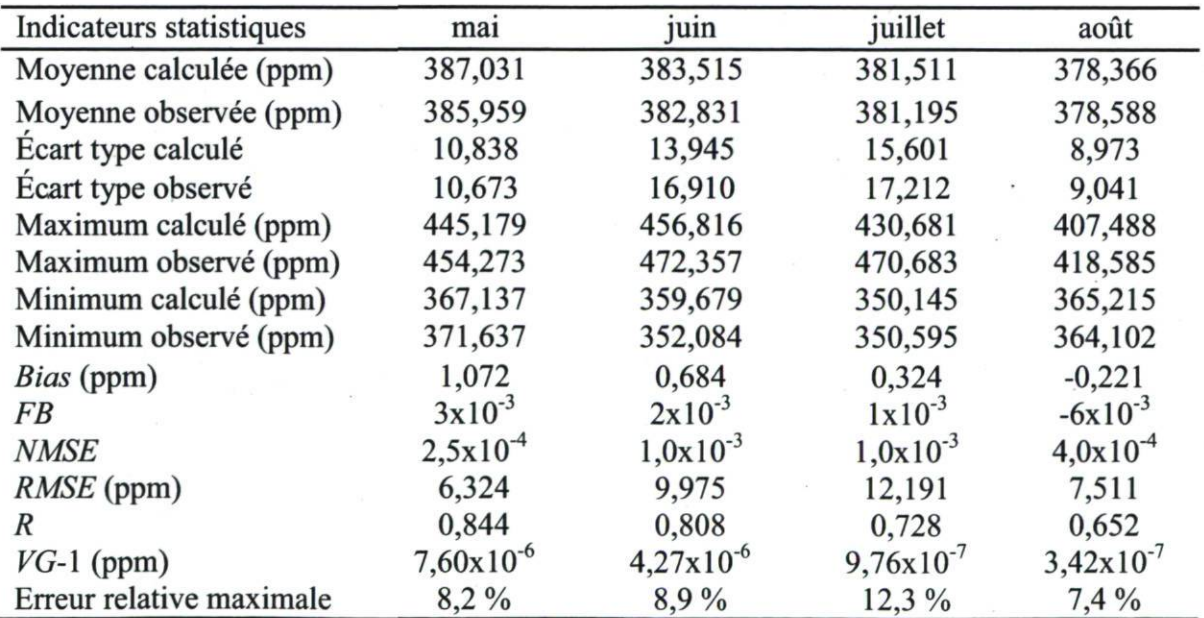

78

L'erreur relative maximale commise par nos simulations est de 12,3 % (obtenue en juillet) sur toute la période de l'été 2007 par rapport aux observations de Fluxnet pour la même période (Tableau 2.2). Selon les valeurs de  $FB$  du tableau 2.2, nos résultats montrent également une tendance très faible, de l'ordre de  $10^{-3}$  (mai, juin et juillet), de notre modèle à surestimer les concentrations. Pour le mois d'août, notre modèle tend plutôt à sousestimer les concentrations, mais avec une très faible valeur de  $FB$  de l'ordre de  $10^{-4}$ (Tableau 2.2). Malgré les incertitudes qui affectent les nombreuses données d'entrée de notre modèle, nos résultats démontrent une bonne qualité de ses sorties. Ses performances peuvent néanmoins être améliorées en affinant au maximum les données d'entrée. En moyenne, les concentrations calculées sont assez proches de celles observées par l'équipe de Fluxnet Canada sur le site de Lethbridge. Aussi, nous pouvons nous assurer de la fiabilité de notre modèle à rendre compte de la pollution moyenne dans l'espace et dans le temps.

#### 2.6 Conclusion

Les résultats dans le présent chapitre ont démontré la bonne qualité des données d'entrée que nous avons fournies au modèle. Aussi, la méthodologie adoptée peut être considérée adéquate à en croire les précisions obtenues sur les indicateurs statistiques. L'influence de la vitesse et de la direction du vent sur la dispersion des gaz ou polluants atmosphériques a été mise en évidence. La capacité limitée des modèles eulériens à prendre en compte les faibles vitesses du vent a également été observée, car les pics journaliers de l'ordre de 475 ppm, pendant lesquels les vitesses du vent sont relativement petites (~7 km/h) ne sont pas très bien reproduits pas notre modèle durant toute la période de référence choisie (mai-août 2007). Durant notre étude, nous avons traité le  $CO<sub>2</sub>$  comme un gaz inerte. Par conséquent, le module chimie de TRANSCHIM n'a pas été activé. De fait, cette hypothèse introduit une certaine imprécision des données simulées par rapport aux concentrations mesurées sur le site de Lethbridge durant la même période de référence. Néanmoins, cette hypothèse se justifie par le fait que nos périodes de mesures et de simulations sont assez courtes par rapport à la durée de vie de l'espèce, qui est de l'ordre de quelques dizaines d'années dans le cas du  $CO<sub>2</sub>$ . De plus, la difficulté à obtenir des données météorologiques sur plusieurs niveaux nous a amenés à utiliser des profils de ces

paramètres afin de construire certaines données d'entrée de notre modèle. Les hypothèses simplificatrices introduites à ce niveau, notamment sur le profil de vitesse du vent, ont également réduit nos précisions. À noter qu'il existe des modèles qui combinent les simulations météorologiques et les processus de chimie-transport. Ceux-ci présentent alors un gros avantage dans la cohérence des champs manipulés (même maillage pour les deux modèles). Notre étude fait également ressortir l'importance capitale des classes des roses des vents sur le choix des conditions aux limites qui influencent grandement les concentrations simulées par notre modèle. Les indicateurs statistiques choisis pour déterminer la qualité des résultats montrent que ceux-ci sont très satisfaisants. Les références des mesures et des simulations se situant à 1,5 m du sol, nous n'avons pas considéré les effets d'inversion de la température dans nos simulations. Nous pensons que ce phénomène, bien qu'incontournable dans l'évaluation de la pollution atmosphérique à grande échelle, affecte de façon négligeables nos résultats. Une prise en compte plus serrée des facteurs faisant l'objet d'hypothèses simplificatrices dans l'application du modèle de chimie-transport (TRANSCHIM) améliorerait certainement la qualité des résultats.

Chapitre 3 : Simulations versus mesures enregistrées en été 2005 sur un champ expérimental

## 3.1 Introduction

Le présent travail s'inscrit dans un projet plus global de détection des GES appuyé par une modélisation numérique basée sur le modèle eulérien de dispersion atmosphérique. Quant à la partie expérimentale de ce projet, le but ultime est d'obtenir un spectromètre transportable qui permettra la mesure du taux d'émission (ou flux) ainsi que les concentrations du dioxyde de carbone, du méthane et si possible du protoxyde d'azote  $(CO<sub>2</sub>, CH<sub>4</sub> et N<sub>2</sub>O respectively)$  respectivement). La mesure du protoxyde d'azote (ou encore communément appelé gaz hilarant ou oxyde nitreux), bien que possible, reste encore en projet à l'heure actuelle. Ces mesures initialement faites au-dessus de réservoirs hydroélectriques d'Hydro-Québec et de lacs artificiels ou naturels, se sont étendues de nos jours à plusieurs types de terrain. Ainsi, la mesure des principaux gaz dits à effet de serre sur les terres agricoles et sur certains sites naturels producteurs de ce type de gaz est possible. L'instrument de mesure ainsi obtenu pourrait être commercialisable. Parallèlement à la conception du dispositif de mesure, une mise en place d'un code de simulation numérique basé sur l'équation de dispersion atmosphérique a eu lieu et constitue l'essentiel des présents travaux de thèse.

Traditionnellement, les émissions de gaz sont étudiées par des méthodes chimiques. Le gaz est extrait en un point et conditionné. Ensuite, on lui fait subir des réactions chimiques desquelles on va déduire sa concentration. Il y a de nombreux problèmes associés à la méthode chimique. Tout d'abord, si les gaz sont en faibles concentrations, l'extraction du gaz peut être longue avant d'en avoir une quantité suffisante pour faire une étude fiable. De plus, si le gaz est adsorbé par les parois de la cellule, une grande partie est perdue et cela fausse les résultats. De même, les méthodes de chromatographic ou de spectrométrie de masse subissent des contraintes de conditionnement de l'échantillon. Une méthode idéale pour étudier les émissions de gaz devrait :

- > mesurer correctement sans intervention des autres gaz ou poussières,
- > pouvoir compenser automatiquement les effets de la température ou de la pression,
- > mesurer de façon continue avec un faible temps de réponse.

De plus, pour avoir une application industrielle ce système devrait :

> nécessiter peu de maintenance,

- $\triangleright$  avoir une grande fiabilité,
- $\triangleright$  être insensible aux vibrations et aux instabilités mécaniques,
- > utiliser des composantes fonctionnant à température ambiante.

Le spectromètre conçu et utilisé au LPAM fonctionne par spectroscopic TDLAS (« Tunable Diode Laser Absorption Spectroscopy »). Cette technique devrait pouvoir satisfaire les précédentes exigences. La TDLAS est une spectroscopic d'absorption utilisant un seul pic d'absorption de l'espèce. Les méthodes spectroscopiques habituelles permettent difficilement de mesurer des absorptions aussi faibles, de l'ordre de quelques parties par million (ppm). La TDLAS permet de surmonter ces problèmes en utilisant des chemins optiques très grands, soit en utilisant des cellules à passages multiples, soit (comme dans notre cas) sur de longs trajets à l'air libre (plusieurs centaines de mètres).

De plus, on emploie couramment différents types de spectroscopic de modulation pour lesquels la longueur d'onde de la diode laser est modulée à des fréquences variant entre 100 Hz et 2 GHz. Ces techniques de modulation permettent de mesurer des absorptions très faibles. La combinaison de ces deux techniques (TDLAS et modulation en fréquence) va permettre d'atteindre de grandes précisions sur les mesures d'absorption.

Les principales caractéristiques de la TDLAS permettant des mesures des gaz atmosphériques sont les suivantes :

- > Comme toute spectroscopic haute résolution, il n'y a pas d'interférence avec les autres espèces.
- $\triangleright$  C'est une technique générale. Le même instrument peut être utilisé pour n'importe quel gaz; il suffit de changer de laser et peut être la fibre optique.
- > Elle offre un temps de réponse très rapide contrairement aux autres méthodes où le prélèvement et l'analyse subséquente peuvent exiger beaucoup de temps.

La mesure du flux utilise la méthode des gradients et l'application de cette méthode sur un long trajet optique n'a encore jamais été explorée.

Ce chapitre constitue essentiellement la première tentative d'une étude comparative de simulation (par TRANSCHIM) et de mesure (par le dispositif en conception au LPAM) des données obtenues sur le champ expérimental de l'Université Laval en été 2005 par ledit dispositif. Ainsi, après une brève description du site de mesure dans le premier paragraphe,

nous détaillerons le système de mesure en faisant ressortir l'aspect théorique de la mesure de la concentration, de la détermination du flux et nous parlerons également en détail de quelques composantes essentielles de celui-ci. Dans la troisième partie, nous présenterons les résultats et la discussion en faisant ressortir une comparaison des données mesurées et calculées.

#### 3.2 Localisation et description du site de mesure

Les données utilisées pour ce premier essai de comparaison de calculs par notre modèle et de mesure par le dispositif en conception au LPAM ont été obtenues à partir des mesures faites sur un site expérimental de l'Université Laval en été 2005. Bien que nous disposions de données plus récentes, ces données de 2005 sont pratiquement les seules actuellement qui soient accompagnées de toutes les données météorologiques nécessaires à nos simulations. Ce site est situé au sein du campus de l'Université Laval (latitude 46,46°N, longitude 71,17°W, altitude 94 m au-dessus du niveau de la mer). La Figure 3.1 montre une carte prise sur Google Maps sur laquelle on peut voir la position géographique de ce champ. Il est constitué en majorité d'une prairie mixte composée de nombreuses espèces végétales, des cultures expérimentales de gazon et de plusieurs autres espèces. La situation de ce champ en pleine ville et sa proximité de certains parcs de stationnement de l'Université, de l'autoroute Robert-Bourassa et du chemin des Quatre-Bourgois (Figure 3.2) rend difficile le processus de simulation des données. En effet, il est ainsi passablement ardu à l'heure actuelle de faire un inventaire assez fin de tous les types d'émission (biogénique et anthropogénique caractéristique des zones urbaines) qui influencent les concentrations des espèces chimiques présentes sur le champ au moment des mesures. Les seules émissions prises en compte sont celles mesurées par le dispositif sur le champ expérimental et qui sont en théorie considérées comme des flux provenant de la surface du sol et de la respiration de la végétation se trouvant sur le champ. Cet état des choses se reflétera d'une certaine façon dans les résultats de nos simulations. Notons également la présence d'un fossé où l'on fabrique du compost à base de plantes coupées sur le campus qui peut représenter un apport non négligeable aux concentrations des espèces mesurées.

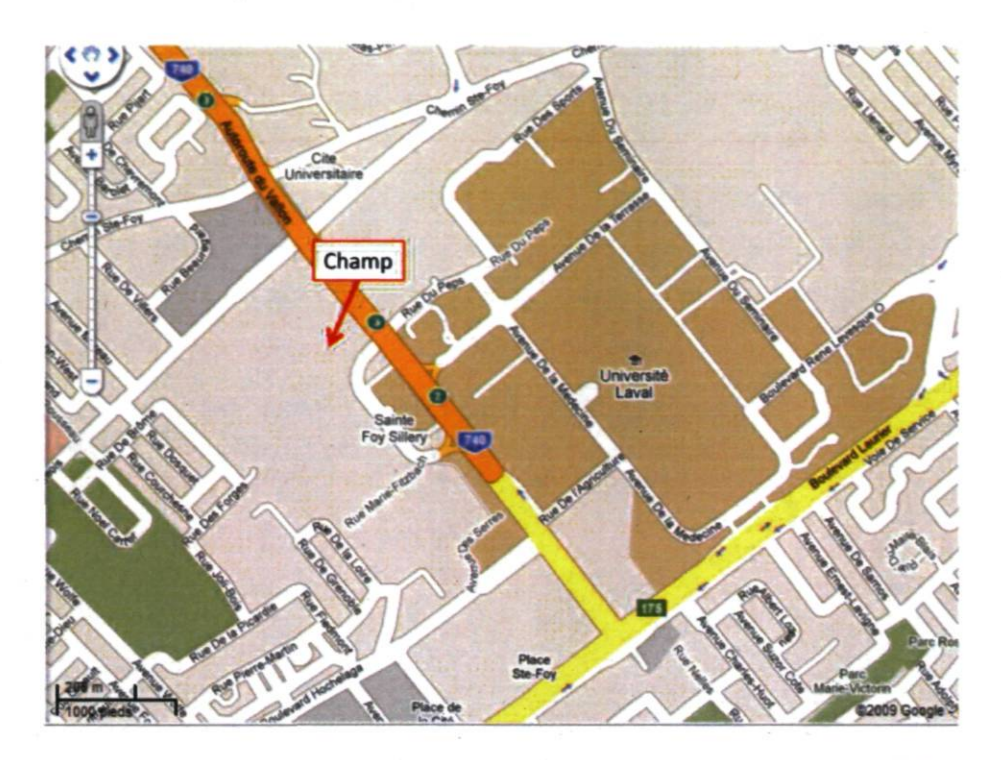

Figure 3.1 : Situation du champ expérimental de l'Université Laval (Google 2009).

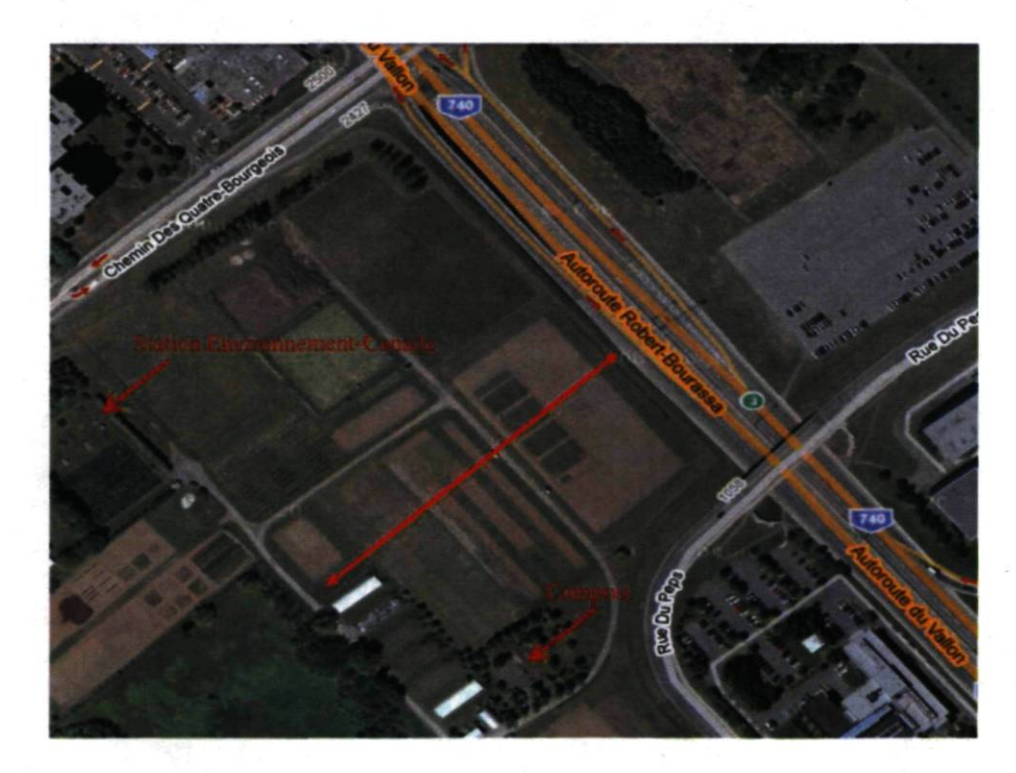

Figure 3.2 : Proximité du site de mesure et des voies de circulation automobile et des parcs de stationnement. La ligne rouge représente le trajet du laser pour ce site de mesure (photo satellite Google Maps 2009).

Pour faire la mesure des paramètres météorologiques (température, pression, humidité, vitesse et direction du vent), nous disposons d'une station micro-météorologique que nous utilisons en même temps que sont effectuées les mesures. Les flux sont obtenus en temps réel à partir des concentrations mesurées à deux hauteurs par la méthode des gradients que nous détaillerons dans les paragraphes suivants. Une station météorologique d'Environnement Canada existe sur le champ (Figure 3.2), mais malheureusement beaucoup des données sont manquantes dans celles que nous avons obtenues de la responsable de cette station. Nous envisagions faire une extrapolation de la mesure sur une plus longue durée grâce à nos simulations. Pour ce faire, il nous aurait fallu avoir des données météorologiques sur une longue période et, en considérant en première approximation que les émissions restent constantes sur toute cette période, nous aurions pu extrapoler dans le temps les quelques jours de mesure que nous présenterons dans la suite. Vu les dimensions assez petites du champ, le maillage appliqué pour les simulations qui vont suivre est de 50 m x 50 m x 2 m. Chaque direction sur le plan xy est découpée en 40 mailles et, suivant la hauteur, nous avons appliqué 12 mailles.

## 3.3 Système de mesure

#### 3.3.1 Détermination expérimentale de la concentration des espèces polluantes

Le mélange de gaz contenu dans la cellule d'étalonnage se trouvant dans le laboratoire est déterminé à l'aide des données spectroscopiques de la base de données Hitran de manière à ce que la raie d'absorption dans la cellule ait la même absorbance que celle observée dans l'atmosphère. Plusieurs points d'étalonnage sont pris au préalable au laboratoire pour établir une relation empirique entre l'absorbance et le rapport R des signaux obtenu par le mode ratio. La technique du mode ratio sera décrite au paragraphe 3.3.5. Dans ce cas seulement, il existe une relation de proportionnalité entre les amplitudes des deux signaux obtenus. Si l'on appelle R ce rapport et  $S_a$  l'absorbance, alors on peut écrire :

$$
S_a = kR + b,\tag{3.1}
$$

où la courbe  $S_a = f(R)$  est donc, en théorie, une droite de pente égale à k et b est une constante. On peut alors déterminer la valeur de k en effectuant une analyse de moindre

carré. En pratique, le bruit présent sur les spectres modifie l'allure de cette droite. Ce bruit a pour origine les fluctuations de la puissance détectée et les franges d'interférence causées par des réflexions parasites sur des éléments composant le montage optique. Il existe plusieurs difficultés liées à cette méthode conduisant souvent à des concentrations physiquement erronées. Ceci est directement lié à la pression partielle des gaz difficilement contrôlable dans la cellule pour la mesure simultanée de  $CO<sub>2</sub>$  et de  $CH<sub>4</sub>$ , ces deux gaz ayant des absorbances assez différentes [68]. Une cellule plus longue pose des problèmes avec le CH4. Par opposition, une cellule plus courte pose les mêmes problèmes de quantité de gaz avec le  $CO<sub>2</sub>$ . Les valeurs des concentrations dans la suite de ce travail, qui sont quelque peu hors du commun, proviennent de cette difficulté. Nous en reparlerons au paragraphe 3.4.2.

La pression partielle du gaz étudié est obtenue à partir de la loi Beer-Lambert qui donne l'absorbance suivante :

$$
S_a = \frac{I(v)}{I_0(v)} = 1 - e^{-n_d L \sigma(v)},
$$
\n(3.2)

où  $n_d$  est la densité du gaz étudié, proportionnelle à sa pression partielle  $p_{atm}$ , L est la longueur du trajet optique, et finalement  $\sigma(v)$  est le profil de la raie choisie. Pour plus de détails sur le profil de la raie, se référer au chapitre 1 de ce document. Cette équation est dérivée de l'équation de Beer-Lambert dans l'approximation des faibles absorptions.

La concentration relative du gaz étudié est ensuite calculée à l'aide de la relation suivante :

$$
C_{atm} = 10^6 \frac{p_{atm}}{P_{atm}},\tag{3.3}
$$

où  $C_{atm}$  est la concentration relative du gaz étudié (ppm),  $p_{atm}$  la pression partielle du gaz étudié (Torr), et  $P_{atm}$  la pression atmosphérique totale (Torr). Les concentrations des gaz atmosphériques à l'état de trace étant généralement données en ppm, nous préférons présenter nos valeurs de concentrations dans la même unité.

## 3.3.2 Calcul du flux

Le flux est calculé au moyen de la méthode des gradients [5, 68]. Cela consiste à mesurer la concentration à deux altitudes différentes. Si la concentration C pour l'altitude la plus élevée est plus importante que celle de l'altitude la plus basse, alors il y a un flux vers le bas : la surface absorbe les gaz. Si c'est l'inverse, alors la surface émet des gaz. Cette méthode suppose que le transfert de matière peut être modélisé par un simple processus de diffusion [69]. La méthode des gradients fait appel à de nombreux paramètres, tels que le coefficient de diffusion turbulente K (paramétré selon les équations  $(3.8)$  et  $(3.9)$ ), la vitesse de rugosité  $u^*$ , l'écart d'altitude entre les deux hauteurs de mesure  $\Delta z$ ... Ces paramètres sont ajustables en fonction des conditions météorologiques (vent, humidité de l'air, température, pression...). Pour les besoins du calcul du flux, la paramétrisation suivante est nécessaire. La vitesse de rugosité s'écrit comme suit :

$$
u^* = \frac{0.4U}{\ln\left(\frac{z}{z_0}\right) - \Psi_m\left(\frac{z}{L}\right)}.\tag{3.4}
$$

La fonction  $\Psi_m\left(\frac{z}{l}\right)$  est une fonction universelle tenant compte du profil du vent donné comme suit :

$$
\Psi_m\left(\frac{z}{L}\right) = \left(1, 2\ln\left[0, 5\left(1 + \sqrt{1 - 16\frac{z}{L}}\right)\right]\right) \quad \text{(cas instable)},\tag{3.5}
$$

$$
\Psi_m\left(\frac{z}{L}\right) = -5\frac{z}{L} \quad \text{(cas stable et neutre)},\tag{3.6}
$$

où z est l'altitude,  $U(m/s)$  le vent moyen,  $1/L = -0,2/0/0,2$  (cas instable/neutre/stable) correspond à la longueur de Morin-Obukov, et  $z_0$  (m) est la longueur de rugosité. La hauteur supérieure de mesure de la concentration des espèces est à  $z = 1.5$  m et la hauteur inférieure de mesure est à  $z = 0.5$  m. Ces deux hauteurs peuvent varier en fonction des besoins de l'expérience et de la surface sur laquelle les mesures sont effectuées. Ainsi, le calcul du flux F est donné par l'expression suivante :

$$
F = K \frac{\Delta C}{\Delta z}.
$$
 (3.7)

K est le coefficient de diffusion turbulente dépendant de la stabilité des couches atmosphériques de la manière suivante [69, 74]:

$$
K = \frac{0.4u^*z}{1 + 5\frac{z}{L}}
$$
 (cas stable et neutre), (3.8)

$$
K = 0.4u^*z \left(1 - 16\frac{z}{L}\right)^{1/2} \text{ (cas instable)}.
$$
 (3.9)

Dans les cas stables, les  $\Delta C$  sont généralement 20 fois plus grandes que dans les cas instables. La différence minimale de concentration nécessaire à la détermination du flux peut être estimée de la façon suivante :

$$
\Delta C = \int_{z_1}^{z_2} \frac{F}{K} dz. \tag{3.10}
$$

Ceci conduit, en considérant un flux (par jour) typique de  $CO_2$  de 1000 mg·m<sup>-2</sup>·j<sup>-1</sup>, à une valeur approximative de  $\Delta C = 0.05$  ppm. Il existe différentes classes de stabilité suivant le degré d'ensoleillement [69,74]. Notons tout de même que, si certaines conditions météorologiques sont réunies, on peut également calculer le flux [69] suivant la vitesse du vent et les classes de stabilité pour une différence de concentration  $\Delta C$  donnée sans être limité par la condition établie en (3.10), comme dans notre cas. Les flux calculés de cette manière constitueront nos données d'émission dans les simulations qui seront faites sur les données mesurées par le dispositif pour fin de comparaison.

#### 3.3.3 Montage optique du système de mesure

Le montage optique utilisé dans le système de mesure est représenté à la Figure 3.3. Bien que ce schéma corresponde plutôt à une version antérieure du système, ce schéma est préféré à ce stade-ci car il illustre mieux le principe complet du système. Le faisceau optique sortant de chacune des diodes est partagé en trois faisceaux de 45 %, 45 % et 10 %. La portion de 10 % passe dans la cellule de stabilisation contenue dans le module laser. Nous décrirons brièvement dans les paragraphes qui suivent la méthode de stabilisation des lasers. Les deux autres portions de 45 % vont chacune à une plate-forme chacune située à une hauteur différente. Notons que dans sa nouvelle version, bien que gardant le même principe, le système s'est maintenant affranchi de l'utilisation des cellules de référence. Celles-ci sont remplacées par un étalonnage fait au préalable dans le laboratoire et les paramètres sont utilisés dans les programmes de mesure sur le terrain.

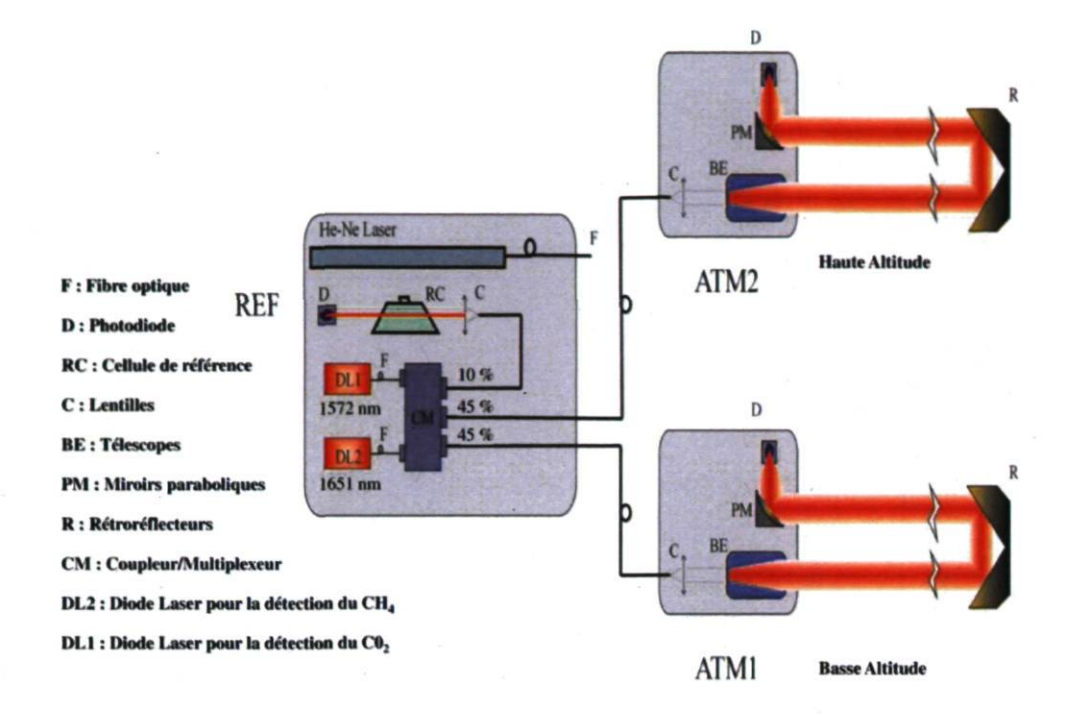

Figure 3.3 : Schéma du montage optique du système de mesure.

#### 3.3.4 Matériel utilisé dans le système de mesure

#### a) Diodes lasers

Les diodes lasers peuvent être monomodes, mais souvent le spectre n'est pas aussi pur que ce que l'on attend d'un laser. Les pics secondaires sont souvent d'une largeur de 1 GHz. L'origine de ces pics secondaires est l'émission spontanée qui cause une fluctuation de l'amplitude et de la phase du rayonnement. Ces lasers sont difficilement modifiables une fois qu'ils sont fabriqués. À titre d'information, il est à noter que ces effets indésirables peuvent être supprimés en utilisant une cavité externe. Dans ce cas, une des surfaces réflectives est située à l'extérieur de la diode laser. Celle-ci va forcer la puissance optique de sortie à avoir une fréquence pure. On peut ainsi éliminer les pics secondaires. Ces cavités externes nécessitent des structures très stables pour permettre la stabilité de la fréquence et de l'alignement. La région active d'une diode laser est de quelques micromètres et un désalignement d'une fraction de micromètre peut entraîner une perte

d'alignement. Les diodes lasers monomodes ont de nombreuses applications en spectroscopic atomique ou moléculaire. Les diodes lasers commerciales faites à partir de matériaux semi-conducteurs du groupe III-V émettent dans l'infrarouge et le proche infrarouge (de  $0.63$  à  $1.55 \text{ }\mu\text{m}$ ) [71,72]. Elles sont fabriquées à base d'arséniure de gallium dopé à l'indium et au phosphore (GalnAsP). La longueur d'onde de sortie d'une diode laser est commandée par la température de la diode et le courant d'injection. La spectroscopic utilisant des diodes lasers consiste souvent à balayer le courant de la diode en conservant une température fixe. Ces diodes lasers sont utilisées pour obtenir des paramètres moléculaires grâce aux spectres d'absorption ou pour détecter des gaz avec une grande sensibilité. Pour de nombreuses applications, les diodes lasers ont besoin d'un refroidissement cryogénique et elles sont souvent multi-modes.

Cependant, les diodes lasers qui émettent dans le proche infrarouge sont généralement monomodes et peuvent fonctionner à température ambiante (Figure 3.4). Cet enregistrement a été obtenu pour un courant de fonctionnement de 75 mA et une température de la diode égale à 28,33 °C. De plus, le faisceau laser peut être transporté par les fibres optiques de télécommunication. Un des problèmes majeurs est que seulement quelques espèces de molécules ont des pics d'absorption dans la région spectrale couverte par ces lasers. Pour notre système, nous disposons d'une diode à  $1572,23$  nm pour le  $CO<sub>2</sub>$  et une à 1651 nm pour le CH4. Ces diodes lasers sont de type InGaAs. Elles comportent des miroirs DFB (« Distributed Feed-Back ») et n'ont pratiquement pas de pic secondaire notable.

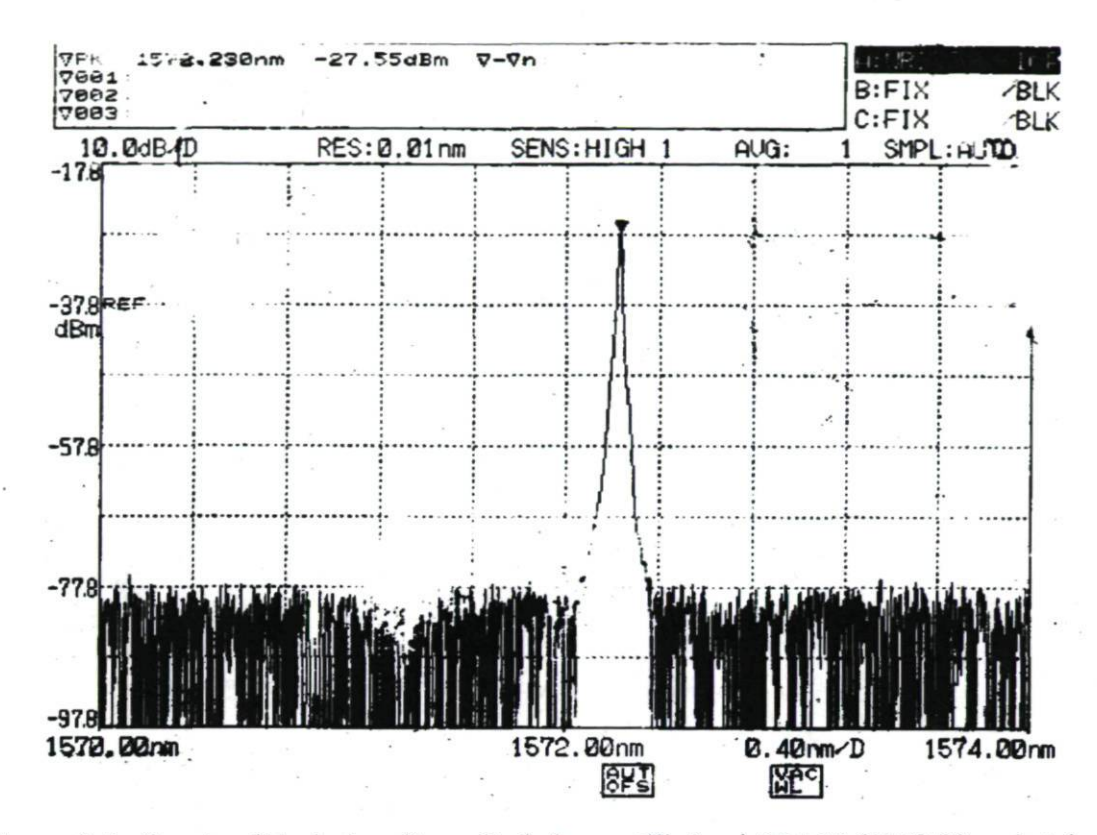

Figure 3.4 : Spectre d'émission d'une diode laser utilisée au LPAM (1572,23 nm), tel que fourni par le manufacturier (Dicos).

## b) Étalonnage

La nouvelle méthode pour calculer la concentration consiste principalement à remplacer les cellules de référence des gaz par une référence virtuelle. Les principaux avantages de cette méthode sont la réduction du montage optique (plus de cellules, un détecteur de moins et la simplification du coupleur-multiplexeur), l'élimination d'une entrée de signal et la réduction des calculs faits par l'ordinateur. Ce dernier point est très utile puisque tous les calculs de détection synchrone sont maintenant faits par l'ordinateur. Ainsi, les cellules de référence sont remplacées par un étalonnage fait au préalable dans le laboratoire et dont les paramètres sont utilisés dans un programme *Labview* qui simule le rôle des cellules de référence. Cette opération, comme plusieurs autres, contribue à alléger le système, car le but ultime est d'obtenir un système facilement transportable.

Cet étalonnage exige donc de reconstruire en laboratoire des cellules de référence qui contiennent le gaz à étudier et permettent d'avoir les spectres des gaz purs. Le signal mesuré à l'aide de ces cellules de référence est d'une grande importance car c'est ce qui va constituer la référence virtuelle. En effet, connaissant la pression dans la cellule, sa longueur, le trajet optique dans l'atmosphère et la pression atmosphérique, on peut déterminer facilement la concentration de l'espèce de gaz dans l'atmosphère. Il suffit tout simplement de connaître la constante de proportionnalité entre le spectre atmosphérique et le spectre de la référence. La recherche de cette constante constitue le point de départ de la mesure des concentrations des gaz dans l'atmosphère. Pour plus de détails sur l'étalonnage, le lecteur peut consulter la référence [73] dont le travail a porté spécifiquement sur les aspects techniques du dispositif décrit dans le présent document.

c) Photodiode

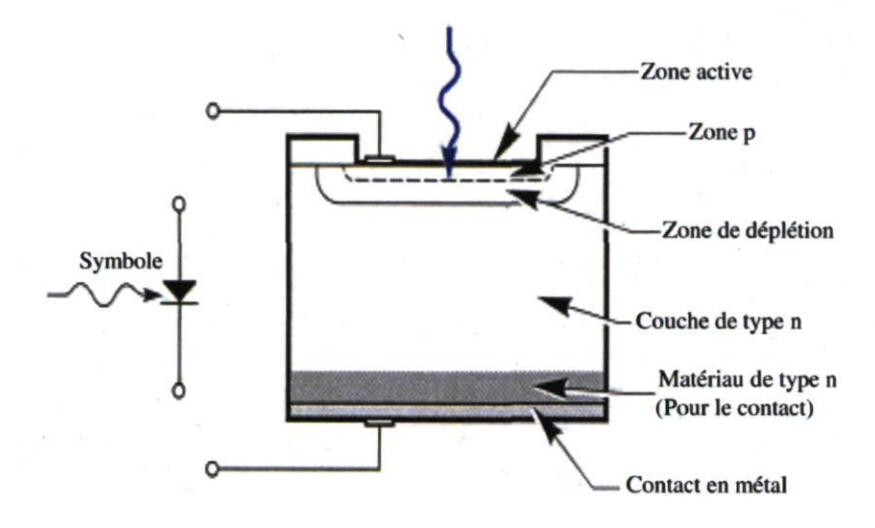

Figure 3.5 : Schéma d'une photodiode.

Les photodiodes sont les détecteurs de rayonnement les plus utilisés. Leur spectre couvre l'ultraviolet, le visible et l'infrarouge. La réponse de la photodiode (courant émis) est linéaire en fonction de l'intensité lumineuse reçue [73]. La Figure 3.5 représente la structure typique d'une photodiode. Celles qui sont utilisées présentement sur le montage sont du type InGaAs.

## 3.3.5 Fonctionnement du montage

#### a) Schéma du montage

Le faisceau laser doit partir de la plate-forme émettrice (Figure 3.6). Il traverse l'atmosphère contenant le gaz à étudier, frappe sur un rétroréflecteur et revient vers la
plate-forme. Finalement, il est réfléchi par un miroir parabolique et focalisé sur la photodiode. À la Figure 3.7, nous présentons un exemple de trajet optique (764 m en allerretour), obtenu lors des mesures faites sur le champ expérimental de l'Université Laval en été 2005. Le signal est ensuite envoyé vers l'ordinateur qui le traite comme il est indiqué dans le paragraphe suivant. Le multiplexeur est le diviseur du signal tel que vu précédemment à la Figure 3.3.

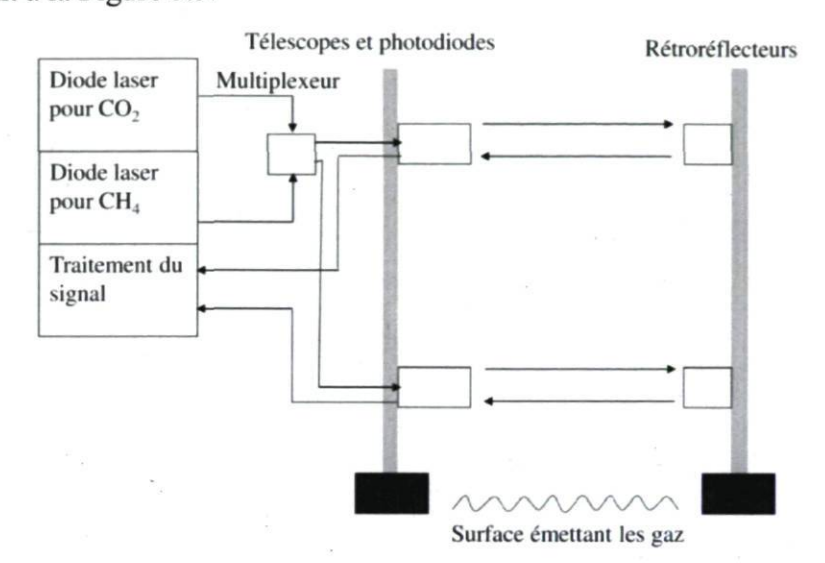

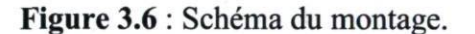

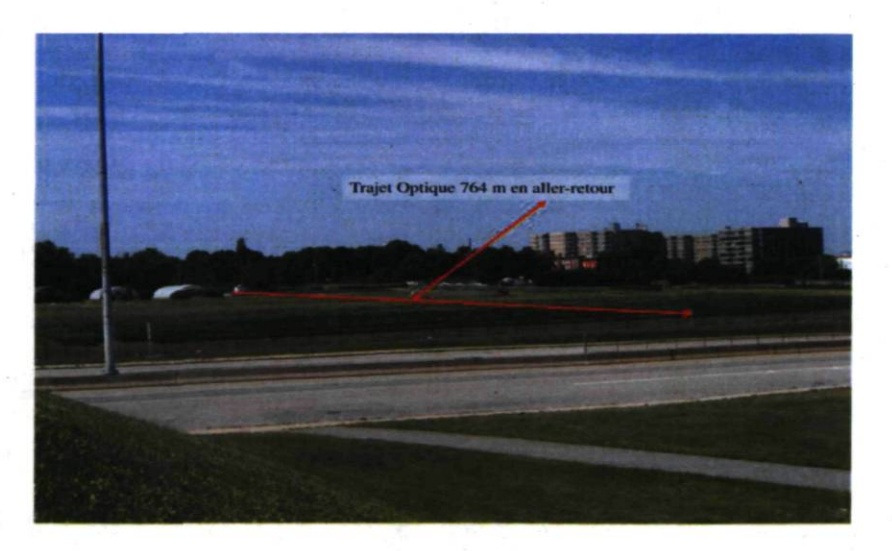

Figure 3.7 : Trajet optique, champ expérimental de l'Université Laval, été 2005.

#### b) Chaîne de traitement du signal

La chaîne de traitement du signal est représentée à la Figure 3.8. L'émission de la diode laser est modulée en fréquence (on appellera f cette fréquence de modulation) et les signaux issus des détecteurs sont démodulés par l'ordinateur (anciennement cette tâche était effectuée par un amplificateur à détection synchrone, ADS) à deux fois la fréquence de modulation (par la suite, on appellera fréquence de détection la fréquence 2f). Ainsi, en balayant la fréquence du laser de part et d'autre de la fréquence de la raie d'absorption du gaz à détecter, on obtient un spectre proche de la dérivée seconde de la raie d'absorption. En théorie, plus la fréquence de détection est élevée, plus le rapport signal sur bruit du spectre obtenu augmente. Pour obtenir des spectres indépendants de la puissance collectée, nous utilisons la technique dite du mode ratio. Celle-ci consiste à diviser le spectre obtenu par une grandeur proportionnelle à la puissance détectée. Pour cela, la puissance optique est modulée en tout ou rien à la fréquence  $F$  et le signal donné par les détecteurs est ensuite démodulé à la même fréquence. Le rapport des signaux est calculé par l'ordinateur qui délivre alors un spectre corrigé des variations de la puissance recueillie. Le remplacement des ADS par un programme Labview, contribue à rendre plus pratique le système de mesure en l'allégeant considérablement. Le choix de la fréquence F est imposé par le fait que les deux fréquences de détection  $2f$  et F doivent être suffisamment éloignées l'une de l'autre pour éviter que le rapport signal sur bruit des signaux démodulés ne se dégrade.

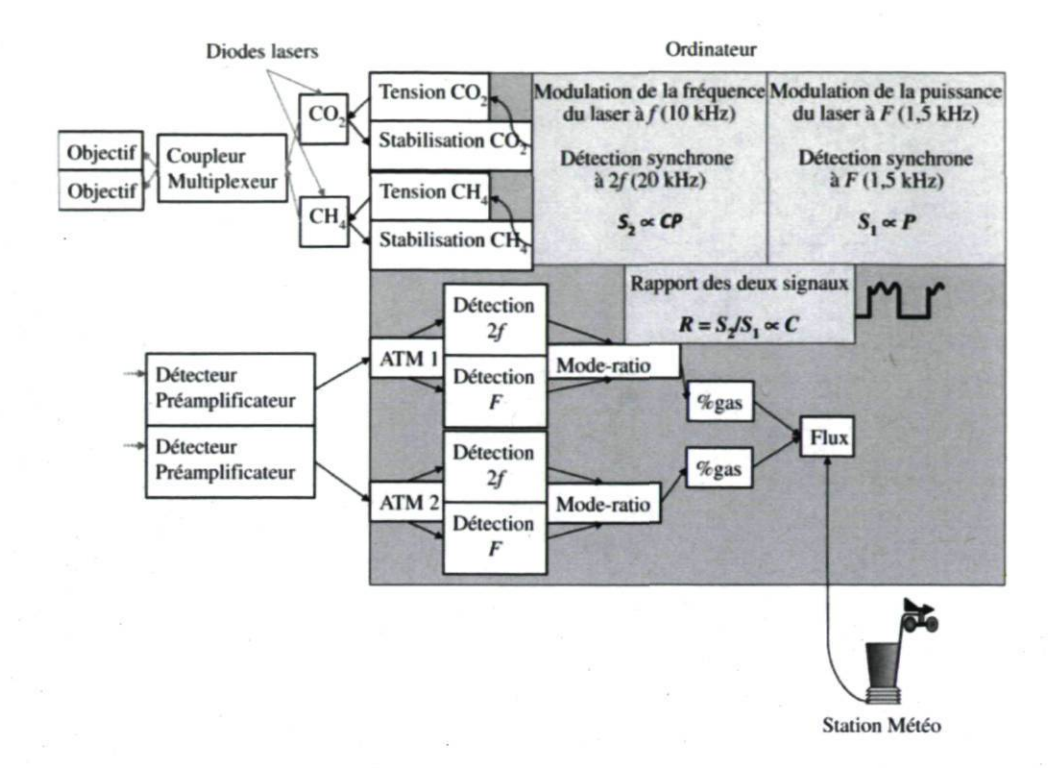

Figure 3.8 : Chaîne de traitement du signal.

De plus, ses harmoniques ne doivent pas être comprises dans la bande passante de la détection à 20 kHz. La température de fonctionnement des diodes lasers subit de lentes et petites variations au cours du temps qui ont pour effet de décaler la position du maximum de la raie d'absorption par rapport au centre de la zone spectrale balayée. Pour stabiliser la fréquence de la diode, on démodule le signal à la fréquence  $f$  qui provient de la cellule de stabilisation incluse dans les modules lasers. Ce signal est envoyé sur chacune des tensions appliquées aux diodes, formant ainsi la rétroaction qui garde la longueur d'onde au centre de la raie d'absorption. Ceci élimine les effets indésirables des fluctuations de la longueur d'onde du laser causées par les variations de température [73].

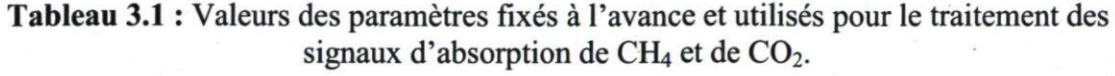

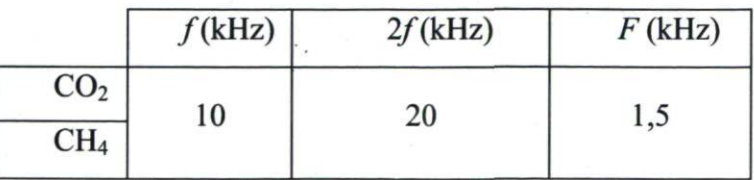

Dans le tableau 3.1 sont rassemblées les différentes fréquences de modulation et de détection qui ont été choisies pour la mesure simultanée des deux gaz.

#### c) Acquisition des données

L'acquisition des données se fait de la manière suivante : un programme permet de contrôler les différents instruments et d'enregistrer simultanément les quatre signaux (les deux signaux atmosphériques et les deux signaux de stabilisation). Ce programme a été écrit en langage G en utilisant le logiciel Labview (version 7.1, National Instruments™). La fréquence d'émission de chaque diode laser est délivrée par le programme Labview (anciennement cette tension était fournie par un générateur de signaux (Hewlett Packard 33120 A)) et appliquée sur l'entrée de commande du contrôleur de la diode laser. Les signaux sont contrôlés par le PC, ce qui permet de faire varier pas à pas la tension de commande au cours du temps et donc l'amplitude du laser. Le signal est calculé en appliquant la technique du *mode ratio*, c'est-à-dire que le signal démodulé à 2f est divisé par le signal démodulé à  $F$  (Figure 3.8). De plus, les puissances optiques détectées sur les quatre voies (trajets atmosphériques et cellules de stabilisation) sont enregistrées afin de pouvoir juger de la stabilité de l'alignement optique et/ou de la transparence de l'atmosphère.

#### d) Analyse statistique des données

La prise de mesure se fait de façon très rapide. Nous disposons d'une carte d'acquisition pci-6120. Un point est enregistré toutes les secondes et chacun de ces points est une moyenne de 8000 points effectuée automatiquement par le programme. Une nouvelle moyenne est faite sur tous les points enregistrés. De cette façon, nous pensons avoir plus de précision dans les résultats expérimentaux. Il arrive aussi qu'il y ait beaucoup de bruit sur un signal qui peut être dû à une perte de puissance optique ou à l'alignement, ce qui augmente l'incertitude sur ce point. Le programme rejette donc tous ces points, selon des critères de sélections prédéterminés. Ce traitement est fait sur les trois voies. En comparant les deux signaux à l'atmosphère, on obtient le  $\Delta C$  qui nous permet de calculer le flux. Pour le calcul des flux, les données météorologiques sont nécessaires. Il est indispensable que nous ayons la vitesse du vent, les deux températures du sol et de l'air ambiant, la pression atmosphérique et le degré d'ensoleillement (voir la section 3.3.2 sur le calcul des flux pour les détails).

#### 3.4 Résultats et discussion

#### 3.4.1 Paramétrisation

L'élaboration des données météorologiques, des émissions, des conditions aux limites et du calcul du coefficient de diffusion turbulente a été discutée en détail au chapitre 2. Aussi, nous nous contenterons ici de présenter quelques résultats de ces paramètres calculés grâce aux données enregistrées par le système de mesure TDLAS. Si nécessaire, nous ferons ressortir les traits de différence ou de similitude avec les simulations faites sur les données enregistrées par l'équipe de Fluxnet Canada sur le site de Lethbridge que nous avons utilisées pour le « calage » du modèle.

#### a) Données météorologiques

Les données météorologiques, comme nous avons eu à le mentionner dans le chapitre 2, sont essentielles pour les codes CTM. Elles interviennent directement dans l'équation de dispersion atmosphérique via le vent  $\vec{V}$ . Elles sont ensuite utilisées dans plusieurs paramétrisations (par exemple, dans la paramétrisation de Louis [47], et pour le calcul des paramétrisations (par exemple, dans la paramétrisation de Louis  $\mathbf{r}$ coefficients de diffusion K). Elles sont fournies par la mesure in situ au moyen de la station de micro-météorologie dont nous disposons. Pendant la campagne de mesure (été 2005), cette petite station a été installée au-dessus de la roulotte qui sert à transporter et à abriter le matériel. Ceci a fait que les hauteurs de référence des mesures respectives de la température et du vent sont de 2,9 m et 3,2 m. Les équations (2.7) et (2.9) décrivent comment nous obtenons des profils verticaux de température et de pression. Avec les données météorologiques enregistrées en été 2005 sur le champ expérimental, nous obtenons les profils de température et de pression représentés à la Figure 3.9.

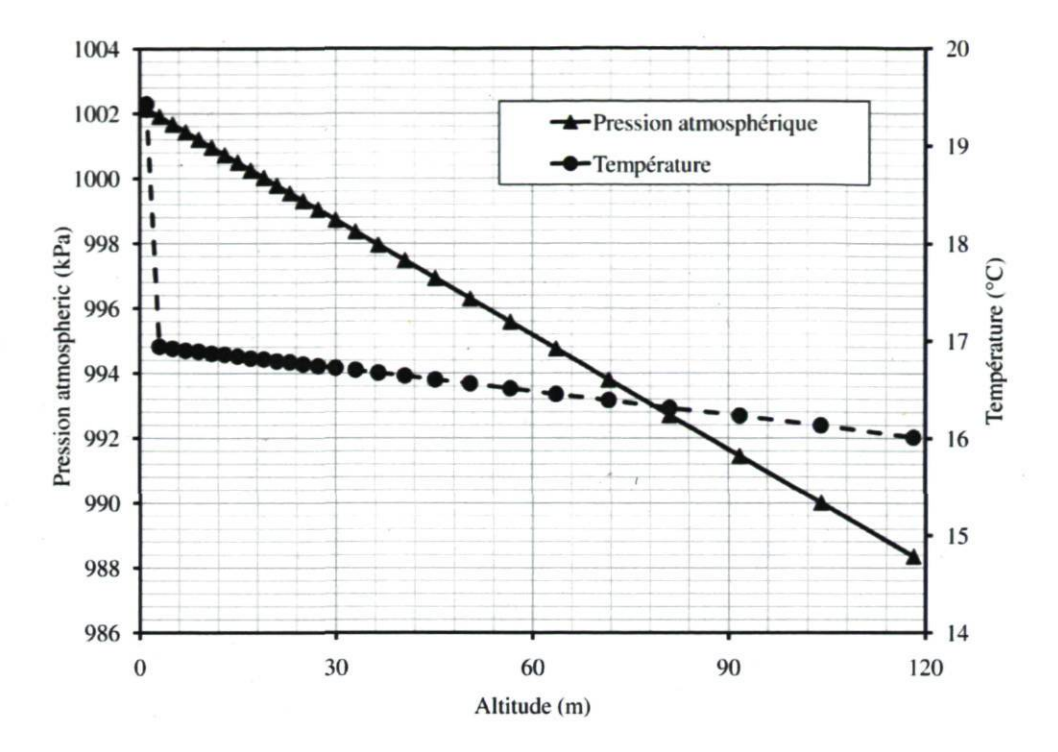

Figure 3.9 : Profils verticaux de la température et de la pression (entre 0 et 120 m) sur le champ de l'Université Laval, été 2005.

Le coefficient de décroissance de la température a aussi été fixé à environ 0,6 °C par 100 m de dénivelé pour le cas de ces simulations. Le taux d'humidité sur le site durant les périodes de mesure a été évalué en moyenne à 62 %. Près du sol, le profil de la température est mal connu, ce qui est manifeste sur la Figure 3.9. Le premier point (20,2 °C) est la température que nous mesurons au sol et le deuxième est celle que la station de micrométéorologie enregistre à la hauteur de référence (24,4 °C). Notons que dans ce cas-ci, contrairement aux simulations faites dans le chapitre 2, la hauteur de la couche atmosphérique considérée est de 120 m, moins du dixième de la hauteur de la couche limite considérée précédemment (1500 m). Par conséquent, nous avons considérablement réduit le temps utilisé par TRANSCHIM pour restituer les résultats, car le nombre de couches verticales est de 12 au lieu de 28. Notons également que les hauteurs de référence de nos mesures sont assez petites (0,5 et 1,5 m environ); nous avons alors jugé pour ce cas-ci qu'il n'était pas nécessaire de garder 1500 m de hauteur de la couche atmosphérique. Le profil du vent reste logarithmique (Figure 3.10), comme dans le cas du chapitre 2 (Figure 2.5). Les vents ont été faibles pendant la période de mesure. Ceci pourrait s'expliquer par la position en pleine ville du site (Figure 3.2) par opposition au site de Fluxnet utilisé pour le « calage » du modèle. Rappelons que le vent de référence est mesuré à 3,2 m d'altitude.

99

### b) Paramètres de la couche atmosphérique et coefficient de diffusion verticale  $K_z$

Le diagnostic des paramètres de la couche atmosphérique utilisés pour ces simulations, et par conséquent l'évaluation du coefficient de diffusion verticale, ont été élaborés de la même manière que décrite au chapitre 2. Les deux hauteurs de couches diffèrent (1500 m pour le chapitre 2 et 120 m dans le cas présent), mais cela est sans conséquence directe sur les calculs, étant donné la hauteur de référence de prise des données et de simulation fixée à 1,5 m environ au-dessus du sol. Les Figures 3.11 à 3.13 montrent respectivement un exemple de calcul du nombre de Richardson, des paramètres  $l_{mix}$  et  $F_m$ , et finalement du coefficient de diffusion verticale  $K_z$ , obtenus lors de la simulation des données enregistrées sur le champ expérimental de l'Université Laval en été 2005.

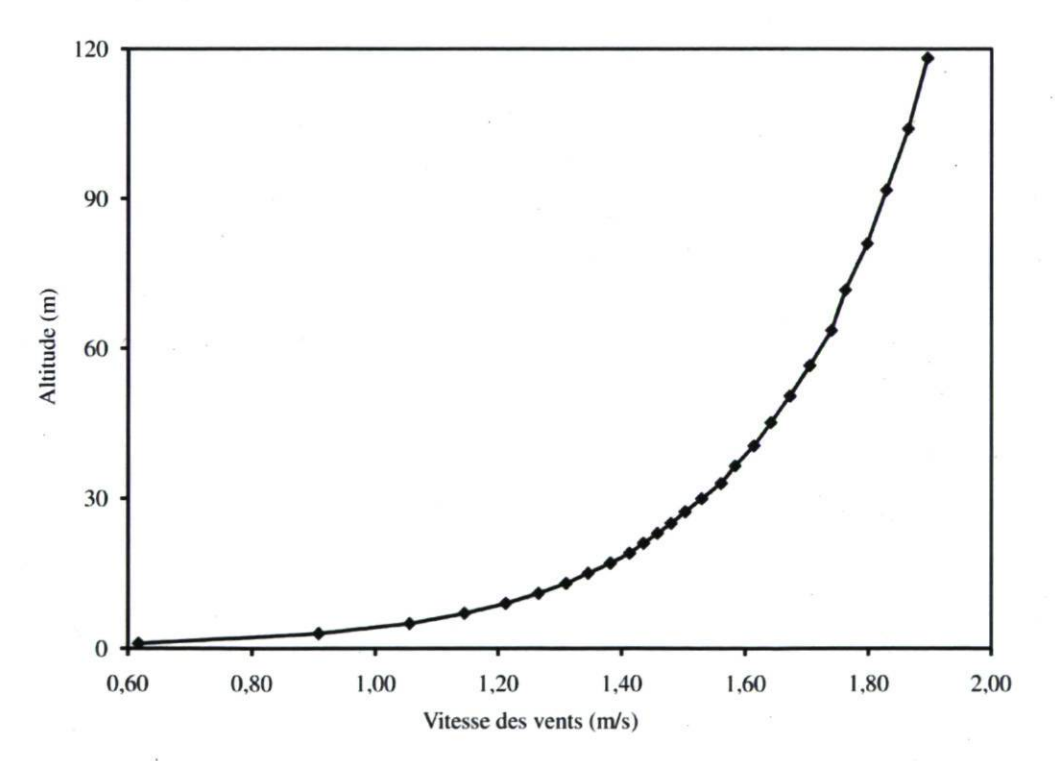

Figure 3.10 : Profil vertical de la vitesse du vent (entre 0 et 120 m) sur le champ expérimental de l'Université Laval, été 2005.

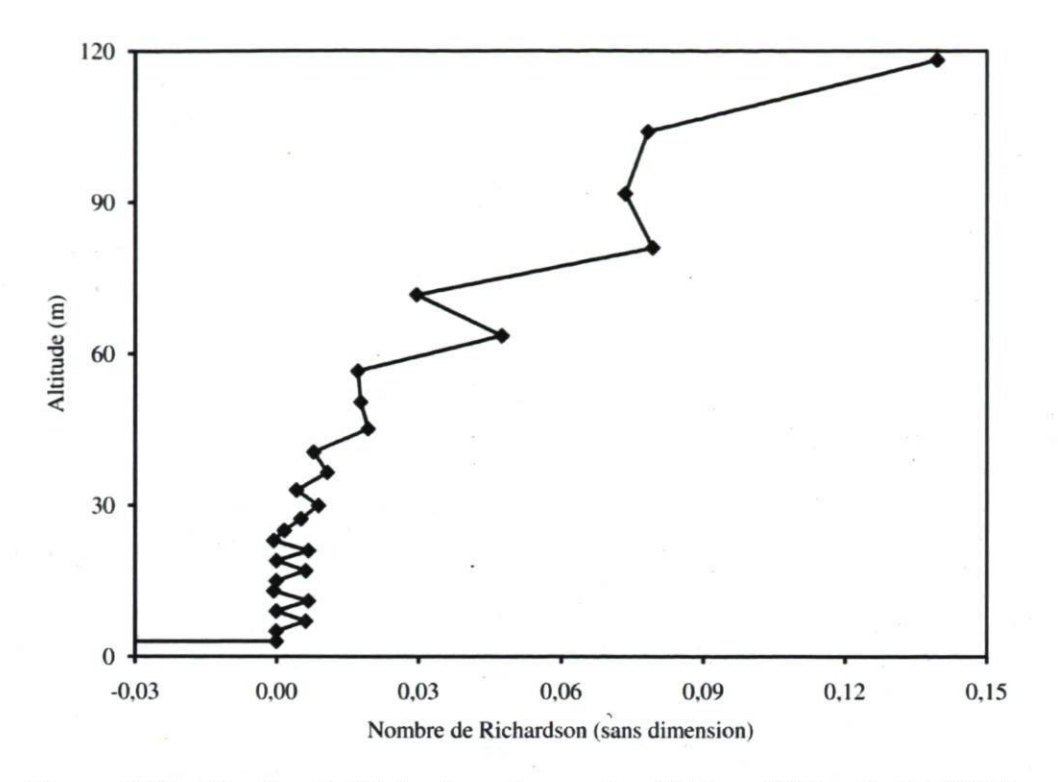

Figure 3.11 : Nombre de Richardson de couches (Université Laval, été 2005).

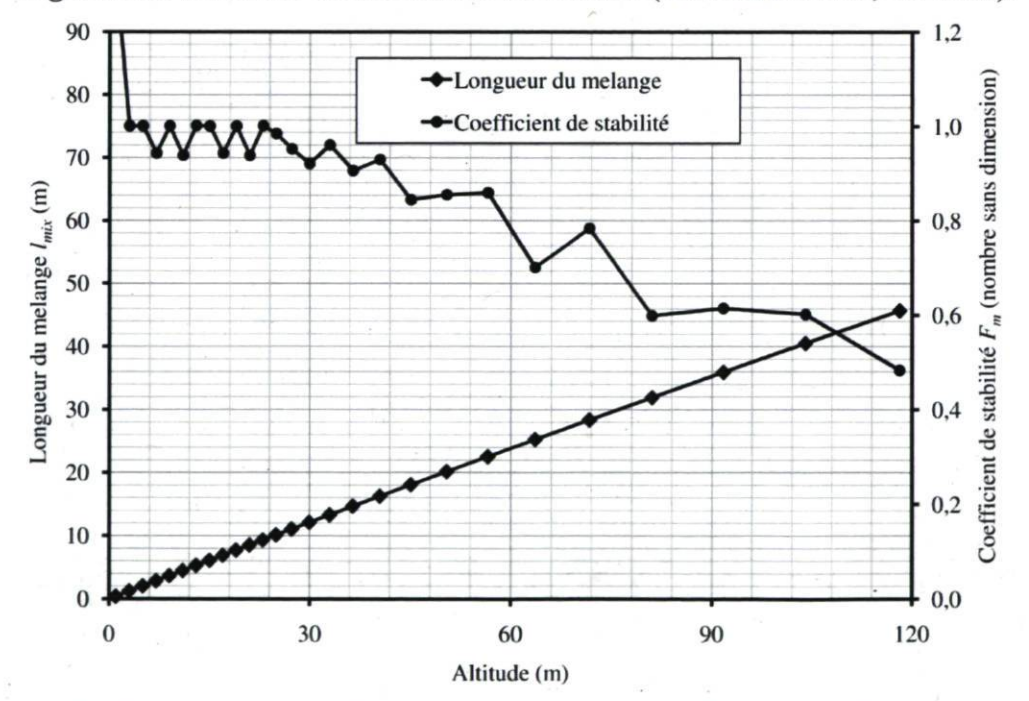

Figure 3.12 : Paramètres  $l_{mix}$  et  $F_m$  servant au calcul du coefficient de diffusion verticale  $K_z$ (Université Laval, été 2005).

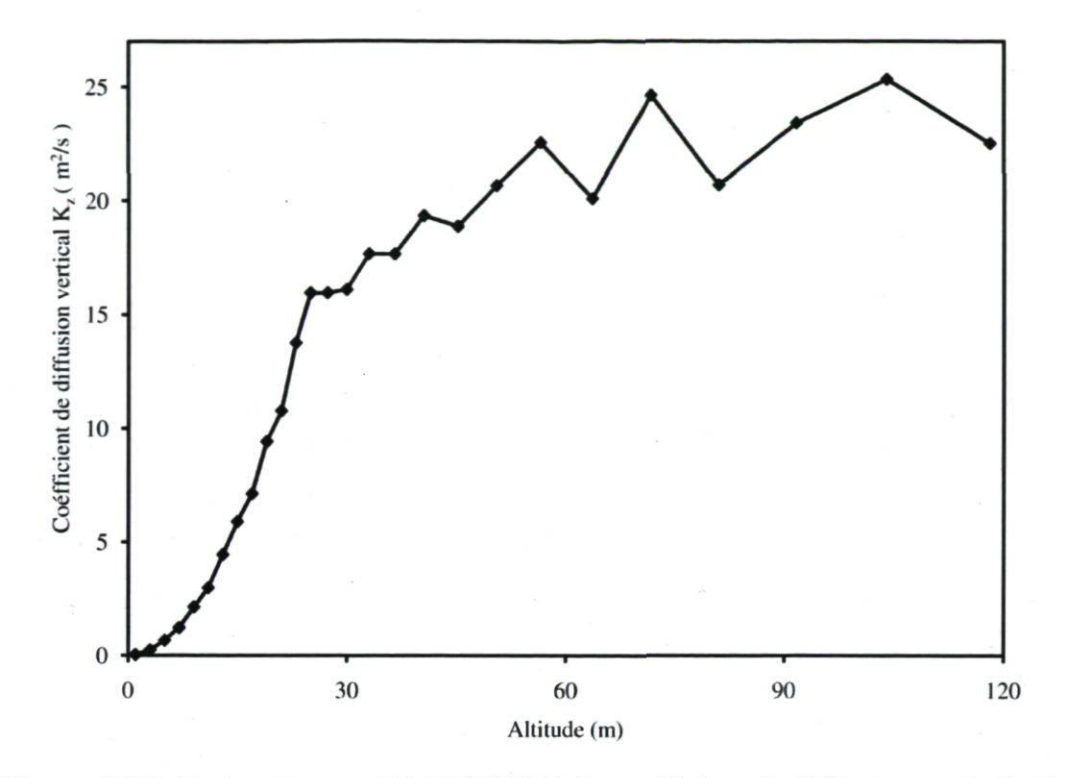

Figure 3.13 : Estimation par TRANSCHIM du coefficient de diffusion verticale  $K_z$ (Université Laval, été 2005).

Le nombre de Richardson est négatif dans les premiers mètres (entre 0 et 2 m environ), ce qui traduit de l'instabilité des couches atmosphériques à ces hauteurs. Au-delà, le nombre de Richardson est resté positif en majorité durant cette période; aussi nous pouvons juger de la stabilité de l'atmosphère (à environ 3 m et plus), comme dans le cas du site de Lethbridge en Alberta (Figure 2.11). Nous pouvons également noter la variation assez désordonnée du coefficient de stabilité  $F_m$  (Figure 3.12) sur toute la hauteur de la couche atmosphérique considérée. Ceci témoigne de la grosse difficulté à évaluer avec une grande précision les coefficients de diffusion turbulente à mesure qu'on se rapproche du sol, et donc les incertitudes qui pourront par la suite affecter les résultats de nos simulations. Les coefficients de diffusion sont assez cohérents durant cette période et donnent en moyenne à peu près 13,33 m<sup>2</sup>/s. Cette valeur est légèrement plus élevée que celle évaluée dans le cas du site de Lethbridge, probablement à cause de la différence des hauteurs des deux couches atmosphériques. Ici, toutes les valeurs du coefficient de diffusion sont prises à l'intérieur des 150 premiers mètres au-dessus du sol (Figure 3.13). Ces couches sont assez instables, tandis que dans le cas du chapitre 2, les couches stables

dont la hauteur est supérieure ou égale à 150 m ont été prises en compte, ce qui a eu pour effet de baisser la moyenne des coefficients de diffusion turbulente.

#### c) Émissions

Les données d'émission de polluants, rappelons-le, sont généralement estimées par des inventaires assez fins. Ces inventaires prennent en compte, entre autres, l'activité humaine (agriculture, élevage, industrie, trafic, etc.), principale source d'émission de polluants et l'activité biogénique (photosynthèse, compost dans ce cas-ci). Dans le cadre de notre étude, la principale source d'émission considérée est le flux de  $CO<sub>2</sub>$  ou de  $CH<sub>4</sub>$ calculé instantanément par l'ordinateur sur la base de la mesure des concentrations à deux hauteurs, selon la méthode des gradients [5] qui est décrite au paragraphe 3.3.2. Ces émissions ont pour origine essentielle la photosynthèse de la végétation sur le site et les activités humaines (notamment le compost et le trafic; voir Figure 3.2). Théoriquement, les flux ainsi déterminés prennent en compte l'ensemble des apports biogénique et anthropogénique qui contribuent à la concentration des espèces mesurées sur le champ. Ces émissions, comme dans le cas des simulations lors du « calage » du modèle, sont affectées sur chacune des mailles de notre domaine sur le plan xy et sont variables jour après jour.

#### d) Conditions initiales et aux limites

Du fait de la présence du champ en pleine agglomération, nous avons fixé pour toutes les périodes de simulation une concentration moyenne ambiante de 420 ppm pour le  $CO<sub>2</sub>$  et de 1,88 ppm pour le  $CH_4$  [5]. Ces valeurs ont aussi servi de concentrations initiales au début de chaque simulation. Quant aux conditions aux limites, comme dans le cas des simulations faites dans le cadre du chapitre 2, un tube imaginaire est fixé au quatre coins du domaine sur le plan xy. Afin de faire varier les valeurs de concentration aux limites, nous nous sommes servis en première approximation de la fonction  $S/N_b$  (Figure 2.9) pour le cas du CO2. Cette fonction reflète beaucoup le phénomène de la photosynthèse de la végétation, comme dans le cas des simulations faites sur le site de Lethbridge en Alberta [57]. Pour le cas du CH4, étant donné que nous n'avons pas assez de données pour en extraire une fonction comme celle décrite dans le chapitre 2, nous avons considéré simplement des valeurs constantes aux quatre coins qui tiennent compte de la classe des roses des vents enregistrées sur toute la période des mesures. Les conditions aux limites du type Nord-Ouest sont celles appliquées pour les quatre jours de mesure simulée (Figure 3.14).

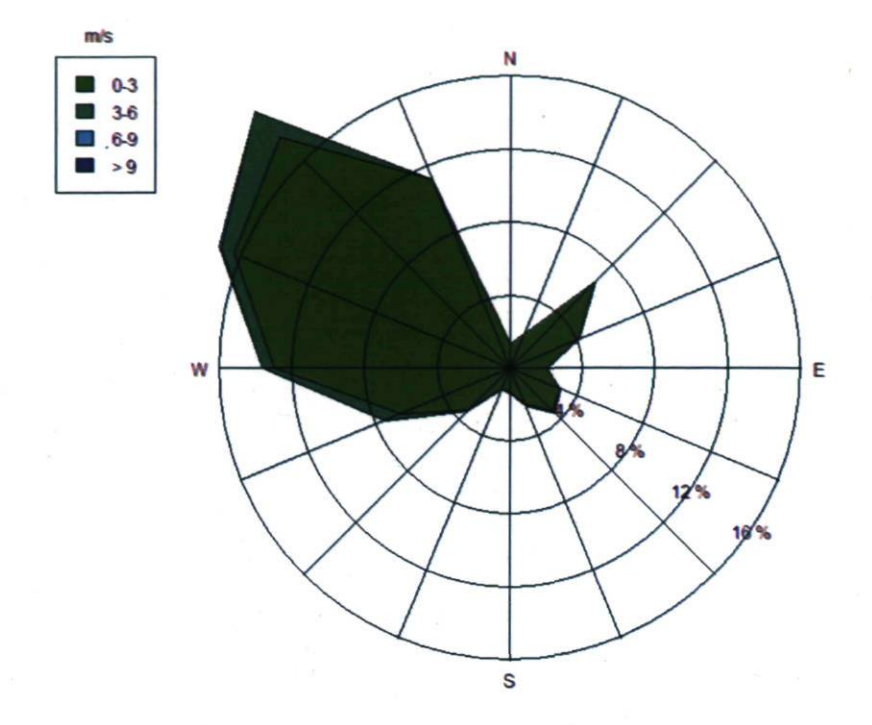

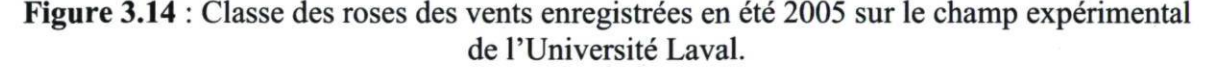

#### 3.4.2 Comparaison des simulations (TRANSCHIM) et des mesures (TDLAS)

Les simulations d'environ quatre jours des données obtenues sur le champ de l'Université Laval en été 2005 ont été effectuées. Les comparaisons des concentrations calculées et observées sont représentées à la Figure 3.15 pour le  $CO<sub>2</sub>$  et à la Figure 3.16 pour le CH4. En arrière plan, l'amplitude de la vitesse du vent est représentée pour chaque gaz. Ce paramètre, comme nous l'avons déjà dit, influence beaucoup les valeurs de nos simulations. Au fur et à mesure que les polluants s'élèvent en altitude, la dispersion est facilitée par le vent. Plus le vent est fort, plus le niveau de pollution est bas. En revanche, un vent de faible vitesse favorise l'accumulation locale des polluants. Nos résultats, une fois de plus, démontrent bien cet aspect (Figures 3.15 et 3.16). Les vents ont été particulièrement faibles durant la période de mesure atteignant une vitesse d'à peine 5 m/s. Comme nous le disions plus haut, ces faibles vitesses de vent pourraient être dues à la situation géographique du champ sur lequel sont effectuées les mesures.

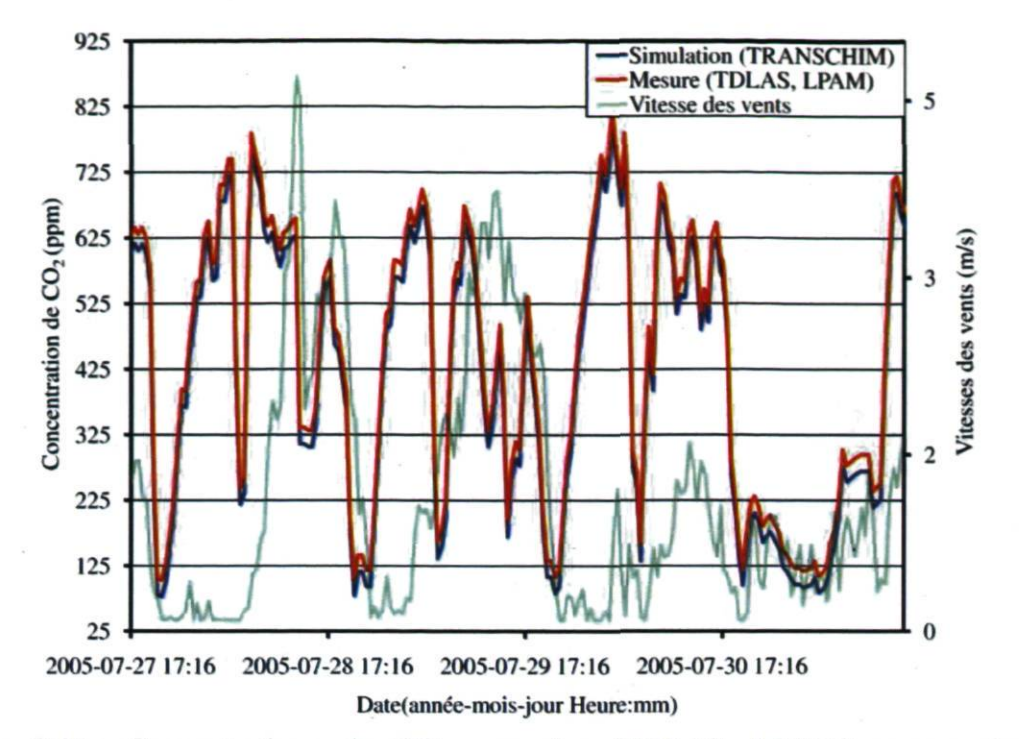

Figure 3.15 : Concentrations de  $CO<sub>2</sub>$  mesurées (TDLAS, LPAM) versus simulées (TRANSCHIM) sur le champ expérimental de l'Université Laval, été 2005. En arrière plan, on retrouve l'intensité des vitesses de vent enregistrée durant la même période.

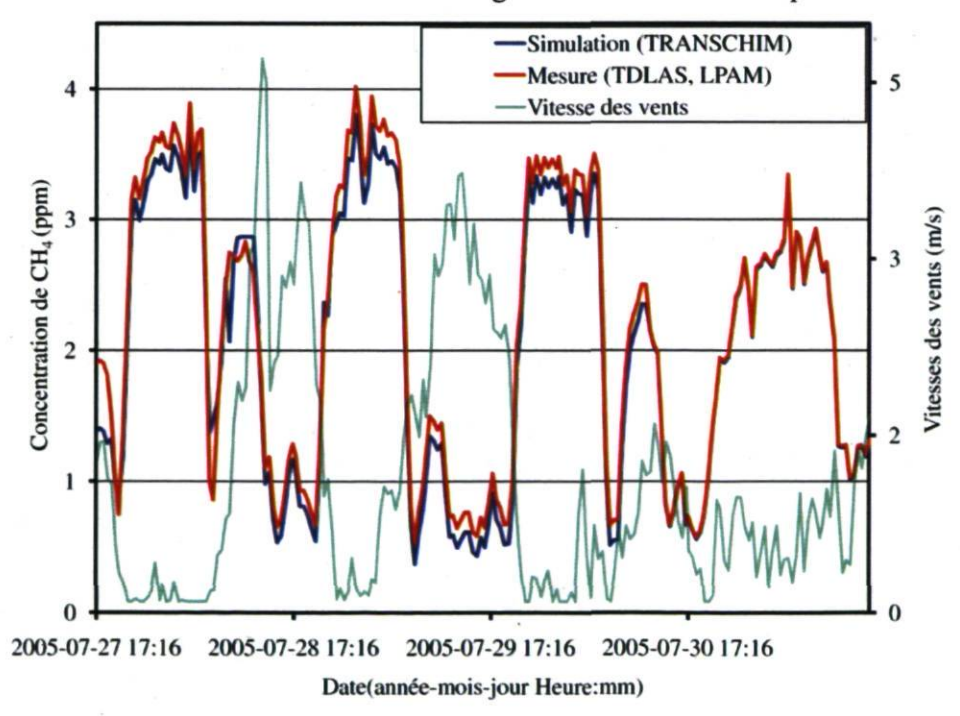

Figure 3.16 : Concentrations de CH<sub>4</sub> mesurées (TDLAS) versus simulées (TRANSCHIM) sur le champ expérimental de l'Université Laval, été 2005. En arrière plan, on retrouve l'intensité des vitesses de vent enregistrée durant la même période.

Les concentrations durant les 12 heures de la nuit (de 5 h 00 PM à 5 h 00 AM) sont assez élevées et coïncident généralement avec les faibles vitesses de vent. C'est du moins le cas du CH<sub>4</sub> sur la Figure 3.16. Quant au CO<sub>2</sub>, cette assertion n'est pas complètement vérifiée sur toute la période des simulations. Ceci est dû très probablement aux différents problèmes que connaissait le dispositif en ce moment-là (voir les détails à la section 3.3.1). Nous pouvons donc affirmer que l'accumulation des gaz durant ces heures est due aux effets combinés des faibles vitesses de vent et de la photosynthèse de la végétation, comme nous l'avons dit ci-haut. En revanche, lorsque les vitesses de vent sont élevées, les concentrations sont faibles et coïncident en général avec les heures de jour (par opposition à celles de nuit). Notons également l'amplitude des variations des concentrations anormalement élevées du CO<sub>2</sub> (inférieur à 100 ppm pour le minimum jusqu'à près de 825 ppm au maximum) enregistrées par rapport aux valeurs ambiantes fixées par Helming et al. [5] pour les cas d'atmosphères comparables (401-490 ppm pour le  $CO<sub>2</sub>$ ). Ces grandes variations sont, comme nous le disions plus haut, attribuables à la difficulté de mesurer avec précision les coefficients d'étalonnage pour chacun des gaz. Le CH<sub>4</sub>, qui a normalement une moyenne comprise entre 1,83 et 1,88 ppm [5], est probablement entaché des problèmes similaires à ceux du  $CO<sub>2</sub>$  (moyenne mesurée de 2,15 ppm). Néanmoins, le plus important dans cette première tentative est de juger de la bonne restitution des mesures in situ par nos codes de simulation. Des campagnes de mesure futures pourront être utilisées pour refaire des calculs. Une extrapolation des données par TRANSCHIM a même été envisagée. Mais pour cela, il nous aurait fallu des données météorologiques sur une période plus longue, ce que nous avons essayé d'obtenir. Malgré la présence d'une station météorologique d'Environnement Canada sur le site, nous n'avons pas pu avoir toutes les données nécessaires à nos calculs. Les données que nous avons reçues de la responsable de cette station étaient très incomplètes. Afin de bien juger de la qualité de nos résultats, les indicateurs statistiques décrits dans le chapitre 2 ont été une fois encore évalués. Nos résultats montrent bien en moyenne une bonne corrélation (R) entre les observations et les concentrations calculées grâce au modèle que nous avons utilisé (Tableau 3.2). La variance géométrique moyenne (VG) indique le rapprochement des concentrations calculées par notre modèle et celles mesurées sur le site pour la même période. En considérant que la bonne mesure est la concentration observée in situ, la valeur de VG doit tendre vers l'unité

pour juger de la très bonne qualité de simulations. Les valeurs déterminées sont de 1,005 et de 1,008 respectivement pour le  $CH_4$  et le  $CO_2$ . Ces valeurs sont proches de l'unité, témoignant ainsi de la bonne qualité de nos simulations comparativement aux observations.

Tableau 3.2 : Ensemble des indicateurs statistiques évalués sur nos simulations versus les observations sur le champ de l'Université Laval en été 2005. Les indicateurs ont été définis au chapitre 2.

| Indicateurs statistiques | CH <sub>4</sub> | CO <sub>2</sub> |
|--------------------------|-----------------|-----------------|
| Moyenne calculée (ppm)   | 2,047           | 408,057         |
| Moyenne observée (ppm)   | 2,152           | 433,025         |
| Bias (ppm)               | $-0,105$        | $-25,032$       |
| FB                       | $-0,050$        | $-0,0590$       |
| <b>NMSE</b>              | 0,006           | 0,0040          |
| RMSE (ppm)               | 0,167           | 25,000          |
| R                        | 0,976           | 0,996           |
| $VG$ (ppm)               | 1,005           | 1,008           |
| Erreur relative maximale | 7,19 %          | 2,42 %          |

L'erreur relative maximale commise par nos simulations est de 2,92 % pour le  $CO<sub>2</sub>$  et de 7,19 % pour le CH<sub>4</sub> sur toute la période des simulations par rapport aux observations pour la même période (Tableau 3.2). Selon les valeurs de FB du tableau 3.2, nos résultats montrent une très faible tendance de notre modèle à sous-estimer les concentrations. En moyenne, les concentrations calculées sont assez proches de celles observées (Tableau 3.2). Aussi, nous pouvons nous assurer une fois de plus de la fiabilité de notre modèle à restituer assez fidèlement les concentrations mesurées. Pour ces deux gaz, si toutes les données d'entrée sont disponibles, il est alors envisageable de faire des projections à long terme et sur des grandes surfaces pour les concentrations possiblement mesurables sur plusieurs types de surfaces.

#### 3.5 Conclusion

Nous avons détaillé le fonctionnement global de notre système ainsi que l'ensemble des éléments qui le composent. Tout ce dispositif a fait ses preuves pendant les différentes campagnes de mesure faites jusqu'à présent. Les résultats présentés dans ce chapitre sont les seuls présentement exploitables par nos codes, car ce sont les seuls accompagnés de toutes les données météorologiques prises grâce à notre station micro-météorologique. Les autres campagnes de mesure ne dépassent guère une ou deux journées de données et ne sont souvent pas accompagnées de tous les paramètres nécessaires aux simulations. La mesure des concentrations des gaz à l'état de trace dans l'atmosphère est une opération assez délicate qui nécessite des techniques spectroscopiques très sensibles. Elle est rendue possible grâce à la disponibilité des diodes lasers opérant en IR. La fabrication de ces diodes est associée au développement des matériaux semi-conducteurs au cours des dernières décennies. Un spectromètre à base des TDLAS est une voie unique, nous permettant de rechercher une espèce chimique donnée dans l'atmosphère sans intervention des autres gaz ou poussières présents dans celle-ci. Notre spectromètre semble donner toutes les garanties et répondre aux exigences d'une technique fiable. Les occasions de pouvoir comparer nos résultats à ceux obtenus par d'autres techniques devraient nous permettre de l'améliorer encore d'avantage. Les travaux de Helming et al. [5] et plusieurs autres travaux comparables, pour les cas d'atmosphères similaires, donnent une variation de 401 à 490 ppm pour le  $CO<sub>2</sub>$ . Ceci montre clairement que les mesures utilisées dans ce chapitre pour des fins de simulations présentent des variations excessives. Néanmoins ne disposant pas des résultats meilleurs et compte tenu des contraintes liées au temps et aux budgets, nous avons quand même utilisé ces résultats car, à l'heure actuelle, ils sont les seuls qui sont disponibles, accompagnés par toutes les mesures météorologiques indispensables à notre simulation de dispersion atmosphérique. Toutefois, pour les besoins de comparaisons avec les simulations faites avec les mêmes conditions météorologiques, ces variations anormales ne constituent pas un blocage. Nous l'avons bien observé tant sur les courbes que sur les valeurs des indicateurs statistiques; les concordances sont assez bonnes.

La comparaison des résultats de simulation et d'observation dans le présent chapitre a démontré une fois encore la bonne qualité des résultats que restitue notre modèle sur la base des données d'entrée que nous lui fournissons. Aussi, la méthodologie adoptée peut être considérée adéquate, à en croire les précisions obtenues sur les indicateurs statistiques. L'influence de la vitesse et de la direction du vent sur la dispersion des gaz ou polluants atmosphériques a été mise en évidence une nouvelle fois. Durant notre étude, nous avons traité le  $CO<sub>2</sub>$  et le  $CH<sub>4</sub>$  comme des gaz inertes; cette hypothèse, nous l'avons déjà souligné dans le chapitre précédent, se justifie par le fait que nos périodes de mesure et de simulations sont assez courtes par rapport à la durée de vie des espèces considérées [74].

De plus, la difficulté d'obtenir des données météorologiques complètes nous a obligés à abandonner les perspectives de faire des simulations sur des périodes plus longues que la durée des mesures réelles. Notre étude, une fois de plus, a fait ressortir l'importance capitale des classes de roses des vents sur le choix des conditions aux limites qui influencent grandement les concentrations simulées par notre modèle. Comme nous l'avons vu dans le chapitre 2, les vents ont une influence directe (par leur intensité et leur direction) sur l'accumulation des polluants dans notre domaine d'étude. Les indicateurs statistiques choisis pour déterminer la qualité des résultats montrent que ceux-ci sont très satisfaisants. Une prise en compte plus serrée des facteurs faisant l'objet d'hypothèses simplificatrices dans l'application du modèle de chimie-transport (TRANSCHIM) améliorerait certainement la qualité des résultats. Bien entendu, nous ne prétendons surtout pas valider le modèle, mais de faire juste des comparaisons avec les campagnes de mesure. Pour une validation du modèle, des études plus poussées et en comparaison avec d'autres méthodes sont, à notre avis, nécessaires.

Plusieurs outils de surveillance de la qualité de l'air sont mis au point de nos jours pour faire face aux enjeux importants de la pollution atmosphérique. Malheureusement, pour des raisons parfois purement économiques, certains gouvernements réagissent peu ou prou aux alertes indéniables que soulèvent les études portant sur ce problème. La question des changements climatiques est un enjeu important qui nécessite une plus grande mobilisation de la part de la communauté mondiale. Heureusement la communauté scientifique ne cesse malgré tout de mener des investigations grâce à plusieurs outils qu'elle développe. Les présents travaux de recherche, qui font l'objet de cette thèse, s'inscrivent en ligne droite dans ce souci de développer des outils de plus en plus performants grâce aux progrès technologiques que connaît le monde de ces dernières décennies. Cette thèse a pour but essentiel de jeter la base d'une recherche combinée mettant en œuvre deux éléments. Le premier consiste au développement ou à l'adaptation de codes de calcul des concentrations des gaz à effet de serre basés sur le modèle eulérien de dispersion atmosphérique. Ce modèle, encore utilisé seulement dans les laboratoires universitaires, a été mis sur pied à l'INSA de Rouen en France et a fait ses preuves durant les dix dernières années dans de nombreux travaux de thèse. Le deuxième élément correspond au développement d'un dispositif de mesure in situ basé sur la spectroscopic IR utilisant des diodes lasers. Cette double approche de recherche, nous le croyons, sera à long terme plus fiable et scientifiquement plus acceptable. Ainsi, ces deux volets, tout à fait distincts mais comportant des éléments fondamentaux communs, pourront alors être utilisés simultanément pour obtenir des résultats convergents et complémentaires. Ce qui a été fait dans le cadre de cette thèse, rappelons-le, est un premier jalon de cette démarche.

Le premier chapitre de ce travail, après quelques définitions de termes communément utilisés en relation avec la pollution atmosphérique, a d'abord décrit les différentes approches théoriques pour la modélisation de la dispersion atmosphérique. Des différents modèles existants (modèles de boîte, lagrangien, eulérien et gaussien), nous avons porté notre choix sur le modèle eulérien basé sur l'équation de dispersion atmosphérique. Ce modèle offre l'avantage d'être facilement mis en œuvre et peut être adapté selon les situations particulières de chaque domaine étudié. Dans la deuxième partie de ce chapitre, une description détaillée des bases théoriques de la mesure des concentrations gazeuses au moyen de la spectroscopic IR a été présentée. La détermination de la concentration des gaz

111

à effet de serre et, par là, leur taux d'émission, passe par une très bonne compréhension de toute la théorie qui entoure la mesure et, notamment, celle basée sur la spectroscopic moléculaire. La simulation numérique des transports de ces constituants, elle aussi, comme nous l'avons souligné, requiert une connaissance approfondie sur la dispersion atmosphérique. Le choix du modèle et de la technique de discrétisation en fonction de l'échelle de la simulation est une opération délicate et préalable à toute modélisation. Nous nous sommes limités dans ce chapitre uniquement à la résolution du transport inerte des gaz que nous traitons dans le cadre de nos travaux. L'introduction de la chimie photo-oxydante dans les codes utilisés (TRANSCHIM), quoique possible, n'a pas été faite, tenant compte du temps assez court de nos simulations et de la durée de vie assez longue pour chacune des molécules concernées.

Comme dans tout processus de mise en place d'une simulation, le deuxième chapitre a présenté toute la démarche de « calage » du modèle grâce aux données gracieusement mises à notre disposition par une équipe de Fluxnet Canada, dirigée par Lawrence B. Flanagan, qui fait des mesures en continu de la concentration et du flux de  $CO<sub>2</sub>$  sur le site de Lethbridge, en Alberta, depuis quelques années maintenant. Cette procédure de modélisation inverse des concentrations de  $CO<sub>2</sub>$  sur ce site nous a amené à modifier spécifiquement, pour les besoins de l'étude, le modèle numérique utilisé. Cette modification porte essentiellement sur la prise en compte des données d'entrée du modèle et sur la paramétrisation de la turbulence nous permettant de faire le diagnostic de la couche atmosphérique considérée. Une période de quatre mois couvrant l'été 2007 a été choisie pour cette démarche de simulation. Les résultats obtenus ont démontré la bonne qualité des données d'entrée que nous avons fournies au modèle. Aussi, la méthodologie adoptée peut être considérée adéquate à en croire les précisions obtenues avec les indicateurs statistiques. En moyenne, l'erreur maximale commise est de l'ordre de 9,2 % sur toute la période de simulation (été 2007). L'influence de la vitesse et de la direction du vent sur la dispersion des gaz ou des polluants atmosphériques a été mise en évidence, justifiant la méthode de rose des vents adoptée.

Enfin, le troisième chapitre a fait l'objet d'une comparaison des données de simulation par TRANSCHIM et d'observation par le dispositif de mesures du LPAM correspondant aux données enregistrées par celui-ci pendant quatre journées au cours de

l'été 2005 sur le champ expérimental de l'Université Laval. Ne disposant d'aucune autre plage de mesures pouvant être exploitée à des fins de simulation (en raison très souvent de données météorologiques incomplètes ou de mesures de trop courte durée), nous avons tout de même choisi ces données malgré leur caractère moins fiable dans le cas de  $CO<sub>2</sub>$  en raison de leur amplitude trop grande. Le but essentiel était de juger du comportement des codes vis-à-vis des données qui lui sont fournies. La comparaison des résultats de simulation et d'observation dans ce chapitre ont démontré encore une fois la bonne qualité des résultats que restitue notre modèle sur la base des données d'entrée que nous lui fournissons. L'influence de la vitesse et de la direction du vent sur la dispersion des gaz ou des polluants atmosphériques a été mise en évidence une nouvelle fois. Dans ce cas-ci, les indicateurs statistiques ont été meilleurs, car toutes les données sont prises avec une meilleure précision.

Malgré la technologie galopante, la mesure des concentrations des gaz par des systèmes de mesure *in situ* reste laborieuse et nécessite beaucoup d'entretien. De plus, à cause de toutes sortes de contraintes techniques ou autres, la mesure sur le terrain reste limitée dans le temps et dans l'espace. Parallèlement, la puissance des ordinateurs est de plus en plus élevée de nos jours, permettant ainsi la réalisation de calculs séquentiels jadis assez laborieux. C'est dans ce contexte que ce travail conserve toute son originalité et pourrait être prolongé en intégrant une meilleure façon de concevoir les fichiers contenant les données météorologiques, qui pourraient alors être directement mesurées aux différentes altitudes voulues. Ainsi, il deviendrait possible de s'affranchir des profils actuellement utilisés, sources d'incertitudes. Les réactions chimiques pourraient également être intégrées au besoin. Les inventaires de plus en plus fins des émissions pour s'affranchir des seuls flux mesurés par les systèmes de mesure pourraient être des éléments importants à intégrer dans le processus de simulation. Tout cela a pour but d'améliorer les résultats et de tendre de plus en plus vers des situations proches de la réalité. La considération d'autres polluants que le  $CO<sub>2</sub>$  et le  $CH<sub>4</sub>$  est une voie à envisager. Les résultats obtenus pour cette première tentative ont démontré que les méthodes développées dans ce travail sont suffisamment adéquates et qu'elles sont en accord avec les concentrations mesurées sur le terrain par les différents dispositifs.

## Références

- [1] Thaghavi M, Cautenet S, Foret G. Simulation of ozone production in a complex circulation region using nested grids. Atmos. Chem. Phys. 4 (2004) 825-838.
- [2] Edwards GC, Thurtell GW, Kidd GE, Dias GM, Wagner-Riddle C. A diode laser based gas monitor suitable for measurement of trace gas exchange using micrometeoroligical techniques. Agric. For. Meteorol. 115 (2003) 71-89.
- [3] Pattey E, Strachan IB, Desjardins RL, Edwards GC, Dow D, MacPherson JL. Application of a tunable diode laser to the measurement of  $CH_4$  and  $N_2O$  fluxes from field to landscape scale using several micrometeorological techniques. Agric. For. Meteorol. 136 (2006) 222-236.
- [4] Wagner-Riddle C, Thurtell GW, Kidd GE, Edwards GC, Simpson U. Micrometeorological measurements of trace gas fluxes from agricultural and natural ecosystems. Inf. Phys. Tech. 37 (1996) 51-58.
- [5] Helming D, Apel E, Blake D, Ganzevel L, Lefer BL, Swanson AL. Release and uptake of volatile inorganic and organic gases through the snowpack at Niwot Ridge, Colorado. Biogeochemistry 95 (2009) 167-183.
- [6] Jeffrey SA. Terrestrial higher-plant response to increasing atmospheric  $[CO_2]$  in relation to the global carbon cycle. Global Change Biol. 1 (1995) 243-274.
- [7] Drago M, Cescon B, Iovenitti L. A three-dimensional numerical model for eutrophication and pollutant transport. Ecol. Model. 145 (2001) 17-34.
- [8] Jassal RS, Black T, Drewitt GB, Novak MD, Gaumont-Guay D, Nesic Z. A model of the production and transport of  $CO<sub>2</sub>$  in soil : predicting soil  $CO<sub>2</sub>$  concentrations and  $CO<sub>2</sub>$  efflux from a forest floor. Agric. For. Meteorol. 124 (2004) 219-236.
- [9] Maithili S, Modani M. A two-dimensional analytical model for the dispersion of air pollutants in the atmosphere with a capping inversion. Atmos. Environ. 40 (2006) 3479-3489.
- [10] Philippe C, Coppale A. Atmospheric dispersion and pollutant chemical transformation simulated with parallel calculation using a PC cluster. Large-cale Scientific Computing LNCS 2907 (2004) 312-319.
- [11] Wortmann S, Vhlhena MT, Moreira DM, Buske D. A new analytical approach to simulate the pollutant dispersion in the PBL. Atmos. Environ. 39 (2005) 2171-2178.
- [12] Zadra A, Caya D, Côté J, Dugas B, Jones C, Laprise R, Winger K, Caron LP. The next Canadian regional climate model. Phys. Can. 64 (2008) 75-83.
- [13] Zhang Y, Grant RF, Flanagan LB, Wang S, Verseghy DL. Modelling  $CO<sub>2</sub>$  and energy exchanges in a northen semiarid grassland using the carbon- and nitrogen-coupled canadian land surface scheme (C-CLASS). Ecol. Model. 181 (2005) 591-614.
- [14] Blain D, Folliet N, Hui M, Matin A, Mercer J, Neitzert F, Palmer C, Smith D. Chapitre 1 : Introduction. Rapport d'inventaire national 1990-2006 : Sources et puits de gaz à effet de serre au Canada. Division des gaz à effet de serre, Environnement Canada, Gatineau (2008) 689 pp.
- [15] Stull RB. The energetic of entrainment across a density interface. J. Atmos. Sci. 33 (1975) 1260-1267.
- [16] Stull RB. An introduction to boundary layer meteorology. Springer, New York (1988) 670 pp.
- [17] Jonson JE, Sundet JK, Tarrason L. Model calculations of present and future levels of ozone and ozone precursors with a global and a regional model. Atmos. Environ. 35 (2001) 525-537.
- [18] Simpson D, Guenter A, Hewitt CN, Steinbrecher R. Biogenic emissions in Europe. Part 1: estimates and uncertainties. J. Geophys. Res. 100 (1995) 22875-22890.
- [19] Schmidt H, Derognat C, Vautard R, Beekmann M. A comparison of simulated and observed ozone mixing ratios for the summer of 1998 in western Europe. Atmos. Environ. 35 (2001) 6277-6297.
- [20] Vautard R, Beekmann M, Roux J, Gombert D. Validation of a hybrid forecasting system for the ozone concentrations over Paris area. Atmos. Environ. 35 (2001) 2449-2461.
- [21] Alvarado, M J, Wang C, Prinn R G. Formation of ozone and growth of aerosols in young smoke plumes from biomass burning: 2. Three-dimensional Eulerian studies. J. Geophys. Res. 114, (2009), D09307
- [22] Heinz S, Van Dop H. Buoyant plume rise described by a Lagrangian turbulence model. Atmos. Environ. 33 (1999) 2031-2043.
- [23] Aime C, Aristidi E. Probability Imaging: the statistics of speckle patterns of extended astronomical sources at high light level. J. Opt. Soc. Am. A 8 (1991) 1434-1441.
- [24] Kessy E. Décomposition de domaine et calcul parallèle distribué : application à la *mécanique des fluides*. Thèse de doctorat. Institut National des Sciences Appliquées, Rouen (1997).
- [25] Carter WPL. A detailed mechanism for the gas-phase atmospheric reactions of organic compounds. Atmos. Environ. 24A (1990) 481-518.
- [26] Sportisse B Contribution à la modélisation des écoulements réactifs: réductions des modèles de cinétique et simulation de la pollution atmosphérique. Thèse de doctorat. École Polytechnique, Paris (1999).
- [27] Jaubertie A. Optimisation en taille et en raideur des schémas cinétiques utilisés en chimie atmosphérique. Thèse de doctorat. Ecole Polytechnique, Paris (1999).
- [28] yanenko N. The method of fractional steps. Springer, New York (1971) 587 pp.
- [29] Yee HC, Montagne J, Vinokur M. Comparative study of high-resolution shock capturing schemes for a real gas. AIAA Journal 27 (1989) 1332-1346.
- [30] Hadjadj A, Lefrançois E. Méthodes numériques pour la mécanique des fluides. Cours de DEA, Université des Sciences, Rouen (2000).
- [31] Rajaona T. Raffinement local de maillage avec une méthode de décomposition de domaine : application au calcul de la dispersion des polluants dans le voisinage d'une source. Thèse de Doctorat, Institut National des Sciences Appliquées, Rouen (2000).
- [32] Berkvens PJF., Botchev MA, Lionen WM, Verwer JG.. A zooming technique for wind transport of air pollution. Projet No 613.302.040, Amsterdam (1991) 31 pp.
- [33] Bennett BAV, Smooke MD.. Local rectangular refinement with application to axisymetric laminar flames. Combus. Theory Mod. 2 (1998) 221-258.
- [34] Loewenstein M. Diode laser harmonic spectroscopy applied to in situ measurements of atmospheric trace molecules. J. Quant. Spectrosc. Radiât. Transfer. 40 (1988) 249- 256.
- [35] Rothman LS, Jacquemard D.. The Hitran 2004 molecular spectroscopic database. J. Quant. Spectrosc. Radiât. Transfer. 96 (2005) 139-204.
- [36] Silver JA. Frequency-modulation spectroscopy for trace species detection: theory and comparison among experimental methods. Applied Optics 31 (1992) 707-717.
- [37] Reid J, Labrie D. Second-harmonic detection with tunable diode lasers. Comparison of experiment and theory. Applied Phys. 26 (1981) 203-210.
- [38] Dommergue A, Ferrari CP, Planchon FAM, Boutron CF. Influence of antropogenic sources on total gaseous mercury variability in grenoble suburban air (France). Sci. Total Environ. 297 (2002) 203-213.
- [39] Menut L. Adjoint modeling for atmospheric pollution process sensitivity at regional scale. J. Geophys. Res. 108 (2003) Art. No. 8562.
- [40] Schneider HR, Jones DBA, Wofsy SC, McElroy MB. Analysis of residual mean transport in the stratosphere 2. Distributions of  $CO<sub>2</sub>$  and mean age. J. Geophys. Res. 105(2000)20013-20024.
- [41] Zhu X, Yee JH, Strobel DF. Middle atmosphere age of air in a globally balanced two-dimensional model. J. Geophys. Res. 105 (2000) 15201-15212.
- [42] Olivier P. Modélisation de la pollution atmosphérique en zone rurale influencée, application aux cartographies mensuelles et annuelles des oxydes d'azote. Thèse de Doctorat. Institut National des Sciences Appliquées, Rouen (2006).
- [43] Philippe C. Analyse de la pollution atmosphérique aux échelles locale et régionale modélisation spatiale et temporelle à l'aide d'une méthode de scénarios épisodiques. Thèse de Doctorat. Institut National des Sciences Appliquées, Rouen (2004).
- [44] Fraigneau Y. Études numériques de l'évolution diurne de l'ozone dans la région d'une agglomération. Thèse de Doctorat. Institut National des Sciences Appliquées, Rouen (1996).
- [45] Louis JF. A parametric model of vertical eddy fluxes in the atmosphere. Boundary-Layer. Meteorol. 17 (1979) 187-202.
- [46] Louis JF, Weill A, Vidal-Madjar D. Dissipation length in stable layers. Boundary-Layer. Meteorol. 25 (1983) 229-243.
- [47] Flanagan LB, Johnson BG. Interacting effects of temperature, soil moisture and plant biomass production on ecosystem respiration in a northern temperate grassland. Agric. For. Meteorol. 130 (2005) 237-253.
- [48] Flanagan LB, Wever LA, Carlson PJ. Seasonal and interannual variation in carbon dioxide exchange and carbon balance in a northern temperate grassland. Global Change Biol. 8 (2002) 599-615.
- [49] Li T, Grant RF, Flanagan LB. Climate impact on net ecosystem productivity of a semi-arid natural grassland: modeling and measurement. Agric. For. Meteorol. 126 (2004): 99-116.
- [50] Press WH, Teukolsky SA, Vetterling WT. Flennery BP. Numerical recipes in C : the art of scientific computing. Second Edition. Cambridge University Press, New York (1992) 994 pp.
- [51] Tomasi C, Cacciari A, Vitale V, Lupi A, Lanconelli C, Pellegrinic A, Grigioni P. Mean vertical profiles of temperature and absolute humidity from a 12-year radiosounding data set at Terra Nova Bay (Antarctica). Atmos. Res. 71 (2004) 139- 169.
- [52] Kshudiram S. The Earth's Atmosphere Its Physics and Dynamics. Springer, Berlin (2008) 367 pp.
- [53] Diaf N, Bouchaour M, Merad L, Benyoucef B. Paramètres influençant la dispersion des polluants gazeux. Rev. Energ. Ren. ICPWE (2003) 139-142.
- [54] Yi C, Davis KJ, Bakwin PS, Berger BW, Marr L C. Influence of advection on measurements of the net ecosystem-atmosphere exchange of  $CO<sub>2</sub>$  from a very tall tower. J. Geophys. Res. 105 (2000) 9991-9999.
- [55] Yi Yang, Ming Gu, Suqin Chen, Xinyang Jin. New inflow boundary conditions for modelling the neutral equilibrium atmospheric boundary layer in computational wind engineering. I. Wind Eng. Ind. Aerodyn. 97 (2009) 88-95.
- [56] Louis JF, Tiedtke M, Geleyn JF. A short history of the operational PBL parameterization at ECMWF. Workshop on Planetary Boundary Parameterization. ECMWF, Reading (1982) 59-79.
- [57] Brandt J, Christensen JH, Frohn LM, Palmgren F, Berkowicz R, Zlatev Z. Operational air pollution forecasts from European to local scale. Atmos. Environ. 35  $(2001)91-98.$
- [58] Hongisto M, Joffre S. Meterological and climatological factors affecting transport and deposition of nitrogen compounds over the Baltic Sea. Boreal Env. Res. 10 (2005) 1-17.
- [59] Hanna SR, Lu Z, Frey HC, Wheeler N, Vukovich J, Arunachalam S, Fernau M, Hansen DA. Uncertainties in predicted ozone concentrations due to input uncertainties for the  $UAM-V$  photochemical grid model applied to the july 1995 OTANG domain. Atmos. Environ. 35 (2001) 891-903.
- [60] Kumar A. Vashisth S. Software for Emission Rate Modeling of Accidental Releases. American Academy of Environmental Engineering, Anapolis (1999) 123 pp.
- [61] Kumar A. Sharan M. Statistical evaluation of sigma schemes for estimating dispersion in low wind conditions. Atmos. Environ. 30 (1996) 2595-2606.
- [62] Kumar A, Bellam NK, Sud A. Performance of an industrial source complex model : predicting long-term concentrations in an urban area. Environ. Progress 18 (1999) 93-100.
- [63] Hanna SR, Heinhold DW. Development and application of a simple method for evaluating air quality. API, Publ. No. 4409. American Petroleum Institute, Washington D.C. (1985).
- [64] Hanna SR, Strimaitis DG Chang JC. Hazard response modeling uncertainty (a quantitative method), Vol. II : evaluation of common-used hazardous gas dispersion models. AFESC Contract No. FO8635-89-C-0136, H.AFESC/RDVS, Tyndall AFB, Florida (1991).
- [65] Hanna SR. Mesoscale meteorological model evaluation techniques, with emphasis on needs of air quality models. In: Pearce R., Pielke R., (eds.), Mesoscale Modeling of the atmosphere. Meteorol. Monographs 25 (1994) 47-58.
- [66] Esler MB, Griffith DWT, Wilson SR, Steele LP. Precision Trace Gas Analysis by FT-IR Spectroscopy. 1. Simultaneous Analysis of  $CO<sub>2</sub>$ ,  $CH<sub>4</sub>$ ,  $N<sub>2</sub>O$ , and CO in Air. Anal. Chem. 72 (2000) 206-215.
- [67] Baldocchi DD, Hicks BB, Meyers TP. Measuring biosphere atmosphere exchanges of biologically related gases with micrometeorological methods. Ecology 69 (1988) 1331-1340.
- [68] Helming D, Apel E, Blake D, Ganzevel L, Lefer BL, Swanson AL. Release and uptake of volatile inorganic and organic gases through the snowpack at Niwot Ridge, Colorado. Biogeochemistry 95 (2009) 167-183.
- [69] Wienhold FG, Frahm H, Harris GW. Measurement of  $N_2O$  fluxes from fertilized grassland using a fast response tunable diode laser spectrometer. J. Geophys. Res. 99(1994)16557-16567.
- [70] Klopp P, Griebner U, Zorn M, Klehr A, Liero A, Weyers M, Erbert G. Mode-locked InGaAs-AlGaAs disk laser generating sub-200-fs pulses, pulse picking and amplification by a tapered diode amplifier. Opt. Soc. Ameri. 17 (2009) 10820-10834.
- [71] Féron O, Sugiyama M, Asawamethapant W, Futakuchi N, Feurprier Y, Nakano Y, Shimogaki Y. MOCVD of InGaAsP, InGaAs and InGaP over InP and GaAs substrates: distribution of composition and growth rate in a horizontal reactor. Appl. Surf. Sci. 159 (2000) 318-327.
- [72] Hobson PR. Avalanche photodiodes and vacuum phototriodes for the electromagnetic calorimeter of the CMS experiment at the Large Hadron Collider. Nucl. Instrum. Meth. A 604 (2009) 193-195.
- [73] Ringuette T. Conception et réalisation d'un spectromètre d'absorption par diode laser accordable pour la mesure des concentrations et des flux de  $CO<sub>2</sub>$  et de CH<sub>4</sub> audessus des réservoirs hydroélectriques et de divers types de sols. Mémoire de maitrise. Université Laval, Québec (2008).
- [74] Brakkee KW, Huijbregts MAJ, Eickhout B, Hendriks AJ, Van de Meent D. Characterisation Factors for Greenhouse Gases at a Midpoint Level Including Indirect Effects Based on Calculations with the IMAGE Model. Int. J. LCA 13 (2008) 191-201.

 $\overline{\phantom{a}}$ 

### Annexes

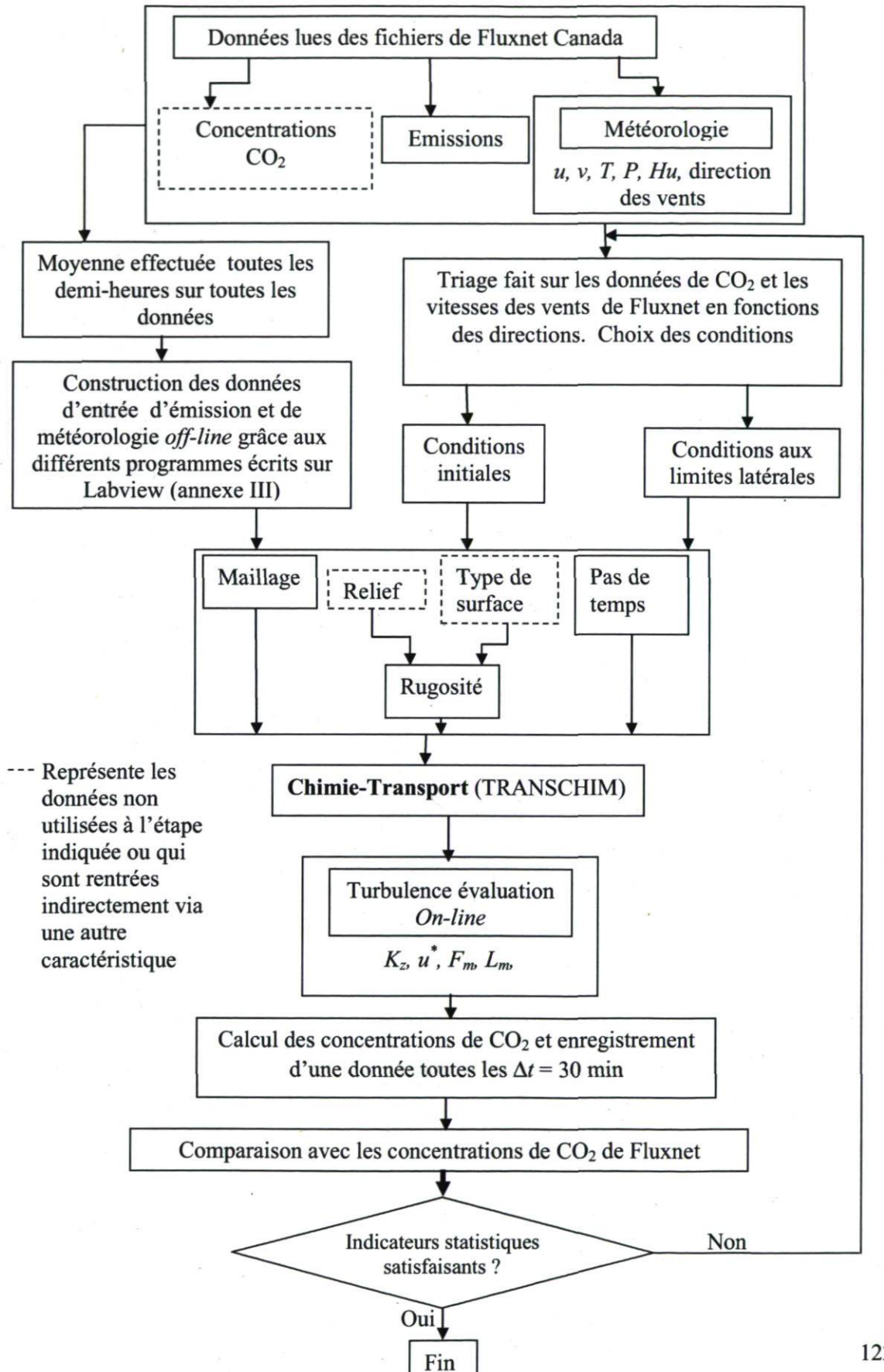

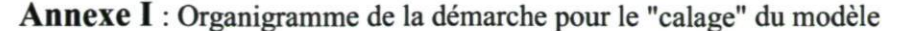

122

Annexe II : Glossaire des sous-programmes dans TRANSCHIM

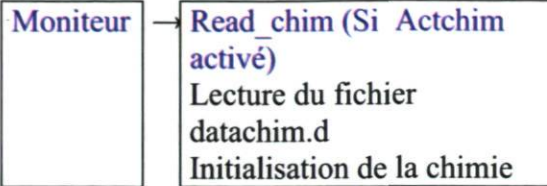

- Estimation de la concentration en eau (C\_H20) et de la concentration totale de  $\bullet$ molécules dans l'air (CM) à partir de la pression atmosphérique (PATM) et de la température de référence(Tsurf=300 K) au niveau du sol. Ces données sont prises par rapport au fichier data.d et P est fixe. C\_H20 et C M interviennent sur les calculs de constantes cinétiques.
- Déclaration des types de réaction intervenant dans le schéma cinétique MoCa
- Lecture de datachim.d
- Calcul de la constante de conversion d'unités des concentrations molec.cm<sup>-3</sup>  $\rightarrow$  ppm
- Lecture de datachim.d (suite : lecture des réactions entre espèces)
- Codage des données : reconnaissance des espèces comme réactives ou produites dans l'ensemble des réactions

Red mat Réduction de la matrice chimique

- Réduction de la matrice (espèces/nombre de réactions) du schéma cinétique par élimination des termes nuls
- Détermination du nombre de réactifs et de produits associés à chaque réaction
- Identification des espèces intervenant comme réactif et comme produit pour chaque réaction
- Identification des réactions pour lesquelles chaque espèces est consommée ou produite

\*\*

Interp Sous-programme d'interpolation

Init

Lecture du fichier data.d Initialisation du maillage Initialisation de l'atmosphère

- Lecture du fichier data.d  $\bullet$
- Initialisation de la taille des mailles
- Initialisation des temps d'enregistrement des données et du temps réel
- Types de conditions limites des deux domaines  $\bullet$
- Initialisation de la grille grossière (création d'un maillage irrégulier en hauteur. Rq :  $\bullet$ doit commencer après la zone 2)
- Initialisation des grilles raffinées  $\bullet$
- Initialisation de flags de calcul  $\bullet$ FLAG=1 en dehors des zones raffinées et de leurs frontières FLAG=0 dans zone raffinée FLAG=2 en ideb-1 et ifin+1 FLAG=3 en jdeb-1 et jfin+1 FLAG=4 en kfin+1
- Construction du flagtotal

Si résolution par aladin

sélectionnée

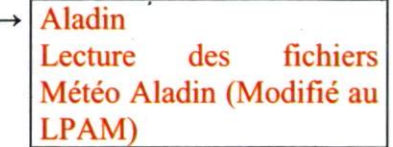

Si résolution par modèle 1D de l'atmosphère sélectionné

 $\rightarrow$  Atmos

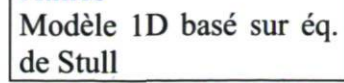

- Lecture du fichier datatmos.d  $\bullet$
- Calcul de la longueur de Monin-Obukhov
- Calcul de la vitesse de friction
- Calcul des flux radiatifs absorbés par la surface du  $\bullet$ sol
- Calcul du coefficient de transfert  $\bullet$
- Calcul du flux de chaleur latente
- Calcul du flux de chaleur par conduction thermique dans le sol
- Calcul du flux de chaleur sensible
- Calcul de la couche limite stable
- Calcul de la couche limite convective
- Calcul de la vitesse convective
- Calcul de la température dans la couche de surface  $\bullet$
- Calcul de Zi épaisseur de couche limite  $\bullet$
- Calcul de la température  $\bullet$
- Calcul de la vitesse d'entraînement
- Calcul de U et des constantes cinétiques
- Calcul de T à 2 m
- Attribution à toutes les mailles
- Initialisation des vitesses et des constantes cinétiques
- Initialisation des concentrations ambiantes et des flux des espèces à l'aide des données lues dans le fichier datachim.d
- Initialisation des concentrations ambiantes et des flux des espèces (ambiant)
- Dimension des sources et vitesse de dépôt
- Initialisation des sources gaussiennes
- Numérotation des sources dans le domaine raffiné
- Initialisation du flux d'émisssion des espèces : intégration des flux suivant x et y
- Lecture des mailles pour fichiers résultats

Calcul de l'humidité relative

Timeintg Intégration du pas de temps (Modifié au LPAM)

Si reprise=l (dans moniteur)

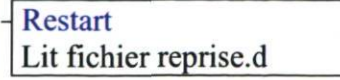

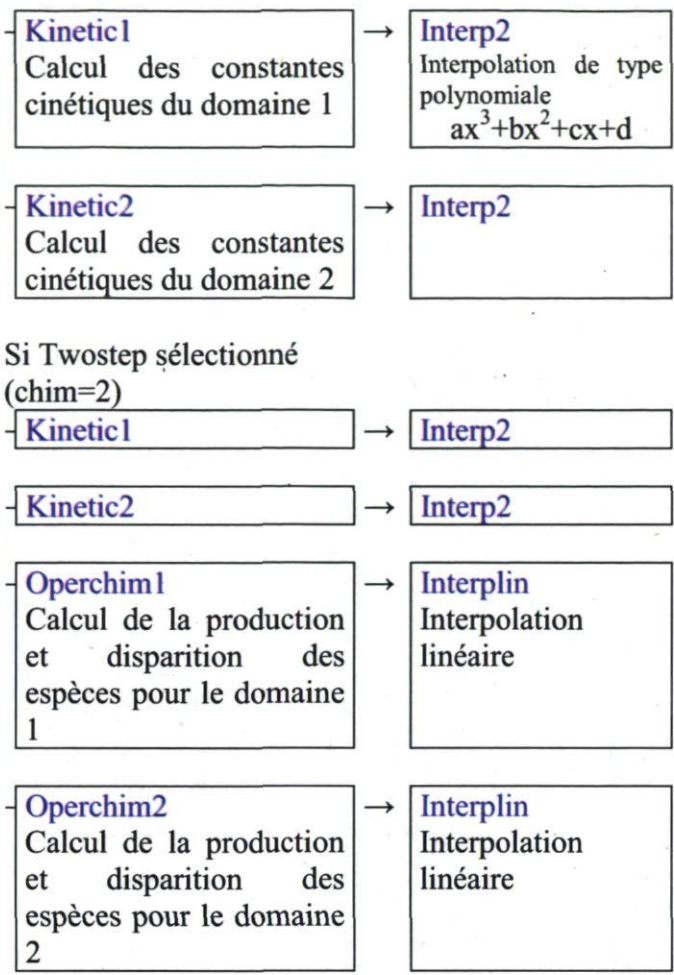

Tant que le temps n'a pas atteint TFIN

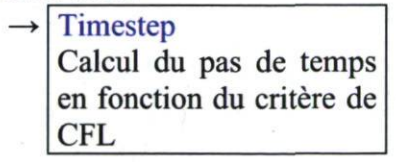

- Calcul du pas de temps min(CFL,diff) dans domaine 1
- Calcul du pas de temps min(CFL,diff) dans domaine 2
- Pas de temps doit être un multiple du pas de temps chimique
- Incrémentation temporelle

Si résolution de type aladin

sélectionnée

 $\rightarrow$  Aladin

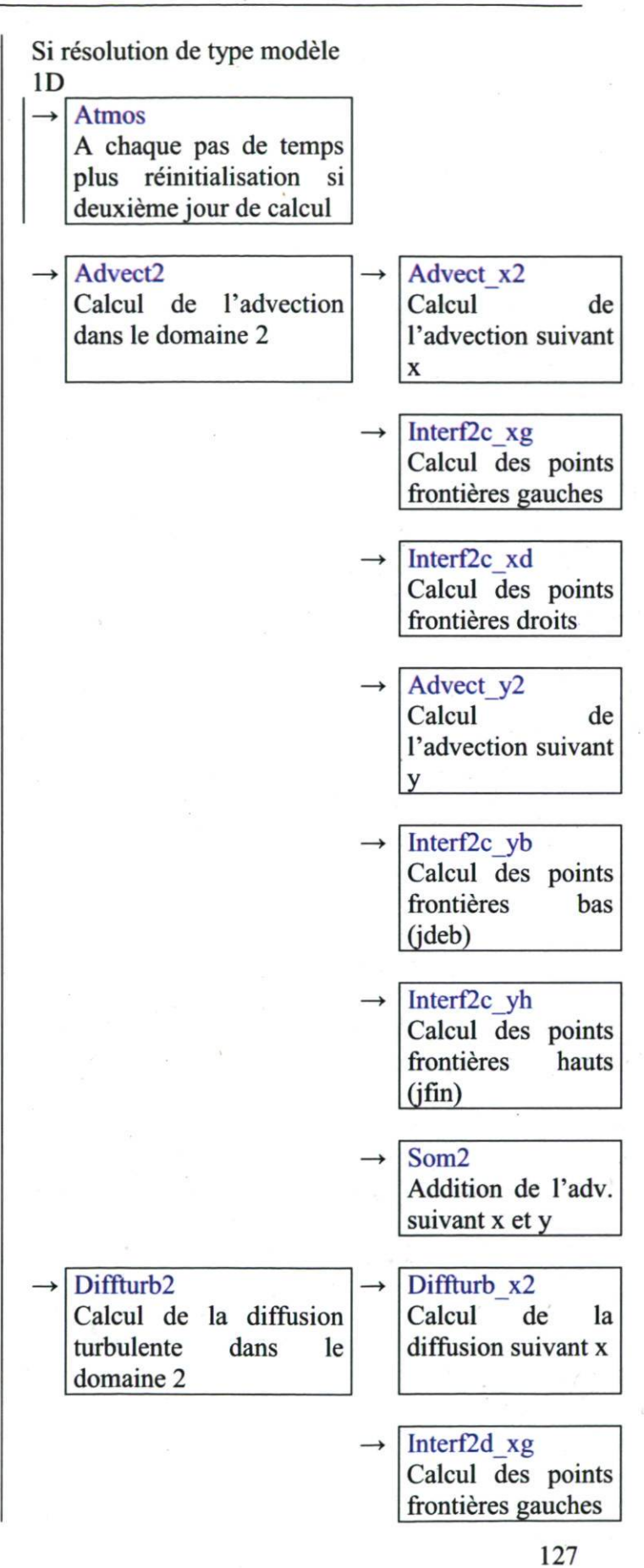

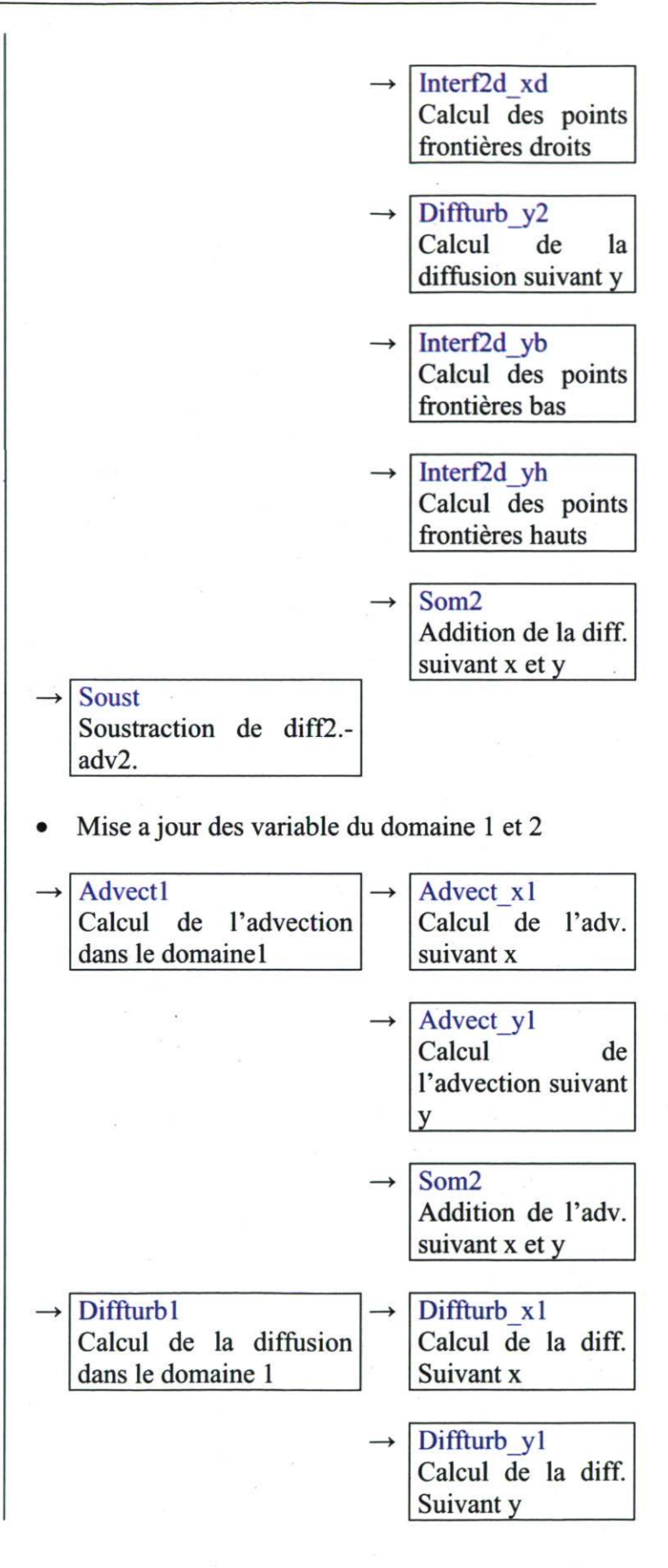

128

Rq : addition de la diff. suivant x et y en dur dans le pgr

• Calcul de  $Cl = Cl + diff1$ -advect1

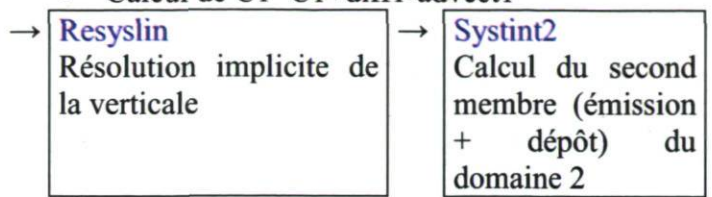

 $\rightarrow$ 

- **Systint1**  $\rightarrow$ Calcul du second membre (émission<br>+ dépôt) du dépôt) domaine 1
	- Matfrontsup2 Construction de la matrice pour les<br>points frontières frontières du domaine 2
- Matfrontsup1  $\rightarrow$ Construction de la matrice pour les<br>points frontières frontières du domaine 1

Tant que la convergence n'est pas atteinte

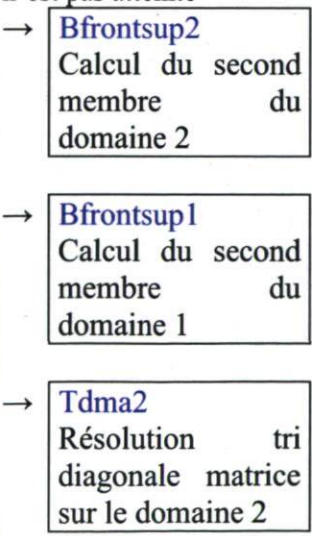
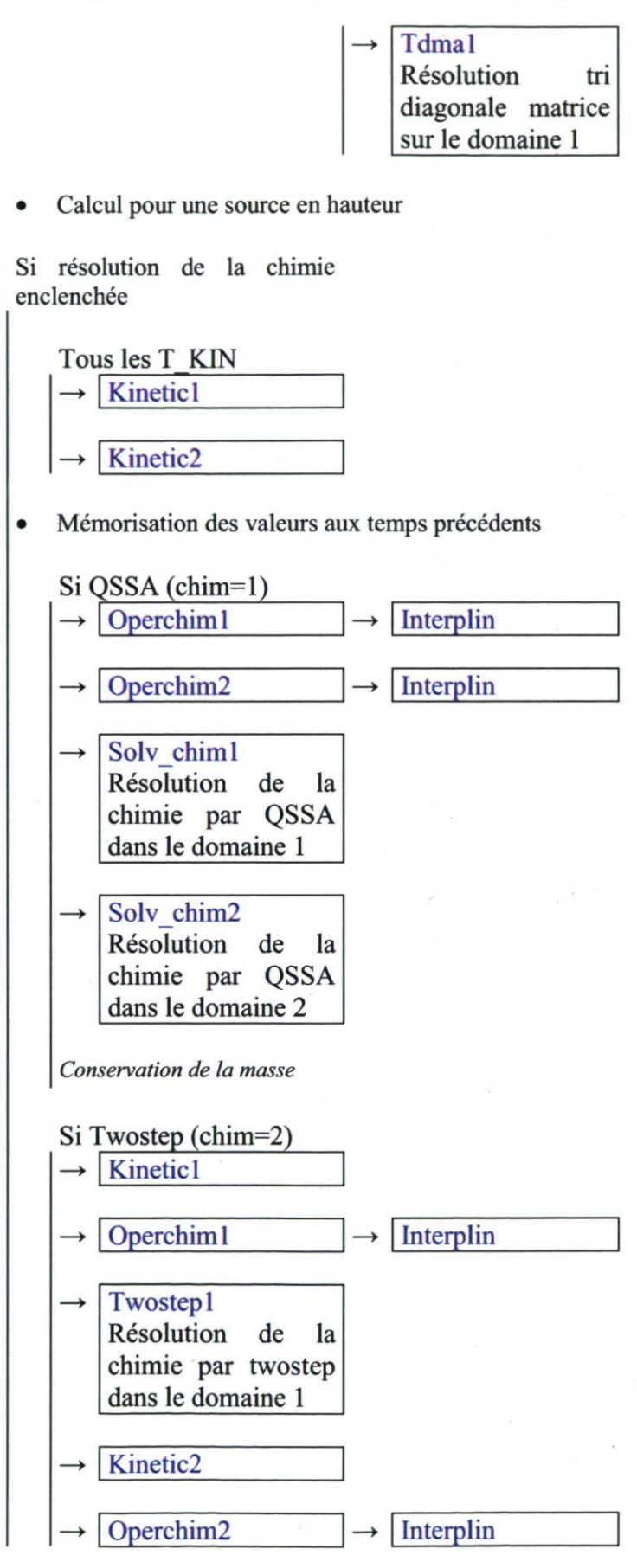

130

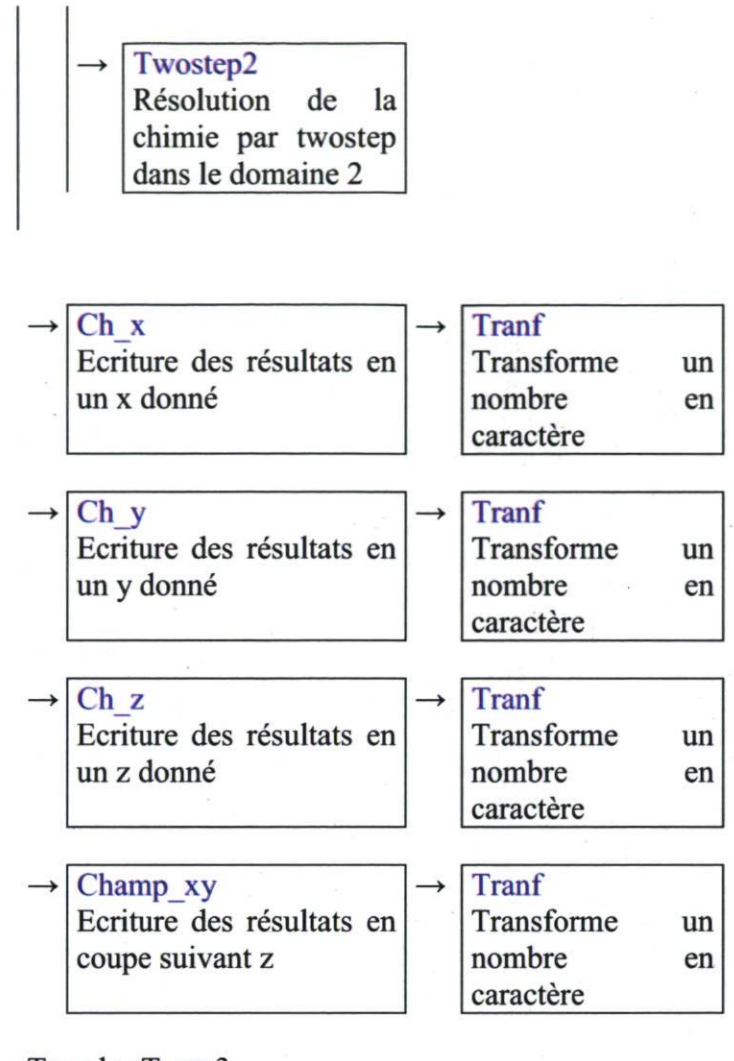

## Tous le sT rec3

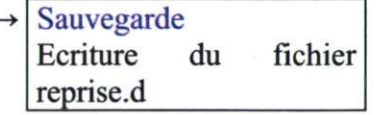

Option pour le vent segmenté

- \*\*  $\longrightarrow$  interp
	- Interpolation des constantes cinétiques et des coefficients stœchiométrique tabulés  $\bullet$ en fonction de la température pour les réactions faisant intervenir les ALCANES et l'ETHENES (pour ce dernier constantes cinétiques seulement)
	- Renvoi des coefficients du polynôme d'interpolation  $\bullet$

AA,BB,CC,DD pour les coefficients stœchiométriques des produits d'oxydation des alcanes

AK,BK,CK, DK pour les coefficients stœchiométriques des produits d'oxydation des alcanes et l'éthène

**Getcoef** 

Donne les coefficients sous forme de vecteur pour une matrice donnée

> **Gauss**  $\rightarrow$

> > Résolution d'un<br>système matriciel matriciel par remonter? après triangularisation par la méthode de Gauss

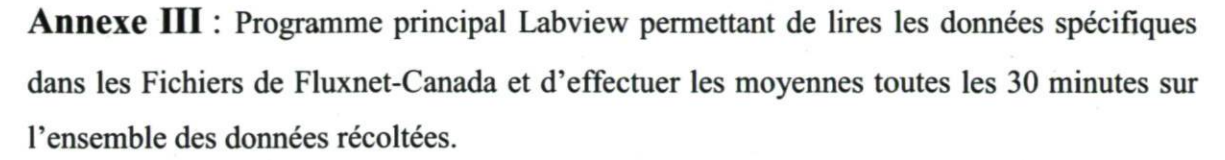

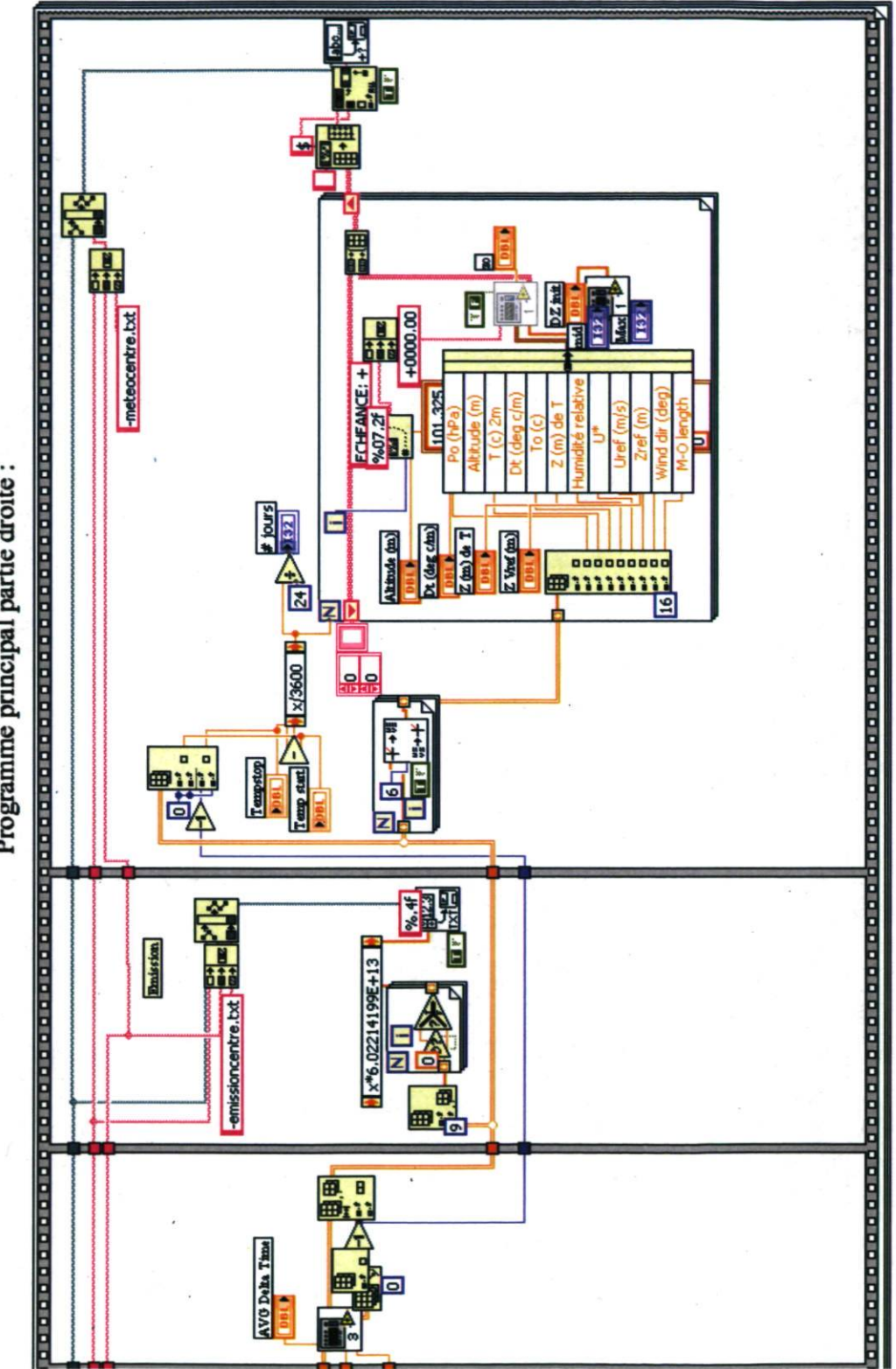

e droit **xincipal** a

133

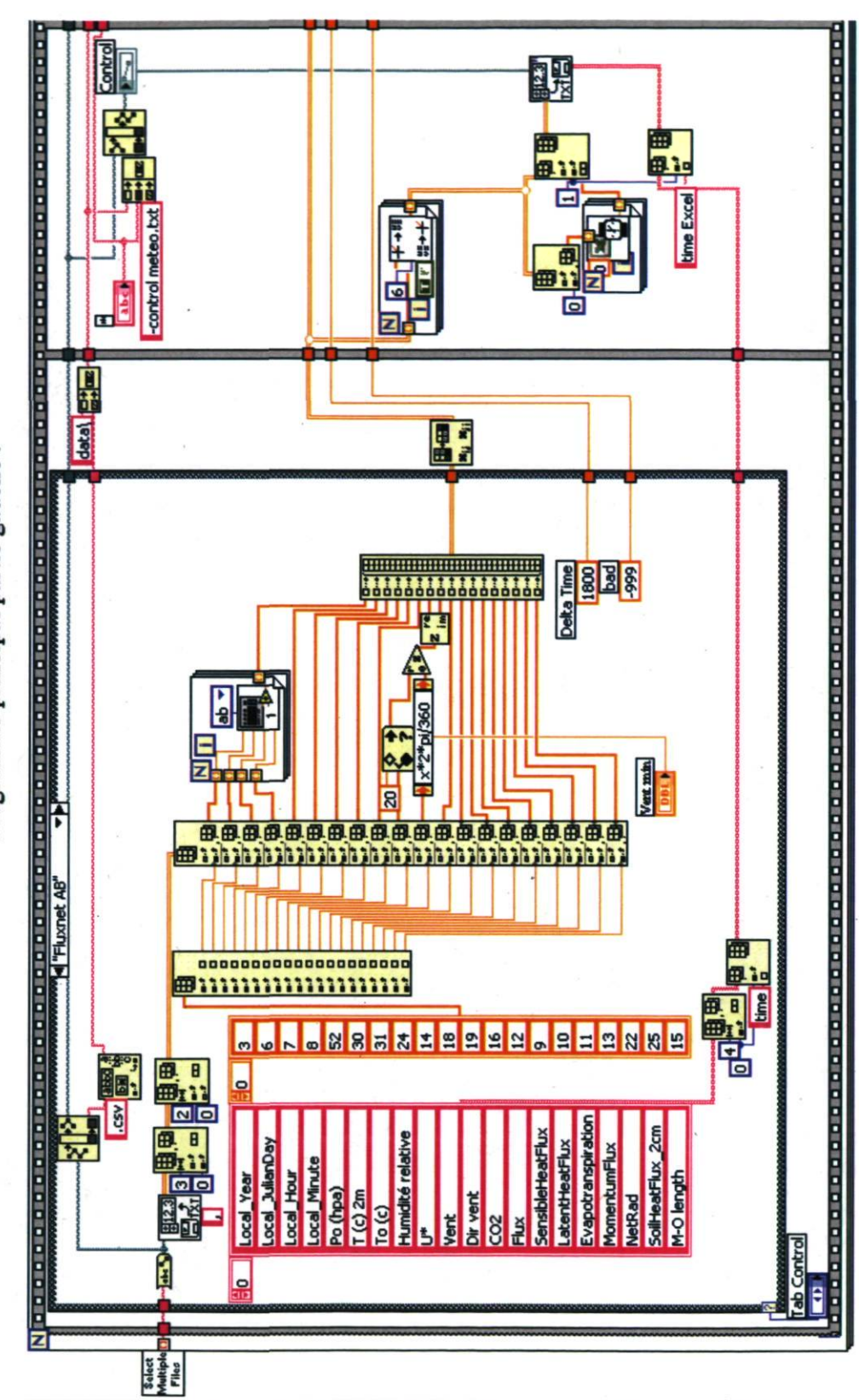

Programme principal partie gauche :

134

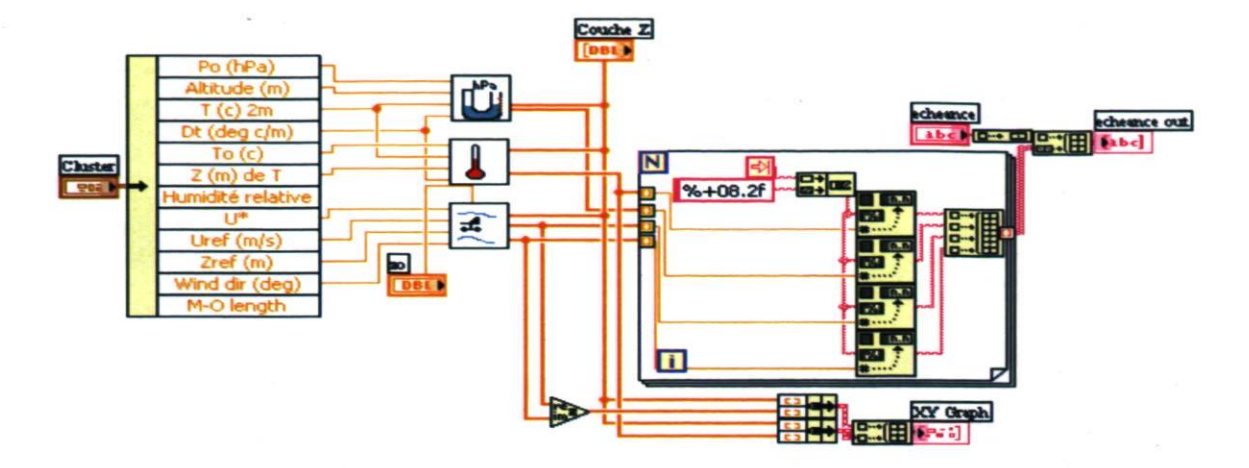

Programme pour l'extrapolation de la pression, de la température et du vent

Sous-programme pour l'extrapolation de la pression

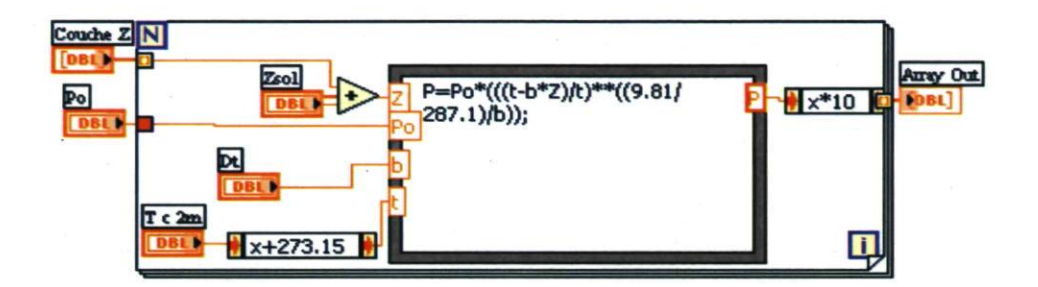

Sous-programme pour l'extrapolation de la température

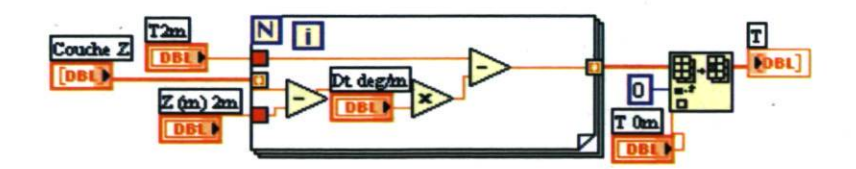

Sous-programme pour l'extrapolation du vent

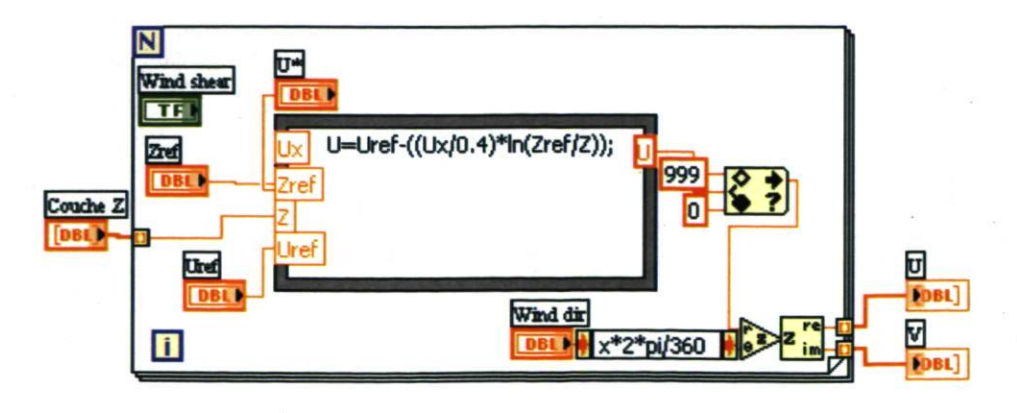

Annexe IV : Exemple de Fichier d'entrée météorologique pour une journée (24 heures)

# (ALADIN)

Colonne 1 : Température; Colonne 2 : Pression; Colonne 3 : u; colonne 4 : v.

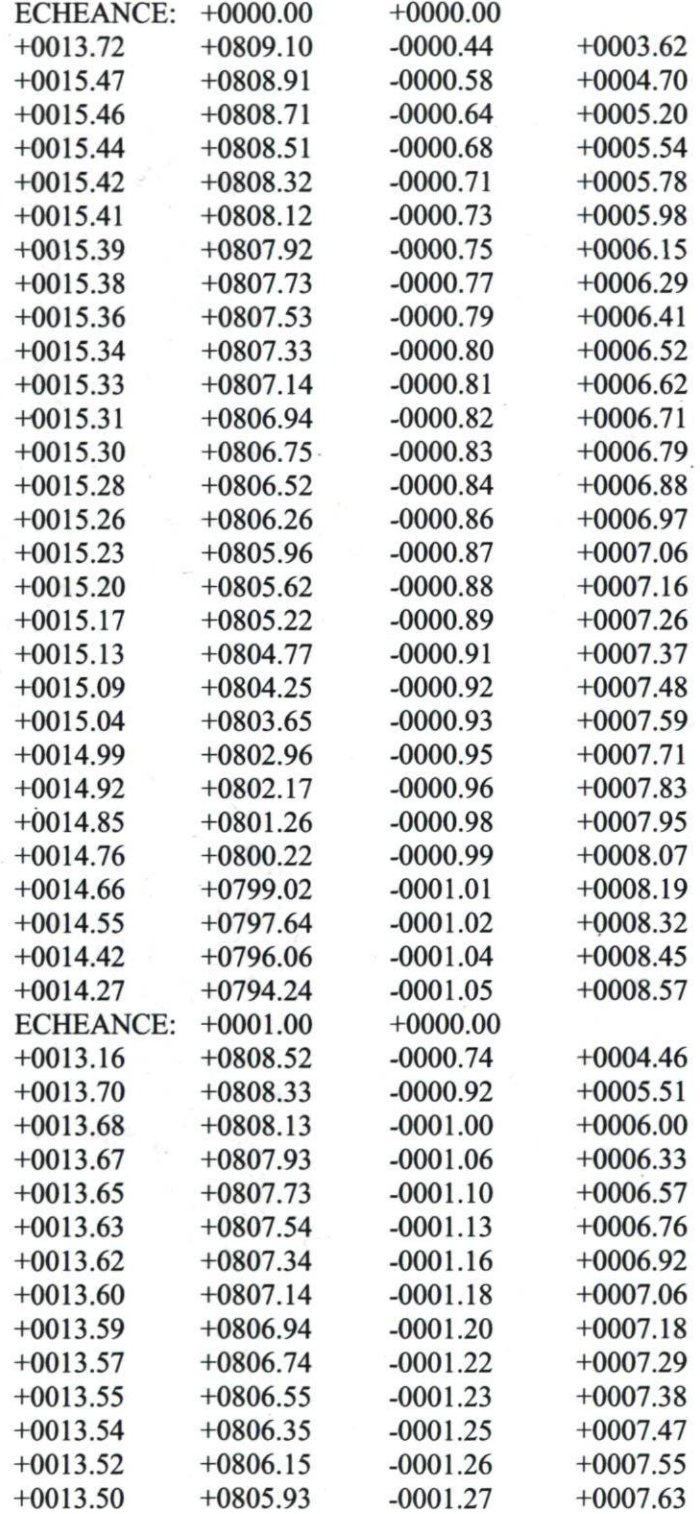

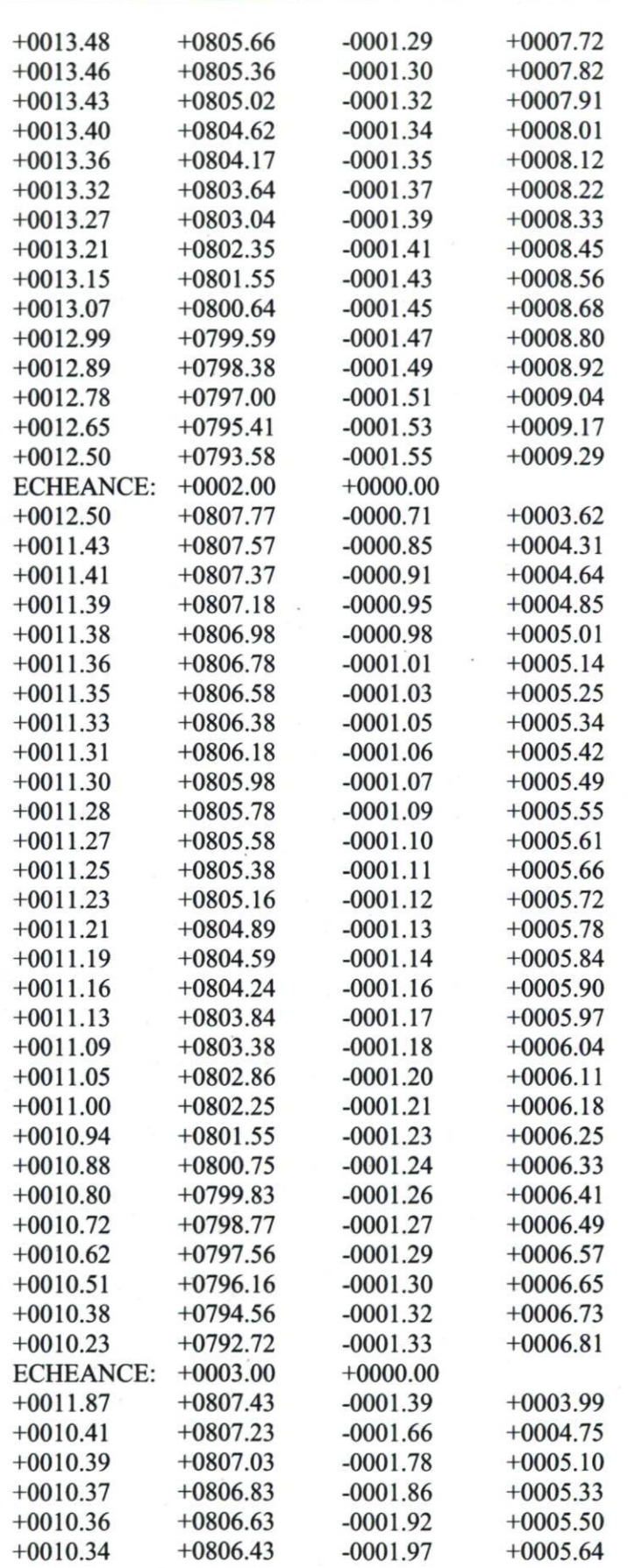

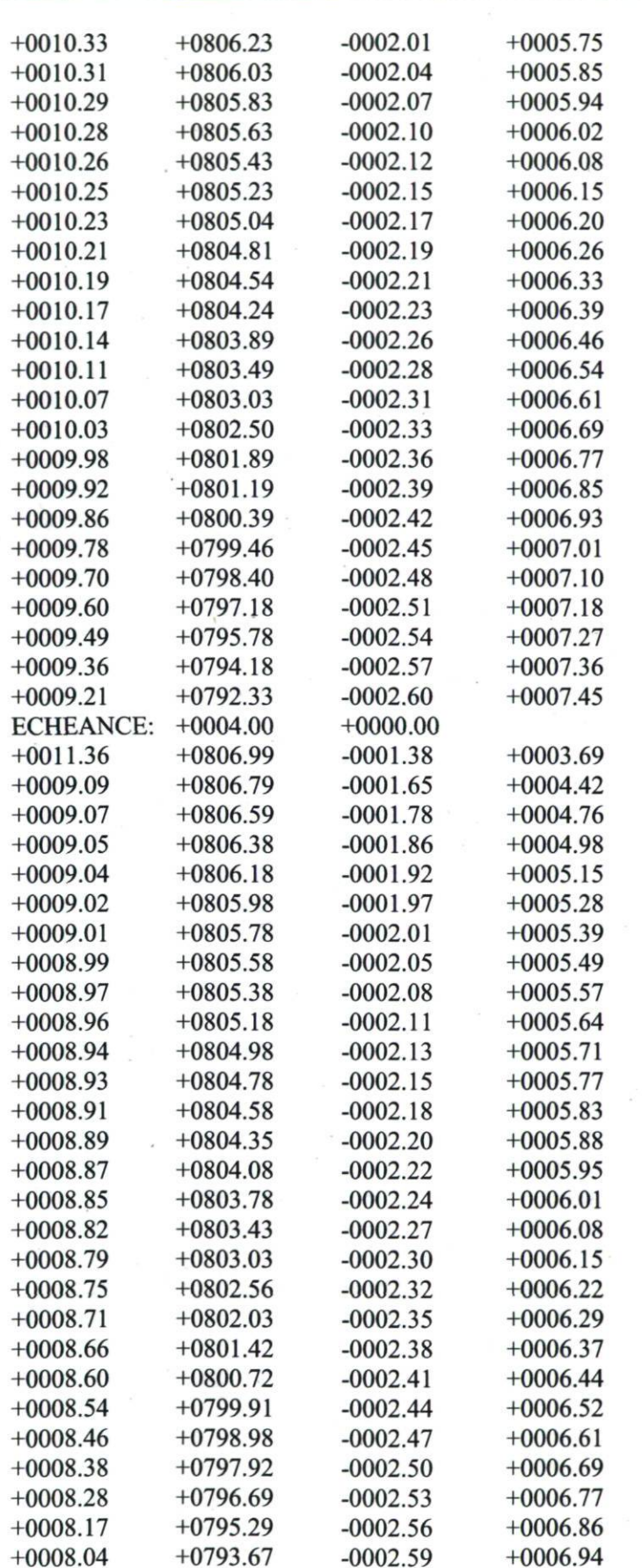

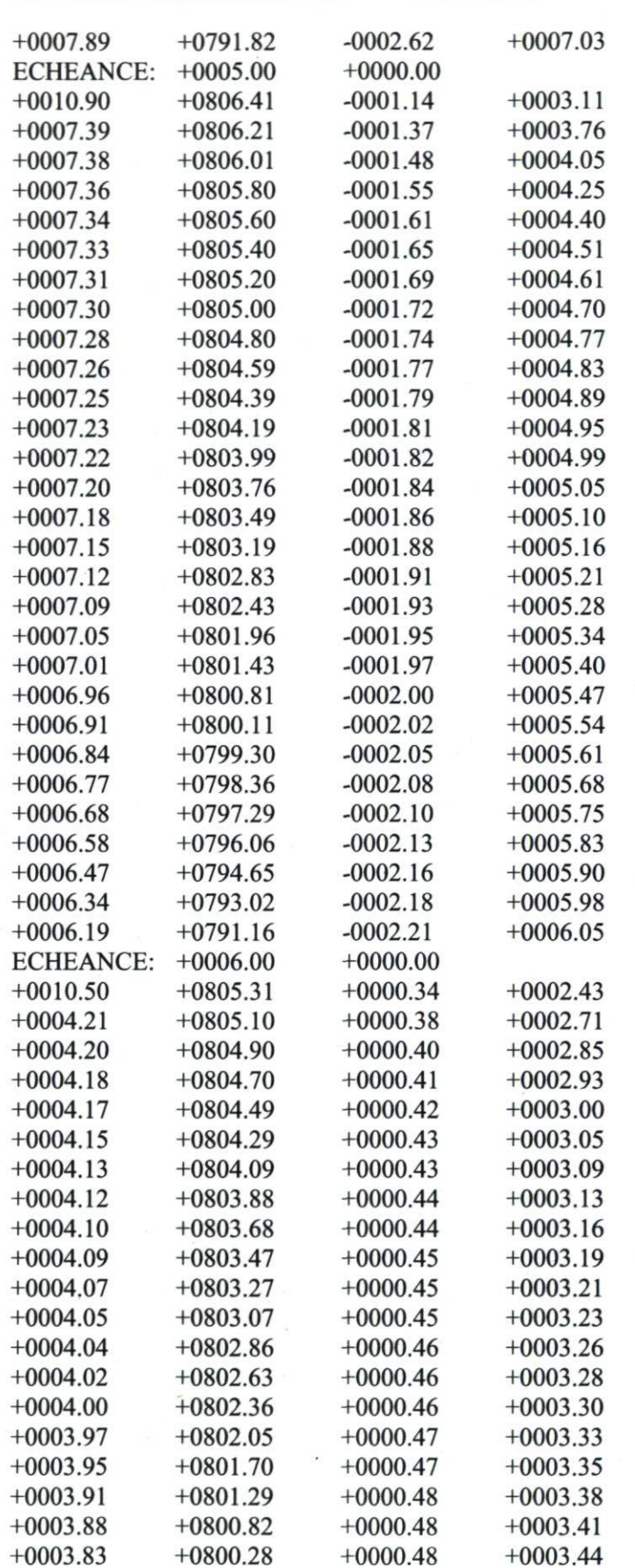

i,

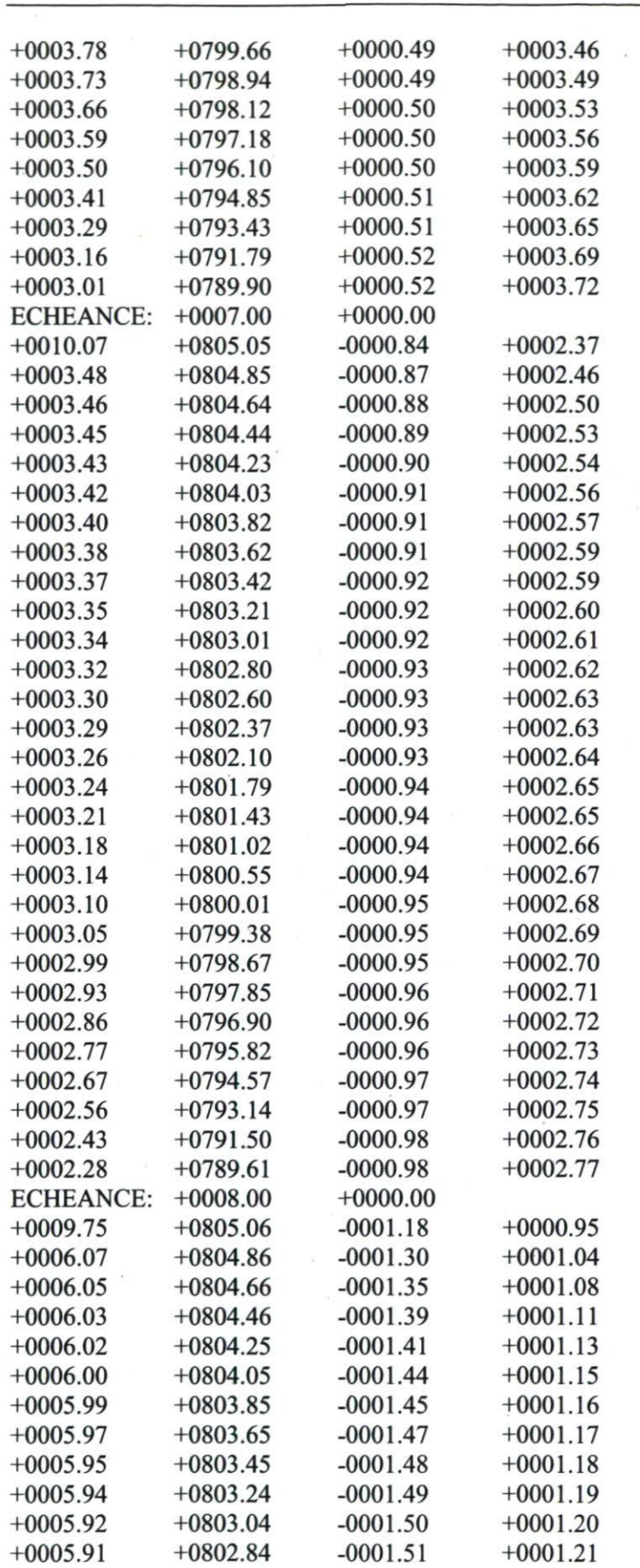

÷,

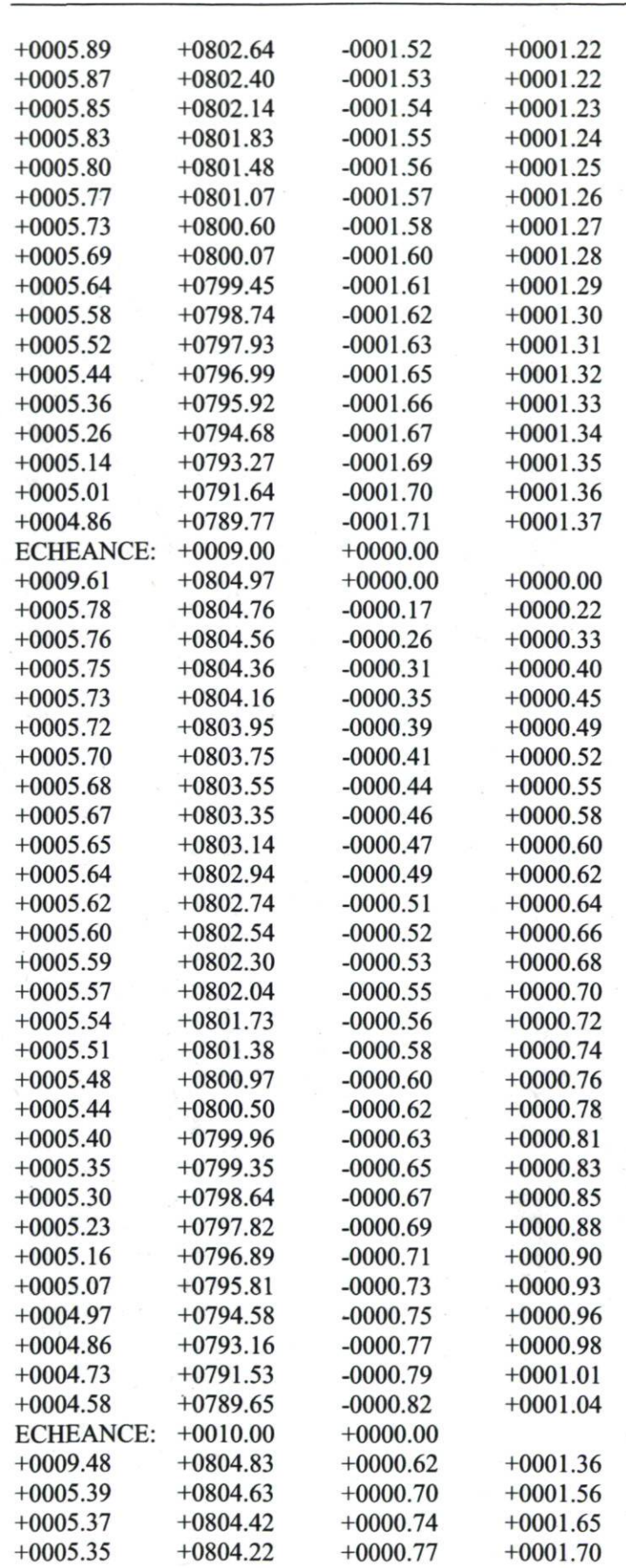

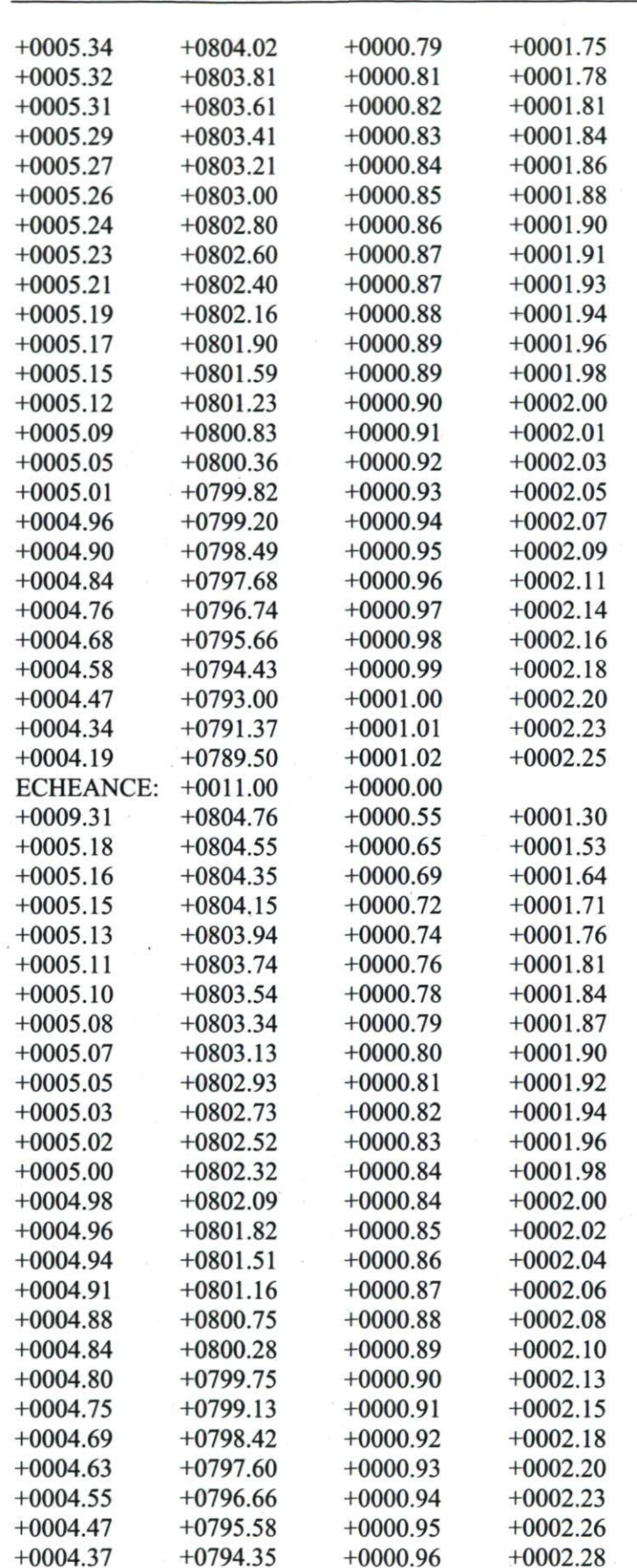

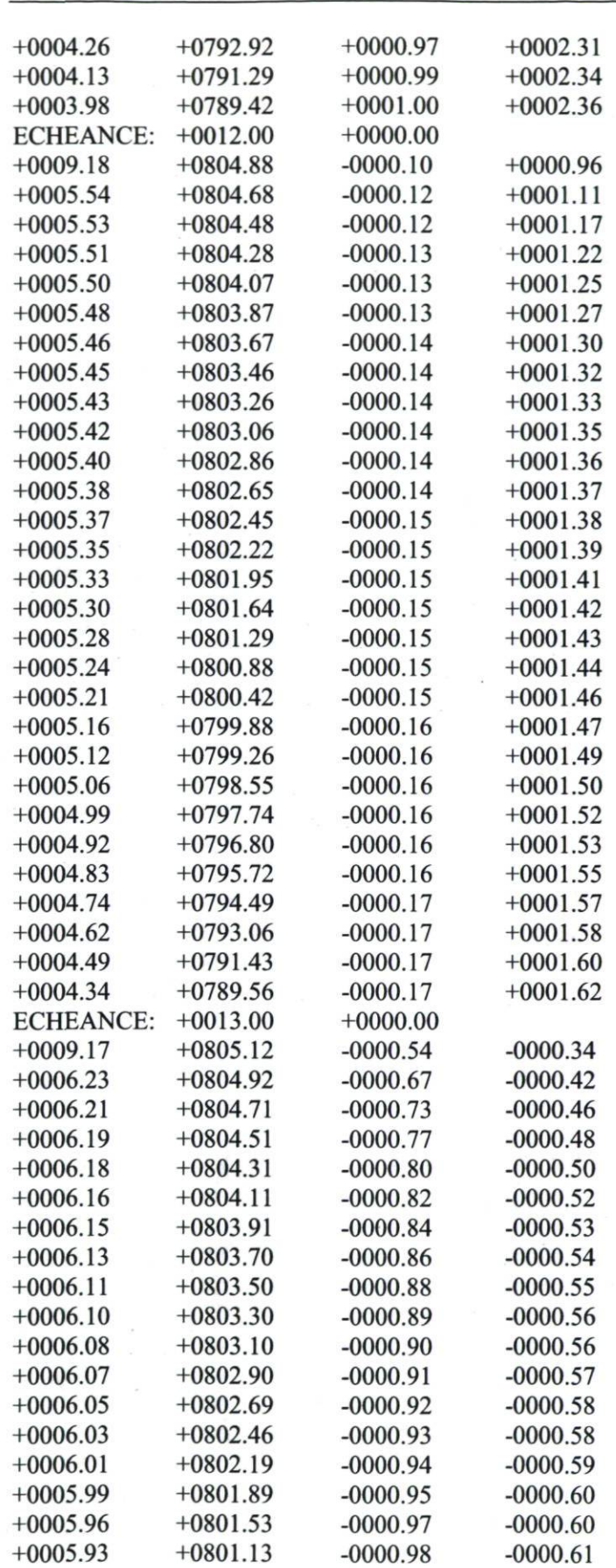

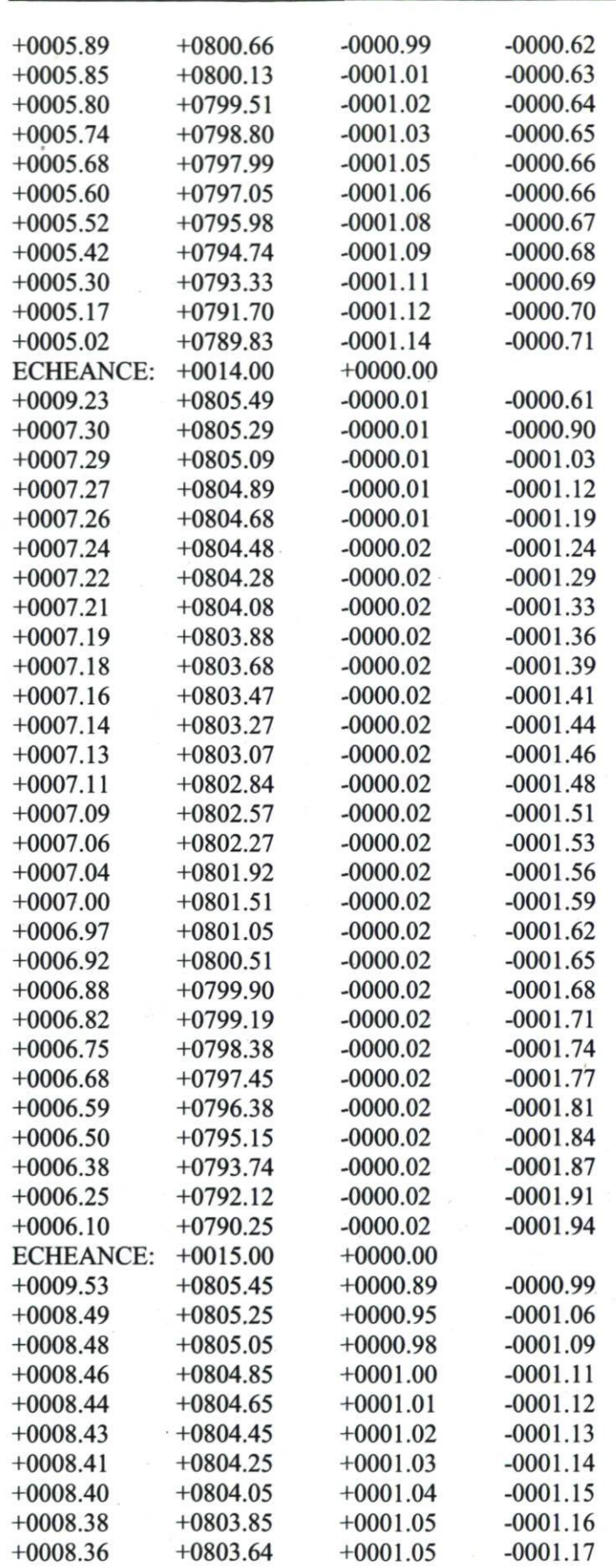

144

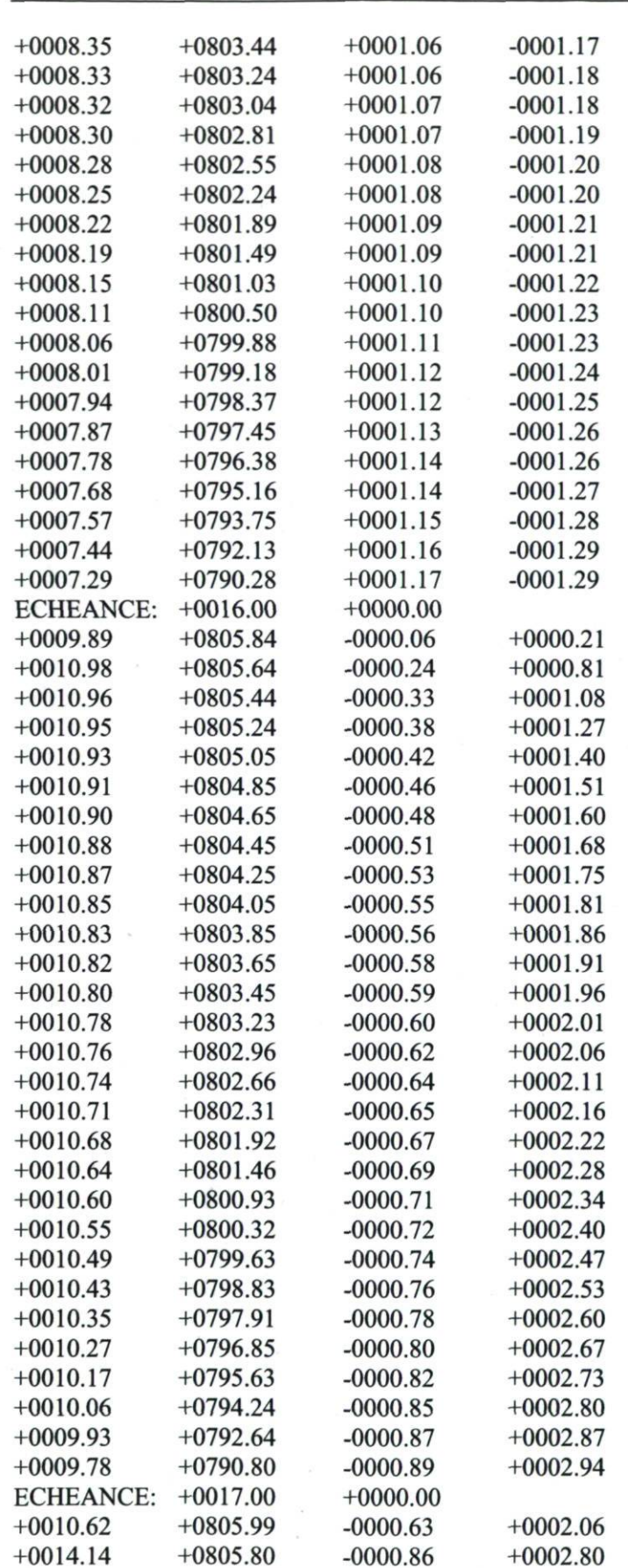

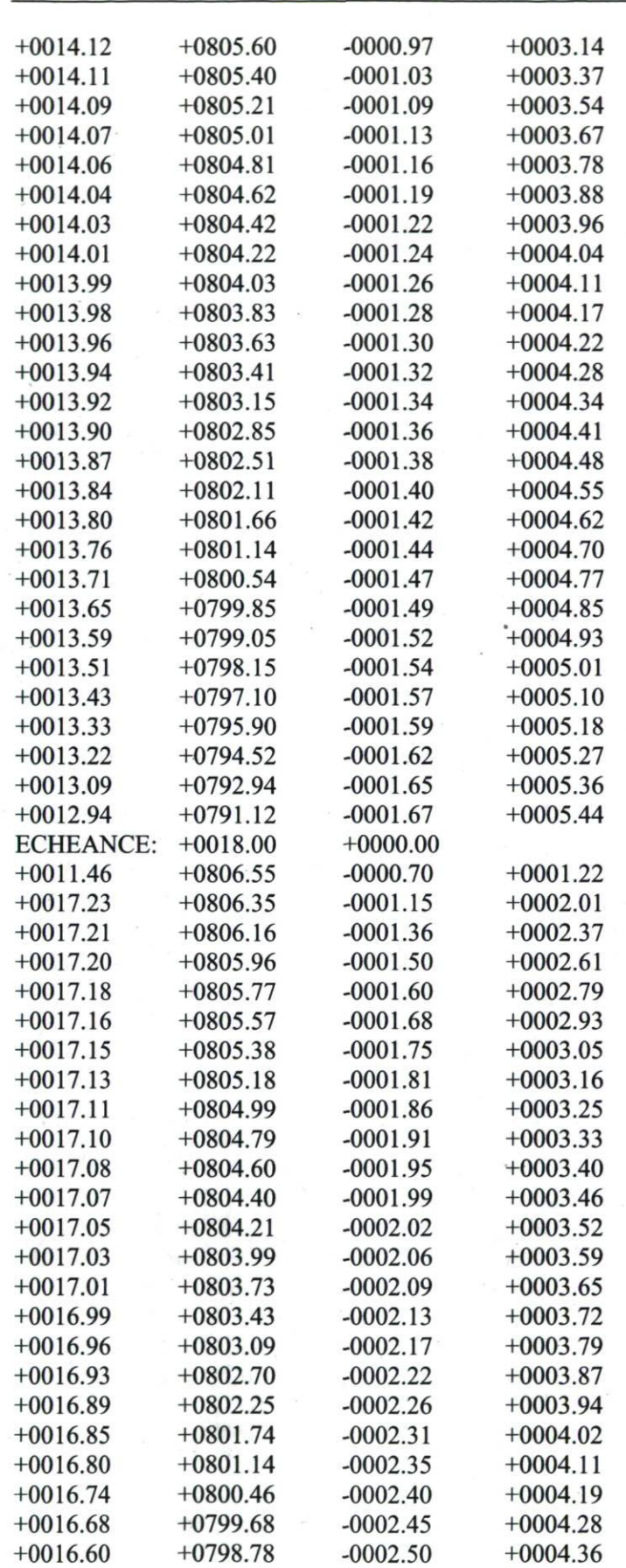

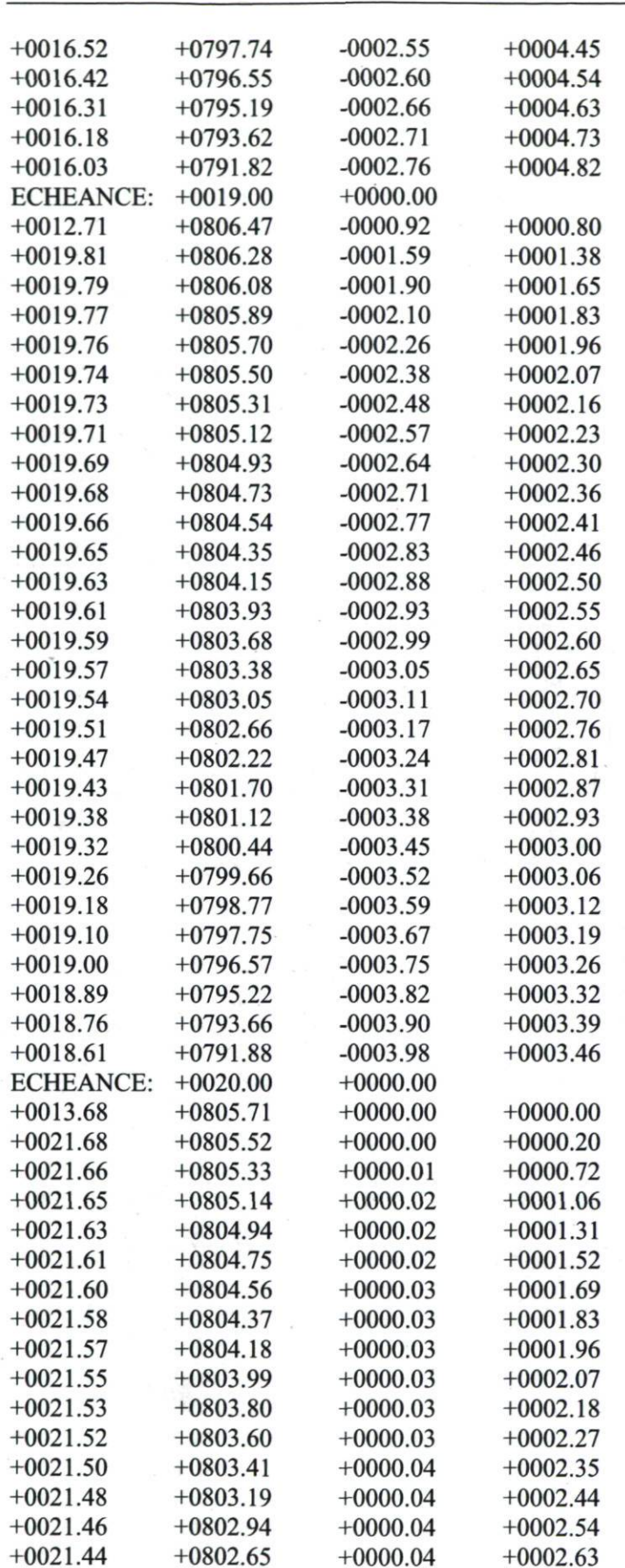

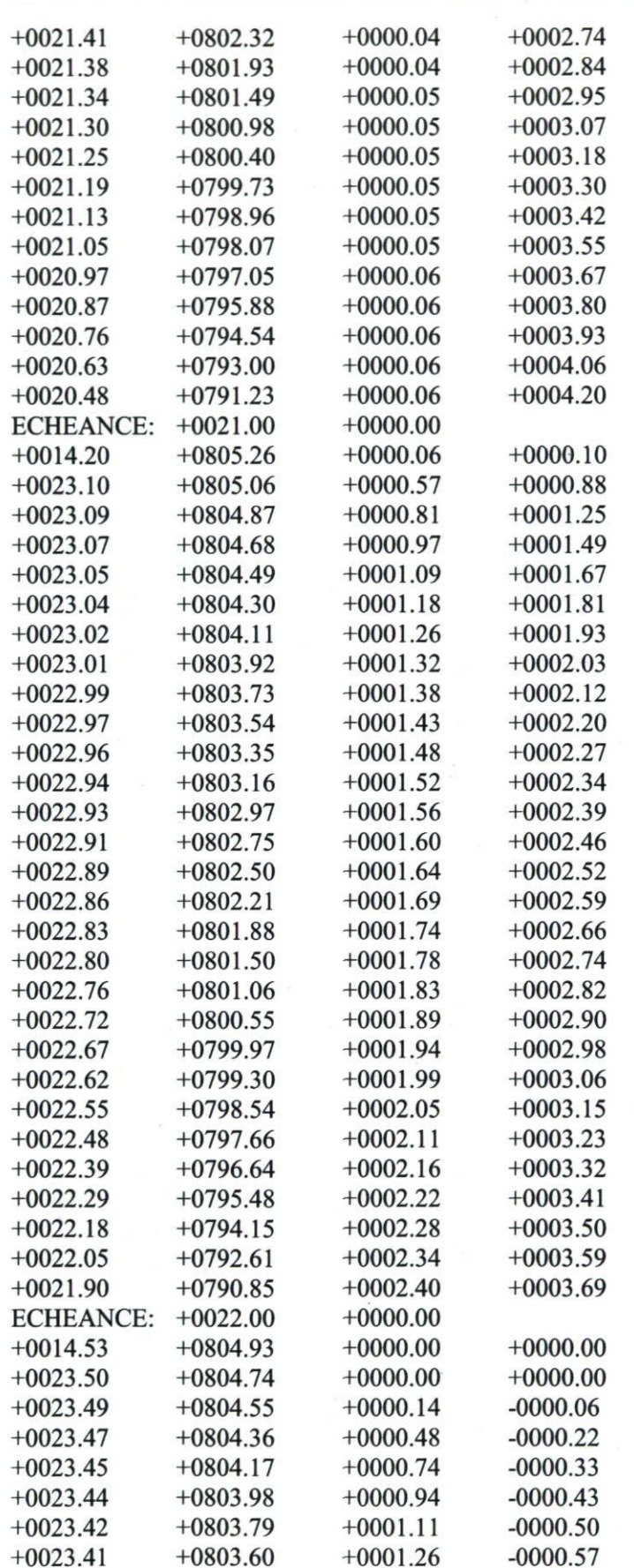

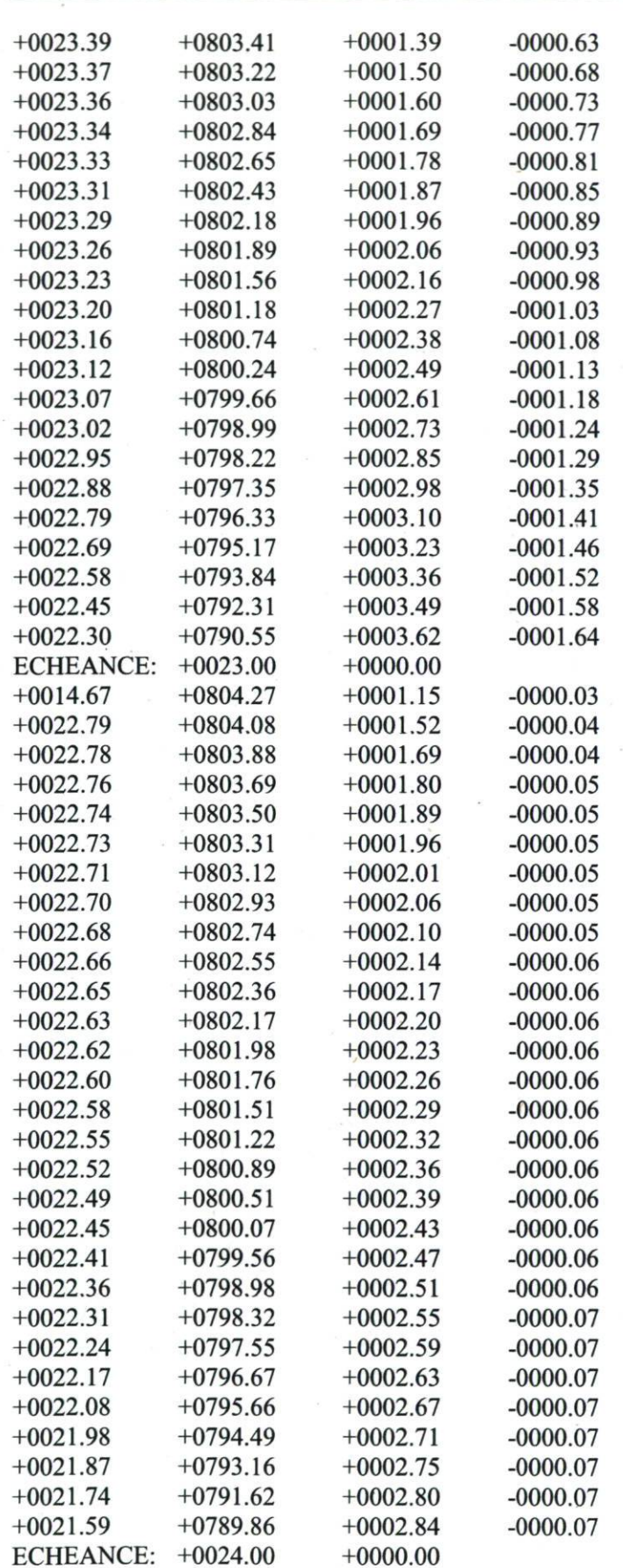

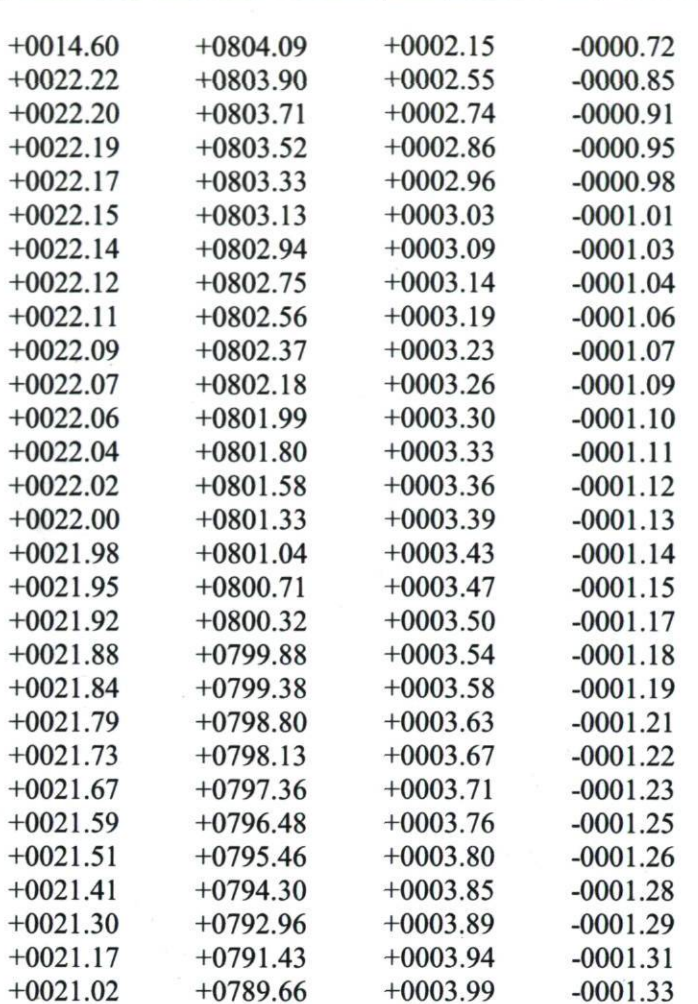

Annexe V : Exemple de fichier d'entrée d'émission (Août 2007-Fluxnet)

Ce fichier contient une émission  $(mol/cm<sup>3</sup>/s)$  par heure de simulation (sur une ligne). L'extrapolation de chaque valeur à chaque heure, pour couvrir le domaine d'étude (66x66x28 mailles) se fait directement dans TRANSCHIM . Les valeurs ont été mises sur trois colonnes pour minimiser le nombre de pages.

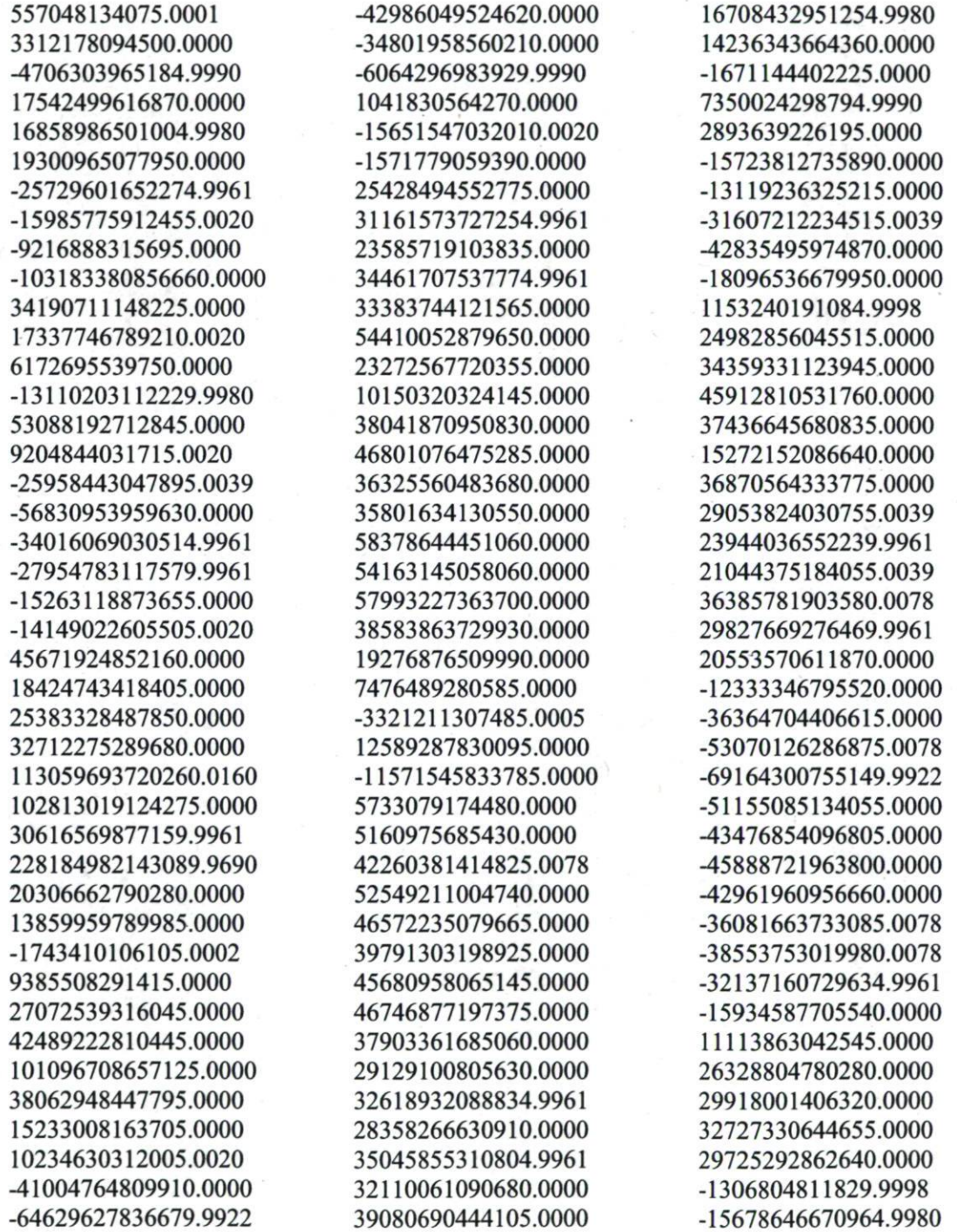

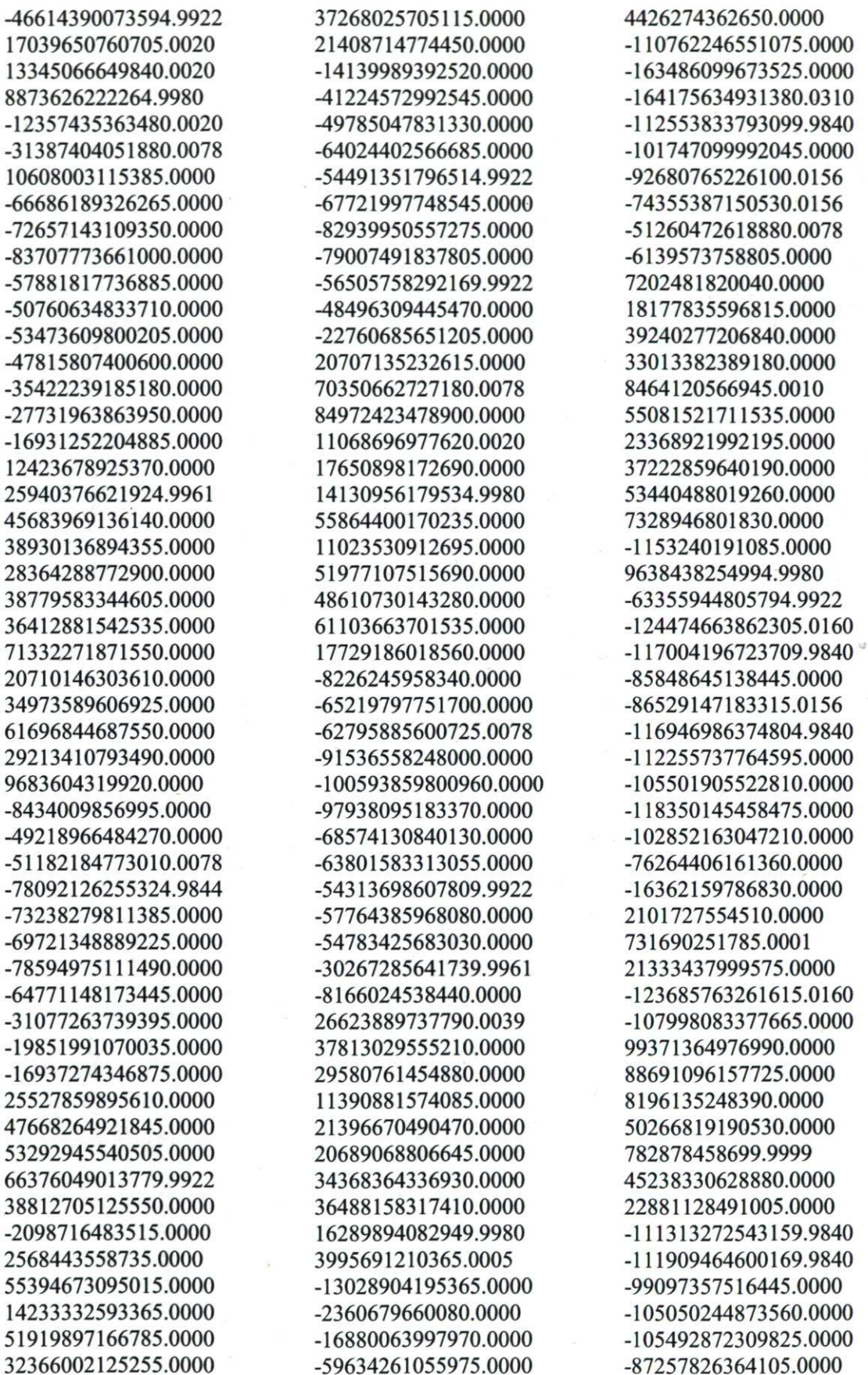

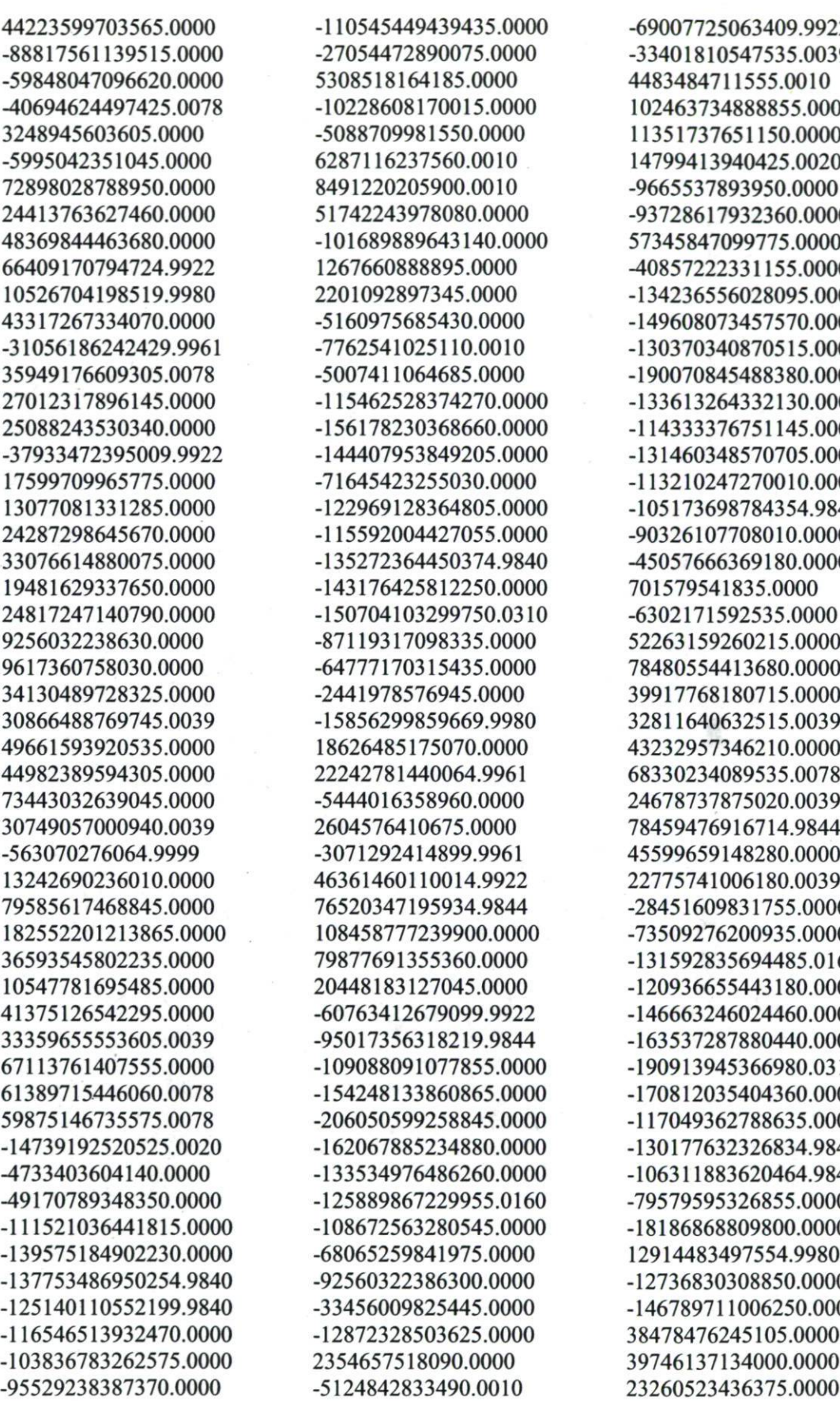

-69007725063409.9922 -33401810547535.0039 4483484711555.0010 02463734888855.0000 11351737651150.0000 14799413940425.0020 -9665537893950.0000 -93728617932360.0000 57345847099775.0000 -40857222331155.0000 -134236556028095.0000 -149608073457570.0000 -130370340870515.0000 -190070845488380.0000 -133613264332130.0000 -114333376751145.0000 -131460348570705.0000 -113210247270010.0000 -105173698784354.9840 -90326107708010.0000 -45057666369180.0000 01579541835.0000 -6302171592535.0000 52263159260215.0000 78480554413680.0000 39917768180715.0000 32811640632515.0039 43232957346210.0000 68330234089535.0078 24678737875020.0039 78459476916714.9844 45599659148280.0000 22775741006180.0039 -28451609831755.0000 -73509276200935.0000 -131592835694485.0160 -120936655443180.0000 -146663246024460.0000 -163537287880440.0000 -190913945366980.0310 -170812035404360.0000 -117049362788635.0000 -130177632326834.9840 06311883620464.9840 -79579595326855.0000 -18186868809800.0000 12914483497554.9980 -12736830308850.0000 -146789711006250.0000 38478476245105.0000 39746137134000.0000

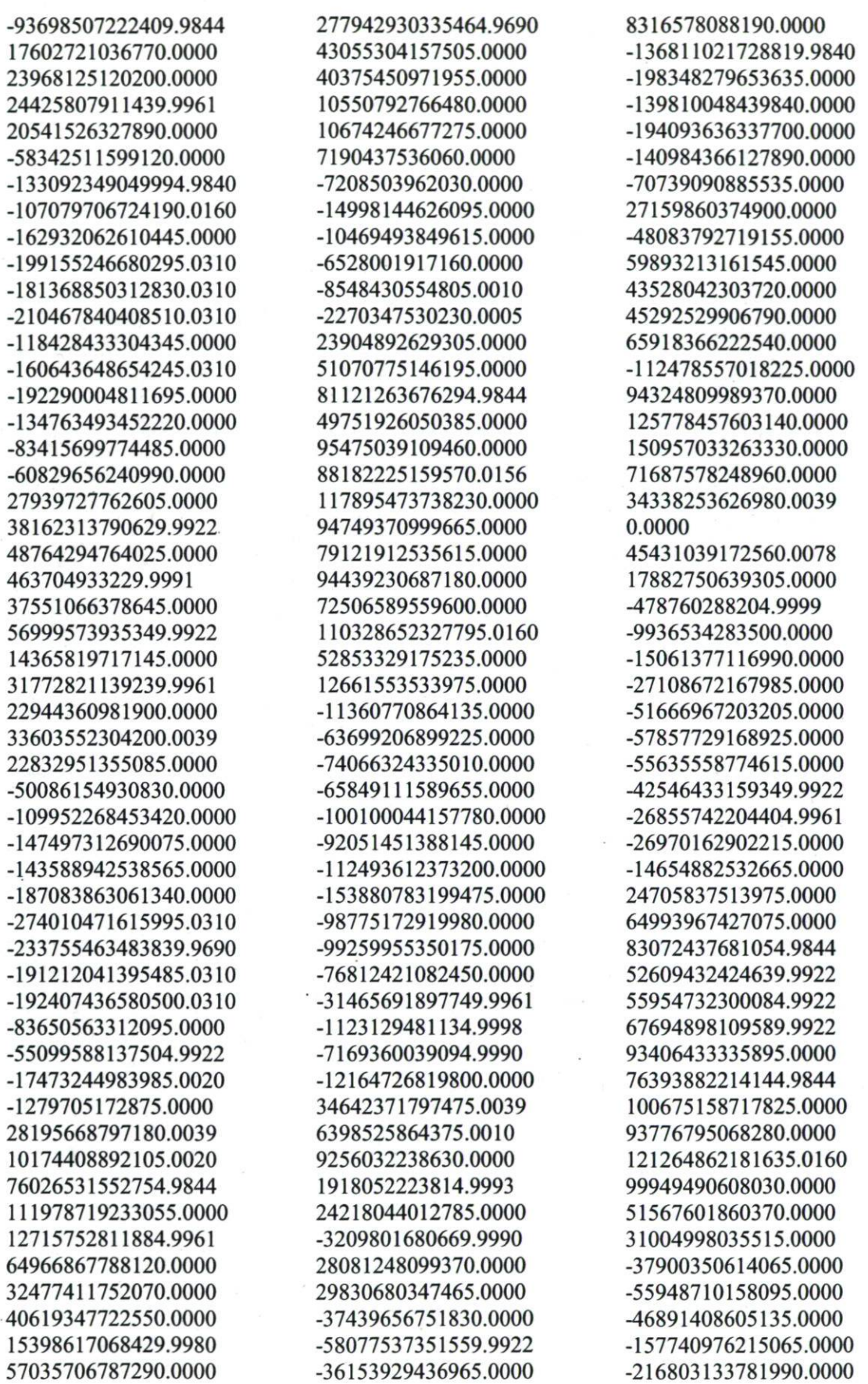

154

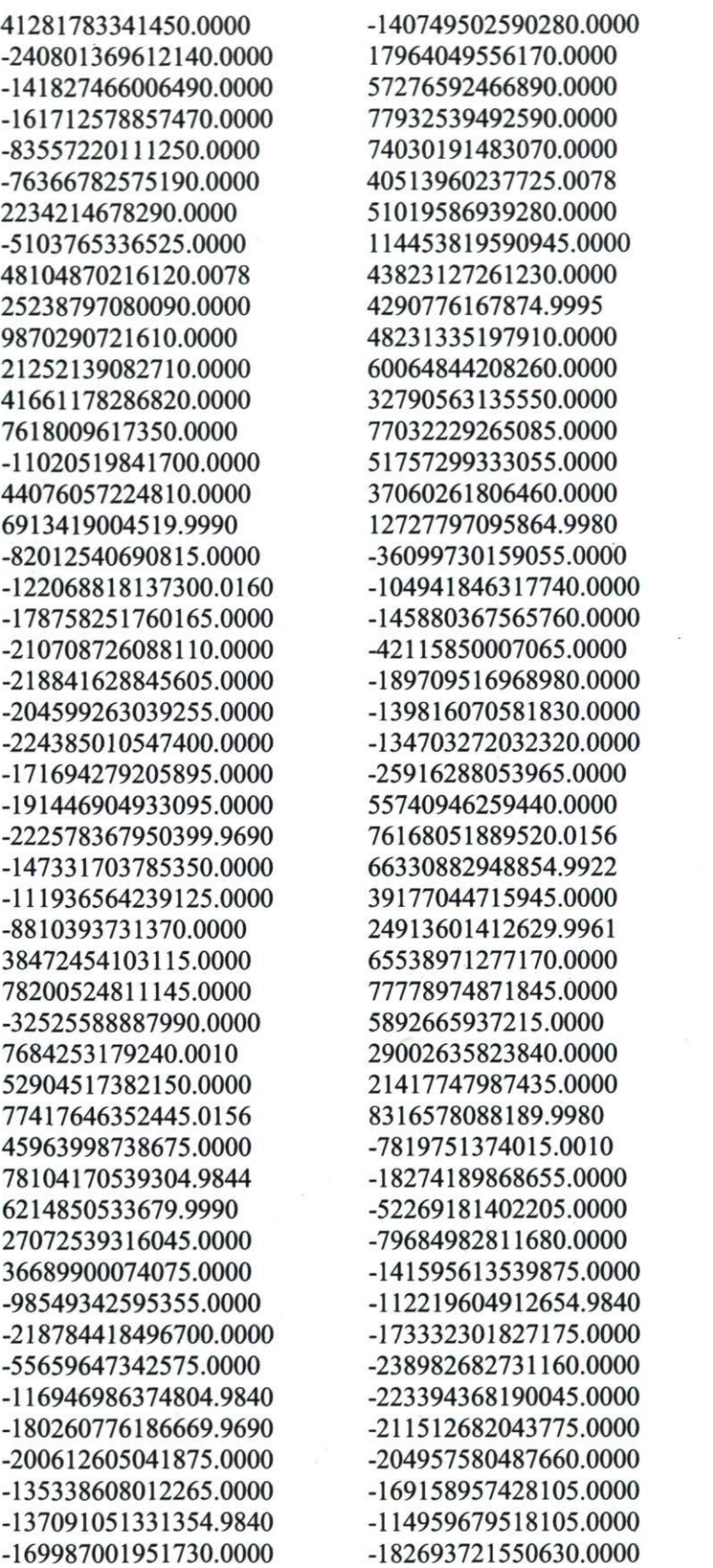

45271452409824.9922 -7196459678050.0010 -22396346060810.0000 13215590597055.0000 21733910441910.0000 -21005231261120.0000 42958949885664.9922 72091061762290.0000 -234023448802395.0000 -56605123635005.0000 -367579502785620.0000 -260008991489245.0310 -239732439408915.0000 -237555435079530.0000 -225863446405944.9690 -188255169678395.0000 -183235714329730.0000 -141526358906990.0310 -93279968354105.0000 -42462123171490.0000 2047528276600.0005 6564134769099.9990 12827162438700.0020 10580903476430.0020 2207115039335.0000 10972342705779.9980 1222494823970.0024 -809978097655.0001 26813587210475.0039 843099878599.9999 -39728070708030.0000 -38008749169885.0000 -114989790228055.0000 -46502980446779.9922 -184882770163995.0000 -260764770308990.0000 -267657111816544.9690 -226559003805790.0000 -227965173960455.0000 -171209496775700.0000 -180799757894775.0000 -156416104977265.0000 -18159769170845.0000 27253203575745.0000 -18984802623475.0000 4923101076824.9990

-192783820454875.0000 58505109432850.0000

Annexe VI : Exemple de résultats obtenus par Yi Yang et al. [55] en 2009, dans un tunnel de 12 m de long, de 1,8 m de large et 1,8 m de hauteur. Ces travaux ont porté sur la simulation de la turbulence sur des couches atmosphériques à petite échelle par le vent. Les courbes obtenues par cette équipe en ce qui concerne le profil vertical de vent, le coefficient de stabilité de l'atmosphère et le coefficient de diffusion turbulent  $K_z$  sont assez similaires à nos résultats. (Figures tirées de l'article)

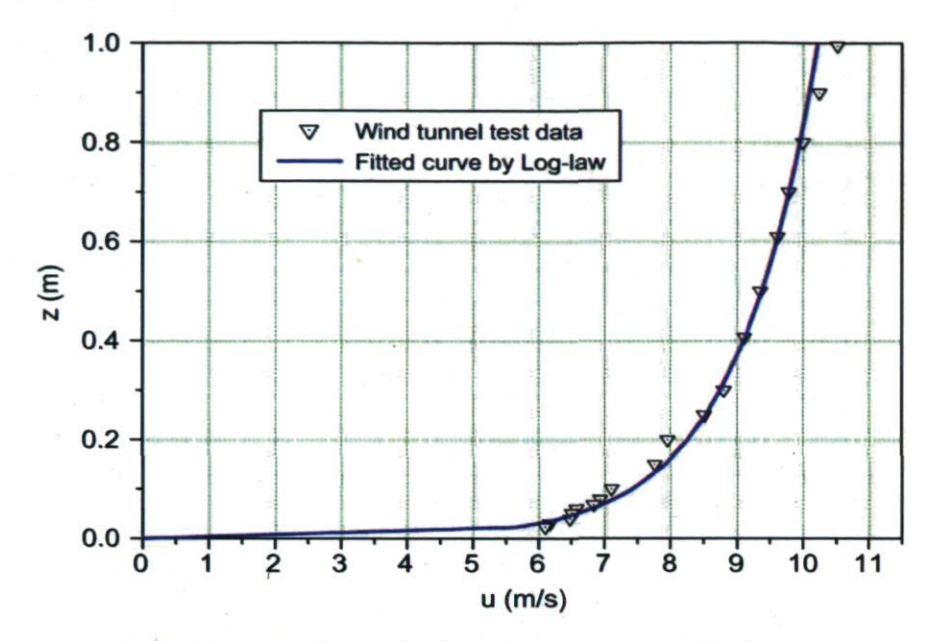

Fig. 1. Mean velocity profile of wind tunnel test and fitted curve.

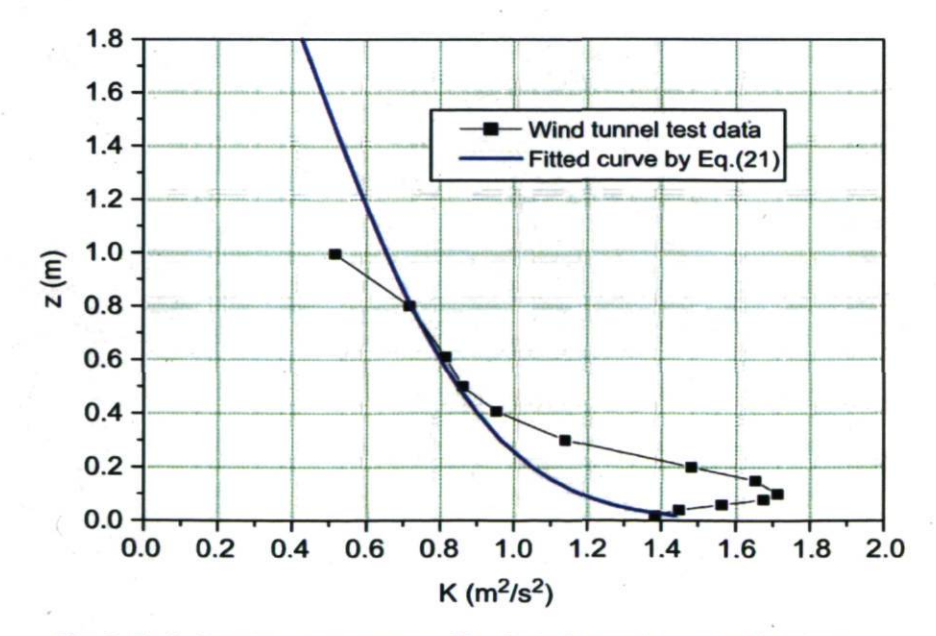

Fig. 2. Turbulent kinetic energy profile of wind tunnel test and fitted curve.

## Annexe VI : Sous-programmes modifiés au LPAM dans TRANSCHIM

1-Sous-programmes Aladin

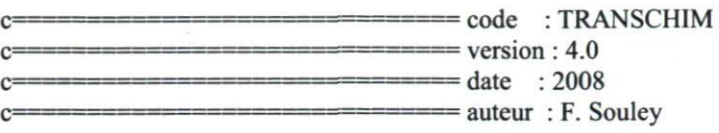

SUBROUTINE ALADIN (XI, YI, Zl, DX1, DY1, DZ1, TPS, DT

- # ,U\_interp\_dif, V\_interp\_dif<br># ,Kzlouis,Kxlouis,Kylouis)
	- ,Kzlouis,Kxlouis,Kylouis)

IMPLICIT NONE

## INTEGER NX1,NY1,NZ1,NXNY1,NYNZ1,NXNYNZ1,NESP,NPTT1<br># .NX2,NY2,NZ2,NXNY2,NYNZ2,NXNYNZ2,NPTT2 # ,NX2,NY2,NZ2,NXNY2,NYNZ2,NXNYNZ2,NPTT2

- # ,IDEB,IFIN,JDEB,JFIN,KDEB,KFIN,RATIO,RATIOZ
- # ,NREAC,NREACHV,NPTHV,NPT,NPT1,I,J,K,Z
- # ,LONG,LAT,JOUR,ECHEANCE
	-

REAL X1, Y1, Z1, DX1, DY1, DZ1, t,u, XSO, YSO, S, N, E, O, LX, LY

- # ,distance\_long\_pt,distance\_lat\_pt
- # ,A,B,LH,LB,LD,LG,TPS,DT
- # ,AT,BT,AP,BP,AU,BU,AV,BV
- # ,g,al,bl,c,d,Lamda,Vonkar,zO,lmix

INCLUDE 'param.inc'

CHARACTER\*8 NIVEAU CHARACTER\*10 ECH CHARACTER\*45 TEMP

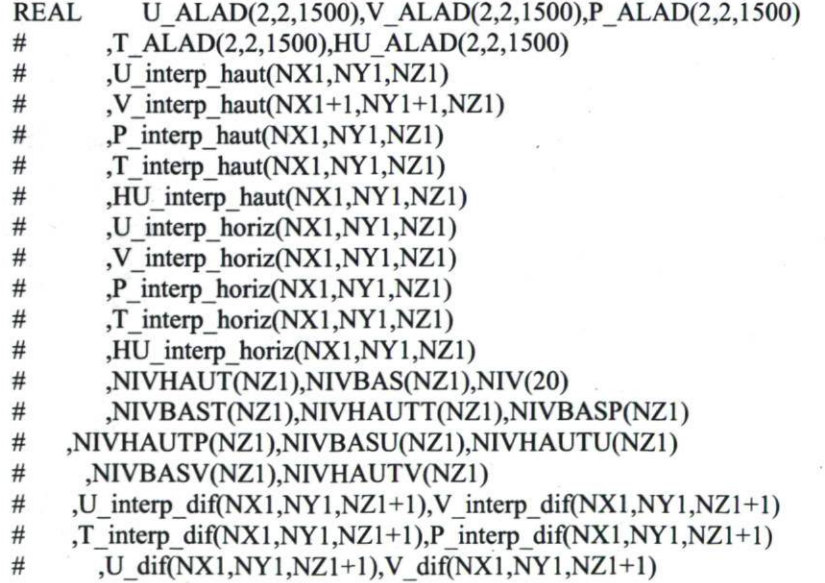

 $\frac{1}{t}$ , T\_dif(NX1,NY1,NZ1+1),P\_dif(NX1,NY1,NZ1+1)

- # ,Kzlouis(NX1,NY1,NZ1),Kxlouis(NX1,NY1,NZ1)<br># .Kylouis(NX1.NY1.NZ1)
- .Kylouis(NX1,NY1,NZ1)
- #,tetha\_interp\_dif(NX1,NY1,NZ1+1)<br>#RiBulk(NX1,NY1,NZ1),FM(NX1,N
- .RiBulk(NX1,NY1,NZ1),FM(NX1,NY1,NZ1)
- # .veriftetha\_interp\_dif(NX1,NY1,NZ1+1)

## DIMENSION X1(NX1),Y1(NY1),Z1(NZ1),DX1(NX1),DY1(NY1),DZ1(NZ1)  $#$  ,lmix(NZ1)

 $g = 9.81$  $bl = 5$  $c = 5$  $d = 5$  $Lamda = 100$  $Vonkar = 0.41$  $z0 = 0.1$ 

## cllllllllllllllllllllllllllllllllllllllllllllllllllllllllllllllllllll c\\\\\\\\\\\\\\\\\\\\\\\\m^^^

C------------------LECTURE DES FICHIERS ALADIN----c\\\\\\\\\\\\\\\\\\\\\\\\\\\\\\\\\\\\\\\\\W^^^^

- 01 format(a45)
- $02$  format $(2i5)$
- 03 format(1X,f8.2,1X,f8.2,1X,f8.2,1X,f8.2)
- 04 format(a9,lX,F8.2)
- 05 format $(a8,i4)$
- 06 format(lX,F4.2,lX,f4.2)
- 07 format(a7,lX,F8.2)
- 08 format(lX,F5.2,lX,f5.2)
- 09 format(a8,i2)
- 10 F0RMAT(1X,E13.7,1X,E13.7,1X,E13.7,1X,E13.7,1X,E13.7,1X,E13.7,1X # ,E13.7)<br>11 FORMA
- 11 F0RMAT(1X,E13.7,1X,E13.7,1X,E13.7,1X,E13.7,1X,E13.7,1X,E13.7,1X
- # ,E13.7,1X,E13.7,1X,E13.7)

READ(20,04) ECH,ECHEANCE

PRINT\*,'lecture de l echeance :',ECHEANCE DO  $K=1, NZ1+1$ READ(20,03) T\_dif(1,1,k),P\_dif(1,1,k),U\_dif(1,1,k) #  $, V$  dif(1,1,k) ENDDO  $CSF$  DO  $K=1, NZ1+1$ CSF U dif( $1,1, k$ )= Max(U dif( $1,1, k$ ),4.0) CSF  $V \text{diff}(1,1 ,k) = \text{Max}(V \text{diff}(1,1 ,k),4.4)$ CSF ENDDO

9999 F0RMAT(f6.2,lX,f8.2) 9998 FORMAT(f8.2,lX,f6.0) 9997 F0RMAT(f7.2,lX,f8.2) 9996 FORMAT (f8.2,lX,f6.0) 9994 FORMAT (fë.2,lX,f6.0) 9993 F0RMAT(f8.2,lX,f8.2) 9992 FORMAT (f8.2,lX,f6.0) 9991 FORMAT (f8.2,lX,f8.2) 9990 FORMAT (f8.2,lX,f6.0)

c\\\\\\\\\\\\\\\\\\\\\\\m

C----------ECRITURE DE FICHIERS FINAUX--c\\\\\\\\\\\\\\\\\\\\\\\\m

OPEN (89,FILE='dimension\_XY\_domaine.d\STATUS='UNKNOWN')

 $DOJ=1.NY1$  $DO I=1,NX1$ 

WRITE (89,03), X1(I), Y1(J), DX1(I), DY1(J)

ENDDO ENDDO

close(89)

9988 FORMAT(f9.1,lX,f9.1,lX,f8.2) 9987 FORMAT(f9.1,lX,f9.1,lX,f8.2) 9985 FORMAT(f9.1,lX,f9.1,lX,f8.2) 9983 FORMAT(f9.1,lX,f9.1,lX,f8.2)

C Premier niveau  $k = 1$  est ramene a 0.5 m du sol

T\_dif(1,1,1)= T\_dif(1,1,1)  $T_d$ dif(1,2,1)= $T_d$ dif(1,1,1)  $T_d$ dif(2,2,1)= $T_d$ dif(1,1,1)  $T_d$  dif( 2, 1, 1) =  $T_d$  dif( 1, 1, 1)

P dif(1,1,1)= P dif(1,1,1) P dif(1,2,1)= P dif(1,1,1) P\_dif( $2,2,1$ )= P\_dif( $1,1,1$ ) P dif( $2,1,1$ )= P dif( $1,1,1$ )

U dif(1,1,1)= U dif(1,1,1) U\_dif(1,2,1)= U\_dif(1,1,1)  $\frac{1}{2}$  $U_{di}$ f(2,2,1)=  $U_{di}$ f(1,1,1) U dif( $2,1,1$ )= U dif( $1,1,1$ )

V dif(1,1,1)= V dif(1,1,1) V dif(1,2,1)= V dif(1,1,1) V dif( $2,2,1$ ) = V dif( $1,1,1$ ) V\_dif( $2,1,1$ ) = V\_dif( $1,1,1$ )

c A.2/ Interpolation horizontale de U,V,T et P du maillage imbrique

 $DO K = 1, NZ1+1$  $DO I = 1, NX1$  $DOJ=1, NY1$ 

U\_interp\_dif(I,J,K)= U\_dif(1,1,K)

T\_interp\_dif( $I,J,K$ )= T\_dif( $1,1,K$ )

P interp\_dif( $I,J,K$ ) =  $P$ \_dif( $1,1,K$ )

ENDDO

ENDDO ENDDO

 $DO K = 1, NZ1+1$  $DO I = 1, NX1+1$ DO  $J=1$ , NY $1+1$ 

V interp dif(I,J,K)= V dif(1,1,K)

ENDDO ENDDO ENDDO

C B/ Calcul du nombre de Richardson

DOK=l,NZl  $DOJ=1, NY1$ DO **I**=1,NX1

tetha\_interp\_dif(I,J,K)=(T\_interp\_dif(I,J,K)+273)\*<br>
# (P\_interp\_dif(I,J,1)/P\_interp\_dif(I,J,K))\*\*0.28 (P\_interp\_dif(I,J,1)/P\_interp\_dif(I,J,K))\*\*0.286

ENDDO ENDDO ENDDO

DO K=1,NZ1  $DOJ=1, NY1$  $DOI=1,NX1$ 

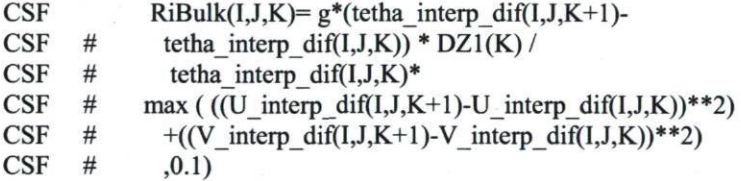

RiBulk(I,J,K)=( $g/((\text{tetha\_interp\_diff(I,J,K)})+$ <br># tetha interp dif(I,J,K+1))/2))\*

# tetha\_interp\_dif(I,J,K+1))/2))\*<br># (tetha\_interp\_dif(I,J,K+1)-

```
# (tetha_interp_dif(I,J,K+1)-<br># tetha_interp_dif(I,J,K)) * D
```

```
# tetha_interp_dif(I,J,K)) * DZ1(K) /<br># max (((U interp dif(I,J,K+1)-U inter
```
# max (  $((U_interp_diff(I,J,K+1)-U_interp_diff(I,J,K))*^2)$ <br>  $\qquad$  +((V interp dif(I,J,K+1)-V interp dif(I,J,K))\*\*2) #  $+($ (V\_interp\_dif(I,J,K+1)-V\_interp\_dif(I,J,K))\*\*2)<br># .0.1)

```
, 0.1)
```
ENDDO ENDDO ENDDO

c C/ calcul de lmix

DO K=1,NZ1

 $lmix(K)= VonKar*Z1(K) / (1+(VonKar*Z1(K))/Lamda)$ 

ENDDO

c D/ calcul des fonctions de stabilité (Louis 82)

DO K=1,NZ1  $DOJ=1, NY1$  $DOI=1,NX1$ 

IF (RiBulk(I,J,K).GE.O) THEN  $RiBulk(I, J, K) = min(RiBulk(I, J, K), 0.2)$  $FM(I,J,K) = 1/(1 + (2 * bl * RiBulk(I,J,K))$  $\#$  /sqrt(1+d\*RiBulk(I,J,K))) ) ELSE  $FM(I.J,K)=1 # (2^*bl^*Ribulk(I,J,K))$ #  $/(1+3*b)*c*lmix(K)*lmix(K)/(Z1(K)*Z1(K))*  
\n# sqrt(abs(RiBulk(I,J,K))*Z1(K)/z0)) )$ 

 $sqrt(\text{abs}(RiBulk(I, J, K)) * Z1(K)/Z0))$ )

ENDIF

ENDDO ENDDO ENDDO

C E/ Calcul des coeffs de diffusion

DO K=1,NZ1  $DOJ=1, NY1$  $DOI=1,NX1$ 

 $Kzlouis(I,J,K)=lmix(K)*lmix(K)*FM(I,J,K)*(sqrt($ # max ( ((U\_interp\_dif(I,J,K+1)-U\_interp\_dif(I,J,K))\*\*2)<br>  $\qquad$  + ((V interp\_dif(I,J,K+1)-V interp\_dif(I,J,K))\*\*2)  $+ ((V_interp\ diff(I,J,K+1)-V_interp\ diff(I,J,K))**2)$  $#$ , 0.1)) // DZ1(K) CPO  $KZlouis(I,J,K)= \text{lmix}(K)*\text{lmix}(K) * FM(I,J,K) * (sqrt($ CPO  $\#$  ( ((U\_interp\_dif(I,J,K+1)-U\_interp\_dif(I,J,K))\*\*2) CPO #  $+( (V_{\text{interp\_diff}(I,J,K+1)-V_{\text{interp\_diff}(I,J,K)})^{**}2)$ <br>CPO #  $))/DZ1(K)$  $CPO$  # ))  $)/$   $DZ1(K)$ CPO Kxlouis  $(I,J,K) = (DX1(I)/DZ1(K)) * Kz$ louis  $(I,J,K)$ CPO Kylouis  $(I,J,K) = (DX1(I)/DZ1(K)) * Kz$ louis  $(I,J,K)$ CSF  $Kx$ louis  $(I,J,K) = Kz$ louis  $(I,J,K)$ CSF Kylouis  $(I,J,K) = Kz$ louis  $(I,J,K)$ Kxlouis  $(I,J,K) = (Kzlouis (I,J,K))$  /2 Kylouis  $(I, J, K) = (Kz$ louis  $(I, J, K)$ ) /2 ENDDO ENDDO ENDDO PRINT\*,'kz(1,1,1) FM lmix ',Kzlouis( $1,1,1$ ),FM( $1,1,1$ )  $#$ ,  $lmix(1)$ PRINT\*,'kz(Nx,Ny,Nz) FM lmix',Kzlouis(20,20,1)

# ,FM(20,20,l),lmix(l)

PRINT\*,'kz(20,20,1) FM lmix', Kzlouis(20,20,1)  $#$  $, FM(20,20,1), Imix(1)$ 

PRINT\*,'kz(1,1,4)', Kzlouis(1,1,4) PRINT\*,'kz(20,20,4)', Kzlouis(20,20,4) PRINT\*,'kz(30,30,4)', Kzlouis(30,30,4)

ccccc--------ecrit fichier verif RB et Kz----------------

OPEN (82,FILE='verifRib.d',STATUS='UNKNOWN')

 $DO K=1.NZ1$ 

WRITE (82,\*),'CHANGEMEMT DE COUCHE K=',K

**CSF**  $DO J=1.NY1$ **CSF**  $DO I=1, NX1$ 

WRITE(82,10),Z1(K),Ribulk(NX1,NY1,K),DZ1(K)

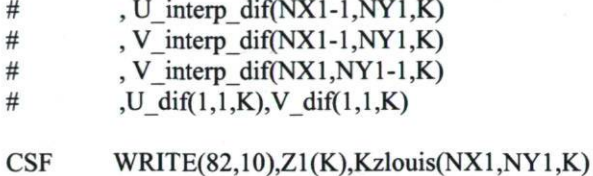

, Kzlouis(NX1,33,K)  $CSF$  $#$  $\mu$  $(22.2)$ 

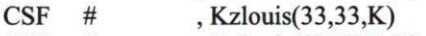

**CSF**  $#$ , Kzlouis(33,NY1,K)

**CSF ENDDO CSF ENDDO ENDDO** 

 $close(82)$ 

OPEN (81, FILE='verifKzlouis.d', STATUS='UNKNOWN')

 $DO K=1, NZ1$ 

WRITE (81,\*), 'CHANGEMEMT DE COUCHE K=',K

**CSF**  $DO J=1, NY1$ **CSF**  $DO I=1, NX1$ 

WRITE(81,11),Z1(K), Kzlouis(NX1,NY1,K),lmix(K)

,FM(NX1,NY1,K),tetha interp dif(NX1,NY1,K)  $\#$ 

 $\#$ ,T interp dif(NX1,NY1,K),P interp dif(NX1,NY1,K)

 $\#$ ,P dif(1,1,K),T dif(1,1,K)

**CSF ENDDO**  $CSF$ **ENDDO ENDDO**  $close(81)$ **RETURN END** 

2-Sous-programmes timeintg

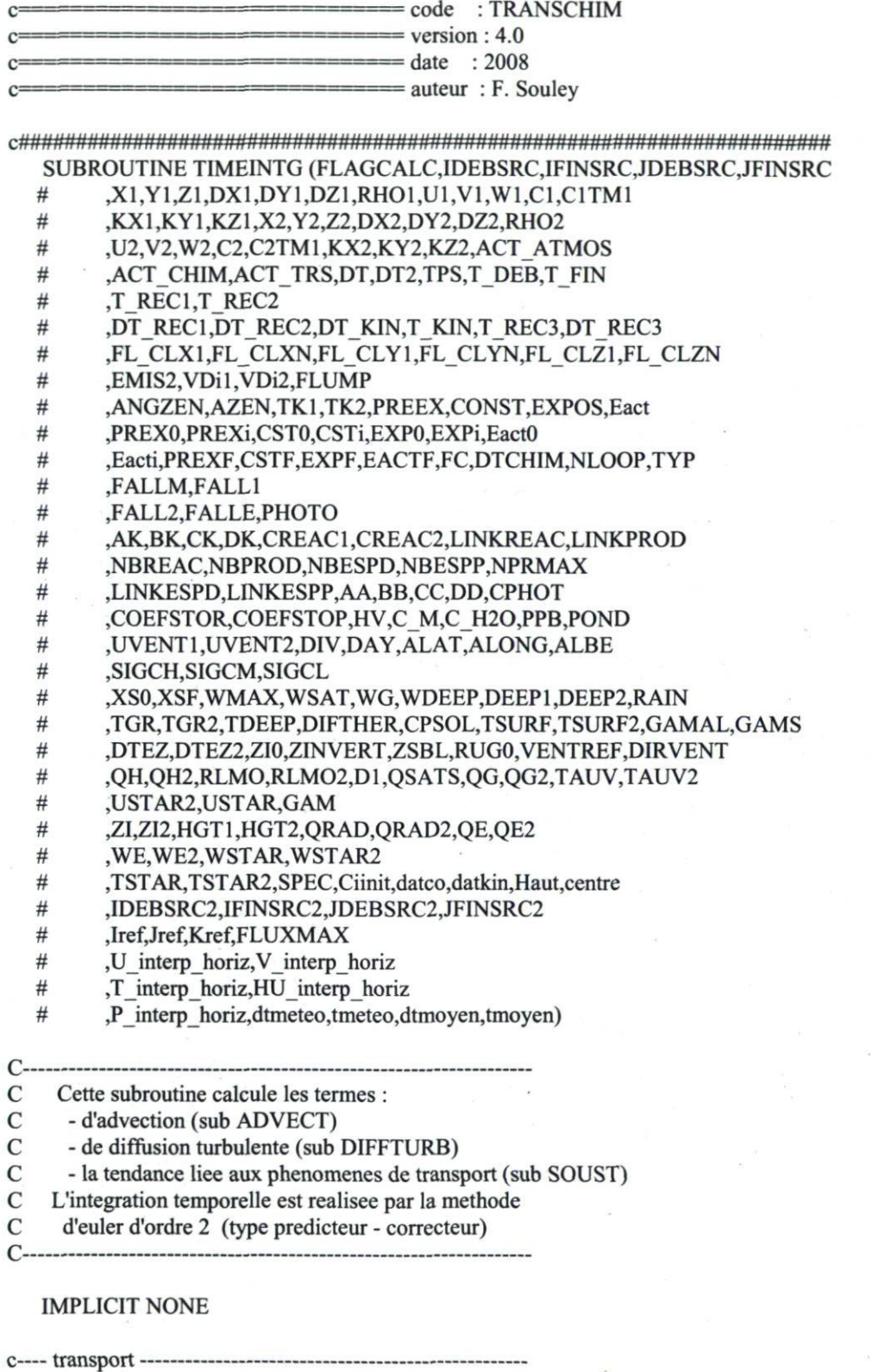

INTEGER NX1,NY1,NZ1,NXNY1,NYNZ1,NXNYNZ1,NESP,NPTT1

 $#$ .NX2.NY2.NZ2.NXNY2.NYNZ2.NXNYNZ2.NPTT2

 $#$ ,IDEBSRC,IFINSRC,JDEBSRC,JFINSRC

 $#$ JDEB.IFIN.JDEB.JFIN.KDEB.KFIN.RATIO.RATIOZ

 $\#$  $J.J.K.N$ 

 $#$ .FL CLX1.FL CLXN.FL CLY1.FL CLYN.FL CLZ1.FL CLZN

 $#$ ,ACT CHIM,ACT TRS,ACT ATMOS

 $#$ ,ITER1,FLAGCALC,NT,it,ix,iy,numx,numy

 $#$ ,IDEBSRC2,IFINSRC2,JDEBSRC2,JFINSRC2,L

 $#$ **JCJCKCNN** 

 $#$ .GAMMAK.SIGNGAMK.RATIOZM.itf

 $#$ ,JREF,KREF,RATIOM,IVAR,JVAR

 $#$ ,HEUDEB,HEUFIN,itm1,itc,npx,npy,Haut,centre

 $#$ Jref, src sur2i, src sur2j, NHT, NJ

c------ chimie --------------

INTEGER NREAC, HV, NPTHV, NPT, NPT1, NREACHV

,LINKREAC,NBREAC  $#$ 

,LINKPROD,NBPROD  $#$ 

 $#$ ,LINKESPD,NBESPD

 $#$ LINKESPP.NBESPP

 $#$ ,NPRMAX,NTCH,NR

 $#$ JTER,LOOP,NLOOP

c------ atmos -----------

INTEGER NNN, NP1, MP1, MZP1, ITERATM, FLAGDIM, dtmeteo

 $#$ ,tmeteo

c---- transport ---

REAL X1, Y1, Z1, DX1, DY1, DZ1, U1, V1, W1, C1

CITM1,ADVT1  $#$ 

 $#$ KX1,KY1,KZ1,RHO1,DIFFT1

 $#$ ,X2,Y2,Z2,DX2,DY2,DZ2,U2,V2,W2,C2

 $#$ ,C2TM1,ADVT2

 $\#$ ,KX2,KY2,KZ2,RHO2,DIFFT2

 $#$ ,C2T2M1,C2PRED

 $#$ ,DT,DT2,TPS,T DEB,T FIN,DT REC1,DT REC2,T REC1,T REC2

 $#$ T REC3,DT REC3

 $#$ ,FLUX,VDi1,VDi2,rapport NO2 NOx

 $#$ ,ADV1X1P,ADV1XNP,ADV1Y1P,ADV1YNP

 $#$ ,ADV1X1C,ADV1XNC,ADV1Y1C,ADV1YNC

 $#$ ,DIF1X1P,DIF1XNP,DIF1Y1P,DIF1YNP

 $#$ ,DIF1X1C,DIF1XNC,DIF1Y1C,DIF1YNC

 $#$ ,DC1TP,DC1TC

 $#$ ,ADV2X1P,ADV2XNP,ADV2Y1P,ADV2YNP

 $#$ ,ADV2X1C,ADV2XNC,ADV2Y1C,ADV2YNC

 $#$ ,DIF2X1P,DIF2XNP,DIF2Y1P,DIF2YNP

 $#$ ,DIF2X1C,DIF2XNC,DIF2Y1C,DIF2YNC

 $#$ ,DC2TP,DC2TC,POND,emis,EMIS2,CL

 $#$ ,GAMMAKR,SIGNGAMKR,COEF1K,COEF2K,RATIOZR,RATIOZMR

 $#$ ,XMAIL,YMAIL,DXMAIL,DYMAIL,EMISNO,EMISNO2

 $#$ ,t,cnolim,cno2lim,co3lim,cnolimc,cno2limc,co3limc

 $#$ ,somcov,somcovc,AINT,BINT,TH,PI,t imp,dt imp,IR,JR,JM

 $#$ ,IM,FLUXMAX,ISIG,JSIG,timer

,C1MOY,C2MOY,SOMC1,SOMC2,NBM,dtmoyen,tmoyen  $#$ 

REAL ANGZEN, AZEN, DT KIN, T KIN

- #, TK1,TK2,C\_M,C\_H2O,PPB<br>#, PREEX CONST EXPOS Eac
- #,PREEX,CONST,EXPOS,Eact<br>#PREX0.PREXi.CST0.CSTi.EX
- # ,PREXO,PREXi,CSTO,CSTi,EXPO,EXPi,EactO,Eacti
- # ,PREXF,CSTF,EXPF,EACTF
- # ,CREACl,CREAC2,COEFSTOR,COEFSTOP
- # ,AK,BK,CK,DK,AA,BB,CC,DD,FC,CPHOT
- #,RDISPP1,RPRODP1,RDISPP2,RPRODP2,CNOX
- # ,DTCH,DTCHIM,ERR,datco,datkin,CCOV,CCOVNM,CNCHIM,CNTRANSP
- # ,CNOX2,ERR2,Ciinit,clexpl,c2expl

atmos

### REAL UVENT1,UVENT2

- # ,DIV,DAY,ALAT,ALONG,ALBE,SIGCH,SIGCM,SIGCL
- 
- #, XS0,XSF,WMAX,WSAT,WG,WDEEP,DEEP1,DEEP2,RAIN<br>#. TGR.TGR2.TDEEP.DIFTHER.CPSOL.TSURF.TSURF2.GAM # ,TGR,TGR2,TDEEP,DIFTHER,CPSOL,TSURF,TSURF2,GAMAL,GAMS
- # ,DTEZ,DTEZ2,ZI0,ZINVERT,ZSBL,RUG0,VENTREF,DIRVENT
- .OH,OH2,RLMO,RLMO2,D1,QSATS,QG,QG2,TAUV,TAUV2
- # ,USTAR,USTAR2,GAM<br># .ZI.ZI2.HGT1.HGT2.OR
- #, ,ZI,ZI2,HGT1,HGT2,QRAD,QRAD2,QE,QE2,WE,WE2,WSTAR<br># .WSTAR2.TSTAR.TSTAR2.DTATM.TPSATM
- #, WSTAR2,TSTAR,TSTAR2,DTATM,TPSATM<br># .U interp horiz V interp horiz
- 
- # ,U\_interp\_horiz ,V\_interp\_horiz<br># .T\_interp\_horiz\_HU\_interp\_horiz # ,T interp horiz,HU\_interp\_horiz
- ,P\_interp\_horiz

#### REALC1Z,C2Z

REALTEINV,SUMQH,QHINT,RLMOR,ZNBL,DTNBL,TRESID # ,SUMQH2,QHINT2,RLMOR2,ZNBL2,DTNBL2,TRESID2

C

COMMON/NBL/ZNBL,DTNBL,TRESID COMMON/NBL2/ZNBL2,DTNBL2,TRESID2

c------ chimie ----------------CHARACTER\*9 TYP,FALLM,FALL1 ,FALL2,FALLE,PHOTO CHARACTER\*8 FLUMP CHARACTER\* 10 spec CHARACTER\*30 CHAINE

INCLUDE 'param.inc' INCLUDE 'paraml.inc' parameter(nt=24)

c— transport

## DIMENSION X1(NX1),Y1(NY1),Z1(NZ1),DX1CNX1),DY1(NY1),DZ1(NZ1)

- #,RHO1(NX1,NY1,NZ1)<br># U1(NX1,NY1,NZ1),V1
	- # ,U1(NX1,NY1,NZ1),V1(NX1,NY1,NZ1),W1(NX1,NY1,NZ1)

# ,KX1(NX1,NY1,NZ1),KY1(NX1,NY1,NZ1),KZ1(NX1,NY1,NZ1)<br># .C1(NX1.NY1.NZ1.NESP).C1TM1(NX1.NY1.NZ1.NESP)

- ,C1(NX1,NY1,NZ1,NESP),C1TM1(NX1,NY1,NZ1,NESP)
- # ,X2(NX2),Y2(NY2),Z2(NZ2),DX2(NX2),DY2(NY2),DZ2(NZ2)
- #,RHO2(NX2,NY2,NZ2)<br>#.U2(NX2,NY2,NZ2),V2

# ,U2(NX2,NY2,NZ2),V2(NX2,NY2,NZ2),W2(NX2,NY2,NZ2)

- # ,KX2(NX2,NY2,NZ2),KY2(NX2,NY2,NZ2),KZ2(NX2,NY2,NZ2)
- # ,C2(NX2,NY2,NZ2,NESP),C2TM 1 (NX2,NY2,NZ2,NESP)
- # ,C2T2M1(NX2,NY2,NZ2,NESP),C2PRED(NX2,NY2,NZ2,NESP)<br># .FLUX(NX2.NY2.NESP).VDi1(NX1.NY1.NESP)
- # ,FLUX(NX2,NY2,NESP), VDi 1 (NX 1 ,NY 1 ,NESP)
- # ,VDi2(NX2,NY2,NESP),FLUXMAX(NESP)
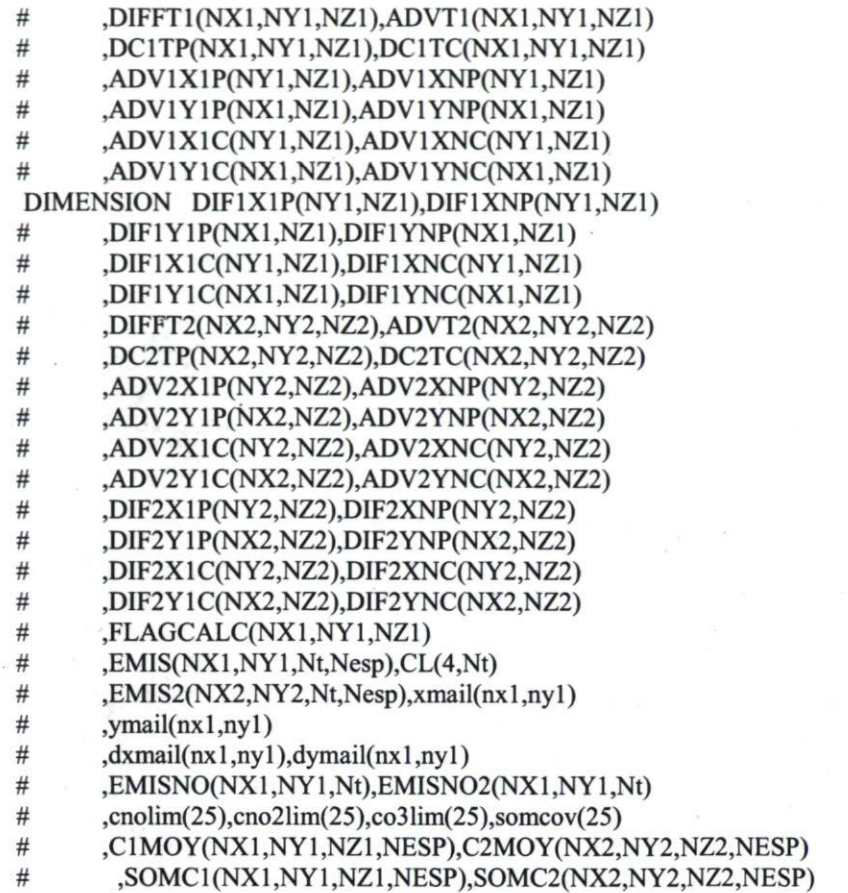

#### DIMENSION SPEC(NESP)

#### DIMENSION C1Z(NX1 \*NY1 \*(NZ1)),C2Z(NX2\*NY2\*(NZ2))  $#$ ,clexpl(nx1,ny1,nz1),c2expl(nx2,ny2,nz2)

c------ chimie -----------------

DIMENSION PREEX(NREAC),EXPOS(NREAC),Eact(NREAC)

- # ,CONST(NREAC),PREX0(NREAC),EXP0(NREAC)
- $#$ , Eact0(NREAC)
- # ,CSTO(NREAC),PREXi(NREAC),EXPi(NREAC)

# ,Eacti(NREAC),CSTi(NREAC),PREXF(NREAC),CSTF(NREAC)

- # ,EXPF(NREAC),EACTF(NREAC),FC(NREAC)
- #, AK(NREAC),BK(NREAC),CK(NREAC),DK(NREAC)

# ,TYP(NREAC),CREAC1(NXNYNZ1,NREAC),CREAC2(NXNYNZ2,NREAC)<br># ,AZEN(NPTHV),CPHOT(NREACHV,NPTHV),HV(NREAC)

# ,AZEN(NPTHV),CPHOT(NREACHV,NPTHV),HV(NREAC)

- # ,LINKREAC(NREAC,NPT),NBREAC(NREAC)
- # ,LINKPROD(NREAC,NPT),NBPROD(NREAC)
- # ,LINKESPD(NESP,NPT1),NBESPD(NESP)
- # ,LINKESPP(NESP,NPT1),NBESPP(NESP)
- # ,COEFSTOR(NESP,NREAC),COEFSTOP(NESP,NREAC)

# ,RDISPP1(NX1,NY1,NZ1,NESP),RPR0DP1(NX1,NY1,NZ1,NESP)

# ,RDISPP2(NX2,NY2,NZ2,NESP),RPRODP2(NX2,NY2,NZ2,NESP)

- # ,NPRMAX(NREAC)
- #, AA(NREAC, 10), BB(NREAC, 10), CC(NREAC, 10), DD(NREAC, 10)

# ,TK1 (NX 1 ,NY 1 ,NZ 1 ),TK2(NX2,NY2,NZ2),FLUMP(NESP) #,DATCO(NREAC,10,4),DATKIN(NREAC,4)<br>#CCOV(NX1,NY1,NZ1),CCOVNM(NX1,NY1 #, CCOV(NX1,NY1,NZ1),CCOVNM(NX1,NY1,NZ1)<br># CNOX(NX1.NY1.NZ1).ERR(NX1.NY1.NZ1) ,CNOX(NX1,NY1,NZ1),ERR(NX1,NY1,NZ1) # ,CNOX2(NX2,NY2,NZ2),ERR2(NX2,NY2,NZ2)<br># .CIINIT(NESP) ,CiINIT(NESP) c atmos DIMENSION UVENT1(NX1,NY1,NZ1),UVENT2(NX2,NY2,NZ2) # ,HGT1(NNN,NZ1),HGT2(NNN,NZ2)<br># .U interp horiz (NX1.NY1.NZ1) # ,U\_interp\_horiz (NX1,NY1,NZ1)<br># .V\_interp\_horiz (NX1.NY1.NZ1) , V\_interp\_horiz (NX1,NY1,NZ1) # ,T\_interp\_horiz (NX1,NY1,NZ1)<br># .HU interp horiz (NX1,NY1,NZ ,HU\_interp\_horiz (NX1,NY1,NZ1) #, P\_interp\_horiz (NX1,NY1,NZ1) CPO CHIMERE-REAL CHIM1,CHIM2,CHIM3,CHIM4 # ,LXN,LXS,LYO,LYE<br># .XSO,YSO,tt ,XSO,YSO,tt CPO-900 FORMAT(4E10.3) 200 FORMAT(A30,2I2) 100 F0RMAT(1X,I3,1X,I3,1X,E13.7,1X,E13.7,1X,E13.7,1X,E13.7,1X # ,E13.7)  $pi = 4.*atan(1.)$ c stop c  $d$ o  $k = 1$ ,nzl  $d$ o j = 1,nyl  $diffx1p(j,k) = 0.$  $diff(x1c(j,k) = 0.$  $diff(xnp(j,k) = 0.$  $diff(xnc(j,k) = 0.$ enddo enddo c ITER1=0 DTCH=DTCHIM NTCH=DT/DTCH C--------LECTURE DES FICHIERS EMISSIONS-------------------------c-----mise a zero de l emission pour le domaine non raffine c-----(a priori pour le flux gaussien il n y a pas d'emission c----- dans celui-ci)  $do n = 1$ , nesp do it =  $1,24$  $doj = 1, ny1$  $do$  i = 1,nx1  $emis(i,j,it,n) = 0.$ 

enddo enddo enddo enddo

CPO PO

c Pour ATMOS OPEN( 13,FILE='FT2-ATMOS.d',STATUS='UNKNOWN') OPEN(86,FILE='FT1-ATMOS.d',STATUS='UNKNOWN')

c OPEN(85)

c  $OPEN(16)$ 

- c  $OPEN(17)$
- c open(88)

DT  $IMP = 3600$ .  $T$  IMP =  $T$  DEB

cpo----------compteur pour les moyennes-----------------NBM=0

DO N=1,NESP

DO K=1,NZ1

 $DOJ=1, NY1$ 

 $DOI=1,NX1$ 

 $C1MOY(I,J,K,N)=0$  $SOMC1(I, J, K, N) = 0$ 

ENDDO

ENDDO

ENDDO

ENDDO

DO N=1,NESP

DO K=1, NZ2

 $DOJ=1,NY2$ 

 $DO I=1, NX2$ 

 $C2MOY(I,J,K,N) = 0$  $SOMC2(I,J,K,N) = 0$ 

ENDDO

ENDDO

ENDDO

# ENDDO

CCCCCCCCCCCC LECTURE DES EMISSIONS CCCCCCCCCCCCCCCCCCCCCCCCC

 $NJ=1$ 

```
OPEN(45,FILE='../DONNEES/emissioncentre.txt') 
OPEN(46,FILE='verifC02.d') 
OPEN(42,FILE='../DONNEES/CL.txt')
```
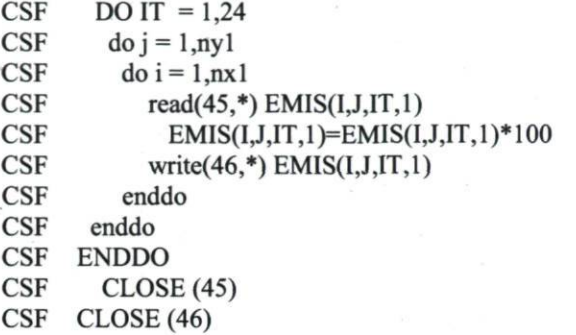

CPO—ne fonctionne que pour ratio=l

CSF DO IT =  $1,24$ 

 $CSF$  DO J=1,NY2

 $CSF$  DO I=1, NX2

CSF  $ic = ideb + i/ratio - 1$ CSF  $jc = jdeb + j/ratio - 1$ 

 $CSF$  EMIS2(I, J, IT, 1)=EMIS(Ic, Jc, IT, 1)

CSF enddo CSF enddo CSF ENDDO **CSF** 

CPO------------------PO-

CSF Pour ATMOS CSF OPEN( 13,FILE='FT2-ATMOS.d',STATUS='UNKNOWN') CSF OPEN(86,FILE='FT 1 -ATMOS.d',STATUS='UNKNOWN\*) c OPEN(85) c  $OPEN(16)$ c  $OPEN(17)$ c open(88)  $CSF$  DT\_IMP = 3600.<br>CSF T\_IMP = T\_DEB  $T$  IMP =  $T$  DEB cpo----------compteur pour les moyennes-----------------

CSF NBM=0

CSF DON=l,NESP

CSF DOK=l,NZl

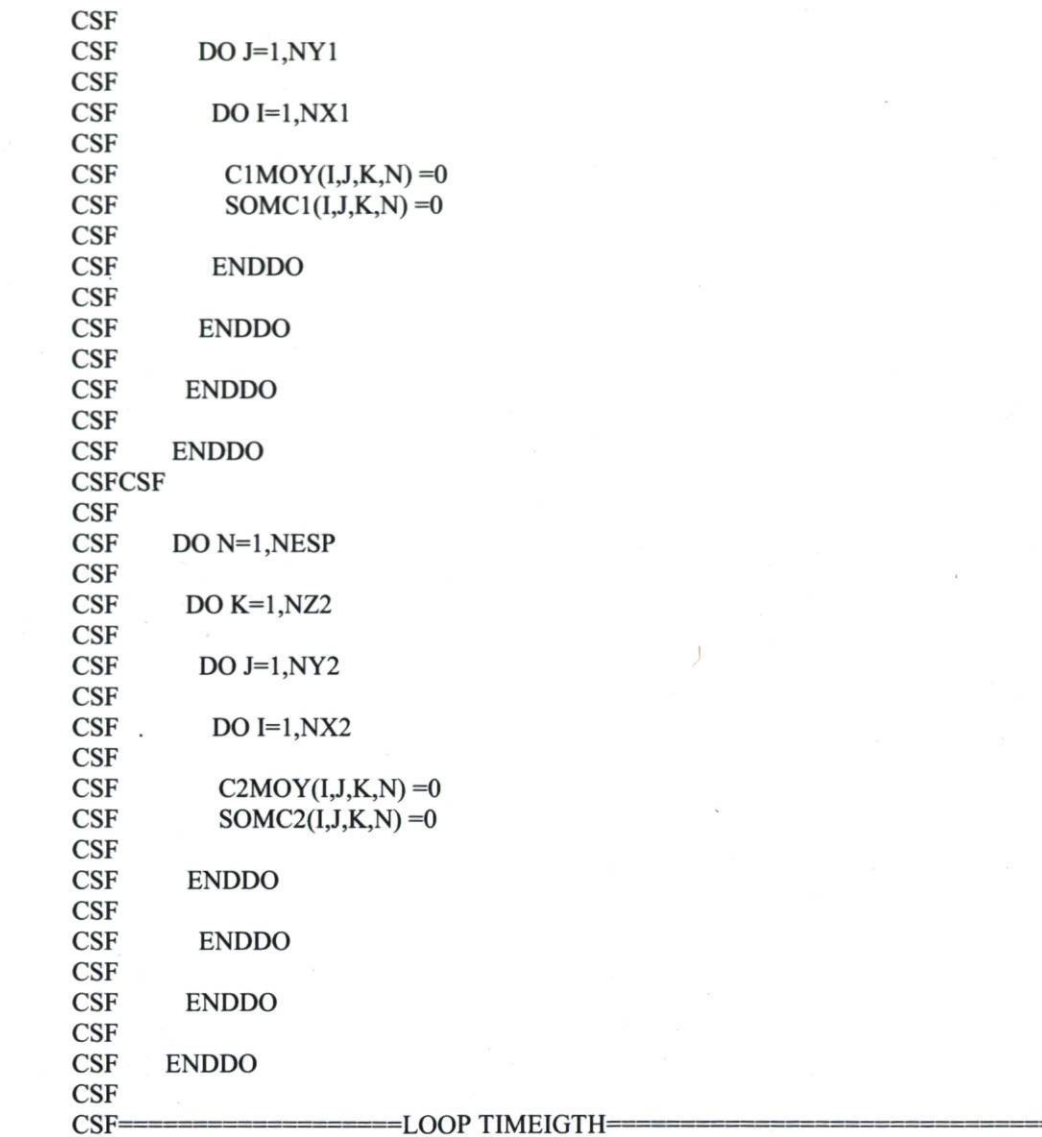

DOWHILE (TPS.LT.T\_FIN)

ITER1=ITER1+1

CSF ===J E déplace la lecture des emission et CL ici=

CCCCCCCCCCCCC LECTURE DES EMISSIONS ET LECTURE DES CONDITIONS AUX LIMITES **CCCC** 

NHT=int((tps/86400) + 1)

print\*,'it, NHT, NJ',it, NHT, NJ

IF (NHT.GE.NJ)then

 $NJ=NJ+1$ 

DO IT =  $1,24$ 

```
read(45,*)EMIS(l,l,IT,l)
```
 $do$  j = 1,nyl  $d$ o i = 1,nxl

 $EMIS(I,J,IT,1)= E MIS(1,1,IT,1)$ 

write(46,\*)EMIS(I,J,IT,l)

enddo enddo

```
print*,'EMIS(I,J,IT,1)',EMIS(1,1,IT,1)
```

```
read(42,*) CL(1,IT),CL(2,IT),CL(3,IT),CL(4,IT)
print*,'CL(x,IT)',CL(1,IT),CL(2,IT),CL(3,IT),CL(4,IT)
```
ENDDO

CPO—ne fonctionne que pour ratio=l

DO IT =  $1,24$ 

DO J=1,NY2

 $DO I=1, NX2$ 

 $ic = ideb + i/ratio - 1$  $jc = jdeb + j/ratio - 1$ 

```
EMIS2(I,J,IT, 1) = EMIS(Ic, Jc, IT, 1)
```
enddo enddo ENDDO ENDIF

CSF ==============lci c est la fin des lectures

c TPS=TPS+DT

c - calcul du pas de temps optimum pour le transport et la chimie -

```
timer=0. 
call cputim(timer) 
CALL TIMESTEP (flagcalc,DX1,DY1,DZ1,U1,V1,W1,KX1,KY1,KZ1
# ,DT,DTCH 
# ,DX2,DY2,DZ2,U2,V2,W2,KX2,KY2,KZ2,DT2 
# ,TPS,T_REC 1 ,DTCHIM,NTCH,DTATM,act_chim) 
call elapse(timer)
```
CPO IF (TPS.GE.T IMP) THEN

chph print\*,'passe timestep'

print\*,' ' print\*,'tps',tps,'dt',dt,'dt2',dt2,, dtch',dtch,'ntch',ntch print\*,' '

**CPO ENDIF**  $\mathfrak{c}$ -----------------lecture ALADIN----------------------- $\mathbf{c}$ IF (TPS.GE.tmeteo) THEN CALL ALADIN (X1,Y1,Z1,DX1,DY1,DZ1,TPS,DT,U interp horiz  $#$ ,V\_interp\_horiz,Kz1,Kx1,Ky1)  $t$ meteo =  $t$ meteo + d $t$ meteo **ENDIF** projection de UVENT sur X et Y  $\mathbf c$  $DO K=1, NZ1$  $DO J=1, NY1$  $DO I=1, NX1$  $CP$ ---- $U1(I,J,K) = U$  interp horiz $(I,J,K)$  $V1(I,J,K) = V$ \_interp\_horiz(I,J,K) CP- $\mathbf{c}$  $U1(I,J,K) = UVENT1(I,J,K)*COS(DIRVENT)$  $\mathbf c$  $V1(I,J,K) = UVENT1(I,J,K)*SIN(DIRVENT)$ **CPO CPO ENDDO ENDDO ENDDO CSF** CT----PROJECTION SUR LE DOMAINE2-----------------------------DO K=1, NZ2  $DO J=1, NY2$  $DO I=1, NX2$ if (mod(i,ratio).eq.0) then  $ic = ideb + i/ratio - 1$ else  $ic = ideb + i/ratio$ endif if (mod(j,ratio).eq.0) then  $jc = jdeb + j/ratio - 1$ else  $jc = jdeb + j/ratio$ endif if  $(mod(K, ratioZ).eq.0)$  then  $Kc = Kdeb + K/ratioZ - 1$ else  $Kc = Kdeb + K/ratioZ$ endif IF (RATIO.EQ.1.AND.RATIOZ.EQ.1) THEN

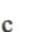

 $#$ 

 $\#$ 

 $\#$ 

 $#$ 

 $#$ 

 $#$ 

 $#$ 

 $\#$ 

 $#$ 

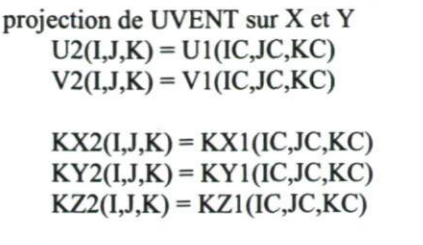

ELSE

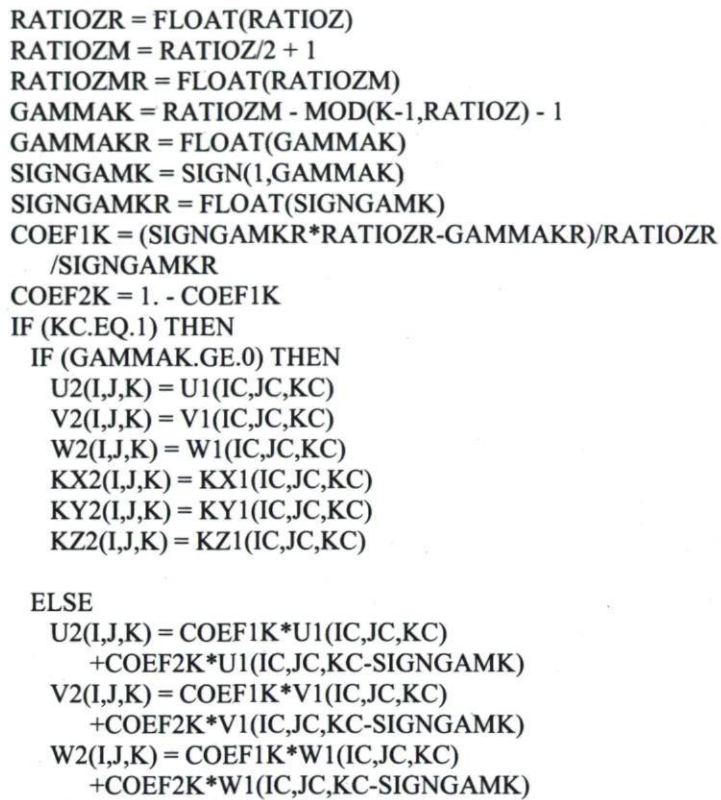

 $\text{KX2}(I, J, K) = \text{COEF1K*KX1}(IC, JC, KC)$ +COEF2K\*KXl (IC,JC,KC-SIGNGAMK)  $KY2(I,J,K) = COEF1K*KY1(IC,JC,KC)$ +COEF2K\*KY 1 (IC, JC,KC-SIGNGAMK)

 $KZ2(I,J,K) = COEF1K*KZ1(IC,JC, KC)$ +COEF2K\*KZ 1 (IC,JC,KC-SIGNG AMK) ENDIF

ELSEIF (KC.EQ.NZ1) THEN IF (GAMMAK.LE.O) THEN  $U2(I,J,K) = U1(IC,JC, KC)$  $V2(I,J,K) = V1(IC,JC,KC)$  $W2(I,J,K) = W1(IC,JC,KC)$  $\text{KX2(I, J, K)} = \text{KX1(IC, JC, KC)}$  $KY2(I,J,K) = KY1(IC,JC, KC)$  $KZ2(I,J,K) = KZ1(IC,JC,KC)$ ELSE

 $U2(I,J,K) = COEF1K*U1(IC,JC,KC)$ +COEF2K\*U1(IC,JC,KC-SIGNGAMK)  $V2(I,J,K) = COEF1K*V1(IC,JC,KC)$ +COEF2K\*V1(IC,JC,KC-SIGNGAMK)  $W2(I,J,K) = COEF1K*W1(IC,JC,KC)$ 

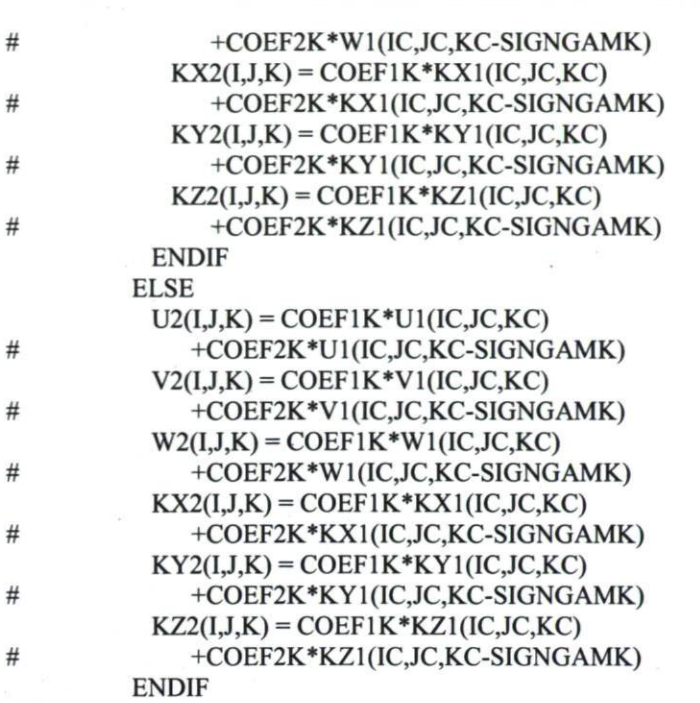

ENDIF

ENDDO ENDDO ENDDO

c///////;/////////////////;/////;//////;//wf/#////////////////////////////////;/////////////////////////////////;/////////;/////M

c calcul du transport des espces par une méthode d'Euler c predicteur-correcteur

c/////////////////////////////////////////;////////////////////////////////;//////////////;/////////////////////////////////////////w

IF(ACT\_TRS.EQ.1) THEN

------------------------------

 $c== 1.$  ============== Boucle sur les NESP espces =====

DO N=1,NESP

C----- ETAPE EXPLICITE DANS L HORIZONTALE-------------------------<sup>c</sup> DOMAINE 2

 $DO K = 1, NZ2$  $DOJ=1, NY2$  $DOI = 1, NX2$  $C2TM1(I,J,K,N) = C2(I,J,K,N)$ ENDDO ENDDO ENDDO

c GO TO 777

c------boucle sur les sous-pas de temps du dom. raffine-------------

# DO ITF =  $1,$ ratio

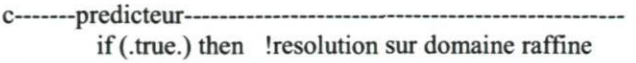

C calcul du terme d'advection

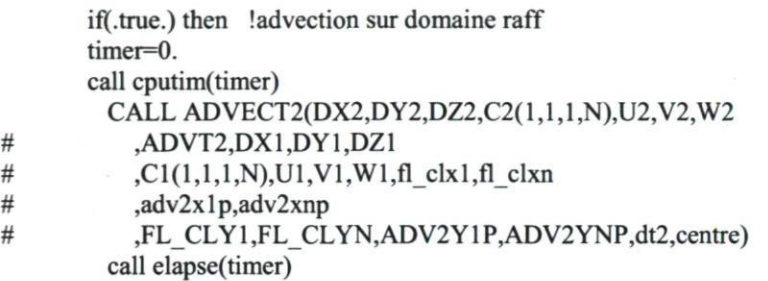

# CSF print\*,'###############E 1(1,1,1,N)',C1(1,1,1,N)

endif

C-------calcul du terme de diffusion turbulente----------------------

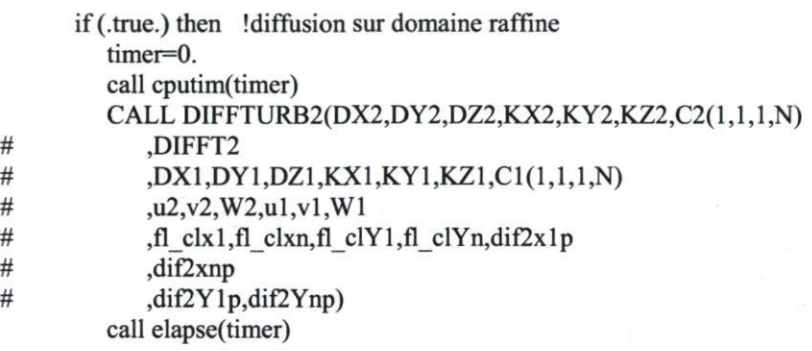

chph print\*,'diff raff, cputim:',timer endif

C calcul de l'incrément temporel

CALLSOUST(NXNYNZ2,DIFFT2,ADVT2,DC2TP)

C

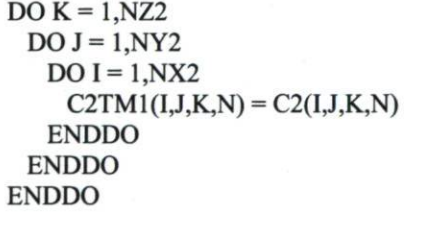

C

 $DO K = 1, NZ2$  $DOJ=1, NY2$  $DO I = 1, NX2$  $C2(I,J,K,N) = C2TM1(I,J,K,N) + DT2$ # \*DC2TP(I,J,K)

CSF  $C2(I,J,K,N) = max(0.,C2(I,J,K,N))$ 

ENDDO ENDDO ENDDO if (kdeb.le.2.and.fl clz1.eq.0) then  $do$  i = 1,ny2  $do i = 1, nx2$  $c2(i,j,1,n) = c2tm1(i,j,1,n)$ enddo enddo endif if (kfin.ge.nz1-1.and.fl clzn.eq.0) then  $do j = 1, ny2$ do  $i = 1, nx2$  $c2(i,j,nz2,n) = c2tm1(i,j,nz2,n)$ enddo enddo endif IF(itf.EQ.(RATIO/2+l)) THEN  $DO K = 1, NZ2$  $DOJ=1, NY2$  $DOI = 1, NX2$  $C2PRED(I,J,K,N) = C2(I,J,K,N)$ ENDDO ENDDO ENDDO ENDIF c------endif sur resolution transport domaine 2--------------------endif c—fin de la boucle sur les sous-pas de temps du dom. raffine ENDDO c stop c --------DOMAINE 1-------------if (.true.) then !resolution sur le domaine grossier c --------- calcul du terme d'advection -----------------c print \*,'predicteur domaine 1 ' if(.true.) then !advection sur domaine grossier timer=0. call cputim(timer) CALL ADVECT1 (FLAGCALC,FL\_CLX1,FL CLXN # ,FL\_CLY1,FL\_CLYN # ,ADV1X1P,ADV1XNP,ADV1Y1P,ADV1YNP # ,DX1,DY1,DZ1,U1,V1 # ,W1,C1(Î,1,1,N),ADVT1 # ,DX2,DY2,DZ2,U2,V2, W2.C2TM 1(1,1,1 ,N),DT) call elapse(timer) endif c --------- calcul du terme de diffusion turbulente ----------if(.true.) then !diffusion sur domaine grossier timer=0. call cputim(timer) CALL DIFFTURB1 (FLAGCALC

C

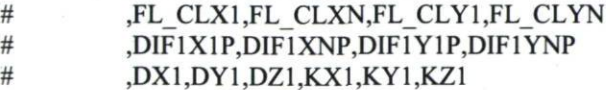

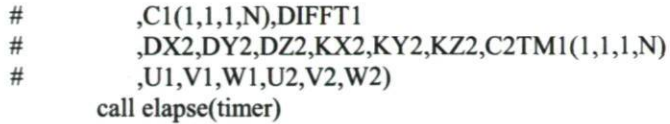

**CSF** print\*,'diff. grossier, cputim:',timer

endif

print\*,'apres diffturb1',timer

--------- calcul de l'increment temporel --------------------

 $DO K = 1, NZ1$  $DO J = 1.NY1$  $DO I = 1, NX1$ 

# IF(FLAGCALC(I,J,K).NE.0)

 $#$ 

 $\mathbf c$ 

 $\mathbf c$  $\mathbf c$ 

 $DCITP(I,J,K) = DIFFT1(I,J,K) - ADVT1(I,J,K)$ 

**ENDDO ENDDO ENDDO** 

-------- calcul des concentrations a l'instant t+1 ---------- $\mathbf c$ 

> $DO K=1.NZ1$  $DO J=1, NY1$  $DO I=1, NX1$

#### $C1TM1(I,J,K,N)=C1(I,J,K,N)$

**ENDDO ENDDO ENDDO** 

 $DO K=1, NZ1$  $DO J=1, NY1$  $DO I=1.NX1$ 

#### IF (FLAGCALC(I,J,K).NE.0) THEN

 $C1(I,J,K,N) = C1TM1(I,J,K,N) + DT*DCITP(I,J,K)$ 

**CSF** 

 $\#$ 

#### $Cl(I,J,K,N)=MAX(Cl(I,J,K,N),0.)$

**ENDIF** 

**ENDDO ENDDO ENDDO** 

# if (.false.) CALL Ci LIM1 (FLAGCALC

- ,ADV1X1P,ADV1XNP,ADV1Y1P,ADV1YNP,DT
- $\#$ ,C1TM1(1,1,1,N),DIF1X1P,DIF1XNP,DIF1Y1P,DIF1YNP
- $#$ ,FL CLX1,FL CLXN,FL CLY1,FL CLYN,C1(1,1,1,N))

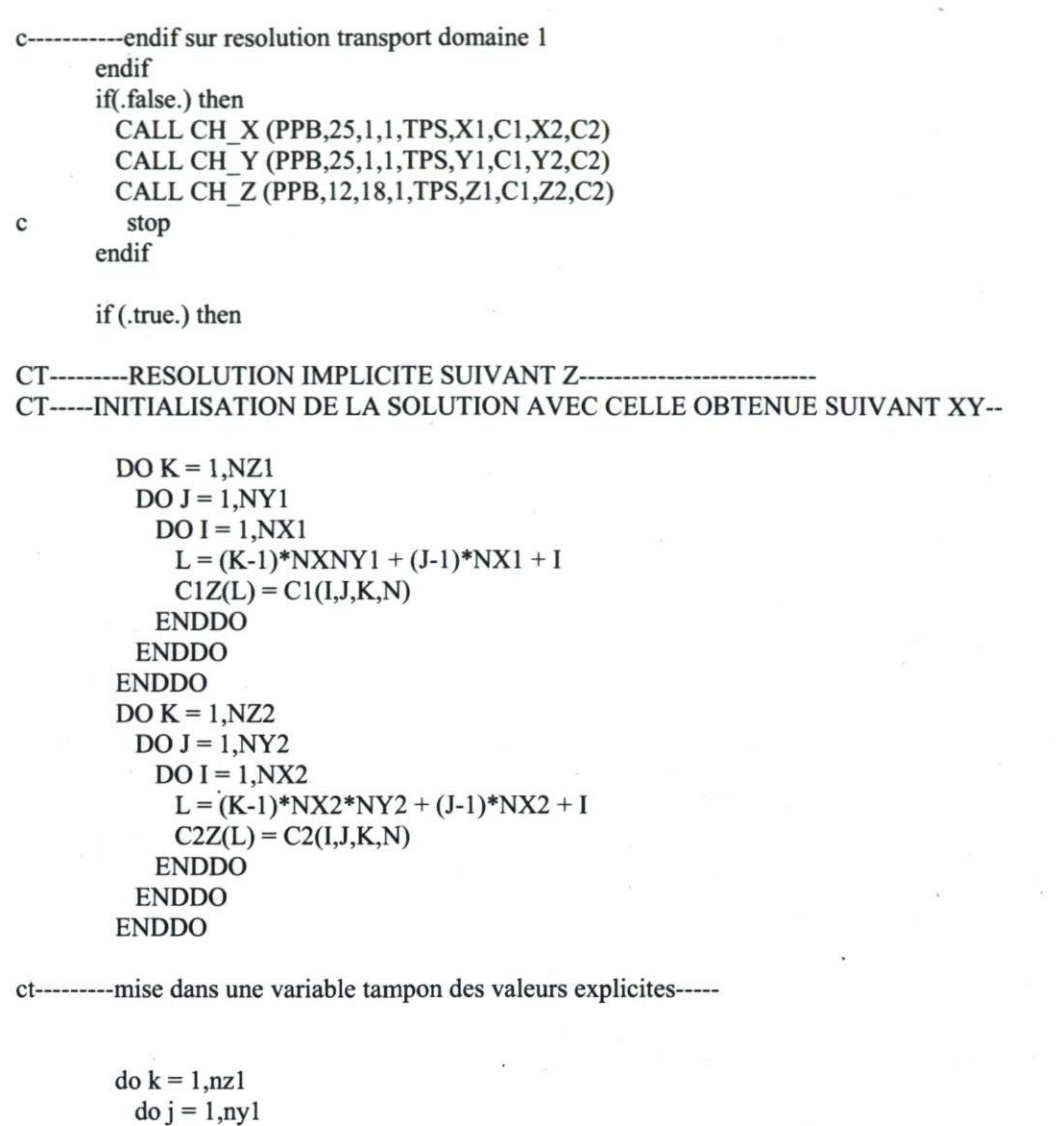

 $d$ o i = 1,nxl  $clexpl(i,j,k) = Cl(I,J,K,N)$ enddo enddo enddo do  $k = 1, nz2$ do  $j = 1, ny2$ do  $i = 1, nx2$  $c2expl(i,j,k) = C2(I,J,K,N)$ enddo enddo enddo

÷

 $it = int((tps-t_deb)/3600.+1)$ if (tps.ge.86400.) it = int((TPS-86400.)/3600.) + 1 if (tps.ge. 172800.) it = int((TPS-172800.)/3600.) + 1 if (tps.ge.259200.) it = int((TPS-259200.)/3600.) + 1 if (tps.ge.345600.) it = int((TPS-345600.)/3600.) + 1 if (tps.ge.345600.) it = int((TPS-345600.)/3600.) + 1

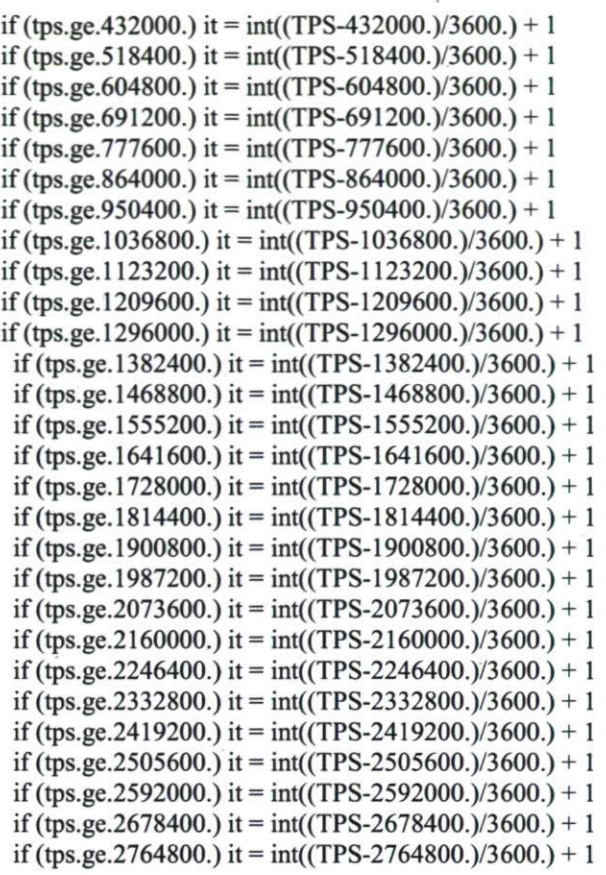

=je commente ces lignes qui ont ete deplacees=  $CSF =$  $CT$ 

NHT=int((tps/86400) + 1)  $\ensuremath{\mathsf{CSF}}$ 

 $\ensuremath{\mathsf{CSF}}$ 

print\*,'it, NHT, NJ',it, NHT, NJ  $CSF$ 

CCCCCCCCCCCC LECTURE DES EMISSIONS ET LECTURE DES CONDITIONS AUX LIMITES  $CCCC$ 

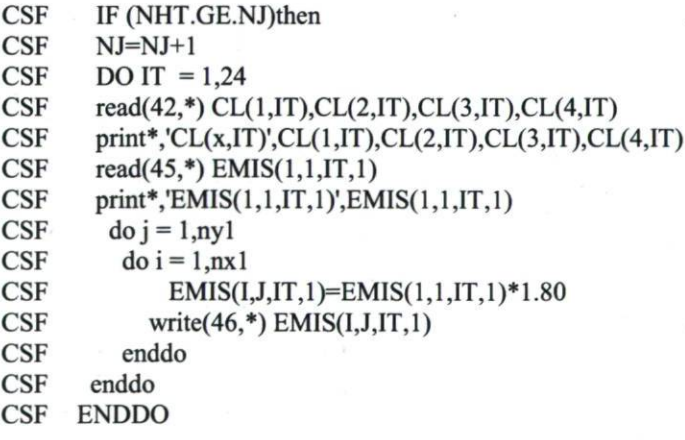

CPO---ne fonctionne que pour ratio=1-------------------

DO IT =  $1,24$  $\ensuremath{\mathsf{CSF}}$ 

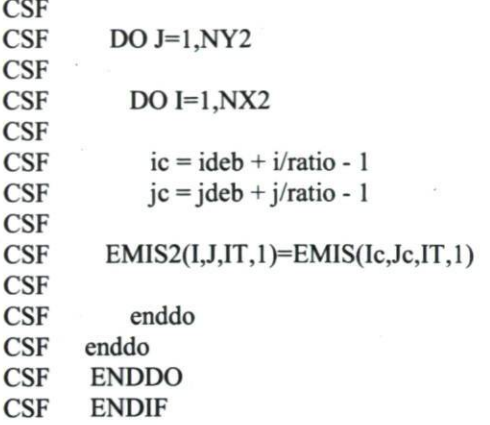

#### CSF============FIN DES COMMENTAIRES SUR LES LIGNES DEPLACEES=====

timer=0. call cputim(timer)

# CALL RESYSL1N(FLAGCALC,VDI1,VDI2

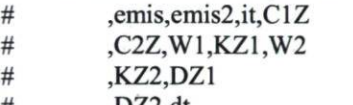

#  $,DZ2, dt$ <br>#  $,f1$ \_clz1,fl\_clzn,N)

 $\frac{1}{2}$  ,  $\frac{1}{2}$  ,  $\frac{1}{2}$  ,  $\frac{1}{2}$  ,  $\frac{1}{2}$  ,  $\frac{1}{2}$ 

call elapse(timer)

 $\mathbf{r}$  , considering z, chemical suivant  $\mathbf{r}$ 

# $CT$ ---------MISE A JOUR DE LA CONCENTRATION A  $T = T+1$ -----------------

 $DO K = 1, NZ1$  $DOJ=1, NY1$  $DOI = 1, NX1$ 

# IF (FLAGCALC(I,J,K).NE.O) THEN

 $L = (K-1)*NXNY1 + (J-1)*NX1 + I$ 

 $Cl(I,J,K,N) = ClZ(L)$ 

# ENDIF ENDDO ENDDO ENDDO

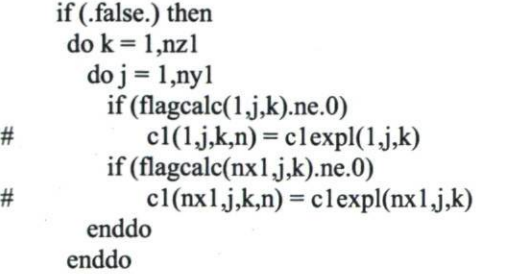

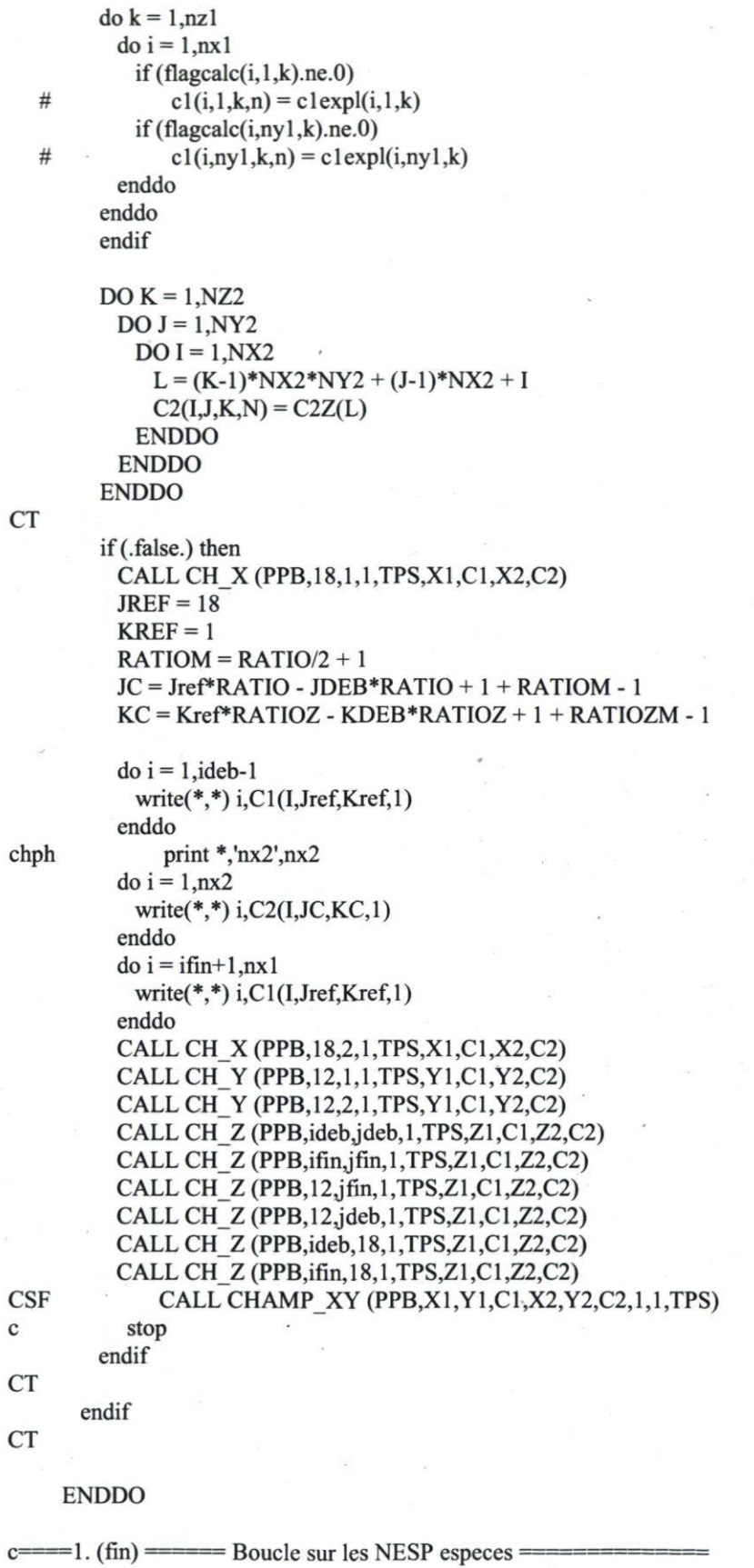

181

# **ENDIF**

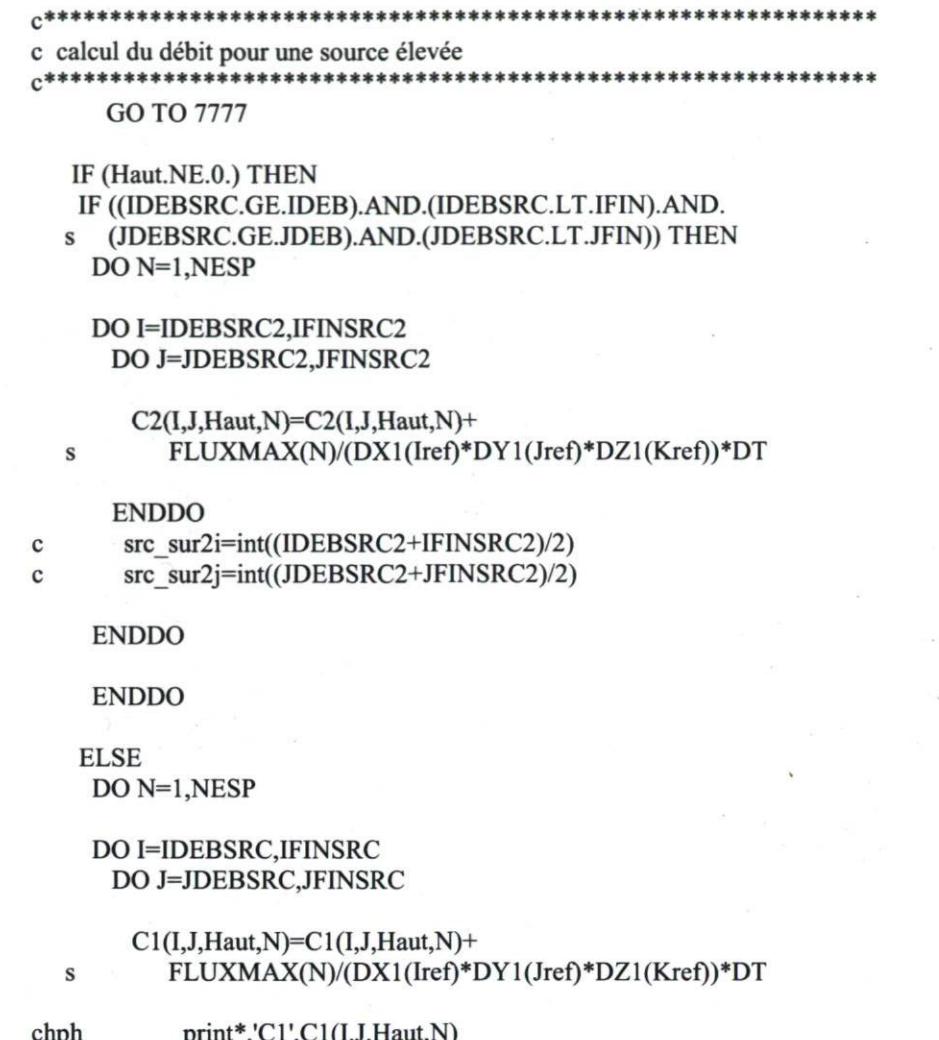

ENDDO **ENDDO**  $\overline{\phantom{a}}$ 

**ENDDO ENDIF ENDIF** 

7777 continue

PRINT \*,'FLOAT(I),FLOAT(J)',FLOAT(I),FLOAT(J)

PRINT \*,'W1(i,j,K)', W1(i,j,K)

 $\ensuremath{\mathsf{CSF}}$ PRINT \*,",HAUT

 $\ensuremath{\mathsf{CSF}}$ print\*,'EMIS(1,1,IT,1)',EMIS(1,1,IT,1)

# PRINT \*,'FLAGCALC(I,J,K),FL\_CLX1,FL\_CLXN,FL\_CLY1,FL\_CLYN

- #,FLAGCALC(NX1,J,K),FLAGCALC(1,J,K)<br>#FLAGCALC(1.NY1.K).FLAGCALC(1.1.K)
- # ,FLAGC ALC(I,NY 1 ,K),FLAGC ALC(1,1 ,K)'
- # ,FLAGCALC(I,J,K),FL\_CLX1,FL\_CLXN,FL\_CLY1,FL\_CLYN #, FLAGCALC(NX1,J,K),FLAGCALC(1,J,K),FLAGCALC(I,NY1,K)
- $, FLAGCALC(I,1,K)$

print\*,'################TRANSPORT FAIT//IlIIIIIIII IIIIIIII IIIIII II II II II ##'

CSF//////////////////////////////////////////////////////////////////////////////////////////////////////////////////////////////////////////// CSF Vérification des termes de ADVECTION sur toutes IIIIIIII II II II II II II  $CSF$  les mailles sur les plans XY au K voulu  $\#HHHHHHH$ CSFIIIIIIIIIIIIIIIIIIIIIIIIIIIIIIIIIIIIIIIItlIIIIIItltltlIllllllllllllllimillllItlIIIIIIIIIIIIIIItltlIllllllllllllim

OPEN (76,FILE='verif\_Advection.d',STATUS='UNKNOWN')

 $CSF$  DO  $K=1.NZ1$  $DOJ=1.NY1$  $DO I=1, NX1$ 

#### WRITE(76,100) I,J,ADVT1(I,J,1),ADV1X1P(I,J),ADV1XNP(I,J) # ,ADV1Y1P(I,J),ADV1YNP(I,J)

ENDDO ENDDO CSF ENDDO

CLOSE (76)

CSF////////////////////////////////////////////////////////////////////////////////////////////////////////////////////////////////////////////

CSF Vérification des termes des DIFFUSION sur toutes ########### CSF les mailles sur les plans XY au K voulu ##########

CSF////////////////////////////////////////////////////////////////////////////////////////////////////////////////////////////////////////////

OPEN (75,FILE='verif\_diffusion.d',STATUS='UNKNOWN')

CSF DOK=l,NZl  $DOJ=1.NY1$  $DO I=1, NX1$ 

# WRITE(75,100) I,J,DIFFT1(I,J,1),DIF1X1P(I,J),DIF1XNP(I,J)  $\#$  ,DIF1Y1P(I,J),DIF1YNP(I,J)

ENDDO ENDDO CSF ENDDO

CLOSE (75)

C^F-fHH I II II II II II II II II II II II II II II II II II II II II II II M l II IHf II II lll l II II II II II v J l TTTTTTÎTT T TTTTTTTTTT TT TT TT TT TT TTTTTI t t t t t i i l i l t t t t tr t l Tt t t I I t t ITTTTTTTTTTTTTT I CSFI I IIIIII IIIIIIII II II II IIII II IIII II IIII IIIIII IIII II IIII IIIIIIII II II IIII IIIIII II IIIIIIIIII II IIII IIII IIII'llll llll II II llllll II II Ittt <sup>M</sup>

c ----------- MOYENNAGE------------

c//////////////////////////////////////////////////////////////////////////////////////////////////////////////////////////////////##

IF (TPS.GE.tmoyen) THEN

NBM=NBM+1

DO N=1,NESP

DO K=1,NZ1

 $DOJ=1, NY1$ 

 $DO I=1, NX1$ 

# $SOMC1(I,J,K,N) = SOMC1(I,J,K,N) + C1(I,J,K,N)$  $C1MOY(I,J,K,N)=SOMC1(I,J,K,N)/NBM$

ENDDO

ENDDO

ENDDO

ENDDO

DO N=1, NESP

DOK=l,NZ2

DO  $J=1, NY2$ 

 $DO I=1, NX2$ 

```
SOMC2(I,J,K,N)=SOMC2(I,J,K,N)+C2(I,J,K,N)C2MOY(I,J,K,N)=SOMC2(I,J,K,N)/NBM
```
ENDDO

ENDDO

ENDDO

ENDDO

tmoyen=tmoyen+dtmoyen

ENDIF

c///////////////////////////////////////////////////////////////////////////////////////////////////////////////////////////////////^

c **Example 2** contract extending des resultats **Example 2** contract extending to the set of the set of the set of the set of the set of the set of the set of the set of the set of the set of the set of the set of the set o

C//////////////////////////////////////////////////////////////////////////////////////////////////////////////////////////////////M

c------- Ecriture des profils spatiaux tous les T\_REC1 desires ----

# IF(TPS.GE.T\_REC1) THEN

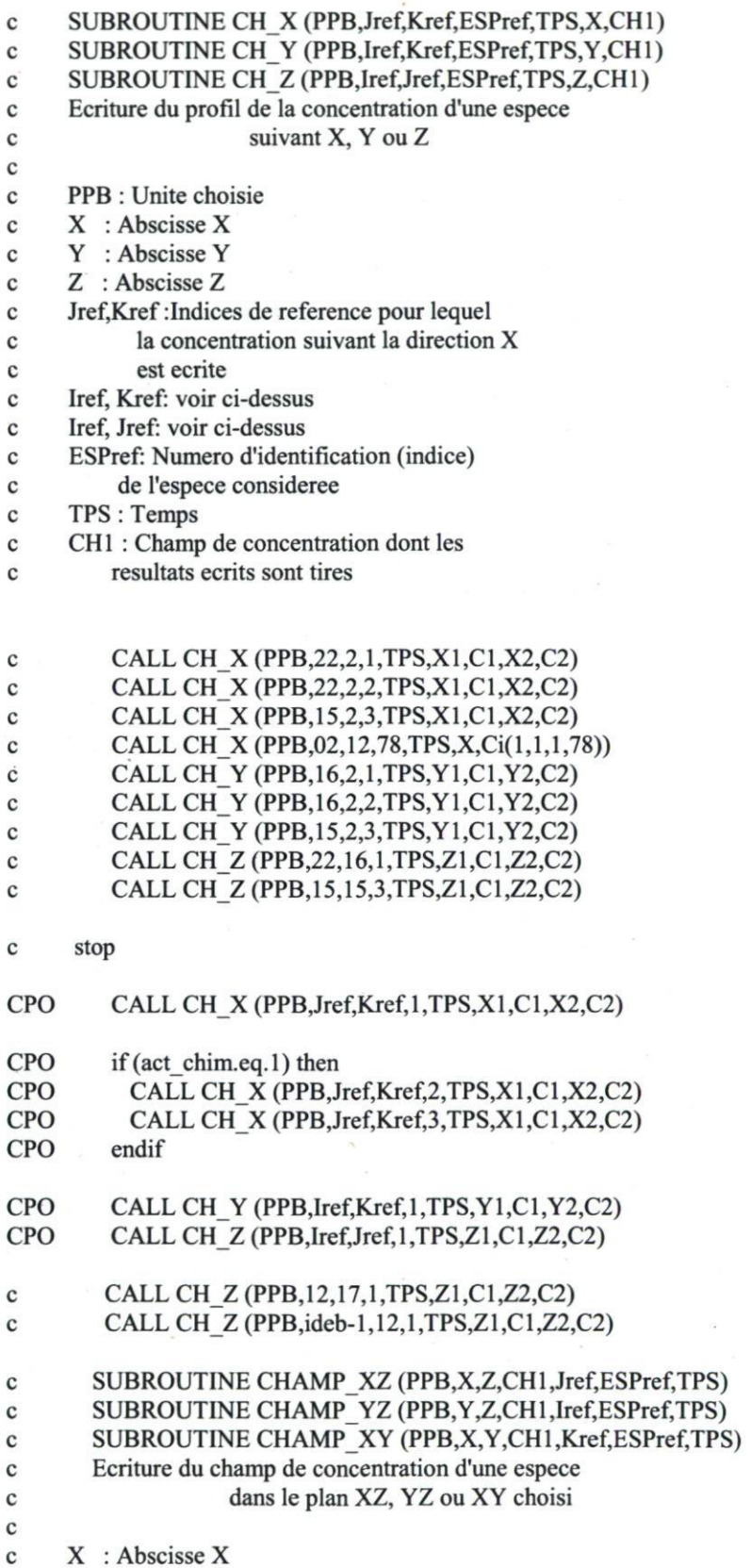

- c Y : Abscisse Y
- c Z : Abscisse Z

c Iref: voir ci-dessous

- c Jref: indice de reference pour lequel lq concentration
- c dans le plan XZ est écrite
- c Kref: voir ci-dessus
- c ESPref: Numéro d'identification (indice)
- c de l'espèce considérée
- c TPS : Temps
- c CALL CHAMP\_XZ (PPB,X1,Z1,C1,X2,Z2,C2,15,1,TPS)
- c CALL CHAMP\_XZ (PPB,X1,Z1,C1,X2,Z2,C2,15,3,TPS)
- c CALL CHAMP\_YZ (PPB, Y, Z, Ci, 50, 1, TPS)

#### CALL CHAMP\_XY (FLAGCALC,PPB,Xl,Yl,XMAIL,YMAIL,ClMOY # ,X2,Y2,C2MOY,KREF,l,TPS)

#### T\_REC1=T\_REC1+DT\_REC1

ENDIF

#### ct 777 CONTINUE

c-Ecriture des profils temporels(en I,J,K voulues)tous les T REC2 desires

#### IF (TPS.GE.T\_REC2) THEN

#### c SUBROUTINE CHAMP TEMP (NUMCALL,PPB,TPS,T\_DEB,T\_FIN,DT\_REC2 c # ,Iref,Jref,Kref,ESPref,CHl) c

c Ecriture de l'evolution temporelle de la concentration d'une espèce<br>c dans une maille choisie dans une maille choisie c<br>c c NUMCALL : Attribution du numero d'appel de cette subroutine<br>c (sert ensuite a l'allocation des unites logiques (sert ensuite a l'allocation des unites logiques c des fichiers) c PPB : Unite choisie c X : Abscisse X c Z : Abscisse Z c Iref,Jref,Kref: Indices de reference localisant c l'emplacememt de l'évolution temporelle c de l'espèce c ESPref: Numéro d'identification (indice) de c l'espèce considérée c TPS : Temps c T DEB :Temps marquant le debut de la simulation et servant c de reference c pour ouvrir les fichiers d'enregistrement c TFIN :Temps marquant la fin de la simulation et servant c de reference pour fermer les fichiers c d'enregistrement c DT REC2 : Frequence d'ecriture de l'evolution temporelles c des espèces

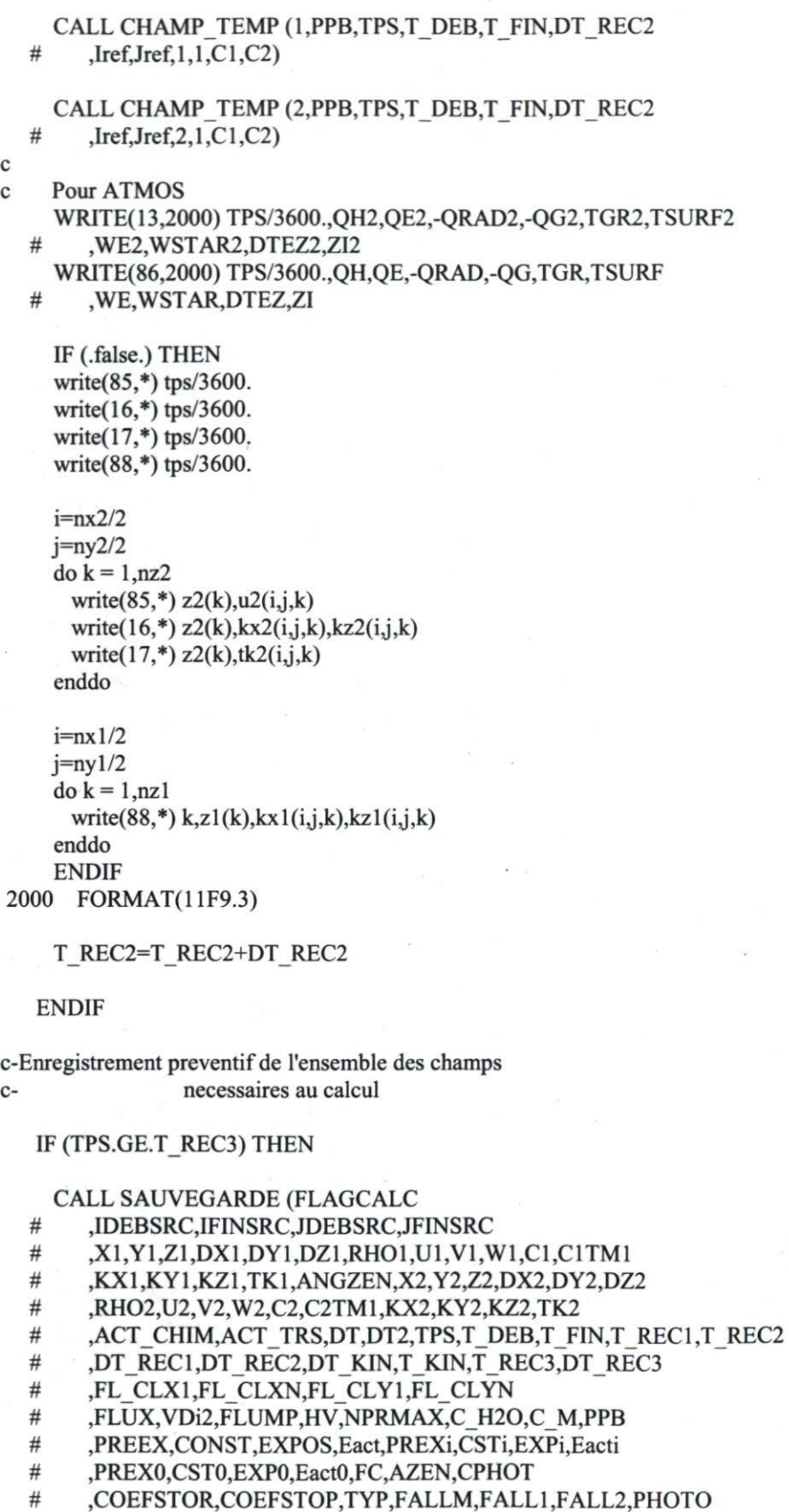

# ,AK,BK,CK,DK,AA,BB,CC,DD,DTCHIM,NLOOP

- ,LINKREAC,NBREAC  $#$
- $\#$ ,LINKPROD,NBPROD
- $#$ ,LINKESPD,NBESPD
	- ,LINKESPP,NBESPP,POND)

T REC3=T REC3+DT REC3

**ENDIF** 

 $#$ 

if (tps.ge.t imp) t imp = t imp+dt imp C-----ENDDO DOWHILE SUR TPS---------

**CSF** print\*,'fin timeintg'

CCCCCCCCCCCCC AFFECTATION DES QUATRES VALEURS DES TUBES REPRESENTATNT LES QUTRES COINS DU DOMAINE, VALEURS LUES DIRECTEMENT DU FICHIERS CL.txt DANS LE REPERTOIRE DONNEES A TOUTES LES NT (C EST A DIRE A TOUTES LES DEMIE-HEURES) CCCCCCCCCCCCCCCCCCCC

CPO------------interpolation extrapolation tubes aux limitesc----valeurstubes----------

> $CHIM1=CL(1,IT)$  $CHIM2=CL(2,IT)$  $CHIM3=CL(3,IT)$  $CHIM4=CL(4,IT)$

cpo------------valeurs de distances caracteristiques----------

CSF LXN=54000 CSF LXS=44600 CSF LYO=58050 CSF LYE=55500

CSF  $XSO = 520300$  $CSF$   $YSO = 2335625$ сро--------

cpo--------------CONDITIONS LIMITES -BORD NORD- --------------

 $DO K=1, NZ1$  $DO I=1, NX1$ 

> $tt = (CHIM3-CHIM4) / NX1$  $C1(I,Ny1,K,1)=CHIMA + tt*I$

 $CSF$  $tt = (X1(I) - (526000-XSO)) / (LXN)$  $CSF$  $C1(I,Ny1,K,1)=(1-tt)*CHIM3 + tt*CHIM4$ 

**ENDDO ENDDO** 

 $DO K=1, NZ1$  $DO I=1,NX1$ 

 $tt = (CHIM2-CHIM1)/NX1$ 

# $Cl(I,1,K,1)=CHIM1 + tt*I$

**CSF**  $tt = (X1(I) - (537400-XSO)) / (LXS)$ **CSF**  $Cl(I, 1, K, 1) = (1 - tt)*CHIM2 + tt*CHIM1$ 

**ENDDO ENDDO** 

cpo--------------CONDITIONS LIMITES -BORD OUEST- ---------------------

 $DO K=1, NZ1$  $DO J=1, NY1$ 

**CSF** DO  $J=2,(NY1-1)$ 

> $tt = (CHIM4-CHIM1)/NY1$  $Cl(1, J, K, 1) = CHIM1 + tt*I$

**CSF**  $tt=(Y1(J)-(2338700-YSO))$  /(LYO) **CSF**  $Cl(1, J, K, 1) = (1 - it)^*CHIM2 + it*CHIM3$ 

**ENDDO ENDDO** 

cpo---------------CONDITIONS LIMITES -BORD EST- ---------------------------------

 $DO K=1, NZ1$ **CSF** DO  $J=2,(NY1-1)$  $DO J=1, NY1$ 

> $tt = (CHIM2-CHIM3) / NY1$  $Cl(NX1, J, K, 1) = CHIM3 + tt*I$

 $tt = (Y1(J) - (2341500 - YSO)) / (LYE)$  $CSF$ **CSF**  $Cl(NX1, J, K, 1) = (1 - it)*CHIM1 + it*CHIM4$ 

**ENDDO** 

**ENDDO** C-----------------

c------------ecriture resultats CHIMERE interpolation--------------C--------------------

CSF IF (TPS.LT.200) THEN OPEN (30, FILE='tubes interpolation.d', STATUS='UNKNOWN')

WRITE(30,\*), 'bord NORD'  $DO I=1, NX1$ WRITE(30,\*), 'I, C', I, C1(I, Ny1,1,1) **ENDDO** 

WRITE(30,\*), 'bord SUD'  $DO I=1, NX1$ WRITE(30,\*),'I,C',I,C1(I,1,1,1) **ENDDO** 

WRITE(30,\*), 'bord OUEST' DO  $J=1, NY1$ WRITE(30,\*),'J,C',J,C1(1,J,1,1) ENDDO WRITE(30,\*), "bord EST'  $DOJ=1, NY1$ WRITE(30,\*),'J,C',J,C1(NX1,J,1,1) ENDDO

CLOSE(30) CSF ENDIF

ENDDO

CLOSE (45) CLOSE (46) CLOSE (42) CLOSE (75) CLOSE (76)

RETURN

END